Herramienta para la gestión de información de equipos en varias actividades del proyecto de la Rotonda de la Bandera para la empresa El Almendro.

#### **ESCUELA DE INGENIERÍA EN CONSTRUCCIÓN** CONSTANCIA DE DEFENSA PÚBLICA DEL PROYECTO DE GRADUACIÓN

#### Herramienta para la gestión de información de equipos en varias actividades del proyecto de la Rotonda de la Bandera para la empresa El Almendro.

Llevado a cabo por el estudiante:

Figueroa Navarro José Ignacio

Carné:

2014160034

Proyecto de Graduación defendido públicamente ante el Tribunal Evaluador el viernes 29 de julio de 2022, como reguisito parcial para optar por el grado de Licenciatura en Ingeniería en Construcción, del Instituto Tecnológico de Costa Rica.

En fe de lo anterior firman los siguientes integrantes del Tribunal evaluador:

Firmado digitalmente por **MILTON ANTONIO MILTON ANTONIO** SANDOVAL QUIROS SANDOVAL (FIRMA) **QUIROS (FIRMA)** Fecha: 2022.08.07 10:55:35  $-06'00'$ 

Ing. Milton Sandoval Quirós, MBA Representante del Director de la Escuela

**MANUEL ANTONIO** ALLAN ZUÑIGA Fecha: 2022.08.08 (FIRMA)

Firmado digitalmente por MANUEL ANTONIO ALLAN ZUÑIGA (FIRMA) 13:35:43 - 06'00'

Ing. Manuel Alán Zúñiga, MGP Profesor Lector

Firmado digitalmente **GUSTAVO** por GUSTAVO ADOLFO **ADOLFO ROJAS ROJAS MOYA (FIRMA)** MOYA (FIRMA)

Ing. Gustavo Rojas Moya, MSc. Profesor Guía

**MAURICIO ESTEBAN ARAYA ESTEBAN ARAYA RODRIGUEZ** (FIRMA)

Firmado digitalmente por MAURICIO **RODRIGUEZ (FIRMA)** Fecha: 2022.08.07 21:29:38 -06'00'

Ing. Mauricio Araya Rodríguez Profesor Observador

# **Abstract**

The main objective of this project is to generate recommendations or improvements to the quality control of the compaction process, as well as to the method used for the management of information for the Grupo Empresarial El Almendro in the "Rotonda de la Bandera" project to optimize the profitability of the project, being a company subcontracted by Grupo Puentes (general manager of the project).

To determine the productivity and performance of the equipment, it was necessary to carry out visits to the field to obtain information through the "Five Minutes Rating" method. During these measurements it was possible to visualize some factors that affect the productivity of the equipment.

Regarding the quality of the compaction for the loan and sub-base placement, no problem was identified for which no improvement was proposed, a different case was the collation of the base where if problems were determined that affected obtaining the values specified by In the laboratory, some factors that affected reaching the desired values were the moisture content which was controlled using the nuclear density meter and the duration of the base placement process where the amount of material to be placed was reduced so as not to exceed the time available.

In summary, a tool was made based on Microsoft Forms and Microsoft Excel® for the collection of daily information which can be adapted to different projects since it was carried out using existing functions in Microsoft Excel® since if a program was used that would make this more difficult. Personalization of this tool for each project would be more complex, this to generate real and continuous data so that the company can make assertive decisions when proposing possible changes during the execution of this and future projects.

**Keywords:** Productivity, performance, team management, quality control.

### **Resumen**

El presente proyecto tiene como objetivo principal generar recomendaciones sobre el control de calidad del proceso de compactación para mejorar las especificaciones solicitadas y el método empleado para la gestión de información por parte del Grupo Empresarial El Almendro en el proyecto "Rotonda de la Bandera" para mejorar el control los valores a cobrar por el trabajo realizado, siendo una empresa subcontratada por el Grupo Puentes (encargado general del proyecto).

Para determinar la productividad y rendimiento de los equipos fue necesario realizar visitas al campo para obtener información mediante el método "Five Minutes Rating", durante estas mediciones se logró visualizar algunos factores que afectan la productividad de los equipos.

Con respecto a la calidad de la compactación para las colocación de préstamo y subbase no se identificó ningún problema por lo cual no se propuso ninguna mejora, un caso distinto fue la colación de la base donde si se determinaron problemas que afectaban obtener los valores especificados por el laboratorio, algunos factores que afectaban el alcance de los valores deseados fueron el contenido de humedad el cual se controló utilizando el densímetro nuclear y la duración del proceso de colocación de la base donde se redujo la cantidad de material a colocar para no exceder el tiempo disponible.

En resumen, se confeccionó una herramienta basada en Microsoft Forms y Microsoft Excel® para la recolección de información diaria la cual se puede adaptar a diversos proyectos ya que estos programas

son de fácil acceso, uso, comprensión y adecuar. El uso de otros programas como Python para la creación de la nueva herramienta generaría dificultad a las personas para modificar las herramientas ya que sería necesario un conocimiento por parte del usuario en el uso de lenguajes de programación.

La ejecución de esta herramienta permite generar datos reales y continuos para la empresa con los cuales puede tomar decisiones asertivas al momento de plantear posibles cambios durante la ejecución de este o futuros proyectos

**Palabras clave:** Productividad, rendimiento, gestión de equipo, control de calidad.

**Herramienta para la gestión de información de equipos en varias actividades del proyecto de la Rotonda de la Bandera para la empresa El Almendro.**

**Herramienta para la gestión de información de equipos en varias actividades del proyecto de la Rotonda de la Bandera para la empresa El Almendro.**

JOSÉ IGNACIO FIGUEROA NAVARRO 2014160034

Proyecto final de graduación para optar por el grado de Licenciatura en Ingeniería en Construcción

Julio del 2022

# INSTITUTO TECNOLÓGICO DE COSTA RICA<br>ESCUELA DE INGENIERÍA EN CONSTRUCCIÓN

# **Contenido**

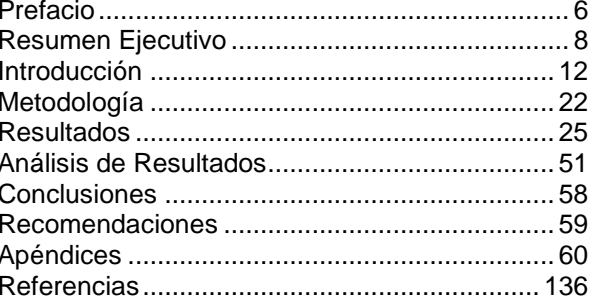

# <span id="page-7-0"></span>**Prefacio**

El Grupo Empresarial El Almendro cuenta con 31 años de trayectoria brindando servicios en la creación de infraestructura a nivel nacional tanto para instituciones públicas como privadas por lo que actualmente desea lograr un mejor control sobre las actividades ejecutadas en sus proyectos que ayuden a determinar tiempos de ejecución y mejora del control de los montos a facturar con la empresa contratista.

En la actualidad las empresas buscan volverse cada vez más competitivas mediante el avance de métodos de gestión de recursos que ayudan a optimizar el uso los bienes durante los proyectos para obtener el máximo aprovechamiento de estos y el Grupo Empresarial El Almendro no es la excepción. Para esto actualmente la empresa desea lograr mejorar su método de gestión de información diaria en el proyecto que a su vez ayuda a determinar tiempos de ejecución y mejora del control de los montos a facturar por el proyecto.

El conocimiento de los rendimientos teóricos de cada equipo y a la productividad en cada una de las actividades donde se ven involucrados junto con la generación de informes de trabajo diario proporciona una productividad diaria del proyecto, que a su vez permite generar una base de datos que sea posible consultar para tomar decisiones que beneficien los intereses de la empresa, así como disponer como referencias para actividades similares en futuros proyectos.

Para lograr una buena gestión de los recursos es necesario detectar las actividades que son subproductos de actividades principales que generen tiempos de espera ocasionando una disminución en la productividad que a su vez aumenta los costos de la empresa, reduciendo el rendimiento de los equipos y ocasionando atrasos en los periodos de finalización planeados para las actividades.

La calidad es un tema importante en los productos ya que existen estándares que deben de cumplir para poder ser recibidos o comercializados por esta razón es necesario tener un adecuado control en los procesos y materiales utilizados realizando muestras y observaciones continuas del material y el proceso ya que un cambio en estos puede provocar el no cumplimiento de los estándares necesarios, así como retrasos en los tiempos de entrega para cada actividad.

Por las razones anteriores se desarrolló un método a partir de programas de cómputo de uso común para un gran número de personas como lo son Microsoft Excel y Forms, esto con la intención de adaptar dicho método a diferente proyecto ya que estos programas son de fácil acceso y uso.

Con la ayuda de estos programas se mejora el control y seguimiento de las actividades involucradas en la labor de movimiento de tierras (excavación, acarreo y colocación) que permita sustituir el método implementado por la empresa actualmente el cual consiste en informes escritos a mano realizados por el supervisor en el proyecto y posteriormente trascrito a un documento en computadora por otra persona en la oficina. Con este cambio en el método de recolección de información se redujeron los errores durante la trascripción de los datos, el tiempo que tarda en llegar la información a la oficina ya que el nuevo método se envía vía internet y los informes se generan de forma semiautomática.

El principal objetivo del proyecto fue generar recomendaciones o mejoras al control de calidad del proceso de compactación, así como al método usado para la gestión de la información de trabajo generada por cada equipo mediante mediciones de rendimientos, productividad y recolección de datos de trabajo diario.

Por último, agradezco primeramente a mi familia por siempre estar ahí para brindarme apoyo y consejo a lo largo de mi vida, al personal del Grupo Empresarial El Almendro por la oportunidad y confianza para desarrollar la práctica profesional.

# <span id="page-9-0"></span>**Resumen Ejecutivo**

En la actualidad es necesario realizar una adecuada gestión y comprobación de calidad en la construcción de obras de ingeniería civil esto con la intención de otorgar un producto que logre satisfacer las demandas de los clientes y especificaciones establecidas por normas, leyes y reglamentos, para esto es preciso determinar la capacidad real de los equipos con el objetivo de no acelerar la producción a coste de un deterioro en la calidad o el aumento en el costo de la producción, por estas razones es necesario considerar el rendimiento, productividad y variables que puedan afectar la productividad para así establecer una gestión de los equipos que permita cumplir con los tiempos de entrega sin que afecten negativamente el costo y los tiempos de las actividades.

Para establecer la capacidad es requerido efectuar mediciones de datos de rendimientos y productividad en campo de los equipos envueltos en el desarrollo de la obra. Por si solo el conocimiento de los datos de rendimiento no representa beneficio ya que es necesario la elaboración de un análisis sobre los datos de productividad obtenidos durante las mediciones, este análisis puede lanzar posibles acciones que perjudican la productividad y dificulten la propuesta de mejoras que mitiguen estos problemas.

El objetivo general de este proyecto fue la generación de recomendaciones o mejoras en el proceso de control de calidad de la compactación y la gestión del equipo a través de la recolección de información de trabajo diario y las mediciones de rendimientos y productividad. La generación de estas recomendaciones o mejoras tuvieron como objetivo aumentar el control de la empresa sobre sus equipos al identificar los factores causantes de los tiempos improductivos para lograr una disminución de estos aumentando el rendimiento la productividad y el aprovechamiento de los equipos, esto unido a una recolección de la información de trabajo diario más precisa, clara,

rápida y adecuada ayuda para aumentar la utilidad del proyecto.

Con respecto a las recomendaciones o mejoras para el proceso de compactación se pretende reducir los factores que puedan provocar el incumplimiento de las especificaciones determinadas por laboratorio que llegan a generar la necesidad de volver a realizar la colocación del material o pasadas adicionales de la compactadora.

Los objetivos específicos fueron evaluar el mecanismo de recopilación de información e identificar problema, analizar la productividad y rendimiento de los equipos utilizados durante la ejecución del proyecto, describir del control de calidad para la compactación utilizado por la empresa, determinar el cumplimiento de la compactación bajo los estándares solicitados y proponer recomendaciones o mejoras para la gestión de información de los equipos y control de calidad de compactación. El propósito de los objetivos anteriormente mencionados referentes a la compactación era aportar recomendaciones a la empresa a partir de los informes de laboratorio para lograr una mejora en el alcance de los valores solicitados por laboratorio, pero no fue posible tener acceso a estos informes por lo cual mediante una serie de preguntas a los ingenieros de campo de Grupo Puentes se logró determinar que únicamente la compactación de la base estabilizada no cumplía con los valores necesarios por factores como exceso de humedad y duración de la colocación del material estabilizado.

Con respecto a la gestión de los equipos se crea un formulario capaz de adaptarse a diferentes proyectos mediante el uso de formularios de Microsoft Forms el cual permite ingresar de forma más rápida los datos de trabajo diario de cada equipo según lo comentado por el supervisor de la empresa en el proyecto, esto a su vez facilita el trabajo del encargado en oficina de generar los informes diarios ya que el formulario genera una hoja de

cálculo en Microsoft Excel con los datos ingresados por el supervisor en sitio que son introducidos en otro documento de Microsoft Excel anteriormente programado mediante fórmulas ya existentes en Excel, este documento permite que los datos sean colocados de forma automática en las hojas de cálculo correspondientes para cada actividad y posteriormente generar informes de trabajo de forma semiautomática. Este método de recolección de información permite una reducción en los errores de transcripción que se daban en ocasiones con el método anterior, así como un aumento en la velocidad de envío de la información ya que anteriormente era necesario esperar un mínimo de 3 días para que esta llegara a la oficina.

Para verificar que las mejoras supuestas con el nuevo método de gestión fueron alcanzadas se puso en práctica de forma simultánea el uso del método tradicional y el nuevo método de gestión donde mediante preguntas al personal relacionado a estos métodos notaron una mejora en la velocidad de ingreso, recepción y transcripción de información, mayor facilidad para la clasificación y revisión de datos, velocidad generación de informes. Estas mejoras se dan al pasar de lo físico a lo digital ya que los errores humanos como la mala caligrafía, orden, poca claridad de los datos, tamaño de la letra, lectura de datos y errores en la transcripción de los datos al documento de Excel antiguo se ven reducidos a causa de una mayor automatización del método de gestión de información reduciendo la manipulación de estos datos por parte de las personas.

Por su parte el encargado de ingresar la información en el proyecto mencionó una reducción en el tiempo que tardaba ingresando los datos con el nuevo método ya que estos los ingresaba de forma directa en el formulario en comparación como se realizaba anteriormente donde era necesario clasificar los datos por actividad en un cuaderno y posteriormente escribir la información en el formulario oficial que se utilizaba lo que representaba un mayor tiempo para finalizar la labor.

Para iniciar con las mediciones de productividad y rendimiento primeramente fue necesario determinar las actividades principales que se dan por parte de la empresa en el proyecto donde se establecieron dos actividades principales que fueron la excavación y

colocación de material que a su vez estas actividades principales se dividen en diversos subgrupos dependientes del tipo de excavación y colocación de material, estos subgrupos son:

- Excavación en la vía.
- Excavación para estructuras.
- Colocación de préstamo.
- Colocación de subbase
- Colocación de base.

Cada una de estas subactividades lleva consigo una actividad derivada la cual es el acarreo ya sea de material de corte o material de relleno, donde la empresa se encarga únicamente de realizar el acarreo de material para la colocación de préstamo, esto porque Grupo Puentes la empresa encargada del proyecto realizaba la compra del material de subbase y base a la empresa MECO la cual se encargaba del acarreo de dicho material, cabe mencionar que el material comprado a la empresa MECO también era utilizado para la colocación de materia de préstamo.

Una vez que se identificaron las actividades se efectuó la toma de rendimiento para los equipos implicados en estas tareas donde se observó que existían diversos factores que reducían el rendimiento de los equipos como coordinación con otros grupos de trabajo como topógrafos, averías, mantenimientos, condiciones atmosféricas y principalmente la cantidad de unidades de acarreo disponibles que limitaban en ocasiones la capacidad de la maquinaria de colocación y excavación. Esta limitación se da porque en ese momento el flujo de trabajo existente no era el adecuado para incorporar más vagonetas ya que las tareas se estaban realizando en los tiempos de entrega establecidos por lo que aumentar el número de vagonetas no resultaba rentable para la empresa debido a que si se finalizaba con anterioridad provocaría que los equipos se quedaran sin tareas por un tiempo hasta que se iniciara un nuevo frente de trabajo lo cual ocurrió en algunas ocasiones durante el proyecto, posteriormente con el aumento del volumen de trabajo se aumentó la cantidad de vagonetas lo que a su vez aumento el rendimiento de los equipos.

La productividad de los equipos se realizó utilizando el método Five Minutes Rating que consiste en tomar el tiempo productivo e improductivo durante la actividad para cada uno de los equipos, para obtener un límite de

confianza del 95% con un error del 5% es necesario realizar como mínimo 385 mediciones en intervalos de tiempo para cada medición definidos por la persona encargada de efectuar las mediciones, para este caso se decidió que el periodo para cada medición fuera de 5 minutos.

La medición del rendimiento para los equipos se realizó de forma paralela a la medición para la productividad donde se logró determinar que el principal factor que afecta el rendimiento de los equipos son las vagonetas ya que estas tienen que movilizarse fuera del proyecto para realizar el acarreo del material reduciendo el control que se tiene sobre los tiempos improductivos de los choferes al quedarse más tiempo que el necesario en los botaderos o el tajo generando un aumento en el tiempo de duración de cada viaje, por esta razón se sugirió la colocación de GPS a cada unidad de acarreo presente en el proyecto propiedad de la empresa gracias a esto se logró determinar un tiempo promedio de viaje ida y vuelta al botadero de 1 hora 15 minutos desde el proyecto, 2 horas 37 minutos de duración para el trayecto ida y vuelta al tajo. Adicionalmente los dispositivos GPS permitieron aumentar el control que se posee sobre los choferes evitando que estos desaprovecharan el tiempo durante los viajes ya que se consiguió determinar que los choferes perdían entre 15 a 30 minutos por viaje al tajo en un lugar cercano a este. Respecto a los otros factores mencionados anteriormente no representaban gran importancia al ser poco frecuentes por lo que el rendimiento prácticamente no se veía afectado

El cálculo del rendimiento para las excavadoras se hizo estableciendo la cantidad de vagonetas que fue capaz de cargar cada excavadora a lo largo del día multiplicado por un cubicaje promedio de 13,44m<sup>3</sup> y por último dividiendo por la cantidad de horas trabajadas durante el día de cada excavadoras, el otro método utilizado fue mediante la medición de la cantidad de vagonetas capaz de cargar la excavadora durante una hora multiplicando por el mismo volumen promedio de 13,44 m<sup>3</sup> para cada uno de los tipos de excavación dando un rendimiento promedio de 121,35m<sup>3</sup>/h para excavación en la vía y 58,38m<sup>3</sup>/h para la excavación para estructuras. Asociado a esto se encuentra la productividad del equipo donde en promedio la productividad para cada actividad es de 63,63% para excavación en la vía y 56,49% para excavación para estructuras, lo cual es un

promedio aceptable ya que según (Leandro Hernández A. G., 2020) para la construcción se espera entre un 40% a 60% de productividad

Con relación al rendimiento del equipo de colocación las unidades de acarreo de material para colocación se vuelven más importantes por la menor cantidad de vagonetas destinadas para este fin lo que provoca que en ocasiones estos equipos no cuenten con material para realizar más colocaciones, para calcular el rendimiento de las niveladoras y compactadores se ejecutó el mismo procedimiento que para las excavadoras obteniendo un rendimiento para la colocación de préstamo y subbase de 43,69m<sup>3</sup>/h para las compactadoras y 50,33m<sup>3</sup> /h en el caso de las niveladoras.

El rendimiento de la niveladora para la base estabilizada es el menor de todos los rendimientos por la precisión que es necesaria en este tipo de colocación para obtener la altura solicitada del terreno, para alcanzar el nivel de terreno requerido es necesario medir la altura en múltiples puntos para determinar qué zonas ocupan corte y cuáles ocupan relleno, así hasta obtener los valores deseados, esto generó que el rendimiento de la niveladora para esta actividad fuera de 46,95m<sup>3</sup> /h que da una diferencia de 3,38m<sup>3</sup> /h con respecto a las otros tipos de colocación, en esta misma actividad la compactadora obtuvo un rendimiento de 34,32m<sup>3</sup> /h generando una diferencia de 9,37m<sup>3</sup> /h en relación al rendimiento de las otras dos colaciones. En generar para las colocaciones se tiene una productividad promedio de 40,27% para las niveladoras y 35,59% para las compactadoras, estos valores de productividad son aceptables al estar entre el rango de 40% a 60% de productividad esperado para la construcción.

Los valores promedios mencionados anteriormente incluyen la colocación de base estabilizada la cual presenta los valores de productividad más bajos de todas las mediciones de productividad que son de 38,59% para la niveladora y 30,86% para la compactadora, estos valores se ven reducidos en gran medida por el tiempo en espera donde ninguno de los dos equipos realiza ninguna actividad durante el proceso de incorporación del cemento al material de la base estabilizada.

Un aspecto especial en la colocación de la base estabilizada es el fraguado que presenta el material al ser combinado con cemento

ocasionando que este material tenga un tiempo máximo de 2 horas para su colocación, una vez finalizada esta labor los equipos encargados de realizar esta actividad se mantienen en espera de nuevas indicaciones para la colocación de una segunda sección de base estabilizada en otro sitio esto si las condiciones atmosféricas lo permiten, es importante señalar que este tipo de colocación se realiza solamente dos veces al día por lo que luego de esto los equipos encargados de la colocación se mantienen inactivos.

Los datos resultantes de los estudios de rendimiento y productividad fueron utilizados por la empresa para determinar la utilidad de los precios negociados en el proyecto. Con de los datos recolectados fue posible determinar que la actividad de acarreo de material de sustitución ocasionaba pérdidas de dinero para la empresa, a partir de este conocimiento se propusieron soluciones a la empresa con la intención de reducir o eliminar las perdidas, entre estas recomendaciones se encontraba el uso de vagonetas con mayores capacidades de carga para este tipo de acarreo, utilizar rutas alternas para evitar el cobro de peajes o enviar las vagonetas alquiladas por la empresa a realizar esta actividad o negociar un ajuste de precio con la empresa encargada del proyecto

Como resultado de la creación del nuevo método para la gestión de información la empresa incorpora esta estrategia en todos los proyectos que posee actualmente donde sea posible tener acceso a internet, adicionalmente se espera que este método se siga utilizando en futuros proyectos gracias a su facilidad de adaptación.

# <span id="page-13-0"></span>**Introducción**

El proyecto de la Rotonda de la bandera se encuentra en ejecución por parte de la empresa Grupo Puentes donde el Grupo Empresarial El Almendro fue contratado por dicha empresa para encargarse de las labores de movimiento de tierras por esta razón es de suma importancia llevar un control adecuado de las labores efectuadas para posteriormente presentar los montos a cobrar por parte del Grupo Empresarial El Almendro a la empresa contratante en las fechas de facturación previamente establecidas por ambas empresas, con este conocimiento se creó un nuevo método de gestión de información capaz de reducir los errores al momento de determinar el volumen de trabajo realizado evitando pérdidas monetarias a la empresa.

Anteriormente el Grupo Empresarial El Almendro utilizaba un sistema en donde el supervisor en sitio se encargaba de escribir a mano los datos de las actividades diarias en un formulario físico debidamente estructurado. La empresa requería la elaboración de un nuevo método por varios factores como la dificultad para el encargado en oficina de leer el documento enviado por el supervisor, la información era entregada en las oficinas con 3 días de retraso, la duración por parte del encargado en oficina para incorporar la información al documento de Excel donde para un único informe era requerido de entre 50 minutos a 1 hora para transcribir la información y de entre 30 a 40 minutos para revisar que la información enviada por el supervisor era correcta. Por las razones anteriores la empresa se puso en contacto con varias compañías del área de la computación para la creación de un software en el cual el supervisor lograra ingresar la información y esta fuera clasificada de forma automática para posteriormente fuese enviada de forma inmediata a la empresa, ninguna de las compañías contactadas por la empresa logró crear el software solicitado alegando que la cantidad de variables en los proyectos eran

muchas y no era posible generar un solo sistema para todos los proyectos.

Por lo anterior la empresa propuso realizar un mecanismo que sustituyera al sistema que estaba implementado desde hace varios años y fuese posible adaptar a múltiples proyectos, unido a esto se realizaron mediciones a los equipos para determinar su rendimiento, productividad y los factores que provocaban una disminución en la productividad esperada con la intención de ser utilizados por la empresa para establecer si los precios actualmente acordados con Grupo Puentes son rentables y tomar acción en caso de existir pérdidas, adicionalmente estos datos serán empleados como referencia para realizar futuros contratos. Para realizar el análisis de productividad se utilizó de un método cuantitativo llamado Five Minutes Rating que permite determinar cuando el equipo está trabajando, diferenciando el tiempo productivo y el tiempo improductivo respectivamente.

Otro aspecto deseado por la empresa es definir si el método utilizado para realizar la compactación de las colocaciones de préstamo, subbase y base estabilizada son adecuados para alcanzar los valores solicitados por laboratorio, es importante mencionar que en algunas ocasiones la compactación para la base estabilizada no cumplió las especificaciones requeridas por lo cual la empresa deseaba conocer qué factores estaban provocando dicho fenómeno y cómo era posible mitigarlo. Para poder identificar los factores que afectan la calidad de la compactación, el rendimiento y la productividad de los equipos las visitas a campo son de gran importancia ya que sin estas no sería posible visualizar los elementos que perjudican las actividades, así como la realizar las mediciones necesarias para desarrollar la investigación.

### **Objetivos**

#### **Objetivo General**

Generar una herramienta que mejore la recolección de información, control de calidad y gestión de equipos permitiendo la obtención de su rendimiento y productividad.

#### **Objetivo Específicos**

- Evaluar el mecanismo de recopilación de información e identificar problemas en este.
- Medir y analizar la productividad y rendimiento de los equipos utilizados durante la ejecución del proyecto.
- Describir el control de la calidad para la compactación utilizado por la empresa.
- Determinar el cumplimiento de la compactación bajo los estándares solicitados por la empresa encargada del proyecto.
- Proponer recomendaciones para la gestión de información de los equipos y control de calidad de la compactación.

### **Alcances limitaciones**

A continuación, se muestran los alcances del proyecto:

- Se desarrolla un método de ayuda para la gestión de información de los equipos.
- Los valores finales de productividad y rendimiento son valor promedio para cada uno de los equipos en determinado tiempo y actividad.
- Las recomendaciones y mejoras fueron desarrolladas con base a las necesidades de la empresa en dicho momento.
- Las actividades analizadas fueron seleccionadas por la empresa.
- La empresa solicitó un pequeño análisis de costos únicamente para las actividades acarreo de material de sustitución.

Las principales limitaciones del proyecto fueron:

- La información obtenida en campo es parcial ya que no fue posible realizar las mediciones desde inicio a fin de la actividad.
- Al ser una empresa subcontrata algunos datos como los informes de laboratorio no estaban disponibles debido a que estos son hechos por otra empresa y únicamente son enviados a la empresa encargada del proyecto.
- No se pretende realizar un análisis de costos.
- Inexistencia de documentación de procesos constructivos por parte del Grupo Empresarial El Almendro.

# **Marco Teórico**

### **Proyecto**

Según (Project Management Institute, 2017) "como un esfuerzo temporal que se lleva a cabo para crear un producto, servicio o resultado único. La naturaleza temporal de los proyectos implica que un proyecto tiene un principio y un final definidos. El final se alcanza cuando se logran los objetivos del proyecto, cuando se termina el proyecto porque sus objetivos no se cumplirán o no pueden ser cumplidos, o cuando ya no exista la necesidad que dio origen al proyecto."

Los proyectos realizan con la finalidad de crear un producto, servicio o resultado único para cumplir con un objetivo específico a través de entregables. Un objetivo se describe como un fin que se quiere alcanzar a partir del trabajo, mientras que un entregable se define como un producto, resultado o capacidad única y verificable tangible o intangible que se elabora para culminar un proceso, fase o proyecto.

#### **Gestión**

"Es la disciplina que tiene la capacidad de integrar de manera sistemática la planificación, la organización, la dirección el control y la calidad en el manejo de las actividades asociadas a un proyecto" (Pastor & Rafael, 2009)

#### **Calidad**

Para (Vargas Quiñones & Aldana de Vega, 2014) calidad se define como "Búsqueda permanente de la perfección en el servicio, en el producto y en los seres humanos". A partir de lo anterior se puede decir que la calidad se enfoca en inspeccionar que el producto terminado sea capaz de satisfacer las necesidades del usuario cumpliendo con las especificaciones necesarias o encontrándose dentro de la tolerancia permitida para así evitar que los productos que no cumplan con los requisitos mínimos sean capaces de ser utilizados.

#### **Control de calidad**

Hace referencia al proceso de observaciones continuas y registro de los resultados obtenidos mediante la ejecución de las actividades con el fin de evaluar el desempeño para asegurar que el producto cumpla con los requerimientos del cliente y de no ser el caso generar recomendaciones para mejorar la calidad del producto. Según (Project Management Institute, 2017) los benéficos de realizar un control de calidad son:

- Identificar las causas de una calidad deficiente del proceso o producto y recomendar y/o implementar acciones para eliminarlas.
- Validar que los entregables y el trabajo del proyecto cumplen con los requisitos especificados por los interesados clave para la aceptación final.

El control de calidad emplea una serie de técnicas operativas para comprobar que los productos cumplan con los requisitos necesarios por lo cual se debe de asegurar la calidad durante la planificación y desde inicio a fin de la ejecución del producto para respaldar con datos fiables la confiabilidad de que el producto cumple con los requisitos mínimos especificados por el cliente. Para realizar un adecuado control es importante conocer la diferencia entre los siguientes conceptos:

- Prevenir es evitar que se puedan producir errores durante la realización del producto e inspección, implica impedir que los productos con algún defecto lleguen a ser entregados a los clientes.
- Muestreo por atributos que consiste en extraer de forma aleatoria muestras del producto y clasificarlas como aceptables o defectuosas, por su parte un muestreo por variables que reside en elegir de forma aleatoria muestras del producto para realizar una revisión de las

características que reflejen el grado de conformidad.

• Tolerancia hace referencia a un rango establecido dentro de los que puede encontrarse los resultados para poder ser aceptados mientras que los límites de control determinan las desviaciones máximas y mínimas que puede poseer un producto.

### **Rendimiento**

#### **Maquinaria pesada**

Antes de hablar de rendimiento es necesario conocer que una maquinaria pesada es un tipo de maquinaria especialmente diseñada para ejecutar tareas en el área de la construcción de infraestructura ya que se caracteriza principalmente por su capacidad de realizar un gran volumen de trabajo en un menor periodo de tiempo. Gracias a estos equipos se ha logrado desarrollar grandes obras que serían imposibles, así como la reducción en los periodos de ejecución reduciendo a su vez la exposición de los trabajadores a riesgos y consecuencias por ejecutar labores que necesitan gran esfuerzo.

Según (Angulo Medina, 2018) las maquinarias utilizadas para el movimiento de tierra se clasifican en tres categorías según su función:

- Maquinaria para excavación: estas son los equipos encargados de extraer y cargar el material de las zonas de corte entre estos equipos se encuentran las excavadoras, tractores v retroexcavadora.
- Maquinarias para remoción y transporte: los equipos clasificados en esta categoría son los encargados de movilizar el material de corte o relleno, en esta categoría se incluyen las vagonetas, tractores, traíllas y moto traíllas.
- Maquinaria para esparcimiento y compactación: son los equipos encargados de realizar la labor de colocación del material de relleno, entre las que se encuentran las

motoniveladoras, compactadoras y tractores con pala.

La clasificación anterior es basada en el uso más común para cada uno de los equipos mencionados lo cual no excluye que una excavadora o retroexcavadora pueda esparcir material o que cualquier otra maquinaria pueda realizar una actividad en la cual no se encuentra clasificada, siempre y cuando las características de dicha maquinaria le permitan efectuar la tarea. Para seleccionar un equipo es necesario considerar el tipo de actividad, tipo de suelo, volumen de la actividad, tamaño de la maquinaria, potencia de la maquinaria, distancia de desplazamiento y rendimiento del equipo.

#### **Rendimiento de maquinaria**

El rendimiento de una maquinaria de construcción se presenta como la cantidad en unidades de trabajo que realiza una maquinaria en un periodo de tiempo determinado donde generalmente las unidades son metros cúbicos por hora (m<sup>3</sup> /h), los datos obtenidos a partir de la medición de rendimiento pueden ser implementados para planificar, determinar recursos, materiales, costos y duración de las actividades.

Existen tres métodos para efectuar el cálculo del rendimiento para una maquinaria pesada según (Vargas, 1999), estas formas son:

• Gráficos: se utilizan fichas técnicas proporcionadas por los fabricantes del equipo similares a las presentadas en la [Figura 1](#page-17-0) donde se presentan la información del rendimiento del equipo.

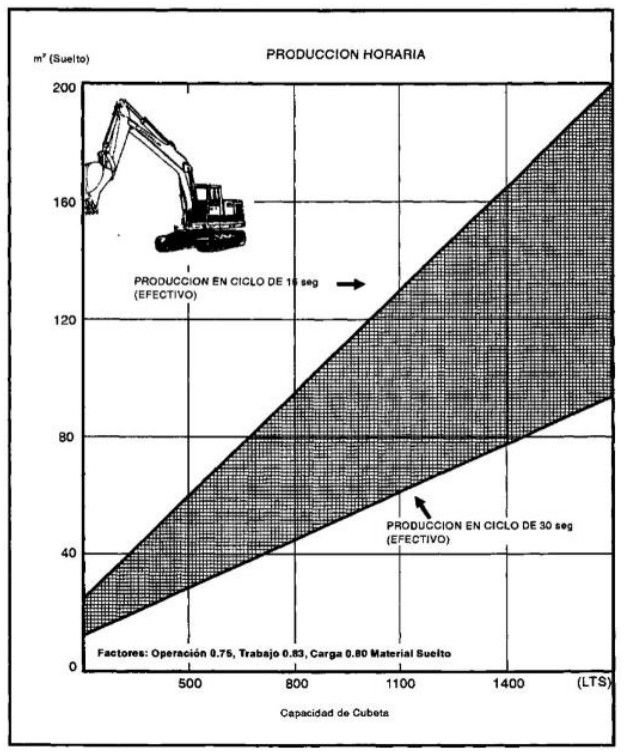

<span id="page-17-0"></span>**Figura 1** Grafico de rendimiento para excavadora.

- Observación directa: este método estima el rendimiento en sitio de los equipos por lo cual conlleva una mayor cantidad de tiempo ya que se deben de realizar más mediciones, estas mediciones deben ser realizadas con el uso de un cronómetro para determinar el tiempo de carga y descarga. Esto para obtener un rendimiento promedio en campo del equipo.
- Fórmulas: existen ecuaciones diseñadas para calcular el rendimiento de la maquinaria que incluyen factores que permite calcular valores más cercanos a los valores reales. Estas fórmulas se pueden observar a continuación.

 $R = 60 min * E * Vc/Tc$ **Ecuación 1** Rendimiento en horas.

Donde:

R = Rendimiento en horas. E = Factor de eficiencia (75% a 80%). Vc = Volumen movido por ciclo. Tc = Tiempo del ciclo.

La siguiente fórmula se utiliza para equipo de llenado como excavadoras, back hoe o cargadores.

$$
R = 60min * E * Vc * Fc / Tc * Fa
$$
  
**Equación 2** Rendimiento.

Donde:

 $R =$  Rendimiento. E = Eficiencia. Vc = Volumen movido por ciclo. Tc = Tiempo del ciclo. Fc = Factor de llenado.

Fa = Factor de abundamiento.

La variable "E" es un factor de eficiencia del equipo que se genera a partir de la combinación de 16 factores, dentro de estos existen algunos favorables (son valores mayores a 1), perjudican (son valores menores a 1) y algunos no aplicables.

> $E = t * o * a * m * e * c * g * p * r * l * u * n$  $* d * h * z * v$ **Ecuación 3** Factor de eficiencia.

A continuación, se definen los factores involucrados en la fórmula para calcular el factor de eficiencia "E".

• Factor de eficiencia en tiempo (t)

Hace referencia al tiempo efectivo de trabajo durante la jornada laboral o en cada hora y usualmente se opera en minutos efectivos cronometrados por hora.

• Factor de operación (o)

Consiste en la habilidad del operador donde a un buen operador se le asigna un valor de 1,00 y a un operador promedio se le establece un valor de 0,80. Este factor es subjetivo ya que el responsable de realizar el cálculo determina el valor de operación a asignar.

• Factor de administración de obra (a)

Este factor está relacionado a la capacidad de los administradores en campo de planear, dirigir y controlar la operación de la obra, en donde una buena administración es representada por un valor de 0,90. De igual forma que el factor de operación se trata de un factor subjetivo ya que el encargado de efectuar

el cálculo es el responsable de determinar el valor a utilizar.

• Factor del tipo de material (m)

Reside en la facilidad que posee un material para ser trabajado en el que la tierra no compactada, suelo suelto, grava y arena poseen un factor de 1,00, tierra compactada, suelos con menos de 25% de contenido rocoso y arcilla seca tienen un factor de 0,90, en suelos duros con un contenido de hasta 50% de roca disponen de un factor de 0,80, para suelos con hasta un 75% de contenido rocoso, roca escarificada o trocada se les asigna un factor de 0,70 y para rocas, areniscas y caliche poseen un factor de 0,60.

• Factor de estado del material (e)

Este factor hace referencia a como se encuentra el estado del material ya sea suelto, banco o compactado. En la [Tabla 1](#page-18-0) se puede observar algunas relaciones de estos factores para diferentes tipos de material elaborada a partir de los datos presentados por (Vargas, 1999).

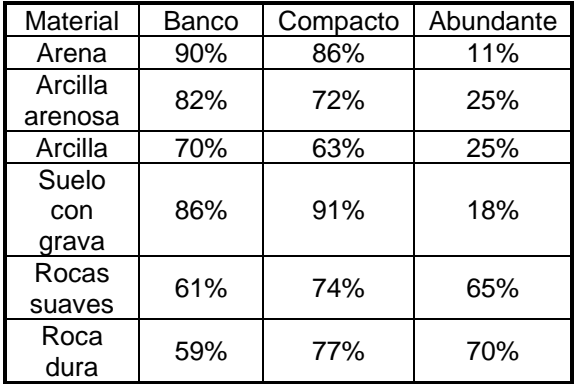

<span id="page-18-0"></span>**Tabla 1** Factor de estado del material.

• Factor de carga (c)

Se refriere al valor dado para la capacidad de carga del equipo, para el caso de una carga "copeteada" corresponde un valor de 1,00, para una carga promedio de suelos con grava, arena, triturados, finos y arcillas secas el valor varía entre un 0,85 a 0,55 y por último para materiales que no pueden ser cuchareados con facilidad se utiliza un facto de entre 0,55 a 0,40.

• Factor de maniobra y alcance (g)

Para este factor se toma en consideración el giro para equipos como excavadoras que requieren para depositar el material excavado. Este factor también se utiliza para el valor del alcance requerido respecto al alcance máximo que posee el brazo del equipo.

• Factor por pendiente del terreno (p)

Este factor se aplica para tractores, vehículos, niveladoras y para todo equipo que se vea afectado de manera considerable por la pendiente del terreno. Este facto puede beneficiar el rendimiento cuando la pendiente es a favor del movimiento del equipo y perjudica el rendimiento cuando la pendiente está en contra del movimiento del equipo. En la [Tabla 2](#page-18-1) elaborada a partir de los datos obtenidos del proyecto de (Vargas, 1999) se muestra cómo afecta la pendiente del terreno al valor del factor "p".

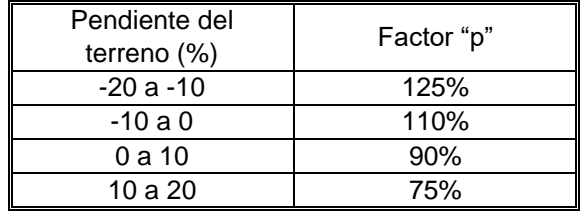

<span id="page-18-1"></span>**Tabla 2** Factor por pendiente del terreno "p".

• Factor de camino (r)

Este factor que se aplica para la maquinaria de transporte ya que el estado del camino afecta el avance de la maquinaria. Este factor se puede observar en la [Tabla 3](#page-18-2) género utilizando los datos de (Vargas, 1999).

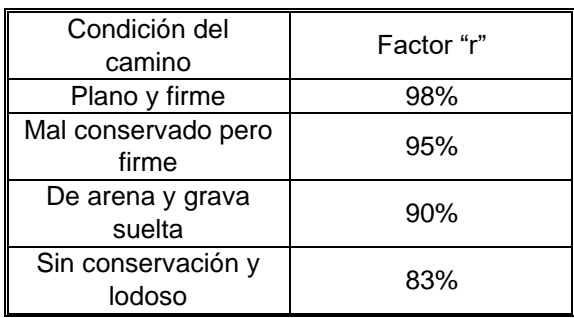

<span id="page-18-2"></span>**Tabla 3** Factor de camino "r".

• Factor de clima (I)

Corresponde a los efectos negativos que provocan los días de lluvia al terreno siendo el resultado de dividir los días con buenas condiciones climáticas entre los días hábiles de trabajo al mes.

• Factor de uso (u)

Este factor considera los tiempos muertos por reparación, dispensación de combustible y falta de trabajo, este valor es de 0,85.

• Factor de altura sobre el nivel del mar (nm)

Este factor solo se aplica a los motores no turbo cargados y representa una disminución en la potencia y eficiencia del motor por el incremento de la altura sobre el nivel del mar debido a la disminución de la presión atmosférica. Según (Angulo Medina, 2018) la pérdida de potencia ocasionada por el incremento de la altura es de 3% a nivel del mar por cada 300m de altura sobre los primeros 300m. Esta pérdida de potencia está dada por la siguiente ecuación:

> $Pp = (0.03 * Pnm * (Ho - 300))/300$ **Ecuación 4** Pérdida de potencia

> > $Pe = Pnm - Pn$ **Ecuación 5** Potencia efectiva.

Donde:

Pp = Pérdida de potencia. Pnm = Potencia a nivel del mar. Ho = Altura en metros sobre el nivel del mar. Pe = Potencia efectiva.

Posteriormente mediante el uso de una regla de tres con los valores de Pnm y Pe se obtiene el factor nm.

• Factor de desperdicio o merma (d)

Este factor únicamente aplica para la colocación de material de préstamo ya sea compactado o no compactado, se recomienda utilizar un factor de entre 1,04 a 1,08.

• Factor de humedad (h)

Consiste que a igualdad de temperaturas al momento de realizar la actividad entre menor sea la humedad mejor será el rendimiento del equipo y entre mayor humedad el rendimiento de la máquina será peor. Para una temperatura de 30˚C con humedades de 60%, 50% y 100% se obtendrían 1,00, 1,03 y 0,98 respectivamente.

#### **Factores que afectan el rendimiento**

Cada proyecto de construcción es diferente y enfrenta diversas condiciones por lo cual durante la ejecución de un proyecto existen factores que llegan a tener influencia sobre el rendimiento ya sea positiva o negativa, según (Botero Botero L. , 2002) estos factores se clasifican en siete categorías presentadas a continuación:

- Economía: dentro de esta categoría se considera el estado económico del país, estado o región dentro del que se incluye las tendencias y resultados de los negocios en general, volumen de la construcción y situación laboral. Lo anterior afecta directamente el rendimiento ya que si la situación económica es buena el sector de la construcción tiende a tener mayor movimiento causa que encontrar personal de calidad sea más difícil provocando la necesidad de contratar personal con poca experiencia reduciendo el rendimiento.
- Aspecto laboral: consiste en la satisfacción que tiene un trabajador con su empleo por motivos como el salario, incentivos, ambiente laboral, seguros, beneficios entre otros aspectos que logren motivar al trabajador para mejorar el rendimiento.
- Clima: las condiciones atmosféricas juegan un papel muy importante ya que es necesario considerar los antecedentes climáticos de la zona donde se realizará el proyecto para intentar de prever las condiciones del clima que se puedan experimentar durante el tiempo de ejecución de la

obra ya que condiciones como la lluvia, las altas y bajas temperaturas son causantes de una disminución del rendimiento.

- Actividad: en esta categoría se toma en cuenta aspectos como el grado de dificultad, riesgo, interferencias, espacio para trabajar los cuales pueden reducir el rendimiento mientras que repetitividad de una labor aumenta el rendimiento.
- Equipamiento: el utilizar un equipo apropiado, en buen estado, mantenimiento adecuado, nuevas tecnologías, así como las reparaciones pertinentes aseguran un aumento en el rendimiento.
- Supervisión: contar con un encargado con experiencia capaz de realizar una buena organización, transmitir instrucciones claras y concisas al personal en el sitio de trabajo mejora el rendimiento de los demás operarios.
- Trabajador: se consideran los aspectos personales del trabajador como situación familiar, habilidad del operario para desarrollar una actividad, nivel de experiencia, ritmo de trabajo y estado de salud. En esta categoría puede afectar negativamente si el operario no tiene experiencia, presenta problemas de salud o cansancio, mientras que tener un trabajador capacitado con experiencia y con un buen estado de salud ayuda a aumentar del rendimiento.

### **Productividad**

La productividad puede definirse como la eficiencia que se posee al realizar un producto o servicio bajo estándar de calidad y periodo de tiempo establecido aprovechando los recursos de la forma más eficaz posible. Por lo tanto, aumentar la productividad significa tener una mayor producción con igualdad o mayor calidad a partir de la misma cantidad de recursos. Según (Leandro Hernández A. , 2008) los principales recursos que deben ser gestionados para obtener una buena productividad son:

- Tecnología.
- Material.
- Mano de obra.

Con base a los recursos anteriores es posible decir que la productividad se clasifica en tres tipos los cuales serían:

- Productividad en tecnología: es un recurso muy importante ya que los equipos representan un costo elevado por lo cual es importante evitar una disminución en la efectividad y uso innecesario mientras se realiza una labor.
- Productividad en materiales: es necesario realizar una adecuada gestión de los materiales ya que un aumento en el desperdicio de esto reduce el margen de ganancias y puede llegar a ocasionar pérdidas.
- Productividad en la mano de obra: es el recurso que determina el ritmo de trabajo por lo cual afecta en mayor medida la productividad de los otros recursos siendo el más crítico de los recursos.

El rendimiento está ligado estrechamente con la productividad ya que una mejora en el rendimiento significa una mejora en la productividad esto si los recursos empleados no aumentan ya que la productividad se expresa como:

Productividad = Unidades Producidas Unidades Empleadas **Ecuación 6** Productividad.

#### **Factores que afectan la productividad.**

Durante el desarrollo de un proyecto se generan diversas causas que afectan la productividad, según (Serpell, 1986) algunos efectos negativos son:

- Mayor tiempo de duración en una actividad.
- Errores y omisiones en los planos y especificaciones.
- Exceso de cambios durante el proyecto.
- Espacios reducidos para laborar.
- Supervisión inadecuada.
- Clima adverso.
- Falta de equipo.
- Dificultad de acceso al proyecto.
- Interrupción de las actividades.
- Poca motivación del personal.

Al reconocer estos factores es posible tomar decisiones para contrarrestar los efectos que generan estos factores negativos logrando alcanzar una mayor productividad. De igual forma que existen factores que perjudican la productividad también hay factores que la mejoran algunos de los factores que plantea (Serpell, 1986) son:

- Capacitación al personal.
- Implementar técnicas modernas.
- Programas que ayuden a motivar a los trabajadores.
- Utilizar de forma adecuada los equipos.
- Buena supervisión en la obra.
- Uso de sistemas computacionales como ayuda.
- Control del proceso de trabajo para mejorar las falencias.
- Uso adecuado de la información recopilada durante el proyecto.

#### **Mejoramiento de la productividad**

Al reconocer los factores que impactan negativamente la productividad es posible tomar decisiones para la solución de los problemas identificados con el objetivo de lograr una mejora en la productividad por lo cual (Botero Botero & Álvarez Villa, 2004) proponen el siguiente ciclo de mejoramiento de la productividad continua:

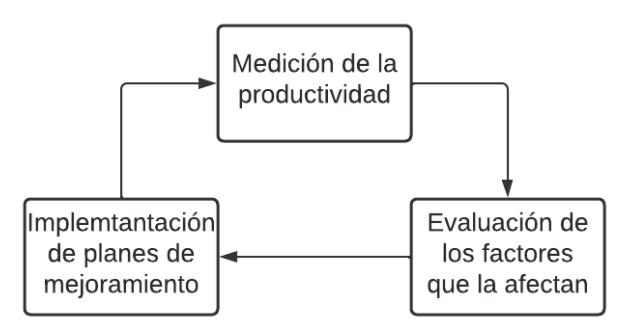

**Figura 2** Ciclo de mejoramiento de la productividad.

 Para cada una de las etapas del ciclo de mejoramiento es necesario realizar diversas actividades:

- Medición de la productividad: se realiza la toma de datos a través de un formulario para posteriormente realizar un procesado y análisis estadístico de los datos obtenidos en campo.
- Evaluación de la productividad: a partir del análisis de los datos se realiza un diagnóstico de la situación actual de la obra para identificar los problemas a solucionar.
- Implementación de planes de mejoramiento: se plantean estrategias y acciones para solucionar los problemas encontrados viéndose reflejados con una mejora en la productividad.

#### **Medición de la productividad**

Es necesario mencionar que dentro de la toma de mediciones para la productividad existen tres tipos de tiempos que son:

- Productivo: corresponde al periodo de tiempo donde se genera una ganancia sobre el servicio que se está realizando. Un ejemplo sería el tiempo necesario para la colocación del material.
- Improductivo: es el lapso donde la acción realizada no genera un valor al servicio. Ejemplo tiempo de almuerzo.
- Contributivo: es el tiempo invertido en un trabajo que no genera beneficio, pero debe ser efectuado para poder generar el producto. El desplazamiento del equipo dentro del proyecto sería un ejemplo de esto.

Según (Leandro Hernández A. G., 2020) la productividad puede ser medida mediante el uso de tres métodos distintos para los cuales se debe de realizar como mínimo 385 para obtener un límite de confianza del 95% y un 5% de error, dichos métodos son:

• Crew Balance: procedimiento que hace posible generar un gráfico de barras con las actividades realizadas por cada trabajador en una cuadrilla que ejecuta un proceso en específico. Para poder realizar este gráfico de barras se observa a cada trabajador registrando el tiempo que tarde desarrollando el proceso para posteriormente determinar

el porcentaje de tiempo que invirtió en cada actividad perteneciente al proceso, esto con la intención de lograr determinar el tiempo improductivo de cada trabajo y poder estudiar las causas que están generando este tiempo improductivo.

• Work Sampling: técnica utilizada para obtener la productividad de los trabajadores en un proceso específico, esta técnica se realiza efectuando mediciones en intervalos de tiempos determinados para identificar cuántas personas de la cuadrilla se encuentran trabajando (tiempo productivo y contributivo) y no trabajando (tiempo improductivo) esto a criterio del espectador lo que produce es este método sea subjetivo. Para el sector de la construcción el tiempo trabajado y no trabajado se espera entre 40% a 60% por lo cual se realiza un gráfico de barras con la información obtenida para poder visualizar estos tiempos y determinar si

lo medido se encuentra en lo esperado para el sector.

• Five Minutes Rating: al igual que los otros dos métodos este permite obtener la productividad de cada trabajador que pertenece a una cuadrilla que ejecuta una actividad esto a partir de mediciones cada cierto periodo donde el observador clasifica el tiempo de las actividades realizadas por el trabajador en productiva, contributiva e improductiva para posteriormente generar un gráfico donde se pueda determinar los diferentes tiempos de cada trabajador para cada trabajo. Con este método es<br>posible clasificar los trabajados posible clasificar los trabajados realizados dependiendo de la ocupación que tenga cada trabajador que realizo la tarea dando la posibilidad de determinar cómo se distribuye el tiempo para cada ocupación entre productivo, contributivo e improductivo.

# <span id="page-23-0"></span>**Metodología**

En este capítulo se desarrolla la estrategia de trabajo implementada, técnicas, fuentes de información, procedimientos y herramientas utilizados para llevar a cabo el presente proyecto.

### **Tipo de investigación**

Para (Fernández Collado & Baptista Lucio, 2014) existen la investigación se divide en dos tipos la aplicada que busca resolver un problema y la básica la cual busca producir conocimiento y teorías. El presente proyecto propone preparar una herramienta capaz de gestionar la información de las labores realizadas por los equipos diariamente a su vez haciendo posible el cálculo de rendimiento y productividad de dichos equipos, por lo anterior la investigación se clasifica como aplicada.

### **Fuentes de información**

Con relación a las fuentes de información existen dos tipos primarias y secundarias donde según (Guzmán Stein, 1982) las fuentes primarias se definen como "son aquellas en donde los datos o la información proviene de una fuente directa, sea una persona, institución y otro medio" entre estas se encuentra los libros, proyectos de graduación, revistas o artículos científicos, algunos ejemplos es están fuentes son para el presente proyecto son (Angulo Medina, 2018), (Leandro Hernández A. , 2008) o (Pilar Folgueiras, 2016) mientras que las fuentes secundarias "permiten conocer hechos o fenómenos a partir de documentos o datos recopilados por otros" como informes de laboratorio o fichas técnicas como (Mora Valverde, 2012), (Rojas Calderón, 2012) o (Vargas Quiñones & Aldana de Vega, 2014) entre otros.

### **Técnicas y herramientas de recolección de datos**

Para desarrollar el proyecto se utilizaron diferentes técnicas y herramientas de investigación expuestas a continuación:

#### **Entrevistas no estructuradas**

Como su nombre lo indica son entrevistas sin un guion previo donde el entrevistador busca obtener respuestas de diferentes temas que puedan plantearse a la persona entrevistada por lo que la entrevista se desarrolla a partir de las respuestas del entrevistado (Pilar Folgueiras, 2016). Según (Ruiz Oleabuénaga, 2012) algunos de los objetivos de la entrevista no estructurada son:

- Comprender más que explicar
- Permite crear juicios de valor u opiniones
- Al alterar el orden y las características permite incorporar preguntas para redirigir el tema
- Controlar el rimo de la entrevista

#### **Revisión bibliográfica**

Consiste en la búsqueda de literatura relaciona al tema a desarrollar con la finalidad de recolectar y clasificar la información de apoyo para ser utilizada como documentación bibliográfica. En este caso las fuentes de información provienen tesis, libros, revistas e informes de laboratorio

#### **Observación**

La observación consiste en el registro sistemático, valido y confiable del comportamiento por lo cual se puede usar como herramienta de medición (Behar Rivero, 2008).

Con la finalidad de obtener los datos necesarios para el proyecto ser realizaron visitas al sitio para efectuar observaciones con la intención de identificar, problemas, posibles mejoras, proceso constructivo maquinaria utilizada y mediciones utilizando las plantillas presentadas en las **[Figura 3](#page-24-0)**, **[Figura 4](#page-24-1)** y **[Figura](#page-24-2)  [5](#page-24-2)**. Estas mediciones fueron utilizadas para determinar la productividad y el rendimiento de cada una de las maquinarias en cada una de las actividades que se ven envueltas, así como determinar los factores que afectan la productividad y el rendimiento.

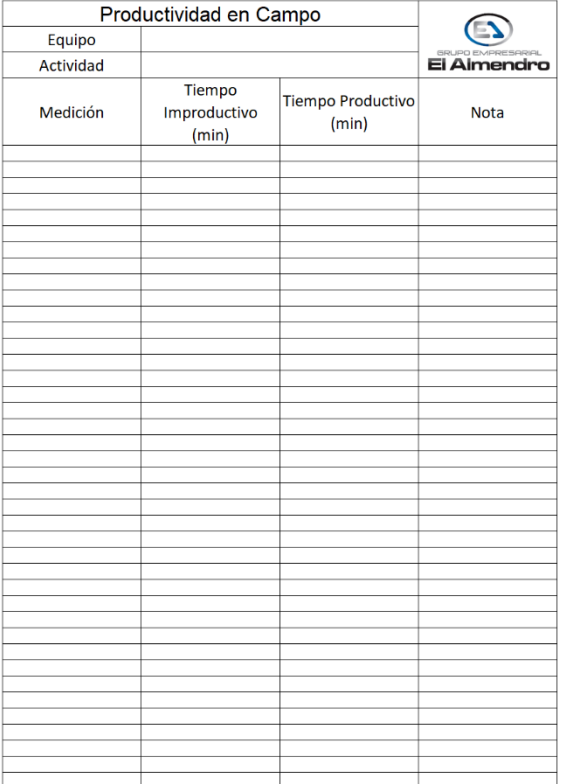

<span id="page-24-0"></span>**Figura 3** Plantilla para medición de la productividad en campo.

| Equipo    | Rendimiento en Campo            |              |                          |
|-----------|---------------------------------|--------------|--------------------------|
| Actividad |                                 |              | <b>GRUPO EMPRESARIAL</b> |
| Medición  | Numero de<br>vagoentas o viajes | Tiempo (min) | <b>Nota</b>              |
|           |                                 |              |                          |
|           |                                 |              |                          |
|           |                                 |              |                          |
|           |                                 |              |                          |
|           |                                 |              |                          |
|           |                                 |              |                          |
|           |                                 |              |                          |
|           |                                 |              |                          |
|           |                                 |              |                          |
|           |                                 |              |                          |
|           |                                 |              |                          |
|           |                                 |              |                          |
|           |                                 |              |                          |
|           |                                 |              |                          |
|           |                                 |              |                          |
|           |                                 |              |                          |
|           |                                 |              |                          |
|           |                                 |              |                          |
|           |                                 |              |                          |
|           |                                 |              |                          |
|           |                                 |              |                          |
|           |                                 |              |                          |
|           |                                 |              |                          |
|           |                                 |              |                          |
|           |                                 |              |                          |
|           |                                 |              |                          |
|           |                                 |              |                          |
|           |                                 |              |                          |

<span id="page-24-1"></span>**Figura 4** Plantilla para medición de rendimiento en campo.

| Tiempo del recorrido en Campo |                |                 |                          |
|-------------------------------|----------------|-----------------|--------------------------|
| Equipo                        |                |                 |                          |
| Destino                       |                |                 | <b>SRUPO EMPRESARIAL</b> |
|                               |                |                 |                          |
| Placa                         | Hora de salida | Hora de ingreso | Duración                 |
|                               |                |                 |                          |
|                               |                |                 |                          |
|                               |                |                 |                          |
|                               |                |                 |                          |
|                               |                |                 |                          |
|                               |                |                 |                          |
|                               |                |                 |                          |
|                               |                |                 |                          |
|                               |                |                 |                          |
|                               |                |                 |                          |
|                               |                |                 |                          |
|                               |                |                 |                          |
|                               |                |                 |                          |
|                               |                |                 |                          |
|                               |                |                 |                          |
|                               |                |                 |                          |
|                               |                |                 |                          |
|                               |                |                 |                          |
|                               |                |                 |                          |
|                               |                |                 |                          |
|                               |                |                 |                          |
|                               |                |                 |                          |
|                               |                |                 |                          |
|                               |                |                 |                          |
|                               |                |                 |                          |
|                               |                |                 |                          |
|                               |                |                 |                          |
|                               |                |                 |                          |
|                               |                |                 |                          |
|                               |                |                 |                          |
|                               |                |                 |                          |

<span id="page-24-2"></span>*Figura 5 Plantilla para medición de duración del recorrido de las vagonetas.*

### **Técnicas y herramientas de análisis de datos**

Luego de recopilar la información necesaria para el desarrollo del proyecto se procedió a utilizar dos herramientas las cuales son Microsoft Forms y Microsoft Excel. La primera se utilizó para

remplazar el método tradicional de la empresa de recolección de información de las diferentes actividades por medido de diversos formularios y la segunda para generar el archivo proporcionado a la empresa para la gestión de la información diaria de los equipos obtenida a través de los formularios, así como las tablas, cuadros utilizados para analizar e interpretar los datos obtenidos.

# <span id="page-26-0"></span>**Resultados**

### **Mecanismo de recolección y control de información**

A partir de una entrevista realizada al supervisor en campo y al responsable en oficina de gestionar la información se determinó que el método utilizado por la empresa para la recolección de información era el mismo durante años, el cual consistía en que el supervisor anotaba la información del trabajo efectuado en un cuaderno a partir de lo observado en el proyecto durante el día, al consultar con el supervisor en campo se obtuvo constancia que no siempre le era posible determinar el dato de trabajo real realizado por cada equipo ya que en ocasiones este debía salir del proyecto en el que se encontrara provocando la perdida de datos durante el lapso que este se encontraba ausente, al finalizar la jornada laboral del día el supervisor en campo era responsable de transcribir la información a una hoja adecuadamente estructuradas provista por la empresa, dicha hoja eran enviada de forma física cada 3 días a la oficina y en formato de imagen de 1 a 2 días después mediante mensaje.

Posteriormente de haber atendido al supervisor en campo se procedió a realizar las consultas pertinentes al tema al encargado en oficina de ingresar y analizar la información donde se obtuvo que la espera para recibir la información generaba desconocimiento del avance diario de la obra en las oficinas provocando falta de juicio para la toma de decisiones como proyecciones de tiempo de finalización de una actividad, coordinación de mantenimientos de equipos, ingreso o retiro de maquinaria del proyecto o incluso para generar los reportes a los superiores. Otro aspecto importante mencionado por el encargado en la oficina era el tiempo invertido por este para ingresar la información al documento Microsoft Excel que variaba entre 50 minutos a 1 hora y sumado a esto se tardaba de entre 30 a 40 minutos revisando la información ingresada por el mismo ya que en ocasiones la cantidad de información era numerosa lo que incitaba a que él provocara algún error al momento de digitar la información, un problema que aumentaba dichos tiempo invertidos por el encargado en oficina para incorporar la información al documento era que la caligrafía del supervisor en campo no era del todo legible generando dudas en el encargado en oficina induciendo a que este tuviera que ponerse en contacto con el supervisor en campo para solicitar aclaraciones.

Por las razones anteriores se procedió a diseñar una herramienta que facilitar la recopilación y control de la información generada durante el proyecto, esta herramienta permitía que la información generada durante el día llegara a las oficinas 1 día después porque el supervisor en campo ingresaba la información obtenida durante el día luego de finalizar las labores del día y al mismo tiempo dicha herramienta ayudo a tomar el rendimiento diario de los equipos en cada actividad lo que asistió a obtener un rendimiento por hora con mayor aproximación al dato real de los equipos al dividir lo trabajado durante el día entre la cantidad de horas trabajadas por el equipo, estas horas fueron obtenidas a partir de la información ingresada por el encargado en campo al formulario designado para las horas de trabajo, dichas horas eran proporcionadas a él por parte de los operadores de los equipos.

La herramienta se desarrolló en Microsoft Excel® con funciones ya presentes en el software para facilitar las modificaciones por parte de los trabajadores de la empresa, en este se presenta diversas hojas para cada actividad, entre las que se encuentran las hojas donde se incorpora la información ingresada en los formularios por el encargado en el campo, además existe una hoja resumen para observar la cantidad de trabajo y monto a cobrar en cada una de las actividades.

A continuación, se muestran los formularios realizados en Microsoft Forms® los cuales son utilizados por el representante de la empresa en el proyecto para ingresar los datos de trabajo diario.

### ÍTEMS POR CUBICAJE ROTONDA DE LA **BANDERA**

BITÁCORA DE TRABAJO ROTONDA DE LA BANDERA

#### \* Obligatorio

#### 1. Fecha \*

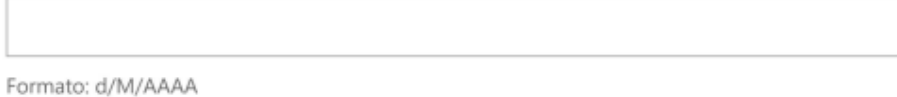

霝

#### 2. Maquinaria \*

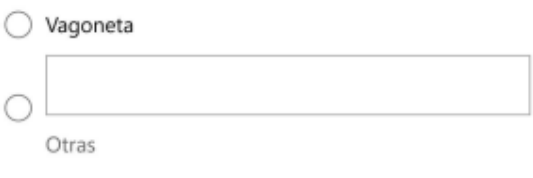

#### 3. Acarreo \*

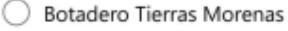

- Acarreo a Tajo Guacalillo
- ◯ Transporte interno de material
- ◯ Transporte y descarga de material a botadero Comag

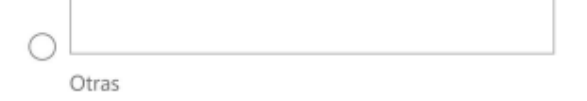

Figura 6 Formulario para actividades medidas por volumen.

#### 4. Placa \*

#### 5. N Viajes \*

#### 6. Cubicaje \*

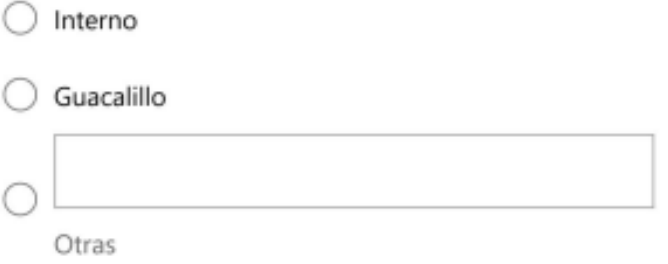

#### 7. Excavación

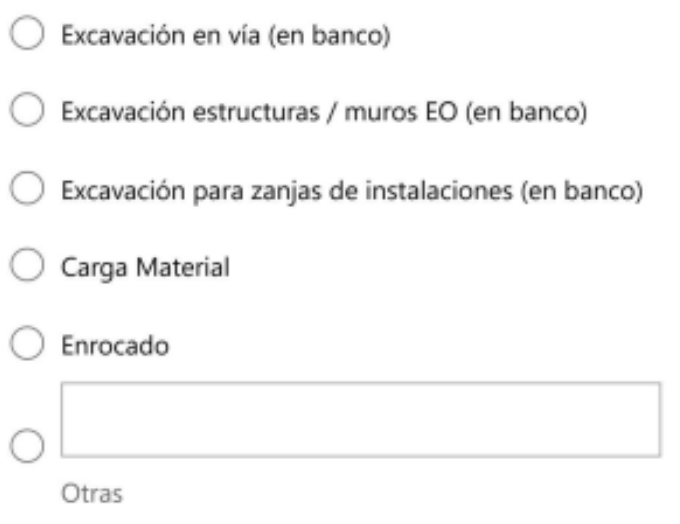

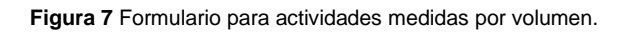

#### 8. Maquinaria

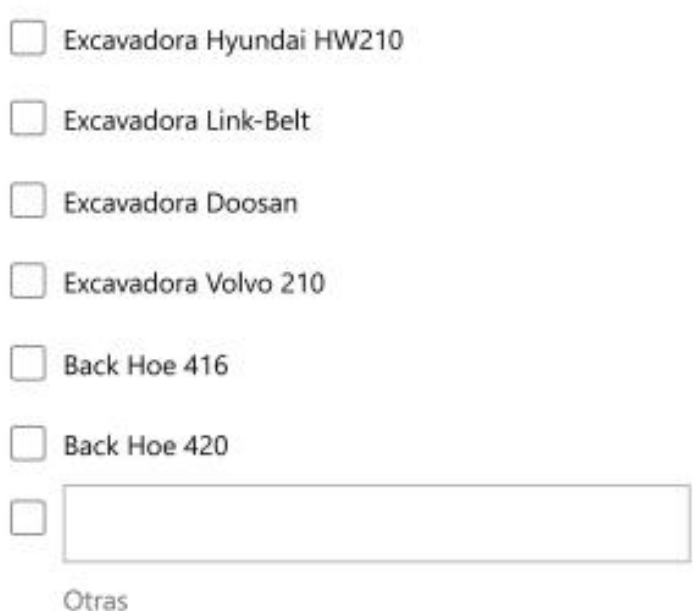

#### 9. Colocación de material

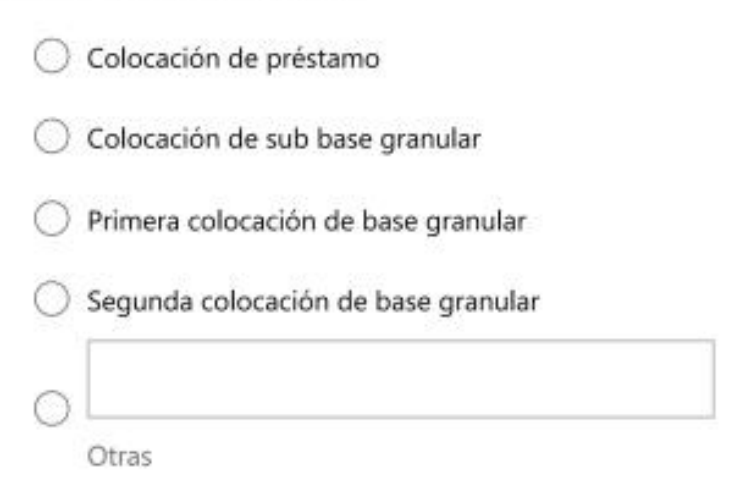

**Figura 8** Formulario para actividades medidas por volumen.

#### 10. Maquinaria

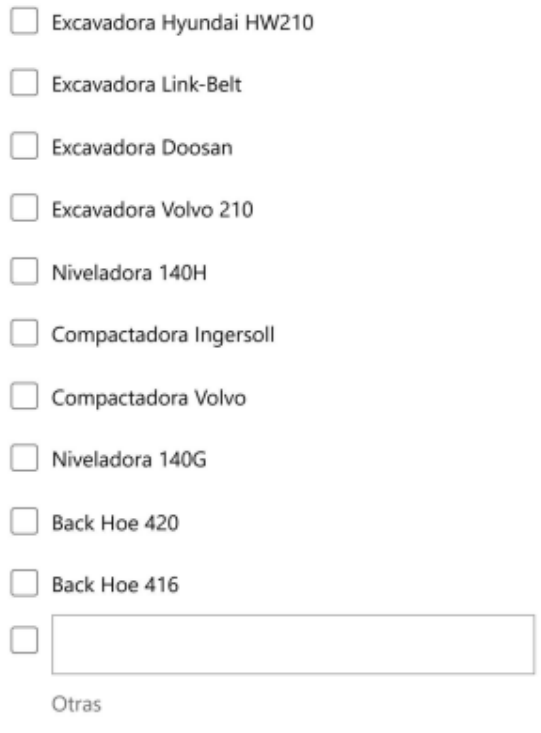

#### 11. Zona \*

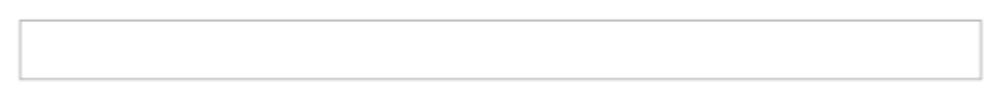

#### 12. Nota

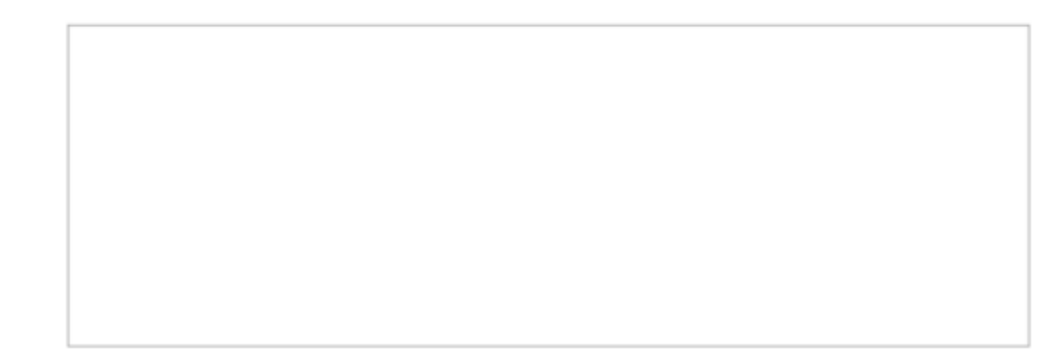

Figura 9 Formulario para actividades medidas por volumen.

# ÍTEMS POR HORAS ROTONDA DE LA **BANDERA**

BITÁCORA DE TRABAJO ROTONDA DE LA BANDERA

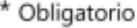

1. Fecha \*

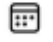

Formato: d/M/AAAA

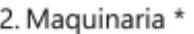

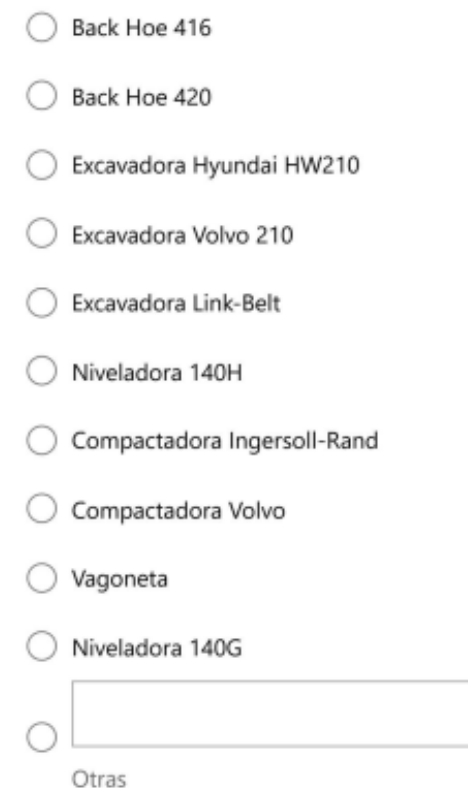

Figura 10 Formulario para actividades medidas por horas.

#### 3. Placa

#### 4. Labor \*

#### 5. Horas \*

#### 6. Nota

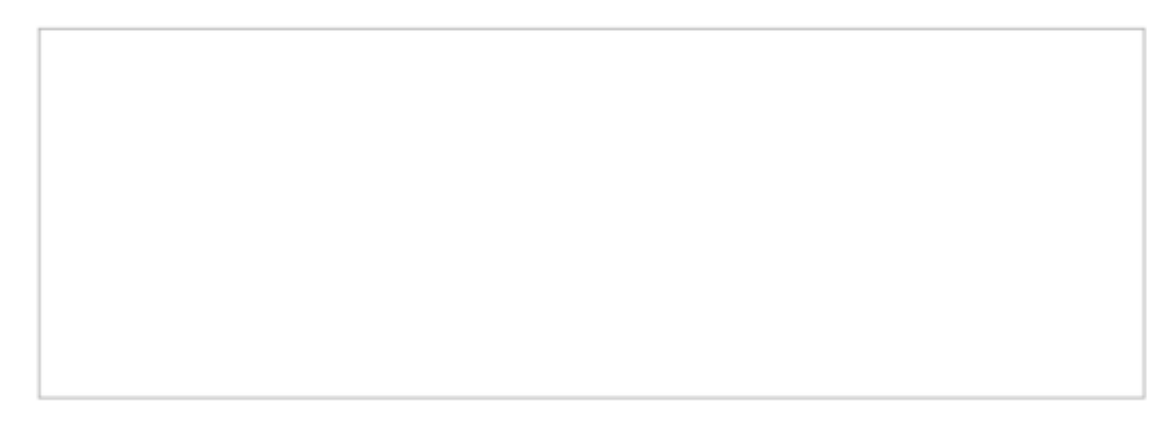

**Figura 11** Formulario para actividades medidas por horas

A partir de los datos ingresados por el encargado en los formularios de Microsoft Forms se obtienen dos documentos en Microsoft Excel®

para cada uno de los formularios, en los datos devueltos por el formulario para las actividades medidas por volumen se observan la fecha,

maquinaria de acarreo, sitio de acarreo, placa del equipo de acarreo, # de viajes, cubicaje, tipo de excavación, máquina de excavación, tipo de colocación, máquina de colocación, zona y nota, en la [Figura 12](#page-34-0) se puede observar un ejemplo de la información ingresada por el encargado en sitio devuelta en un documento Excel por Microsoft Forms.

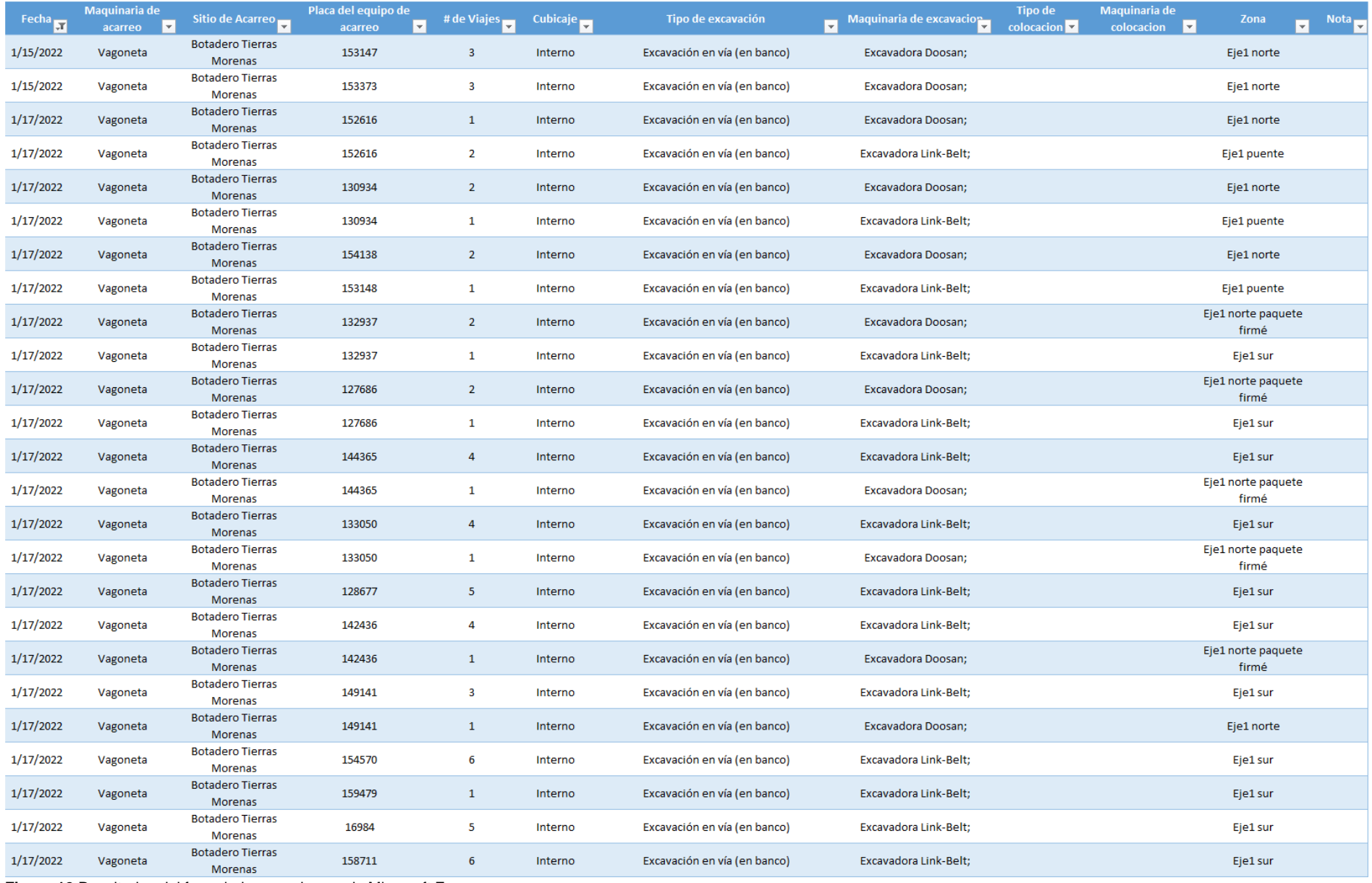

<span id="page-34-0"></span>**Figura 12** Resultados del formulario por volumen de Microsoft Forms.

En el caso del formulario de las actividades medidas por horas la información ingresada es devuelta de igual forma que por el formulario para las actividades medidas por volumen donde en la [Figura 13](#page-35-0) se presentan los datos referentes a la fecha, maquinaria, placa del equipo, labor, horas y nota, en la [Figura 13](#page-35-0) se muestra un ejemplo de la información devuelta por Microsoft Forms para el caso del formulario para las actividades medidas por horas.

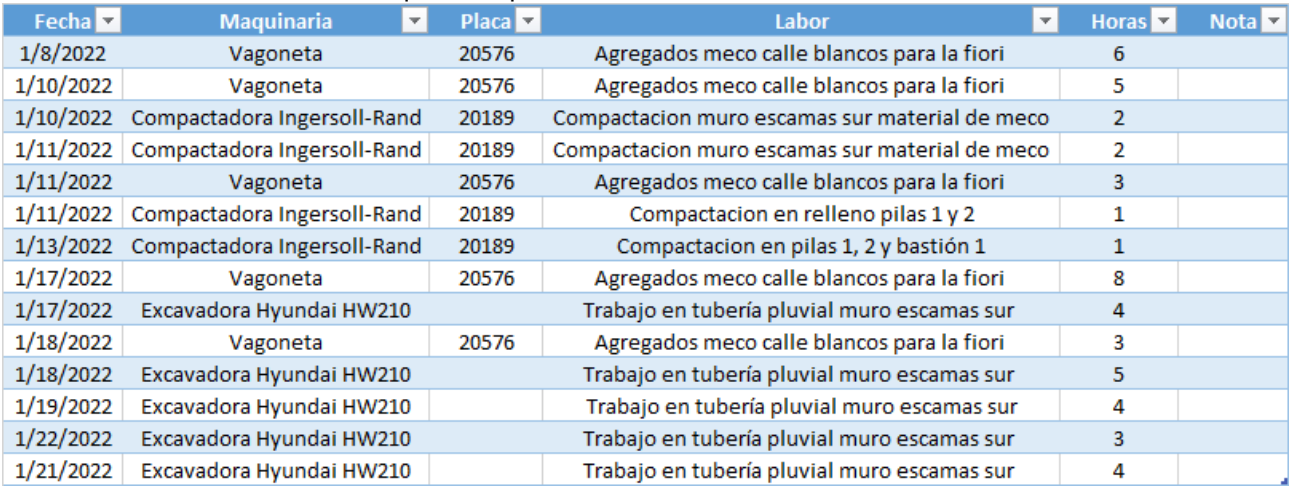

<span id="page-35-0"></span>**Figura 13** Resultados del formulario por horas de Microsoft Forms.

Los datos obtenidos de ambos formularios se ingresan en sus respectivas hojas (una para cada tipo de formulario) del documento Microsoft Excel donde posteriormente se organizada en sus correspondientes hojas dentro del documento de forma automática. En la [Figura 14](#page-36-0) se presenta el formato de la hoja destinada para introducir los datos del formulario por volumen y en la [Figura](#page-37-0)  [15](#page-37-0) se observa el formato de la hoja asignada para incorporar los datos del formulario por horas.
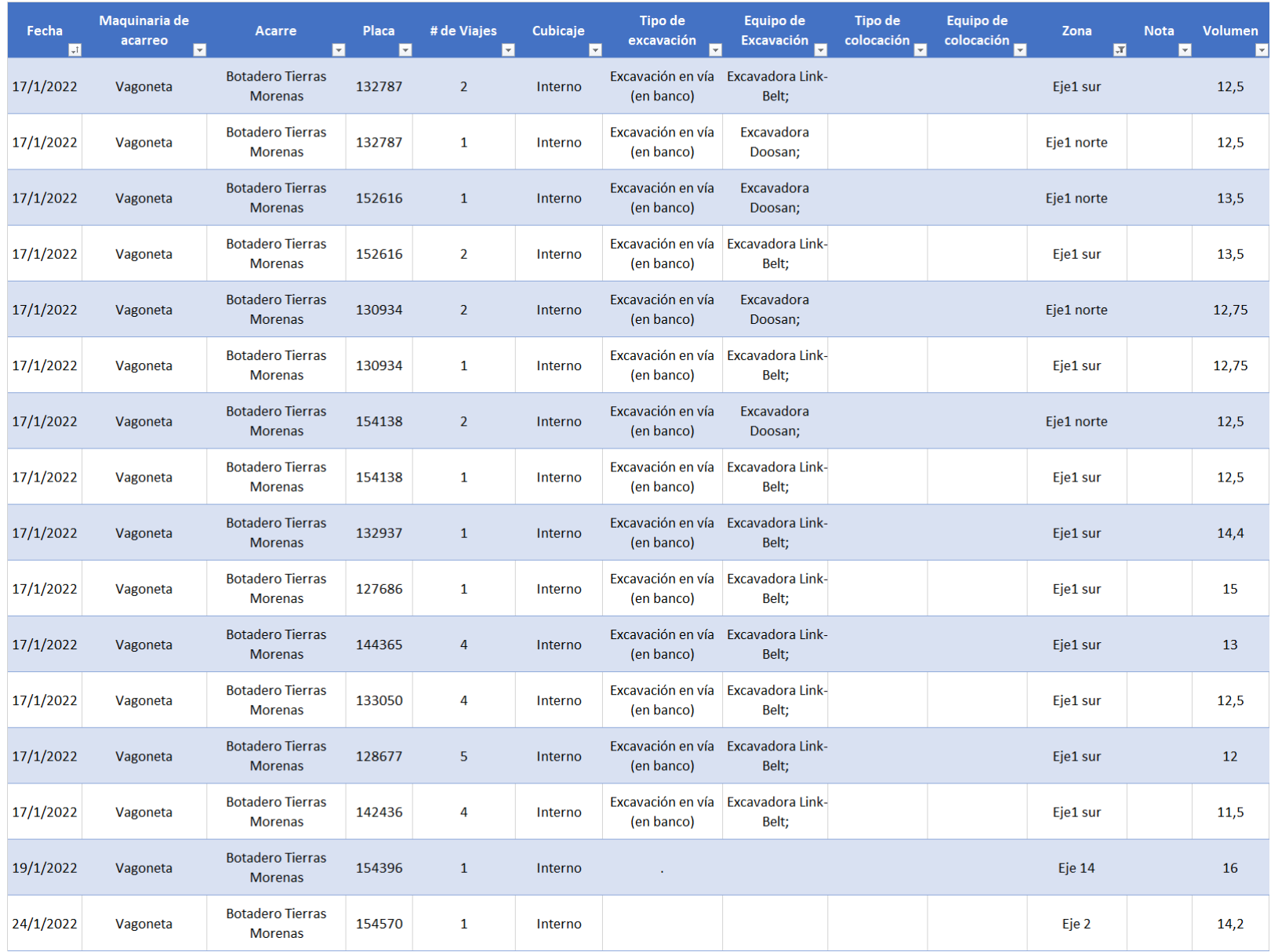

**Figura 14** Hoja destino de los datos del formulario para actividades medidas por volumen.

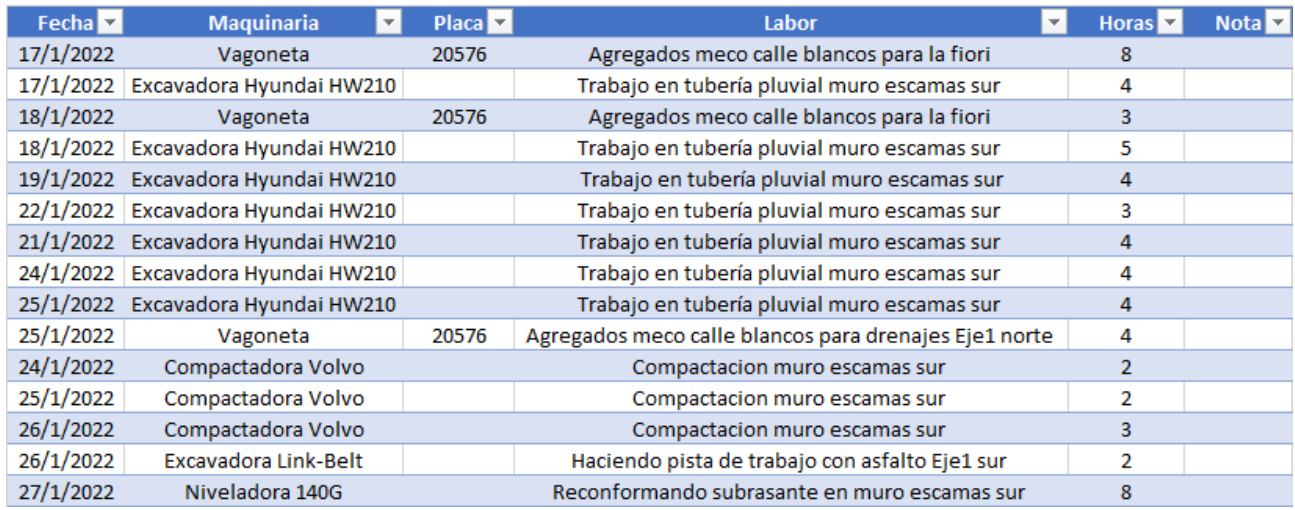

**Figura 15** Hoja destino para datos del formulario por hora.

Para organizar la información colocada en las hojas destinadas para cada formulario se elaboran dos formatos distintos uno para las actividades por volumen [\(Figura 16\)](#page-37-0) y otro para

las actividades por horas [\(Figura 17\)](#page-38-0), estas hojas se copian la cantidad de veces que sea necesaria para satisfacer la cantidad de actividades presentes en el proyecto.

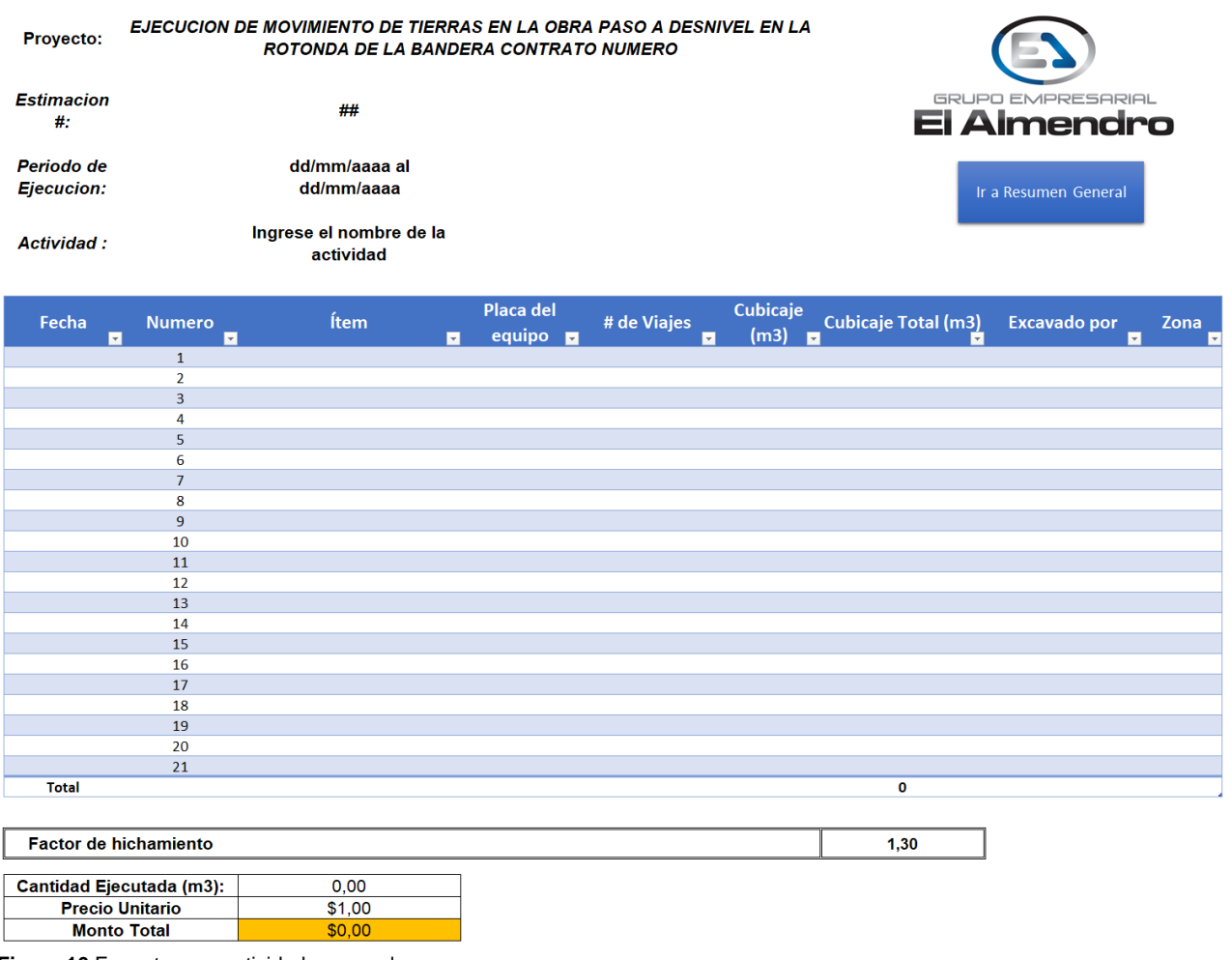

<span id="page-37-0"></span>**Figura 16** Formato para actividades por volumen.

#### EJECUCION DE MOVIMIENTO DE TIERRAS EN LA OBRA PASO A DESNIVEL EN LA ROTONDA DE LA BANDERA CONTRATO NUMERO

**Estimacion**  $#$ 

Proyecto:

 $##$ 

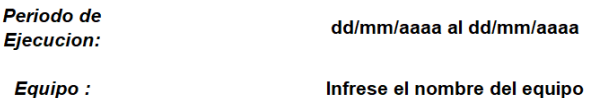

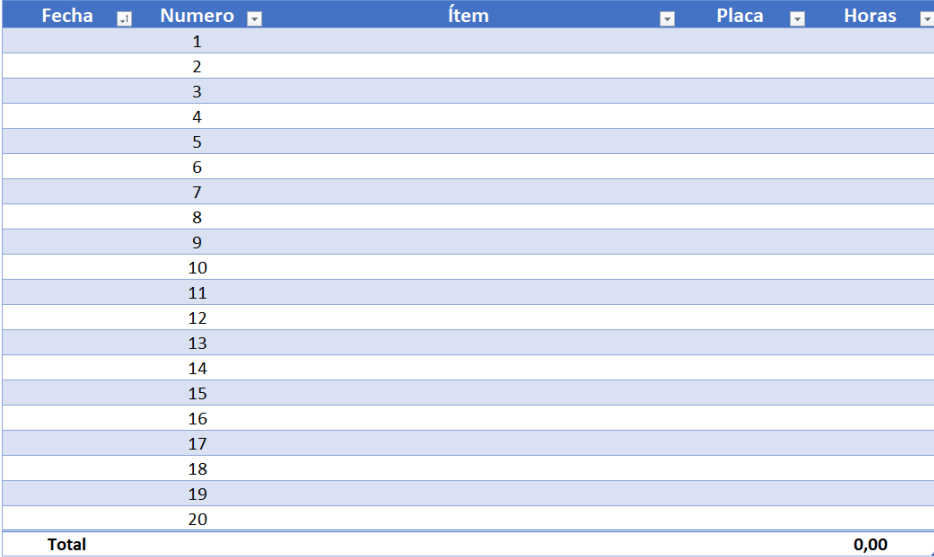

| <b>Cantidad Ejecutada:</b> | 0.00    |
|----------------------------|---------|
| <b>Precio Unitario</b>     | \$25.00 |
| <b>Monto Total</b>         |         |

<span id="page-38-0"></span>**Figura 17** Formato para actividades por horas.

Con relación a las dos figuras anteriores presentadas anteriormente para las actividades se coloca la actividad que se desea observar en la casilla de actividad y de esta forma el propio documento de Microsoft Excel busca la información deseada en la hoja respectiva dependiendo si la actividad es por volumen u horas, adicionalmente al final de la tabla de la actividad se presenta la cantidad total de volumen trabajado u horas para dicha actividad

en un lapso deseado, factor de hinchamiento (si la actividad lo requiere), precio unitario de la actividad y el monto total a cobrar.

La [Figura 18](#page-39-0) presenta un cuadro resumen donde se pueden ver todas las actividades presentes en el proyecto, así como modificarlas. En este cuadro resumen se observa el código de la actividad, nombre de la actividad, unidades, cantidad, precio unitario y precio total.

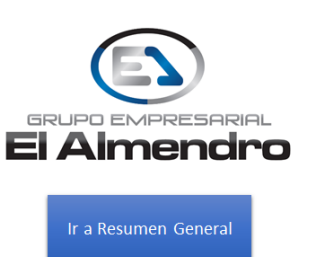

#### EJECUCION DE MOVIMIENTO DE TIERRAS EN LA OBRA PASO A DESNIVEL EN LA ROTONDA DE LA **BANDERA CONTRATO NUMERO**

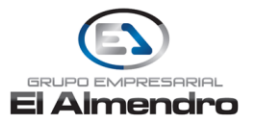

Grupo Empresarial el Almendro S.A

#### Departamento de Ingenieria

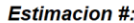

Proyecto:

 $##$ 

Periodo de Ejecución:

dd/mm/aaaa al dd/mm/aaaa

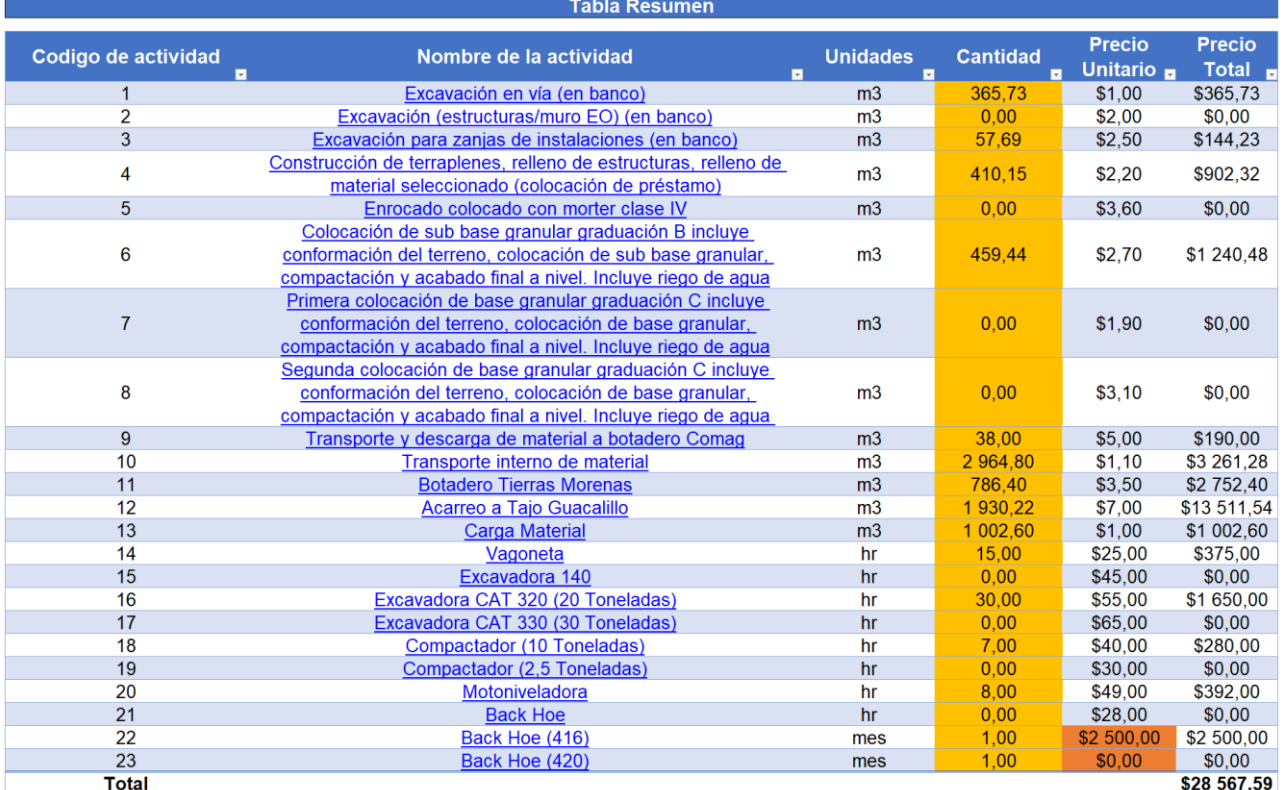

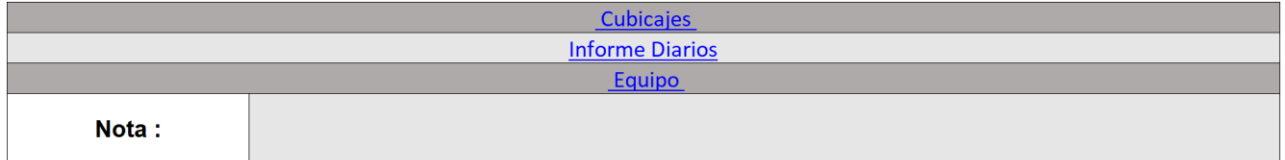

<span id="page-39-0"></span>**Figura 18** Resumen de actividades.

Para la generación de los informes de trabajo diario se utiliza el formato visualizado en la [Figura 19](#page-40-0) el cual cuenta con todas las actividades ejecutadas por la empresa en el

proyecto, para esto se ingresa la fecha del informe que se desea realizar y únicamente se mueven las filas hasta que aparezca toda la información de dicho día como en la [Figura 21.](#page-42-0)

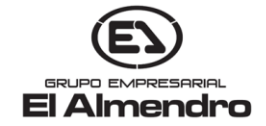

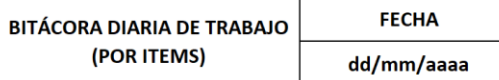

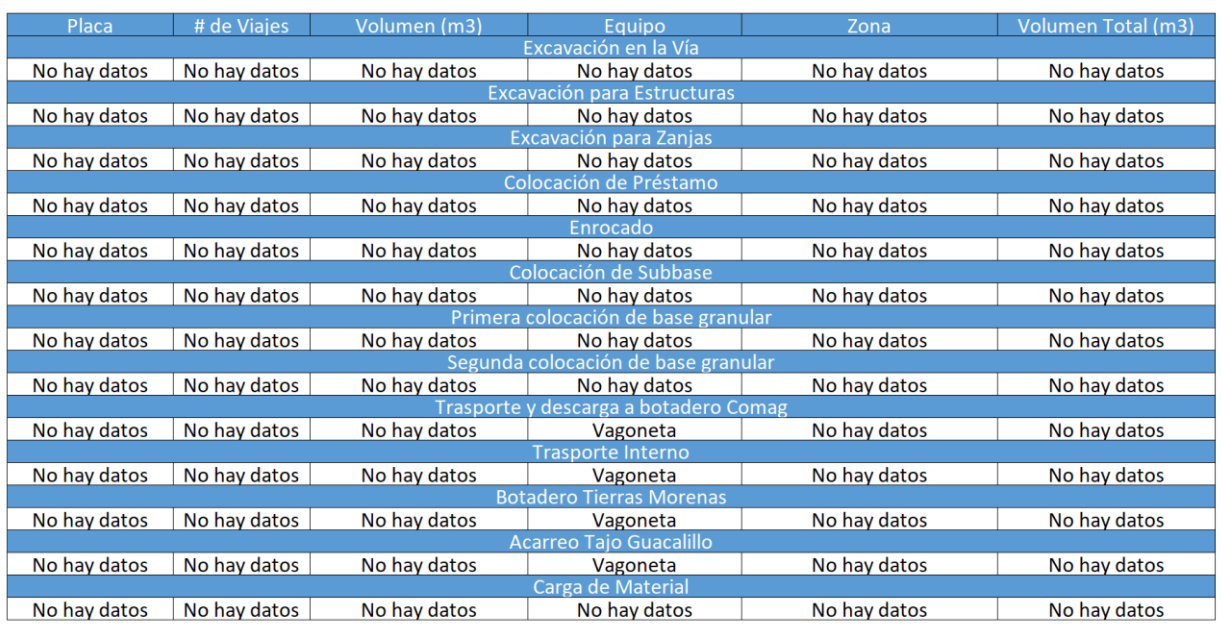

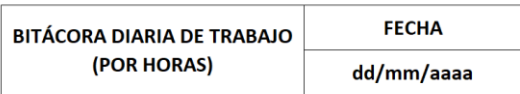

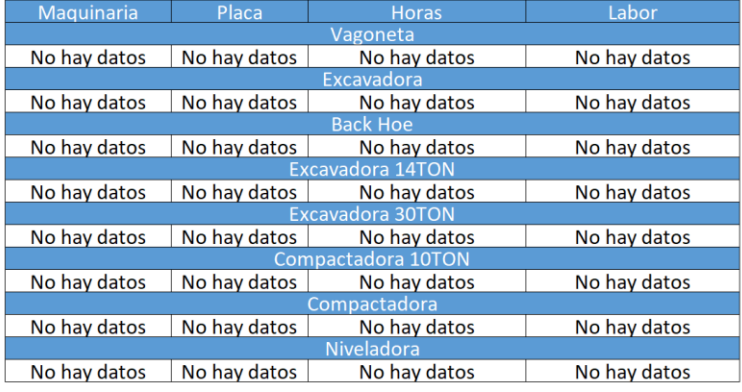

El Almendro

<span id="page-40-0"></span>**Figura 19** Informe de trabajo diario.

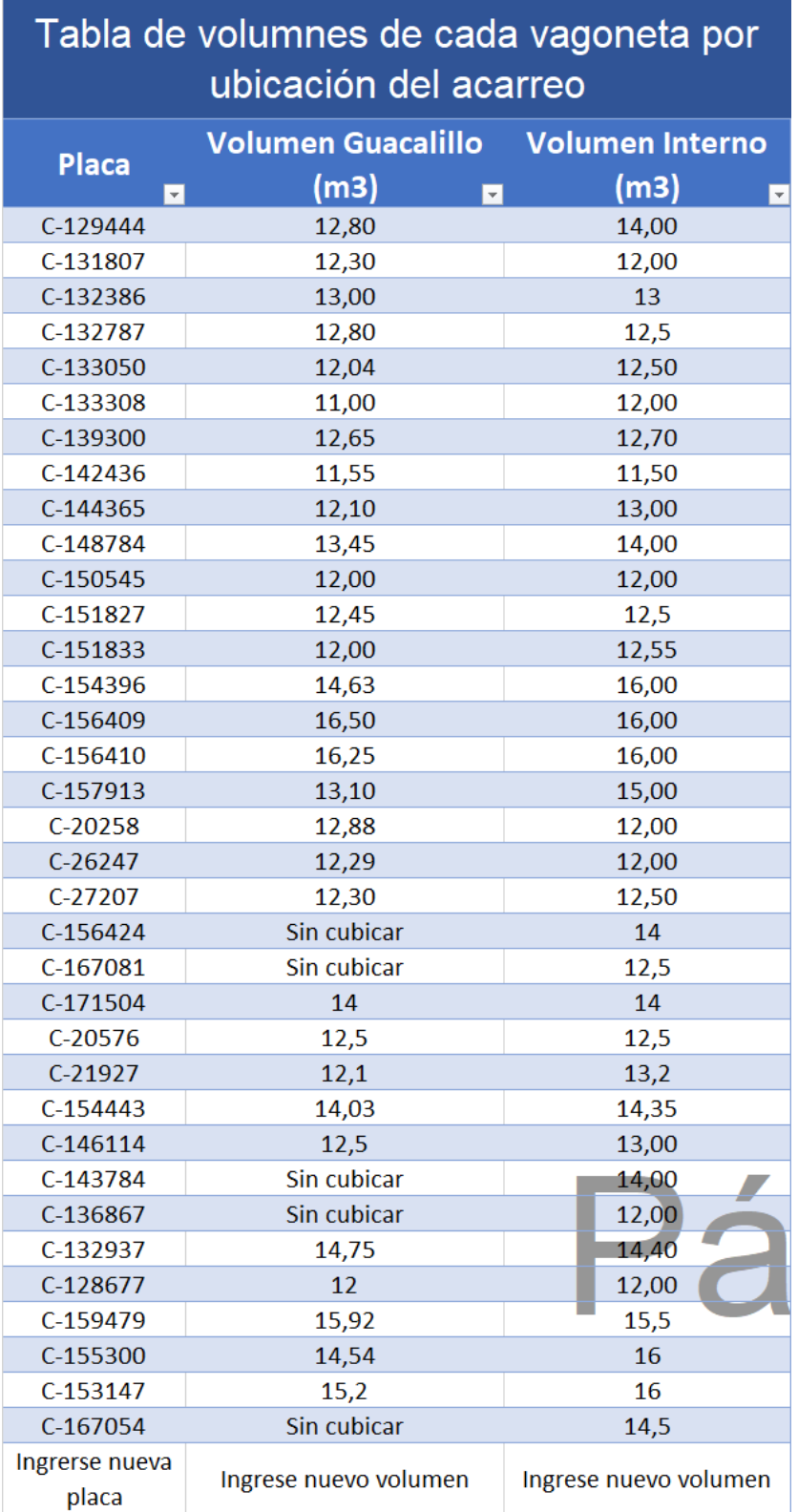

<span id="page-41-0"></span>**Figura 20** Volúmenes de las vagonetas según zona de acarre

Los volúmenes presentados anteriormente corresponden a una base de datos utilizada para asignar el volumen correspondiente de la vagoneta según la zona a

la que se dirige el acarreo ya que el volumen de Guacalillo corresponde al tajo y estos utilizan un volumen diferente al usado en el proyecto.

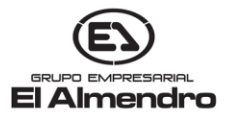

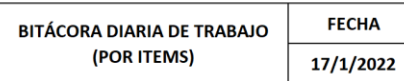

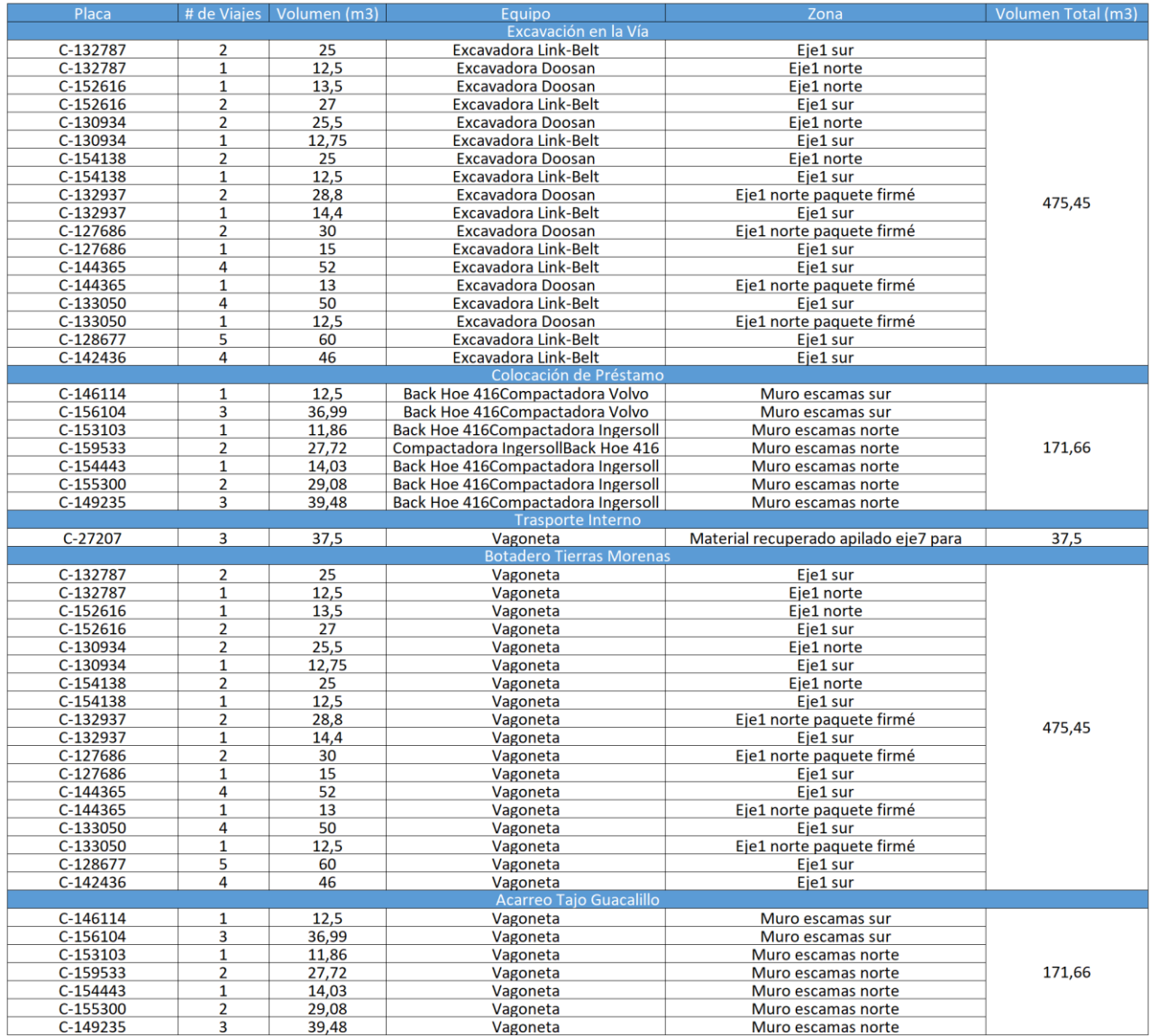

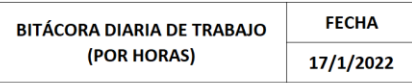

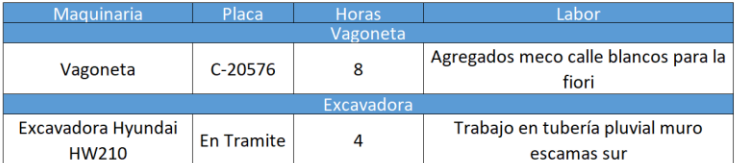

<span id="page-42-0"></span>**Figura 21** Ejemplo de informe diario.

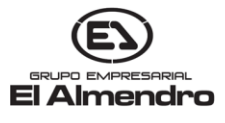

Con esta herramienta de gestión y recolección de información se produjo una mejora en los tiempos de entrega, revisión y transcripción de la información como se muestra en el cuadro 1.

### **Cuadro 1. Duración en la gestión de información antes y después de implementar la herramienta**

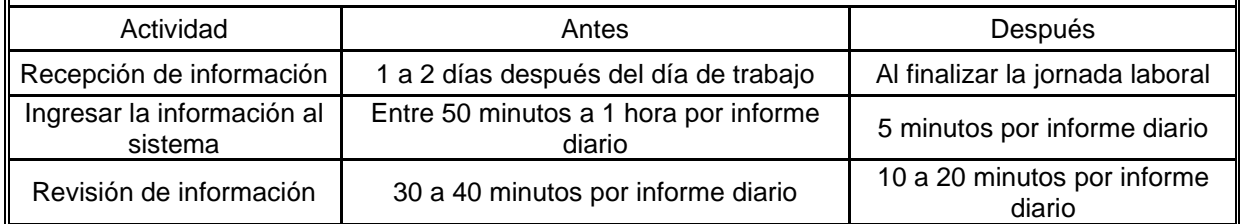

# **Resultados de productividad de los equipos**

**Excavación en la vía**

Entre los dos tipos excavación analizadas la excavación en la vía se realiza de forma masiva por lo cual presenta la mayor productividad entre las dos ya que en esta el equipo no se ve paralizado con frecuencia por otras cuadrillas de trabajo. Con los datos mostrados en el apéndice 1 y 2 se calculó la productividad de las dos excavadoras involucradas en esta actividad utilizando una regla de tres con la totalidad del tiempo invertido en hacer las mediciones y el tiempo total productivo.

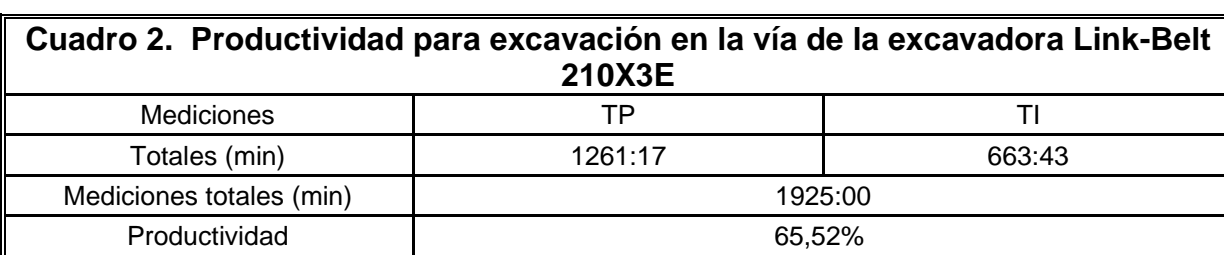

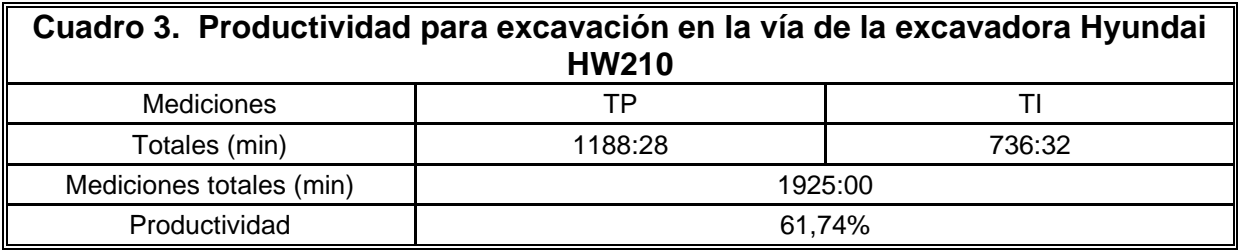

Donde:

TI: Tiempo improductivo. TP: Tiempo productivo.

### **Excavación para estructuras**

Este tipo de excavación requiere más tiempo cuando se realiza ya que en este caso la existen estructuras que dificultan la excavación, adicionalmente otras cuadrillas se ven más involucradas con esta actividad ya que es necesario asegurar que las dimensiones de la excavación se cumplan. El cálculo de productividad se realiza de igual forma que la actividad de excavación en la vía con los datos mostrados en el apéndice 3 y 4.

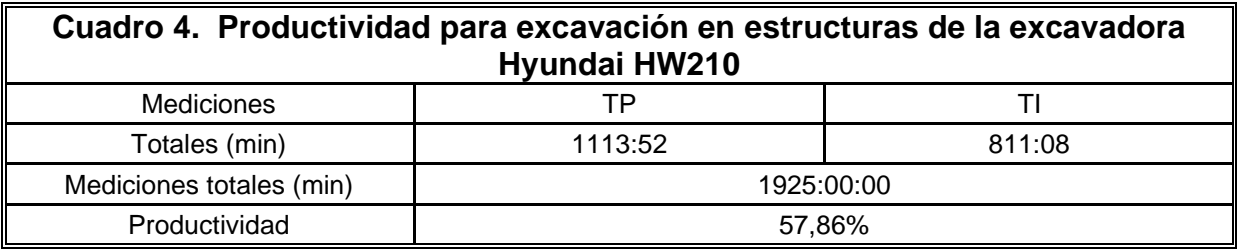

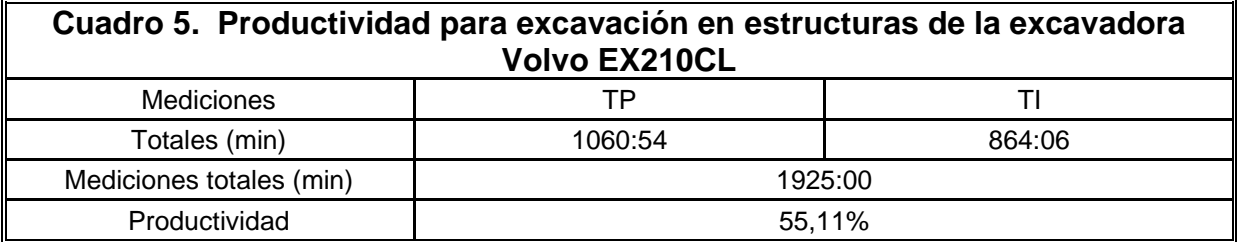

## **Colocación de base estabilizada**

los equipos encargados de realizar la actividad deben de esperar que otros equipos culminen sus labores para poder continuar. Para calcular la productividad de estos equipos se usaron los datos expuestos en los apéndices 5 y 6.

Entre los tres tipos de colocación estudiados es la que más interacciones presenta debido a que

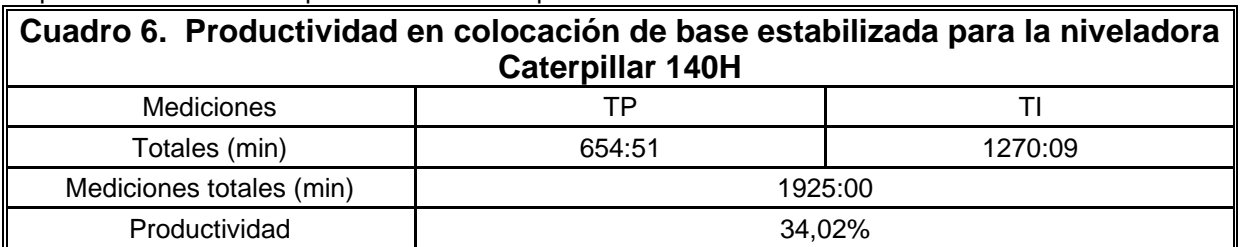

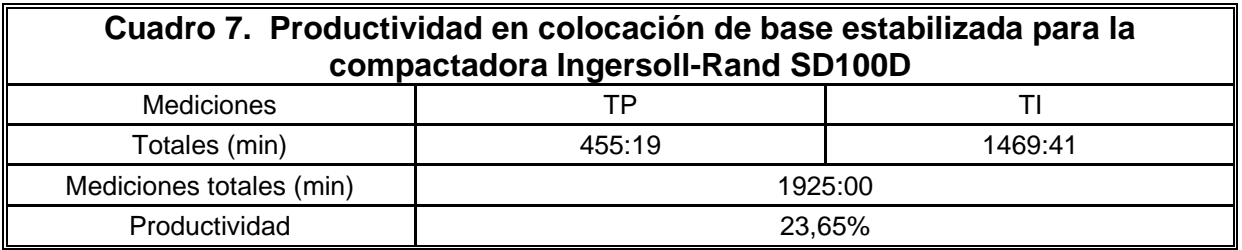

## **Colocación de subbase**

Para el cálculo de productividad de los equipos involucrados como en otro tipo de colocación se utilizó la regla de tres empleando los datos mostrados en los apéndices 7, 8, 9 y 10.

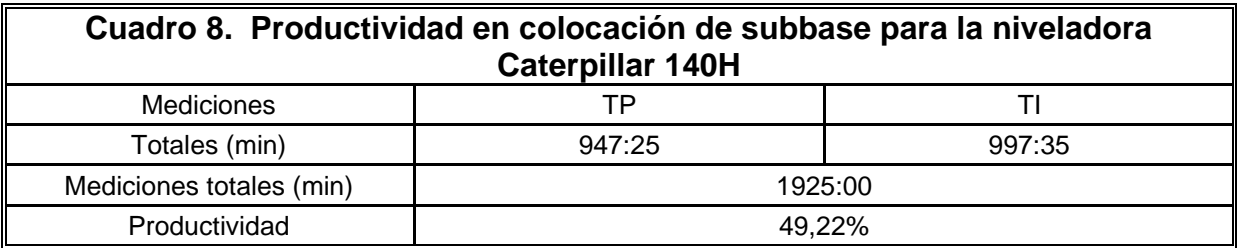

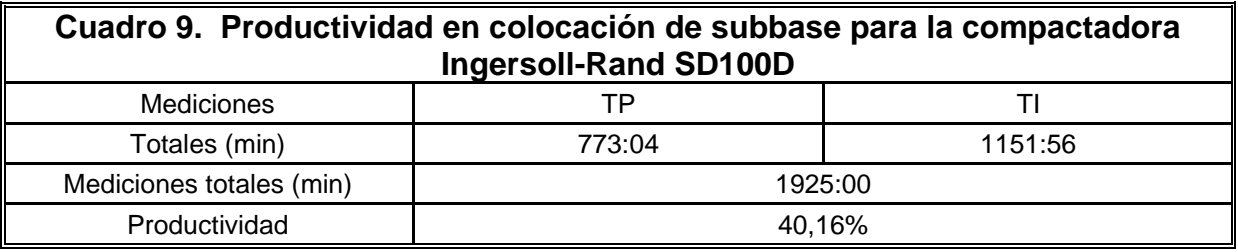

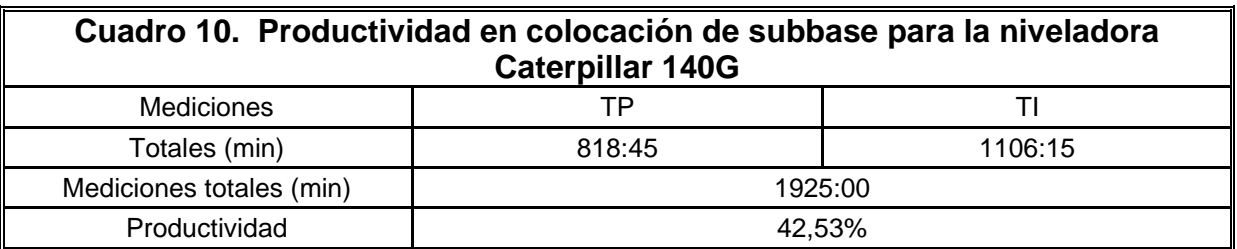

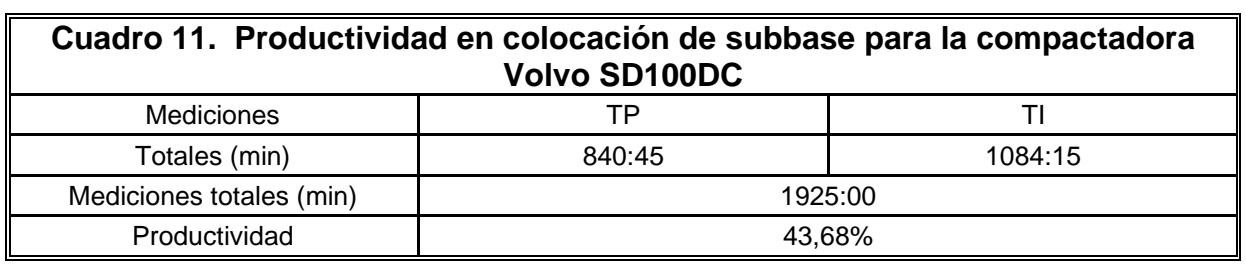

# **Colocación de préstamo**

Es la actividad de mayor volumen entre las colocaciones lo cual facilitó la recopilación de información exhibida en los apéndices 11 y 12 con la cual se realizó el cálculo de la productividad.

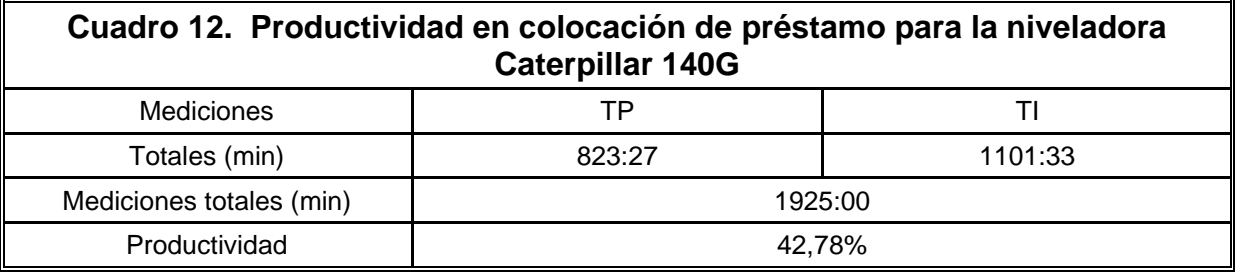

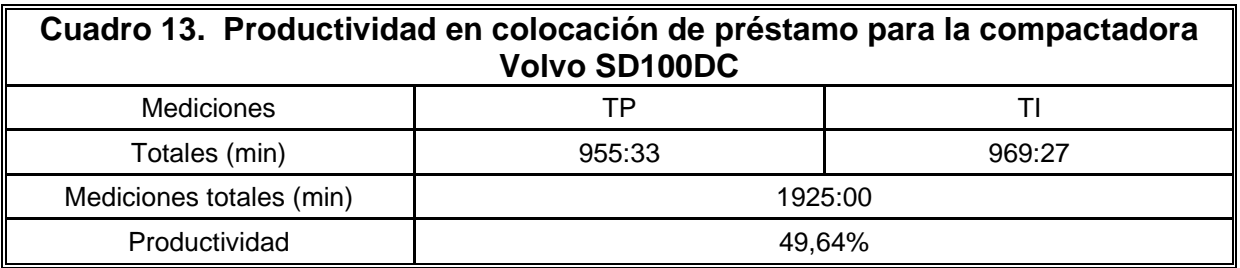

# **Resultados de rendimiento de los equipos**

## **Excavación en la vía**

El rendimiento presentado es el promedio calculado a partir de los dos métodos mencionados en la metodología utilizando los datos del apéndice 13, 14, 15 y 16.

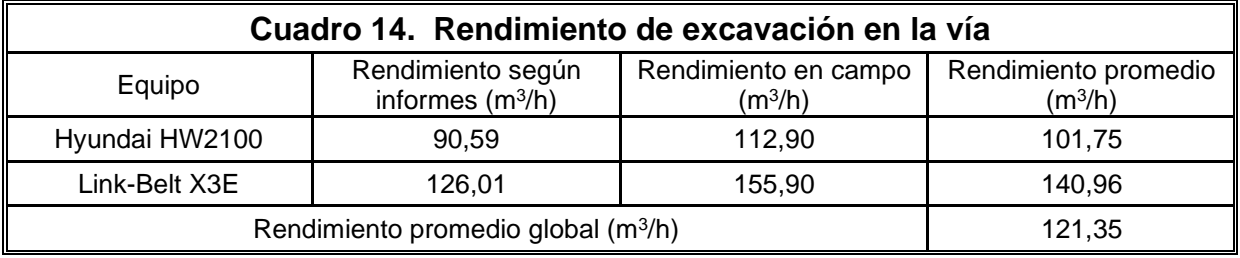

## **Excavación para estructuras**

El siguiente cuadro rendimiento se obtuvo a partir de la información mostrada en los apéndices 17, 18, 19 y 20.

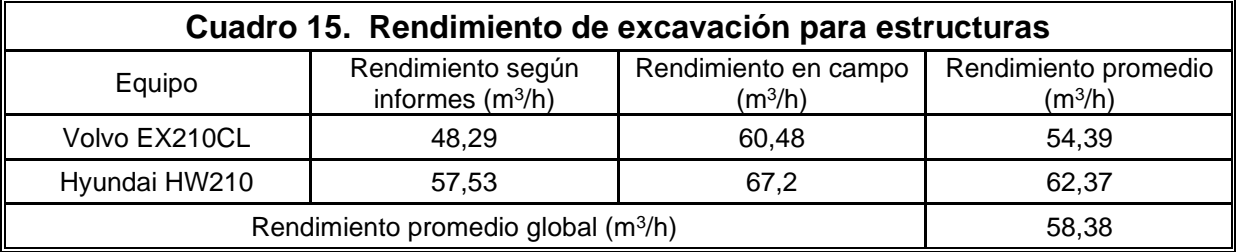

## **Colocación de base estabilizada**

A continuación, se muestran el rendimiento de las dos maquinarias involucradas en este tipo de

colocación las cuales son la niveladora Caterpillar 140H y la compactadora Ingersoll-Rand SD100D utilizando los datos expuestos en los apéndices 21, 22, 23 y 24.

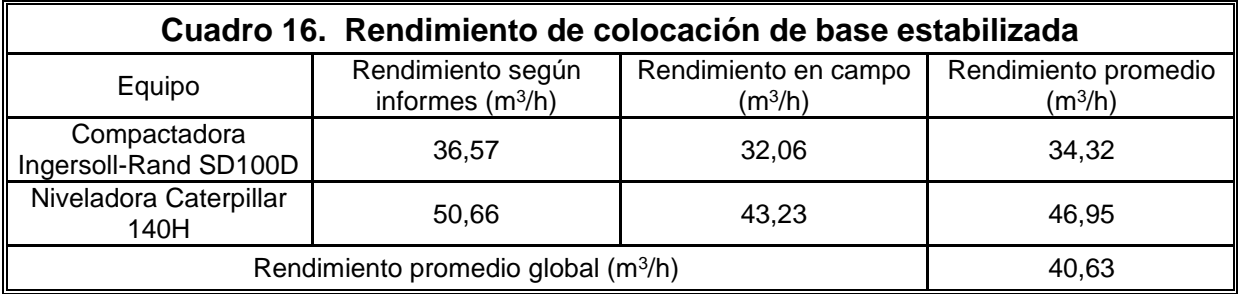

## **Colocación de subbase**

En los próximos cuadros se exponen los rendimientos agrupados según los dos tipos de máquinas involucradas en este tipo de colocación, para esto se usaron los datos exhibidos en los apéndices 25, 26, 27, 28, 29, 30, 31 y 32.

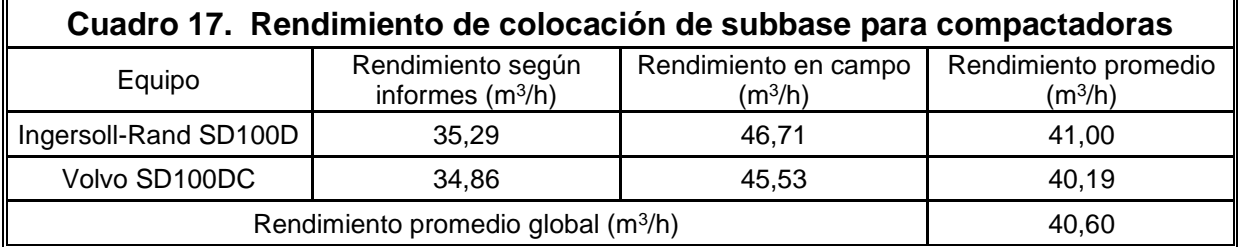

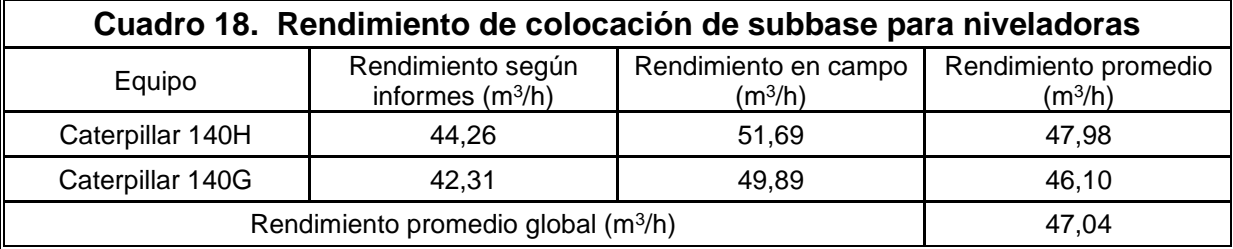

### **Colocación de préstamo**

 Para obtener el siguiente cuadro de rendimiento se utilizaron los datos presentes en los apéndices 33, 34, 35 y 36.

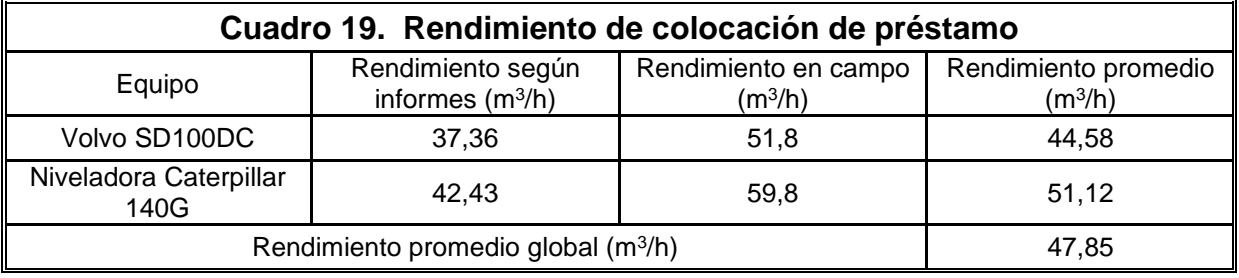

## **Acarreo de material del tajo**

A partir del apéndice 37 se calculó la duración promedio del acarreo de material del tajo que comprende un trayecto de 28km, posteriormente calcular el rendimiento promedio de todas las vagonetas involucradas con este acarreo.

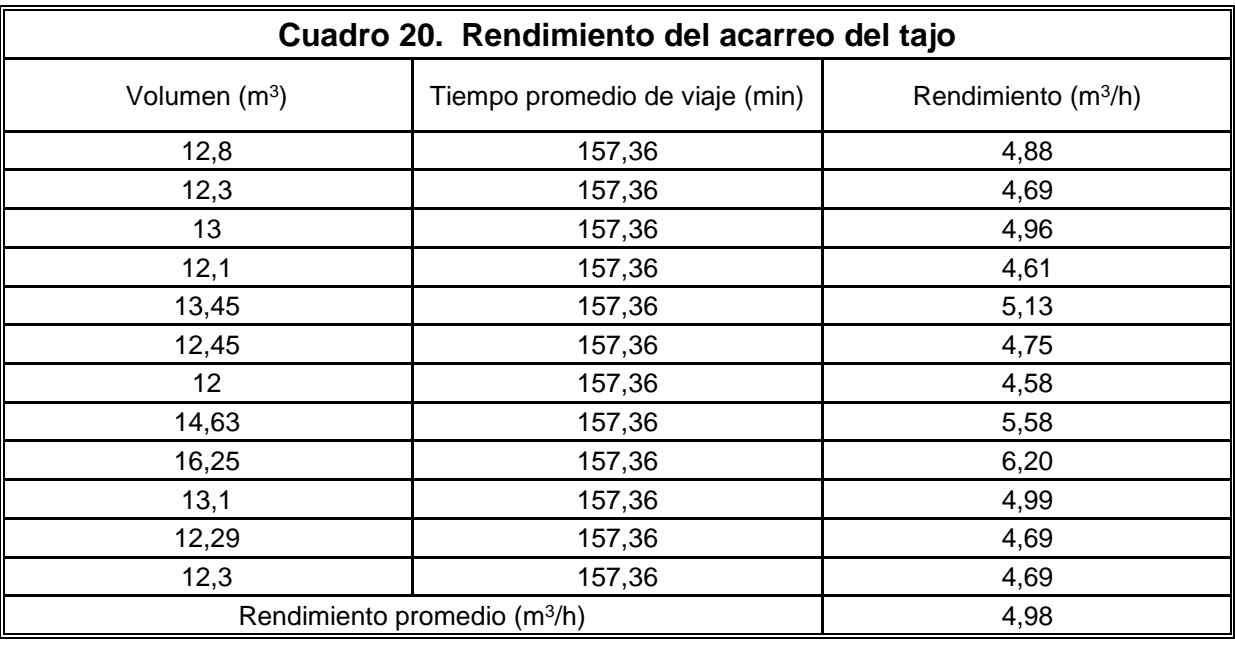

# **Cálculo de costo de las actividades**

A partir de los rendimientos obtenidos para cada uno de los equipos se creó un cuadro en Microsoft Excel [\(Figura 22\)](#page-48-0) capaz de calcular los costos aproximados de cada actividad a partir del tiempo o volumen de trabajo, este cuadro llego a ser implementado por la empresa como guía en dos licitaciones. En dicho cuadro los equipos, actividades, unidades de trabajo, rendimientos y costo por hora se despliegan en forma de lista lo cual limita los fallos al momento de ingresar los datos.

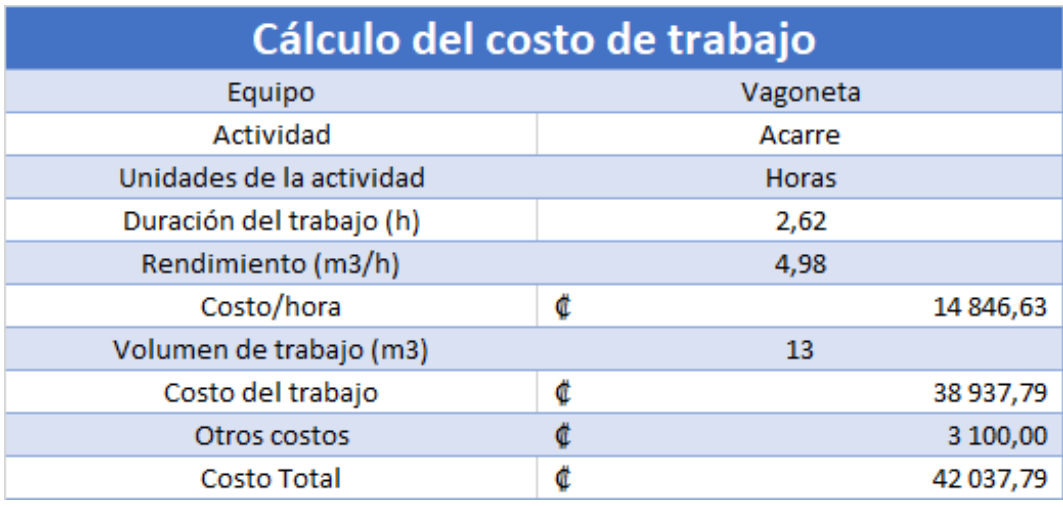

<span id="page-48-0"></span>**Figura 22** Cuadro de cálculo del costo de trabajo.

La empresa deseaba conocer si la actividad de acarreo al tajo generaba ganancias

ya que ellos suponían que dicha actividad provocaba pérdidas económicas para la empresa, para determinar esto se utilizó el cuadro de cálculo del costo de trabajo [\(Figura](#page-48-0)  [22\)](#page-48-0) para esto se estableció la duración promedio del viaje al tajo en el apéndice 37 y un desglose de los costos operativos en el apéndice 38.

Tanto el costo por viaje, cobro por viaje y la ganancia se pueden ver en el Cuadro 21 así como la ganancia promedio de todas las vagonetas.

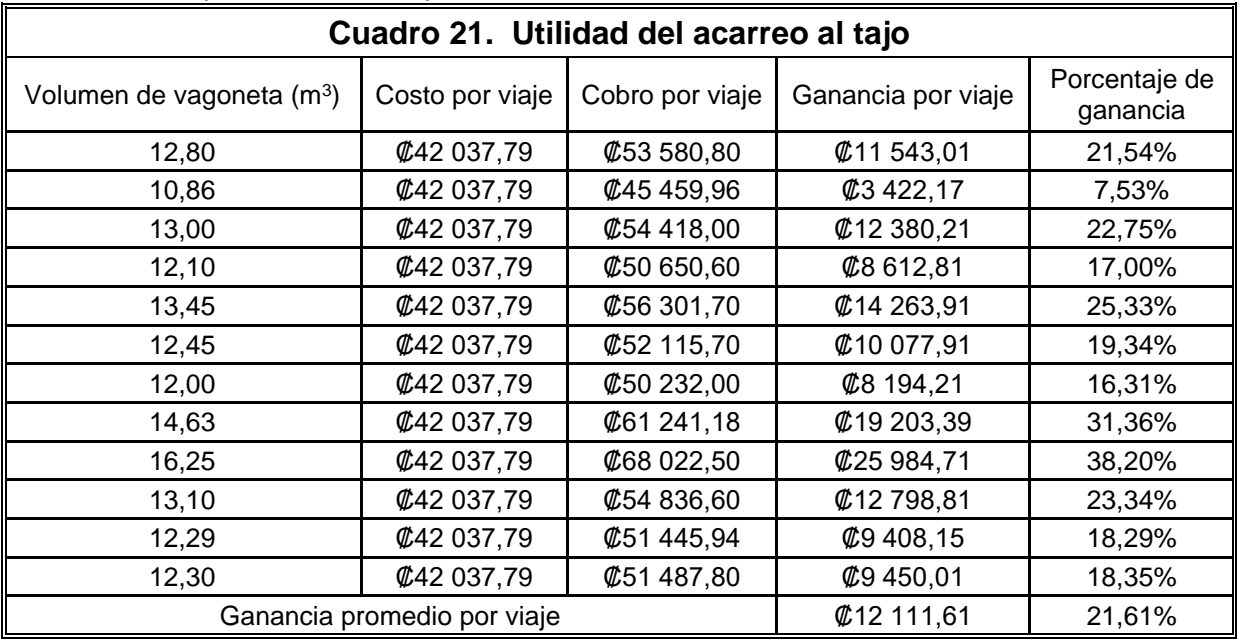

# **Proceso y control de compactación**

Durante el proyecto la empresa subcontratada Castro & De La Torre era la encargada efectuar las pruebas de compactación utilizando la norma ASTM D6938 (Métodos de prueba estándar para la densidad in situ y el contenido de agua del suelo y los agregados del suelo mediante métodos nucleares (profundidad superficial)) la cual consistía en determinar la densidad total o humedad del suelo a partir con un densímetro nuclear el cual mide la densidad del material a partir de la atenuación de la radiación gamma generada por la fuente a 30cm de la superficie donde se encuentra el detector dando como resultado la densidad en masa por unidad de volumen, adicionalmente el dispositivo cuenta con la capacidad de proporcionar el valor de humedad en el terreno, para poder colocar la fuente del densímetro nuclear 30cm por debajo de la superficie se utilizan las placa de raspado que sirve como guía para que la varilla de

perforación ingrese de forma perpendicular al terreno posteriormente se utiliza el extractor para retirar la varilla de perforación permitiendo colocar el densímetro nuclear para su activación, este procedimiento se repite en varios puntos del material colocado para cerciorarse que los valores buscados se presentan a lo largo de la zona donde se coloco el material, la cantidad de puntos donde se realiza la prueba depende de las dimensiones de la capa colocada, por lo general el ancho de las capas eran de 7,2m dando como resultado el uso de un solo punto para la prueba pero el largo de la capa era variable por lo cual se toman dos puntos por cada 12m de longitud, la cantidad de pruebas a realizar también dependía del laboratorista ya que algunos tomaban tres puntos cada 12m, este mismo procedimiento era ejecutado por los laboratoristas de la UNOPS (Oficina de las Naciones unidas de Servicios para proyectos) que era el organismo inspector encargado de supervisar todo el proyecto.

Dicho procedimiento se realiza en las diferentes capas de colocación para determinar

si esta cumple con los valores correspondientes para cada capa los cuales son:

- Préstamo: debe de cumplir con una densidad aproximada de 1830 kg/m<sup>3</sup>, porcentaje de compactación de 95%, porcentaje de humedad de entre 7% a 9%.
- Subbase: esta capa debe alcanzar una densidad cercana a 1890 kg/m<sup>3</sup>, un porcentaje de compactación de 97%, porcentaje de humedad de entre 7% a 9%.
- Base estabilizada: esta capa debe lograr conseguir una densidad de 2040 kg/m<sup>3</sup> aproximadamente, un porcentaje de compactación de 97%, porcentaje de humedad de entre 7% a 8%.

En el proyecto todas las capas de la colocación de subbase y base estabilizada eran sometidas a esta prueba lo cual no ocurría con las capas colocadas de material de préstamo ya que a estas se les realizaba la prueba en intervalos de dos capas y la capa final, dichas capas se colocaban en espesores de 21cm para el material de base estabilizada y 20cm para el material de préstamo y subbase.

Una vez conocidas las especificaciones necesarias para lograr el cumplimiento de la calidad del producto (colocaciones de los diferentes materiales) El Grupo Empresarial El Almendro junto a la empresa encargada del proyecto confeccionaron paños de prueba para determinar la velocidad del vehículo y el caudal de agua conveniente a desplegar sobre el terreno para alcanzar la humedad requerida por cada tipo de material (el dato de la velocidad y el caudal no se lograron conseguir ya que los vehículos de estos correspondían a otra empresa subcontratada del proyecto) así como la cantidad de repeticiones, la velocidad e intensidad de las misma que demandaba el material para obtener los valores correspondientes para cada material, en los paños de prueba realizados obtuvieron que era preciso realizar las colocaciones de la siguiente forma:

• Préstamo: dedujeron que requería de cuatro repeticiones a velocidad alta e intensidad baja y tres repeticiones a velocidad baja e intensidad alta para obtener un resultado adecuado.

- Subbase: concluyeron que era indispensable efectuar dos repeticiones a velocidad alta e intensidad baja y tres repeticiones a velocidad baja e intensidad alta para lograr el resultado deseado.
- Base estabilizada: determinaron que era se debían emplear una repetición a velocidad alta e intensidad baja y cuatro repeticiones a velocidad baja e intensidad alta para lograr alcanzar los valores especificados por la empresa encargada del proyecto. Esta colocación ocupaba lograr una mayor densidad que las otras dos por lo cual fue necesaria una mayor intensidad durante la compactación.

Para asegurar adquirir los valores exigidos por la empresa a cargo del proyecto se utilizaba tacos de madera colocados por topógrafos a cada 5m de distancia con la altura correspondiente de la capa a colocar, estos tacos de madera se encontraban a ambos dalos de la zona a conformar para dar una guía al operador de la niveladora para dar el acabado de la altura, par verificar que la altura se encontrara en el valor deseado tres peones se encargaban de medir con una cinta métrica, una cuerda atada a dos segmentos de madera con una altura definida y marcada si la elevación a lo largo de la sección colocada cumplía y si fuera lo contrario dichos peones indican con un spray de pintura en la superficie si debía cortar o agregar material, una vez finalizada la colocación por parte de la niveladora se procedía a pasar un riego de agua con el camión cisterna para dar la humedad al terreno y poder iniciar las compactaciones correspondientes al tipo de material a colocar para no perder la cantidad de repeticiones realizadas un peón contaba dichas repeticiones ya que un falta en la cantidad de repeticiones provocaría que no se llegara alcanzar la densidad esperada y un exceso de las mismas generaría el mismo problema ya que el material pudiese llegar a destruirse.

# **Sugerencias para la gestión de información y el control de compactación**

Una vez realizado el análisis de la compactación se propuso el uso del densímetro nuclear para verificar la humedad en todos los tipos de materiales a colocar antes de iniciar con la compactación para determinar si la humedad en el terreno fuese la adecuada para la conformación y de no ser así tomar las medidas necesarias para regular la humedad como dar un riego de agua adicional con el camión cisterna si la humedad del material fuese insuficiente o esperar que la humedad del terreno bajase si esta fuese mayor a la requerida, por su parte para la base estabilizada se propuso reducir los tramos de trabajo para no sobrepasar la duración máxima de dos horas disponibles para realizar la labor. A parte de proponer el uso del densímetro nuclear para verificar la humedad del material antes de su compactación y la reducción de los tramos para la conformación no se observó ningún otro aspecto considerable donde mejorar los procesos de compactación.

A continuación, se observa la diferencia en el tiempo de colocación de la base estabilizada antes y después de implementar los cambios propuestos donde ver una reducción de aproximadamente 13 minutos (Cuadro 22).

### **Cuadro 22. Diferencia entre la duración promedio antes y después de la recomendación propuestas para la colocación de base estabilizada**

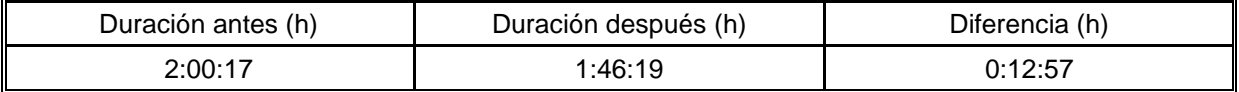

Se propuso el uso de algún dispositivo como GPS para poder controlar de forma activa los tiempos de acarreo los equipos de movilización de material ya que en ocasiones los conductores malgastaban tiempo de trabajo en lugares cercanos a los botaderos o el tajo reduciendo el rendimiento y productividad de las excavadoras, niveladoras y compactadoras en las diferentes actividades que efectúan cada uno de estos equipos. Una disminución en el tiempo de acarreo significa a su vez una reducción de los tiempos muertos de los equipos de colocación y excavación al tener un aumento en la cantidad de material para colocar y una mayor periodicidad de carga de material diaria respectivamente ayudando a generar un aumento en el rendimiento y productividad, esta reducción en el tiempo de acarreo se observa en el siguiente cuadro.

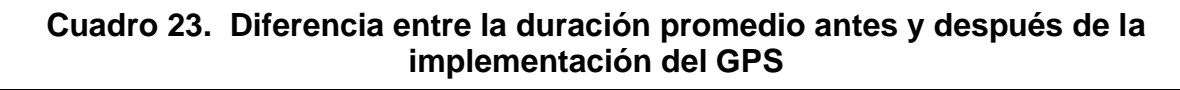

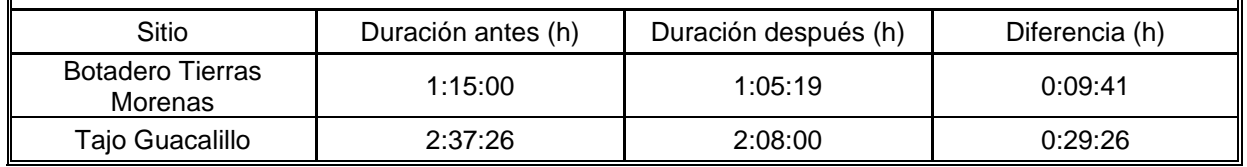

Al concluir y presentar la herramienta de recolección y gestión de información se les planteó adaptar dicho instrumento a futuros proyectos con la intención de mejorar, facilitar y agilizar la efectividad durante la recolección y gestión de información de los siguientes proyectos como resultado la empresa puso en práctica esta herramienta en un proyecto con diferentes actividades a las que se encontraba adecuado el sistema observando que era posible acoplar la herramienta a nuevos proyectos, esto a su vez permitió experimentar que en algunas ocasiones la herramienta perdida eficiencia ya

que si una misma vagoneta acarreaba material de diferentes tipos o lugares se debía ingresar una respuesta por material y lugar de acarreo diferente en lugar de poder ingresar varios acarreos a la vez.

# **Análisis de Resultados**

# **Mecanismo de recolección y control de información**

Con el desarrollo de esta herramienta se obtuvo una disminución en los tiempos de invertidos por los trabajadores involucrados como se observa en el cuadro 1 de la sección de resultados donde anteriormente se demoraban 3 días en recibir los informes físicos en la oficina esto se daba ya que el encargado enviaba la información con el trabajador de taller en campo porque el encargado de la empresa en el proyecto no se moviliza a la oficina hasta los fines de semana provocando esta tardanza en el envío de la información, al implementarse la nueva herramienta este tiempo de atraso prácticamente se ve eliminado ya que la información es ingresada al formulario al finalizar el día de trabajo y estos datos eran enviados y recibidos de forma inmediata en la oficina realiza vía internet ayudando a tener la información del trabajo realizada por los equipos actualizada.

La herramienta también generó una reducción en el tiempo que se tarda el responsable en oficina para ingresar la información recibida al sistema ya que con el método anterior esta persona debía digitar toda la información en el documento de Microsoft Excel utilizado 1 hora por informe diario y al comparar la duración con los 5 minutos que se tarda ingresar la información por informe diario con el nuevo sistema se obtiene una reducción de un 91,67% en el tiempo necesario para realizar la actividad. La última actividad beneficiada con respecto al tiempo es la revisión de la información debido a que anteriormente esto se realizaba con una lista hecha a mano donde el personal de oficina inspeccionaba si la cantidad de datos enviados por el encargado en el proyecto correspondía con la cantidad de boletas recibidas por este mismo lo cual provocaba que la información se buscara y

verificaba de forma manual, con la nueva herramienta esto cambió al ser posible que el buscador del documento de Microsoft Excel determine la cantidad de boletas que deben existir y únicamente la persona en oficina corrobora que estos datos sean verdaderos comparando con las boletas que tiene en físico, la iniciativa generó un cambio en la duración de la revisión de 40 minutos a 20 minutos lo que equivale a una mejora de 50% en la velocidad de revisión. Todas estas disminuciones de tiempo generaron una mejora de un 95,13% en todo el proceso de recolección y gestión de la información.

Este método de permite determinar el trabajo realizado por cada uno de los equipos en un periodo de tiempo determinado utilizando los datos ingresados en el sistema a partir de la función filtrar que permite obtener la información deseada a partir de la fecha a consultar, al utilizar las boletas de trabajo diario donde el operador anota el horómetro inicial y el horómetro final al finalizar el día de trabajo al usar los datos de las horas laboradas por la máquina junto al volumen de trabajo consultado es posible determinar el rendimiento del equipo en un periodo de tiempo establecido lo cual se hizo para calcular el rendimiento según informes presentados en los cuadros referentes al rendimiento presentados en el apartado de resultados.

Esta herramienta permite llevar un mejor control de las labores realizadas durante el proyecto lo cual facilita a la empresa realizar los cobros correspondientes por las actividades debido a que se ve una reducción en los errores humanos al reducir la intervención que tienen las personas al momento de ingresar los datos entre los errores que se ven disminuidos están no utilizar los volúmenes correctos de las vagonetas (este error se determinó ya que cada placa de vagoneta tiene un volumen asociado por lo cual al llegar el informe a la oficina este es revisado por otra persona) y omisión de datos o errores en estos al momento de ingresarlos al sistema.

La mejora en el control de la información se logró comprobar al consultar con el responsable en oficina de revisar los informes enviados por el encargado en campo donde indico que observo una reducción en los errores cometidos por el responsable de hacer los informes con esto se logró corroborar la existencia de las equivocaciones mencionadas anteriormente en los informes enviados por el encargado, con la nueva herramienta se logró:

- Eliminar el uso erróneo del volumen de las vagonetas.
- Disminuir la omisión de datos al momento de generar los informes.
- Generar los informes de forma más clara y ordenada ya que anteriormente se realizaban a mano.

El nuevo sistema cuenta con una base de datos con los volúmenes asociado a cada vagoneta por su número de placa (**[Figura 20](#page-41-0)**) donde la propia herramienta determina el volumen dependiendo de la actividad realizada. Con respecto a la falta de ingreso de información se redujo en gran medida ya que paso de dos veces por informe diario a una vez cada tres informes diarios, este descenso se da porque el encargado en sitio ingresa la información directamente al sistema no como se realizaba antes que debía de escribir la información inicialmente en un cuaderno para posteriormente anotarlo en la hoja oficial de la empresa lo que generaba en ocasiones perdida de información al momento de trascribir los datos. La reducción en los datos erróneos se da gracias al formulario implementado porque el encargado selecciona los datos entre diferentes listas por lo que los únicos datos importantes que debe escribir son la placa de la vagoneta y el número de viajes realizados por dicha vagoneta, al colocar estos datos en el documento de Microsoft Excel el propio documento determina e indica si existe algún error en los datos introducidos para que el usuario puede verlos de forma más sencilla y realizar las correcciones oportunas.

# **Productividad**

Con base a los resultados de las mediciones de productividad tomados en campo para cada una de las actividades estudiadas fue posible establecer que todas estas actividades se encuentran directamente afectadas por la actividad de acarreo ya sea el acarreo del material excavado o material destinado para colocación por esta razón la cantidad de unidades de acarreo, distancia y tiempo de acarreo tienen mucha relevancia en la productividad de los equipos de colocación y excavación ya que los momentos de menor productividad en estas actividades concuerda con los periodos en que los equipos de acarreo no se encuentran en el proyecto, esto se da porque a faltada de equipos de acarreo las excavaciones se ven paralizadas y las colocaciones no tienen material de relleno para avanzar con la labor por lo cual mientras más tarden las vagonetas en llegar al proyecto mayor tiempo se encuentran las maquinarias de excavación y colocación sin realizar ninguna acción siendo el proceso de compactación el más afectado porque este no se puede dar hasta que la niveladora conforme el material.

A lo largo del proyecto la cantidad de vagonetas aumentaba o disminuía por factores como cambios en el volumen de trabajo, averías o mantenimientos de equipos lo cual afectaba la productividad lo que demuestra la relación directa que existe entre el acarreo de material y las actividades de excavación y colocación por lo que aumentar la cantidad de vagonetas, reducir el tiempo o la distancia de acarreo mejora la productividad de estos equipos. Durante el proyecto fue necesario el cambio de botadero ya que el que se utilizaba anteriormente fue cerrado, para este botadero el tiempo medio de duración era de 1 hora y 45 minutos según los consultado al encargado en sitio siendo 30 minutos más de lo que se tarda al botadero que cuenta con un trayecto que dura 1 hora y 15 minutos lo que logro aumentar la productividad de los equipos de excavación.

Otros factores que influyen es la productividad son las condiciones climáticas como lluvias, condiciones del tránsito (cierres de carreteras o cantidad de vehículos) o tiempos de espera para que realicen mediciones topográficas, a pesar de esto dichos factores ocurren con poca frecuencia por lo cual la disminución en la productividad durante este periodo no representa un factor importante al momento de obtener la productividad final de un equipo.

Para los resultados de productividad de cada una de las actividades se realizaron 385

mediciones dando diversos resultados para cada una de ellas, siendo las excavaciones las que presenta una mayor productividad se presenta para excavación en la vía con un 63,63% de productividad este mayor porcentaje se da ya que para esta actividad se destinaban más cantidad de vagonetas que para el resto de actividades por presentar el volumen de trabajo más grande entre todas las actividades, este mayor Número de unidades de vagonetas para esta actividad ocasiona que el tiempo improductivo sea menor, la excavación para estructuras presenta un 56,49% de productividad siendo el segundo mayor a pesar de contar con menor cantidad de vagonetas para ser cargadas por las excavadoras debido a que es una excavación más precisa el proceso de excavar el material es más lento y adicionalmente las dimensiones de la excavación debe de estar siendo verificada para evitar excavar más de la cuenta lo que provoca la interrupción de la actividad.

Con respecto a las colocaciones se presenta una productividad menor ya que al momento de realizar las mediciones la mayor cantidad de los recursos de acarreo estaban destinados a las actividades de excavación por ser de mayor prioridad al instante de realizar las mediciones que las actividades de colocación, adicionalmente en algunas ocasiones el tajo donde se compraba el material tenía poco stock lo que provocaba que la cantidad del material para trabajar fuera menor que en otras ocasiones generando que estos equipos tuvieran más tiempo improductiva por la espera del material dando como resultado una productividad promedio para la conformación y compactación de 43,90% para la colocación de subbase y 46,21% en el caso de la colocación de préstamo los cuales son resultados moderados.

La menor productividad se obtuvo para la colocación de base estabilizada mostrando una productividad de 28,84% esta baja productividad se da debido a que los equipos involucrados en esta actividad deben de esperar a que los peones coloquen el cemento que será mezclado por la recuperadora con el material de la base para que los equipos puedan reanudar sus labores. Las comparaciones de todas las productividades de estas actividades se realizaron utilizando como base la productividad promedio para el área de la construcción de entre 40% a 60% según lo presentado por (Leandro Hernández A. G., 2020).

Tras observar los resultados de productividad de todas las actividades todavía existe un rango de mejora por lo cual para aumentar la productividad de estas actividades se debe tomar en cuenta los costos adicionales de incorporar más equipos al proyecto ya que la mayoría de los tiempos improductivos se da por falta de vagonetas además es necesario tomar en cuenta los plazos de entrega actuales de la empresa ya que actualmente a pesar de tener una baja productividad en algunas actividades se ha logrado cumplir con los plazos determinados por la empresa a cargo del proyecto.

# **Rendimiento**

Todas las mediciones de rendimiento de las actividades se tomaron de dos formas una en campo donde se determinaba el volumen de trabajo realizado por el equipo en 1 hora y la otra forma fue a través de la herramienta implementada al obtener el trabajo total realizado por el equipo durante el día laboral y dividir entre las horas trabajaras por el equipo según el horómetro por lo que el rendimiento obtenido es un rendimiento promedio diario para cada equipo analizado. El rendimiento de estos equipos se ven afectados por la productividad de estos por lo cual es de esperar que en una gran cantidad de ocasiones para equipos similares que realizan una misma actividad el rendimiento sea mejor para aquellos que posean una mayor productividad y viceversas, esto se logra comprobar en el apartado de resultados donde se observa que las actividades con menor productividad también se presentan un menor rendimiento.

Un ejemplo de esto se da en la excavación en la vía donde la excavadora Link-Belt 210X3E posee una productividad de 65,52% y un rendimiento de 140,96 m<sup>3</sup> /h los cuales son mayores que los valores presentados por la excavadora Hyundai HW210 que tiene una productividad de 61,74% y un rendimiento de 101,75 m<sup>3</sup> /h, también se puede observar el caso contrario para las niveladoras en la colocación de subbase en que la niveladora Caterpillar 140H posee una productividad de 49,22% y un rendimiento de 47,98 m<sup>3</sup> /h mientras que la niveladora Caterpillar 140G ostenta una

productividad de 42,53% y un rendimiento de 51,12 m<sup>3</sup>/h, en este caso se observa una mayor productividad por parte de la niveladora Caterpillar 140H pero a pesar de esto el rendimiento de esta niveladora es menor que el de la niveladora Caterpillar 140G esta diferencia se puede dar por la capacidad de los operadores ya que uno ocupa mayor tiempo para realizar el mismo trabajo que el otro o la dificultad del lugar donde se colocaba el material al momento de realizar las mediciones.

# **Excavación en la vía**

El rendimiento promedio obtenido para esta labor es de 121,35m<sup>3</sup>/h lo que la clasifica como la actividad con el mayor rendimiento de todas, esto se da porque esta actividad posee un volumen de trabajo masivo y por esto se asigna un mayor número de unidades de acarreo para esta actividad lo que permite un mayor rendimiento. Adicionalmente las excavadoras involucradas en esta actividad duran en promedio 3 minutos en cargar una vagoneta de 13,44 m<sup>3</sup> lo cual se puede utilizar para determinar el rendimiento óptimo de 268,80m<sup>3</sup>/h lo cual no es verdadero ya que como se puede observar el rendimiento real es de 121,35m<sup>3</sup>/h en lo cual es menos de la mitad al compararlo con los 268,8m<sup>3</sup>/h de rendimiento teórico por lo que este rendimiento real sería un rendimiento bajo en comparación con el teórico. No es posible alcanzar este rendimiento teórico ya que los 3 minutos que tarda la excavadora en carga la vagoneta no contempla el tiempo que tarda la vagoneta para colocarse y la disponibilidad de los equipos para ser cargados.

### **Excavación para estructuras**

En este caso el rendimiento promedio de 58,38m<sup>3</sup>/h se presenta como el segundo mayor rendimiento de todas las actividades únicamente superado por la excavación en la vía debido a que la excavación en la vía presenta un mayor volumen de trabajo en comparación con la excavación para estructuras. Algunos de los aspectos que provocan que la excavación para estructuras posea un menor rendimiento es porque esta excavación es más precisa, compleja y en lugares con áreas más complejas para la colocación de la máquina provocando

que se destine un menor número de vagonetas para esta actividad.

Para esta excavación la duración promedio de carga para una vagoneta de 13,44m<sup>3</sup> /h es de 8 minutos lo cual da en rendimiento teórico es de 100,8m<sup>3</sup> /h que es casi el doble del rendimiento real obtenido de 58,38m<sup>3</sup> /h siendo de igual forma un rendimiento bajo en comparación con el rendimiento teórico.

## **Colocación de base estabilizada**

Esta actividad presenta un rendimiento de 46,63m<sup>3</sup> /h en el caso de la niveladora y 34,32m<sup>3</sup>/h para la compactadora proporcionando un rendimiento promedio para la colocación de base estabilizada de 40,63m<sup>3</sup>/h siendo este el rendimiento más bajo entre todas las colocaciones. Los factores más importantes a tener en cuenta que afectan el rendimiento de ambos equipos es la velocidad de la máquina que juega un papel muy importante ya que entre más rápido se extienda y compacte el material mayor será el rendimiento del equipo esta mayor velocidad de compactación ( este aumento en la velocidad de compactación puede provocar una deficiencia en está generando que no se alcancen los valores requeridos), las interrupciones ocasionadas durante el proceso de colocación que se hacen para la comprobar la altura de la capa y para poder efectuar dichas verificaciones es necesario detener las maquinarias fuera de la zona trabajada. Con estos datos de rendimiento se puede determinar el tiempo que puede llegar a tardar el equipo en desarrollar la actividad permitiendo planificar más colocaciones de este tipo ya que en el proyecto únicamente se realizan dos al día cuando es posible efectuar la labor.

# **Colocación de subbase**

El rendimiento promedio conseguido en esta actividad fue de 46,17m<sup>3</sup> /h lo cual es un rendimiento bajo, en este tipo de colocación las niveladoras obtuvieron un rendimiento promedio de 47,04m<sup>3</sup> /h siendo el mayor entre ambos equipos ya que las compactadoras lograron un rendimiento promedio de 40,60m<sup>3</sup> /h, estos resultados son bajos al compararlos con los resultados obtenidos por (Rojas Calderón, 2012) para equipos similares que fueron de 86,09m<sup>3</sup>/h

para la niveladoras y 88,00m<sup>3</sup> /h para la compactadoras.

Los rendimientos fueron calculados partir de los datos tomados durante 10 días por lo que estos rendimientos son valores representativos. Para este tipo de colocación un factor muy importante es la forma de la zona a colocar ya que si esta posee una forma compleja el rendimiento se ve reducido ya que el equipo utiliza más tiempo para colocar la misma cantidad de material si este fuera colocado en un área de forma cuadrada o rectangular.

# **Colocación de préstamo**

En esta colocación el rendimiento de la niveladora es de 51,12m<sup>3</sup> /h y la compactadora presenta un rendimiento de 44,58m<sup>3</sup>/h para obtener un rendimiento de 47,85m<sup>3</sup>/h para la actividad siendo un rendimiento moderado si se toma en cuenta que en esta colocación conlleva dos repeticiones más que las utilizadas para la colocación de subbase y aun así se posiciona como el mejor rendimiento entre las actividades de colocación. En este caso los factores que perjudican el rendimiento son prácticamente despreciables ya que se dan en raras ocasiones por lo cual si se desea aumentar el rendimiento obtenido este sería poco ya que este rendimiento se ve limitado por el propio proceso de colocación al ser necesario que la compactadora realice las siete repeticiones para obtener los valores especificados a diferencia de las cinco repeticiones que son necesarias para alcanzar los valores requeridos en las colocaciones de base estabilizada y subbase.

Por parte de la niveladora el rendimiento debiera ser mayor ya que en esta actividad el espacio disponible es más grande y la complejidad de la forma de la zona donde se coloca el material es menor, pero a pesar de esto los valores de rendimiento se mantienen parecidos a los de las otras colocaciones y si se toma como referencia el rendimiento obtenido por (Rojas Calderón, 2012) de 86,09m<sup>3</sup>/h el rendimiento de la niveladora estudiada es bajo. El único factor que llega a afectar negativamente el rendimiento de la niveladora son la caída de los tacos de madera utilizados por el operador como guía para la altura de la capa ya que en varias ocasiones se caen al momento en que la niveladora colocaba el material porque estos tacos presentan una mayor altura que los

utilizados en las otras dos colocaciones y a su vez los asistentes de topografía introdujeron de manera inadecuada los tacos en el terreno provocando que estos caigan al momento de esparcir el material y sea necesario que los topógrafos vuelvan a colocarlos.

## **Acarreo de material del tajo**

Las vagonetas presentan un bajo rendimiento promedio de 4,98m<sup>3</sup> /h ya que el sitio de donde proviene el agregado para realizar las colocaciones se encuentra a 28km del proyecto en San Rafael de Alajuela y las carreteras utilizadas para llegar a este lugar son circunvalación y la Ruta 27 que son vías de alto tránsito al ser utilizada por muchas personas para trasladarse siendo los momentos de menor rendimiento en horas pico al haber una mayor cantidad de autos durante estos periodos generando un aumento en el tiempo que tardan las vagonetas en realizar el trayecto por ende reduciendo el rendimiento de estos equipos. El rendimiento promedio de la vagoneta se determinó luego de que la empresa accediera a la sugerencia de incorporar dispositivos GPS en las vagonetas donde se observó que los choferes perdían de entre 15 a 30 minutos parqueados fuera del tajo, adicionalmente también fue posible observar el comportamiento de los conductores cundo se dirigían al botadero Tierras Morenas donde se observó un comportamiento similar ya que los choferes malgastaban aproximadamente 10 minutos a las afueras de este sitio, de esta forma se percibió que el rendimiento y la productividad de los equipos de colocación y excavación se veían disminuida al contar con tiempos muertos generados por las faltas de vagonetas.

# **Cálculo de costo de las actividades**

A partir del rendimiento promedio para cada uno de los equipos para las diferentes actividades se generó un método para calcular el costo aproximado de estos equipos ya que la empresa no contaba con un método de cálculo de costos adecuado y actualizado, el método generado de la capacidad de actualizar los datos a partir de los informes diarios y la tabla de costos presentada en el apéndice 38.

Mediante el uso de la herramienta anteriormente descrita para calcular el costo del acarreo de las vagonetas al tajo, para determinar la utilidad de esta actividad fue necesario el uso de los volúmenes específicos de cada vagoneta ya que si alguna vagoneta genera pérdidas económicas dichas perdidas no se lograrían ver si se usa un volumen promedio ya que los equipos de acarreo que si generaran ganancias podrían compensar las pérdidas generadas por algunas vagonetas por esta razón no se lograría determinar los verdaderos valores de cada equipo.

En el cuadro 21 puede observar que la ganancia mínima es de ₡3 422,17, la ganancia máxima correspondería a  $$25$  984,71 y una ganancia promedio de ₡12 111,61 siendo el tipo de cambio de ₡644 por dólar utilizado para realizar estos cálculos. Entre los factores que pueden disminuir las ganancias o generar pérdidas económicas en esta actividad se encuentran la disminución en el tipo de cambio de dólares a colones, disminución del volumen de las vagonetas, aumento en el costo del combustible, incremento en los peajes (ya que para hacer el trayecto al tajo deben de pasar por dos peajes en dos ocasiones durante el recorrido) y crecimiento en la duración del recorrido. Los valores del costo utilizados para determinar el costo por hora de las vagonetas fueron dados por la empresa por lo cual los valores de rentabilidad obtenidos son confiables.

 La rentabilidad se enfocó únicamente en la actividad de acarreo de material del tajo ya que la empresa presentía que estaba teniendo pérdidas económicas, pero se logró demostrar que no existe ya que la ganancia mínima es de ₡3 422,17 lo cual no exime que efectivamente si se pueda tener pérdidas a futuro por alteraciones en los factores mencionados anteriormente. Con los cálculos usados para determinar la rentabilidad de este acarreo es posible calcular la rentabilidad de los otros equipos ya que en la sección de resultados de obtuvieron los rendimientos de los equipos y únicamente es necesario utilizar los gastos operativos correspondientes de cada maquinaria, esto no se logró ya que no se pudo obtener los gastos operativos de las otras maquinarias debido a que la empresa no lo vio necesario.

# **Proceso de compactación**

En este apartado únicamente se estudió la compactación de la base estabilizada ya que para la compactación de los otros dos tipos de colocación no se observó ninguna práctica inadecuada que produjese problemas en la calidad de la compactación por lo cual no se distinguió ninguna posible mejora a implementar. Adicionalmente no se logró realizar un adecuado estudio de la calidad de la compactación de la base estabilizada ya que la información obtenida al realizar los ensayos de laboratorio en campo por parte de los laboratoristas pertenece a la empresa desarrolladora del proyecto y no fue posible obtener dichos resultados después de implementar las mejoras, únicamente fue posible conseguir un informe para cada tipo de colocación antes de proporcionar los cambios sugeridos para aumentar el cumplimiento de los valores especificados por laboratorio ya que no se logró obtener los informes de laboratorio pertenecientes a la empresa encargada del proyecto luego de efectuar las propuestas.

Ya que no se logró obtener un número significativo de datos antes y después de efectuar las sugerencias para mejorar la obtención de los valores deseados no fue posible realizar una comparación adecuada y respaldada por datos de laboratorio para validar que dichos cambios efectivamente generaban una mejorar significativa, los informes obtenidos únicamente fueron de utilidad para establecer los valores requeridos para cada una de las actividades de compactación donde la colocación de subbase debe cumplir con una densidad de 1890 kg/m<sup>3</sup> , porcentaje de compactación de 97%, porcentaje de humedad de entre 7% a 9%, en el caso de la colocación de préstamo los valores meta son una densidad de 1830 kg/m<sup>3</sup> , porcentaje de compactación de 95%, porcentaje de humedad de entre 7% a 9% y por ultimo los valores a alcanzar para la colocación de base estabilizada son una densidad de 2040 kg/m<sup>3</sup> , porcentaje de compactación de 97%, porcentaje de humedad de entre 7% a 8%.

Al no contar con informes de laboratorio luego de la aplicación de las propuestas por esta razón se hicieron entrevistas no estructuradas a los encargados del proyecto para determinar que

las especificaciones obtenidas por la compactación se encontraban dentro de los parámetros establecidos, unido a esto a partir de las mediciones realizadas se logró observar que las mejoras propuestas lograron reducir el tiempo de colocación promedio de 2 horas a 1 hora y 46 minutos como se observa en el Cuadro 22, con esta reducción de la distancia en los tramos de los trabajos asegura una mayor posibilidad de cumplir con el requisito de 2 horas máximas como tiempo de colocación ya que luego de estas 2 horas comienza el proceso de fraguado de la base estabilizada.

 Otra acción tomada para asegurar la calidad de la compactación fue utilizar el densímetro nuclear con el fin de asegurar el contenido de humedad dentro del rango de tolerancia antes de iniciar la colocación ya que en otras ocasiones el contenido de humedad era mayor al necesario lo cual repercutía negativamente en la densidad de la capa provocando que la compactación no alcanzará los estándares de calidad necesarios y fuese forzoso remover la capa colocada, como se mencionó anteriormente al no contar con los

informes de laboratorio para verificar el impacto del uso del densímetro nuclear para controlar el contenido de humedad antes de la colocación de la capa. Para comprobar si las mejoras en el control de la calidad de la compactación surtieron efectos se consultó a los ingenieros residentes por parte de la empresa desarrolladora del proyecto quienes sí percibieron alguna mejora al momento de controlar la humedad del material por lo cual se obtuvo una respuesta positiva.

 Con la finalidad de no contaminar el material de la base estabilizada se planteó el uso de un alambre de acero sobre el rodillo para que este se limpiara mientras el equipo avanzara, su efectividad de vio en el campo donde el rodillo siempre permanecía limpio gracias al alambre. Con relación al número de repeticiones de la compactadora no fue necesario ningún cambio ya que al iniciar el proyecto se realizaron varios paños de prueba para determinar la cantidad de repeticiones necesarias para alcanzar la densidad requerida para cada tipo de colocación.

# **Conclusiones**

- Se desarrollo una herramienta que a criterio de las personas involucradas en su uso es versátil, sencilla, veloz y eficiente en comparación con el método anterior solventando los problemas identificados de este mismo, ayudando a su vez realizar los cálculos monetarios por los servicios brindados de forma más exacta al disminuir los errores y perdida de información provocada por el factor humano.
- La herramienta genero una disminución en el tiempo invertido en el trabajo de recolección y gestión de información del personal implicado en alrededor de 1 hora y 10 minutos aproximadamente de forma diaria para el caso del responsable en oficina y de cerca de 30 minutos para l encargado en campo, por lo cual actualmente esta herramienta está siendo utilizada y se espera adaptar para futuros proyectos.
- La productividad obtenida para las diversas excavaciones y colocación con excepción de la colocación de base estabilizada se hallan dentro de los parámetros esperados en el sector de la construcción, a pesar de esto aún es posible un rango de mejora si la empresa ejerce un mayor control sobre los equipos de acarreo ya que estos equipos son los que afectan en mayor medida el rendimiento y productividad en las actividades de excavación y colocación. La productividad y los rendimientos obtenidos fueron en un momento especifico del proyecto donde el volumen de trabajo era considerado

promedio por parte del encargado en sitio ya que durante todo el proyecto estos valores variaban, prueba de esto es que luego de realizadas las mediciones inicio la excavación más grande de toda la obra y la productividad diaria de los equipos aumento.

- La calidad de la compactación en la mayoría de las ocasiones cumplía con los parámetros exigidos por la empresa encargada del proyecto según señalaron los ingenieros de dicha empresa, las ocasiones donde la calidad no llego a cumplir con lo esperado fue por exceso de humedad en el material y por presentar una duración de tiempo mayor al límite durante la conformación del terreno para el caso de la colocación de base estabilizada.
- El uso del densímetro nuclear permitió tener un mejor control sobre el contenido de humedad antes de efectuar la colocación del material, lo cual se comprobó únicamente al realizar preguntas no estructuradas a los ingenieros residentes ya que no se tuvo acceso a los informes de laboratorio, a subes la duración del proceso de colocación del base estabilizada se redujo en 13 minutos al realizar tramos más pequeños con el propósito de no exceder el plazo máximo de 2 horas, a pesar de esto es probable que en algunas ocasiones se llegue a exceder el tiempo permitido ya que pueden llegar a existir imprevistos que lentifiquen la velocidad del proceso.

# **Recomendaciones**

- Solicitar los informes de laboratorio con la finalidad de ejercer un mayor control sobre la calidad de compactación de las diferentes actividades de compactación verificando que los resultados obtenidos.
- Tener un mayor control sobre las características de los agregados ya que algunas variaciones en estos pueden llegar a afectar los valores esperados obtener luego de la compactación.
- Documentar de forma periódica la productividad y rendimiento de los equipos para cada actividad con la intención identificar posibles factores

que produzcan cambios y que generen soluciones a tiempo y a su vez creen una base de datos.

- Coordinar con antelación las actividades a realizar durante el día para evitar tiempos improductivos por tiempos de espera generados por otros grupos de trabajo.
- Realizar un control de utilidad para todas las actividades efectuadas por los equipos a partir de los datos generados por la herramienta de forma regular verificando que no existan pérdidas de dinero y si existen tomar medidas para mitigar o eliminar estas pérdidas.

# **Apéndices**

| Número de<br>medición | $TI$ (min) | $TP$ (min) | Número de<br>medición | $TI$ (min) | $TP$ (min) |
|-----------------------|------------|------------|-----------------------|------------|------------|
| $\mathbf{1}$          | 3:25       | 1:35       | 194                   | 0:00       | 5:00       |
| $\overline{2}$        | 0:00       | 5:00       | 195                   | 0:00       | 5:00       |
| 3                     | 0:00       | 5:00       | 196                   | 2:51       | 2:09       |
| $\overline{4}$        | 0:30       | 4:30       | 197                   | 1:01       | 3:59       |
| 5                     | 1:11       | 3:49       | 198                   | 3:17       | 1:43       |
| $\,6\,$               | 5:00       | 0:00       | 199                   | 3:36       | 1:24       |
| $\overline{7}$        | 5:00       | 0:00       | 200                   | 2:22       | 2:38       |
| 8                     | 1:30       | 3:30       | 201                   | 0:00       | 5:00       |
| 9                     | 1:24       | 3:36       | 202                   | 1:06       | 3:54       |
| 10                    | 1:00       | 4:00       | 203                   | 3:47       | 1:13       |
| 11                    | 5:00       | 0:00       | 204                   | 0:00       | 5:00       |
| 12                    | 0:49       | 4:11       | 205                   | 1:54       | 3:06       |
| 13                    | 1:00       | 4:00       | 206                   | 0:00       | 5:00       |
| 14                    | 0:17       | 4:43       | 207                   | 0:00       | 5:00       |
| 15                    | 1:30       | 3:30       | 208                   | 3:12       | 1:48       |
| 16                    | 2:12       | 2:48       | 209                   | 0:00       | 5:00       |
| 17                    | 5:00       | 0:00       | 210                   | 0:00       | 5:00       |
| 18                    | 0:30       | 4:30       | 211                   | 0:00       | 5:00       |
| 19                    | 0:20       | 4:40       | 212                   | 3:07       | 1:53       |
| 20                    | 5:00       | 0:00       | 213                   | 0:07       | 4:53       |
| 21                    | 5:00       | 0:00       | 214                   | 0:00       | 5:00       |
| 22                    | 2:35       | 2:25       | 215                   | 3:10       | 1:50       |
| 23                    | 0:00       | 5:00       | 216                   | 3:43       | 1:17       |
| 24                    | 0:56       | 4:04       | 217                   | 0:00       | 5:00       |
| 25                    | 0:00       | 5:00       | 218                   | 0:00       | 5:00       |
| 26                    | 0:00       | 5:00       | 219                   | 2:26       | 2:34       |
| 27                    | 5:00       | 0:00       | 220                   | 1:17       | 3:43       |
| 28                    | 0:56       | 4:04       | 221                   | 0:00       | 5:00       |
| 29                    | 5:00       | 0:00       | 222                   | 0:00       | 5:00       |
| 30                    | 0:00       | 5:00       | 223                   | 3:44       | 1:16       |

**Apéndice 1 Mediciones de productividad en la excavación en la vía para la excavadora Link-Belt 210X3E.**

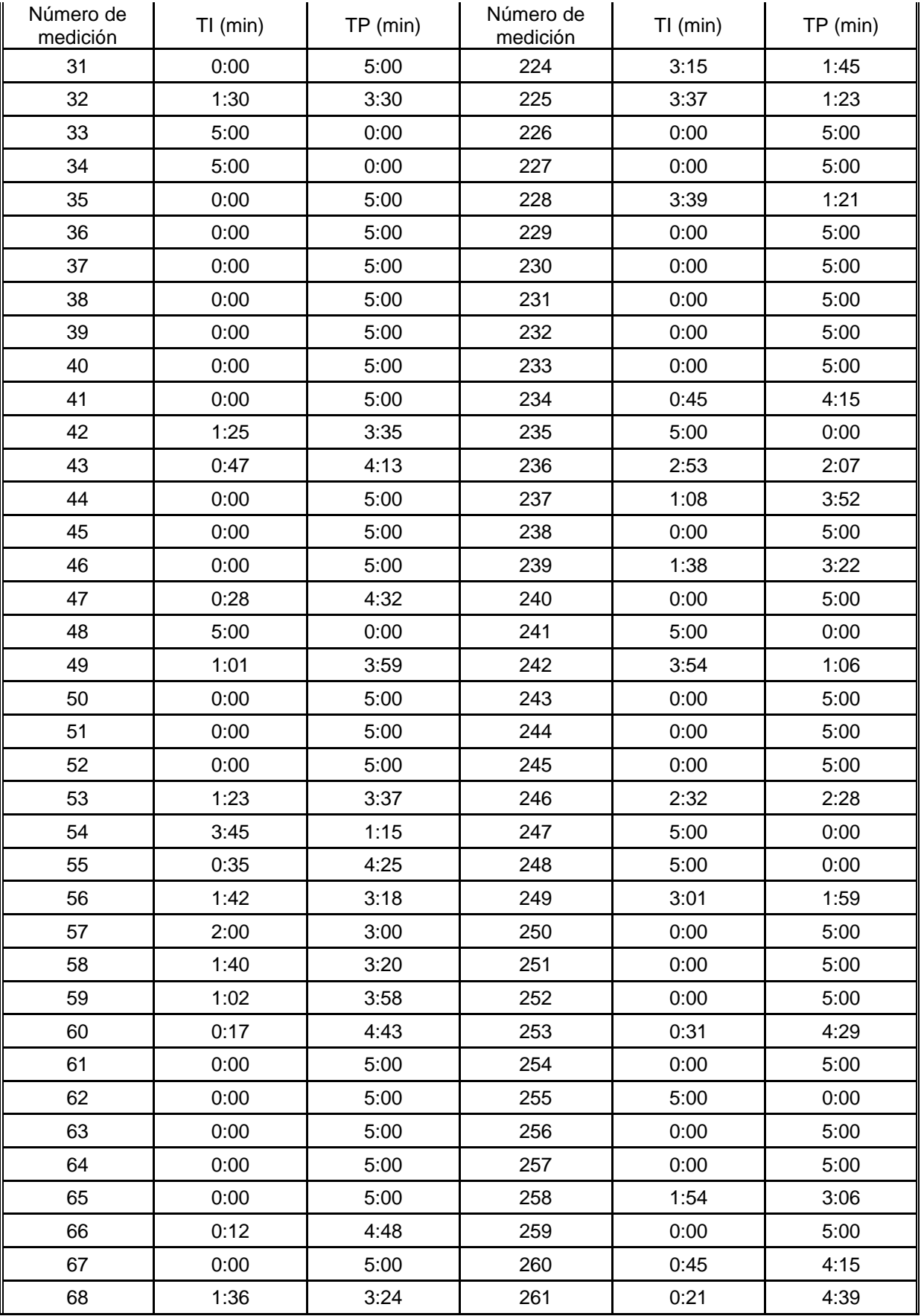

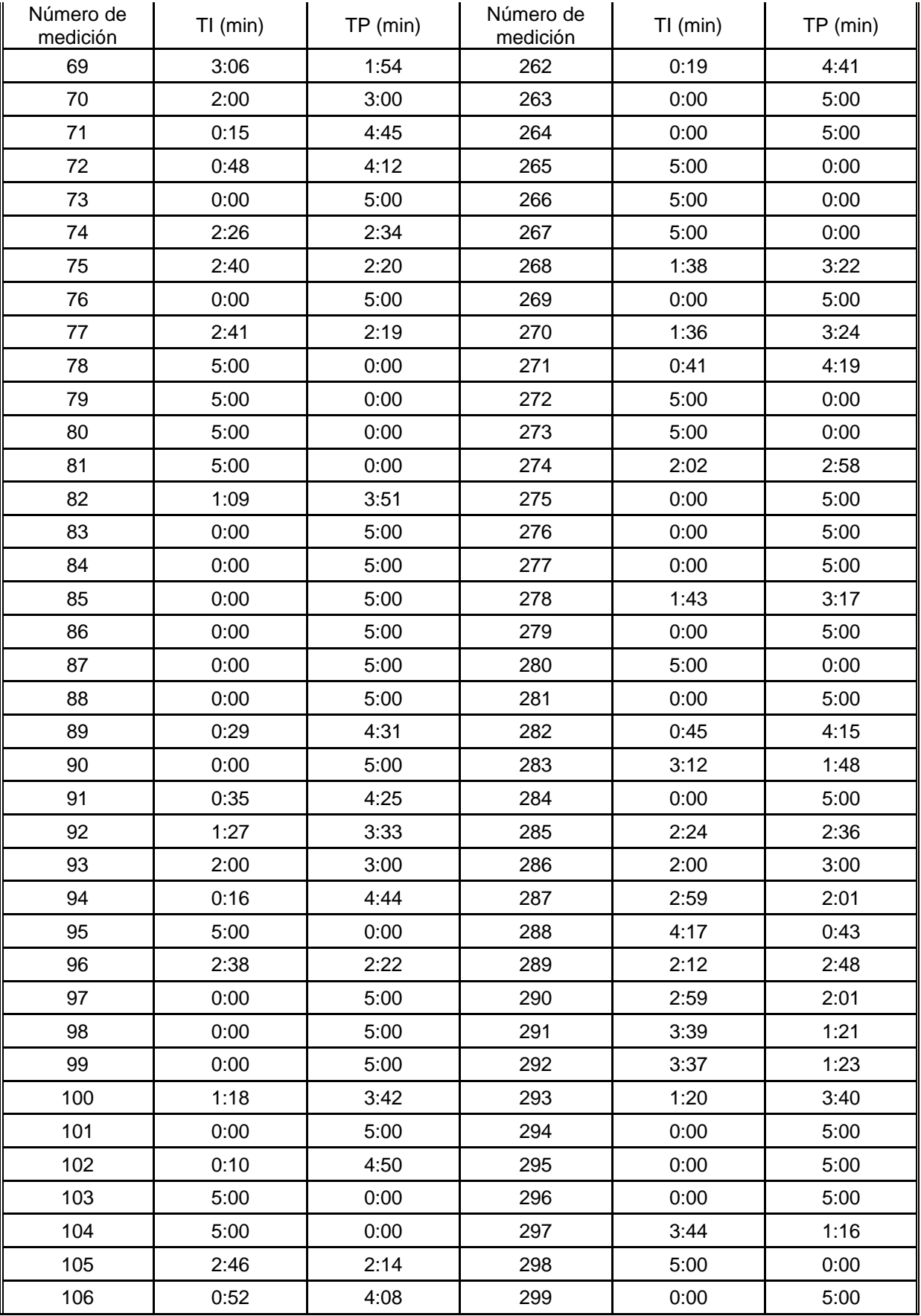

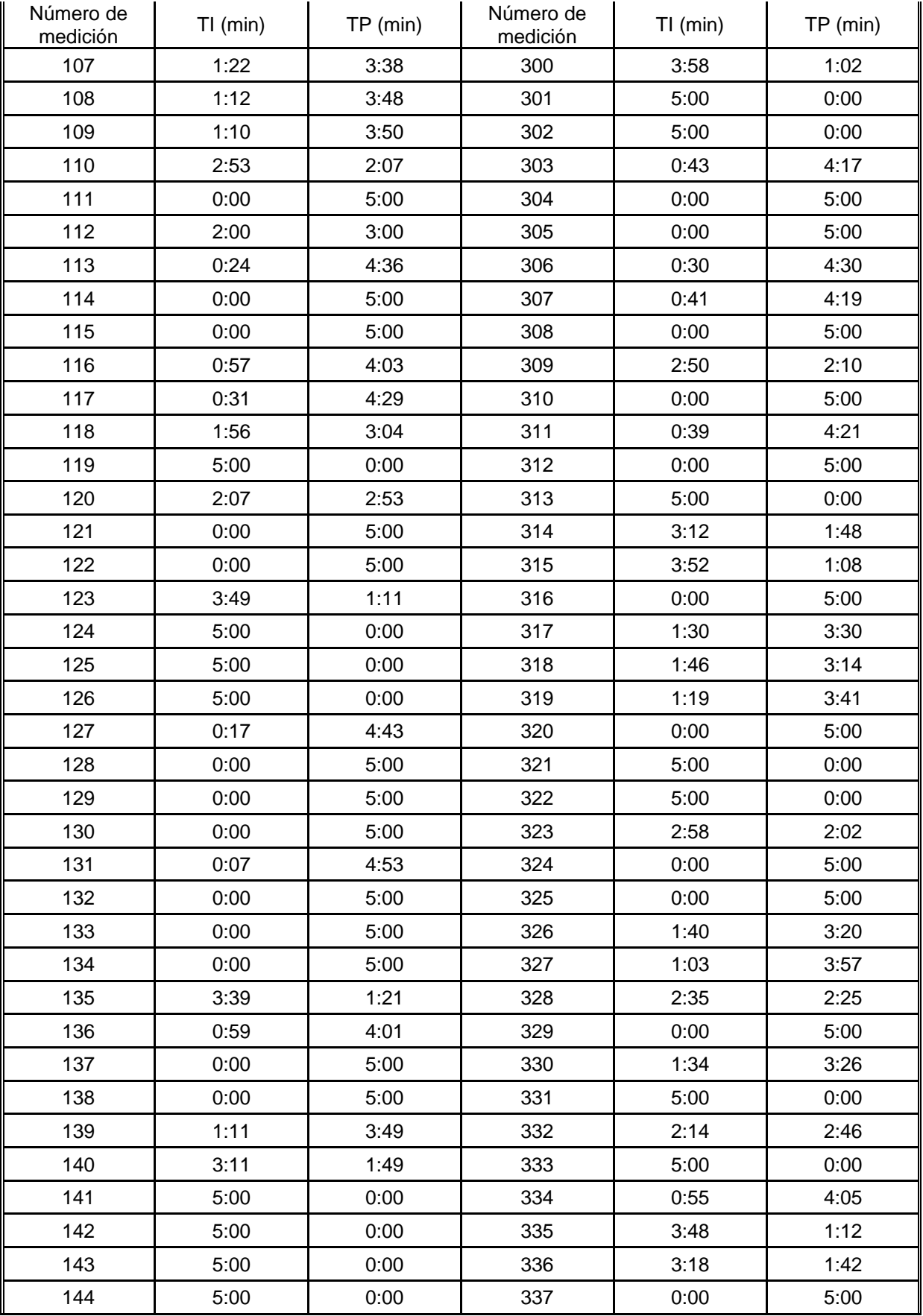

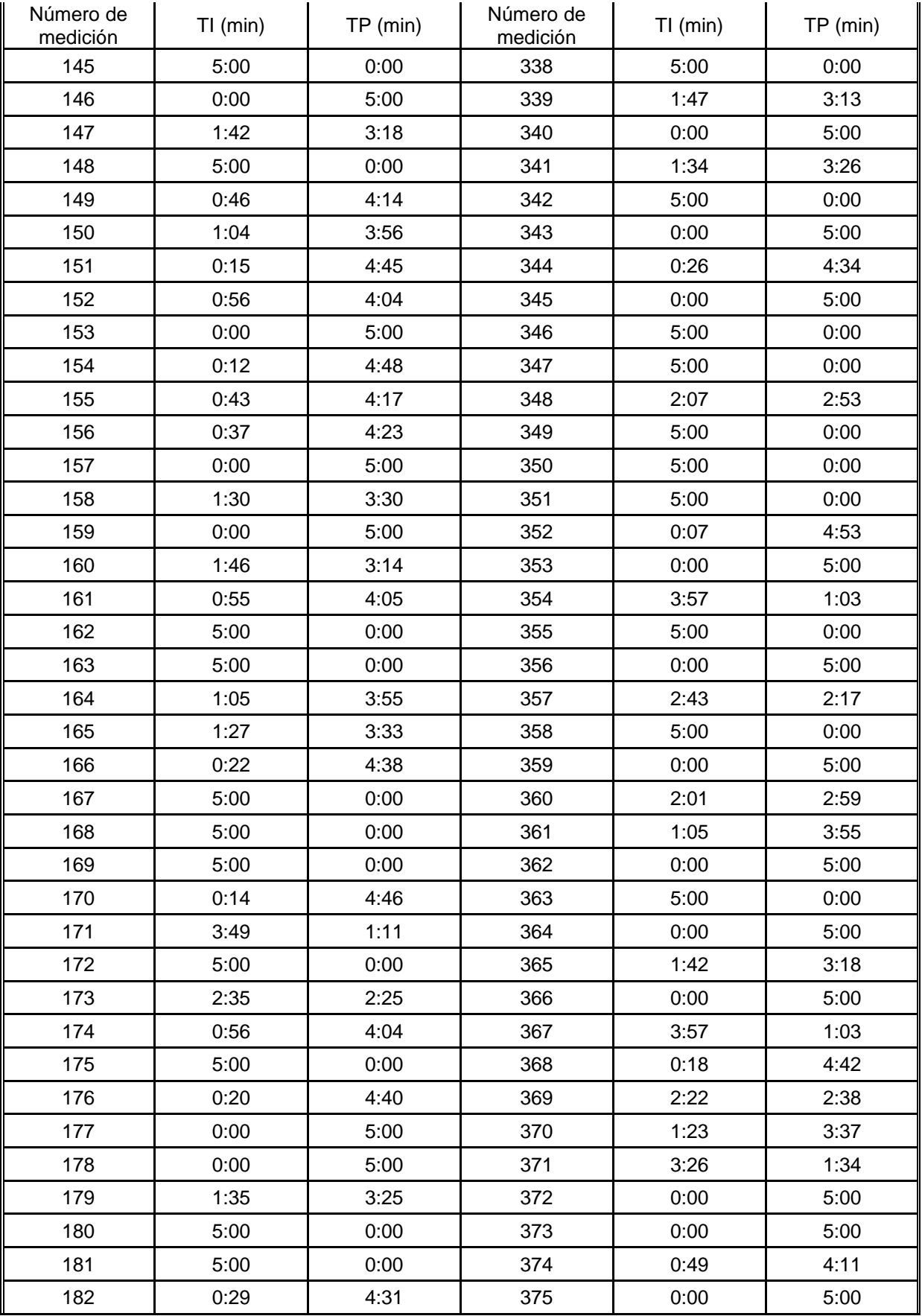

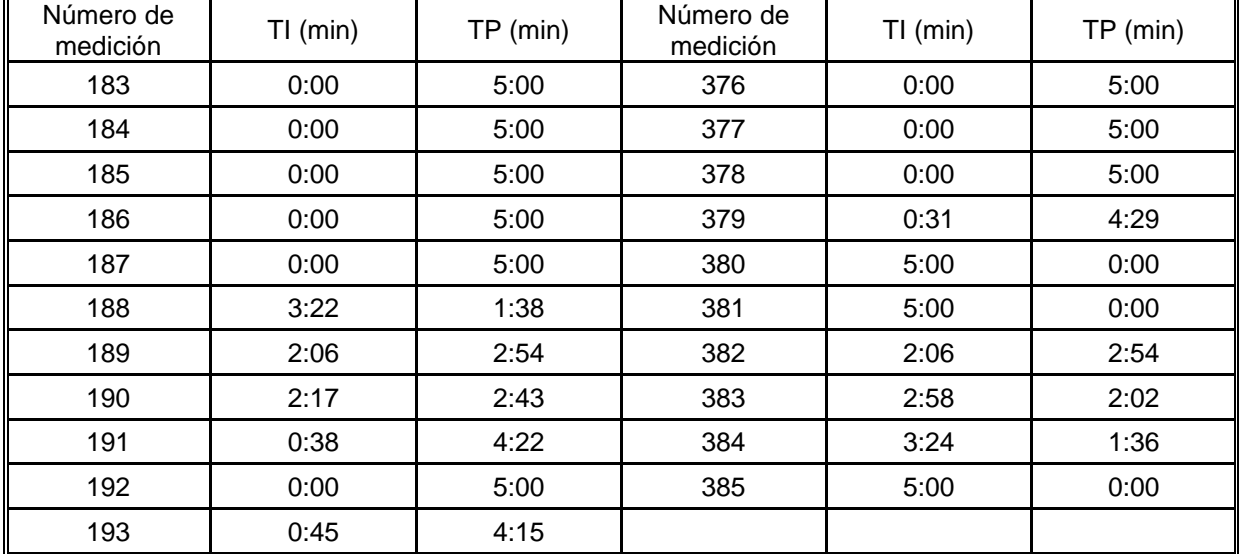

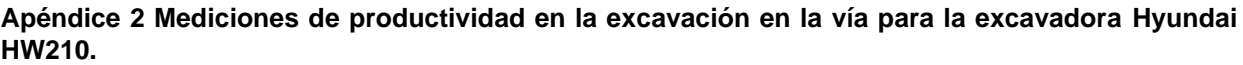

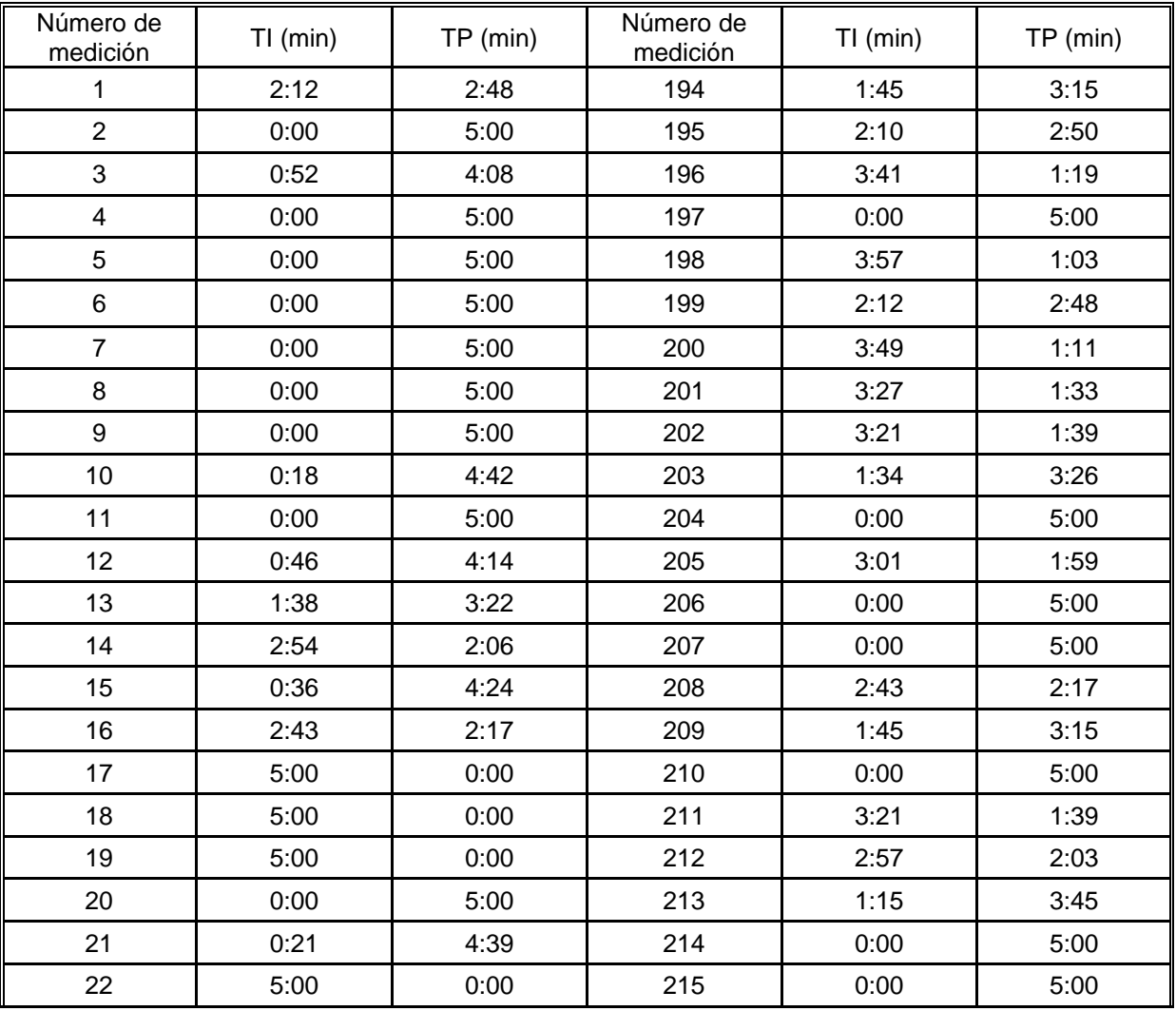

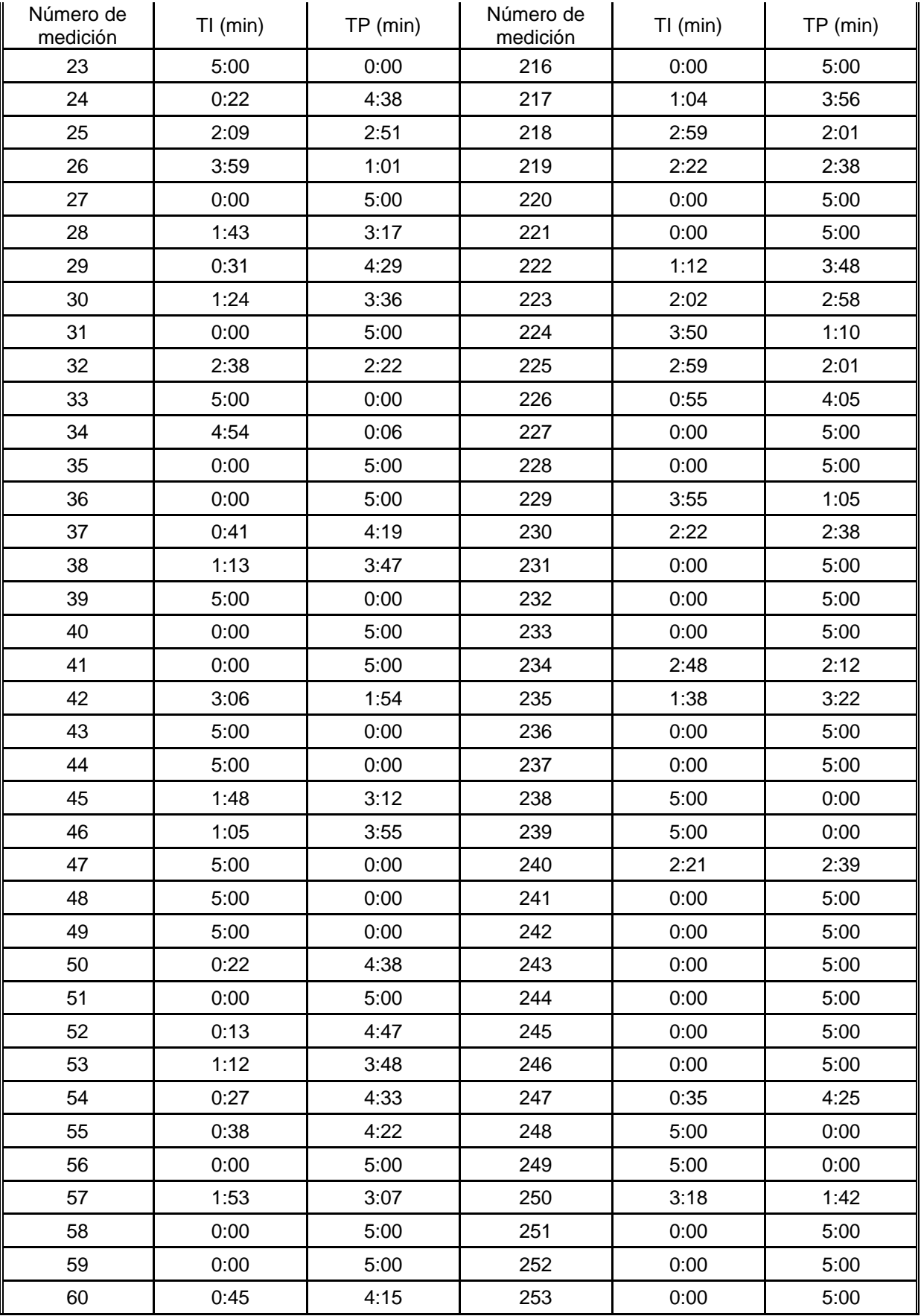

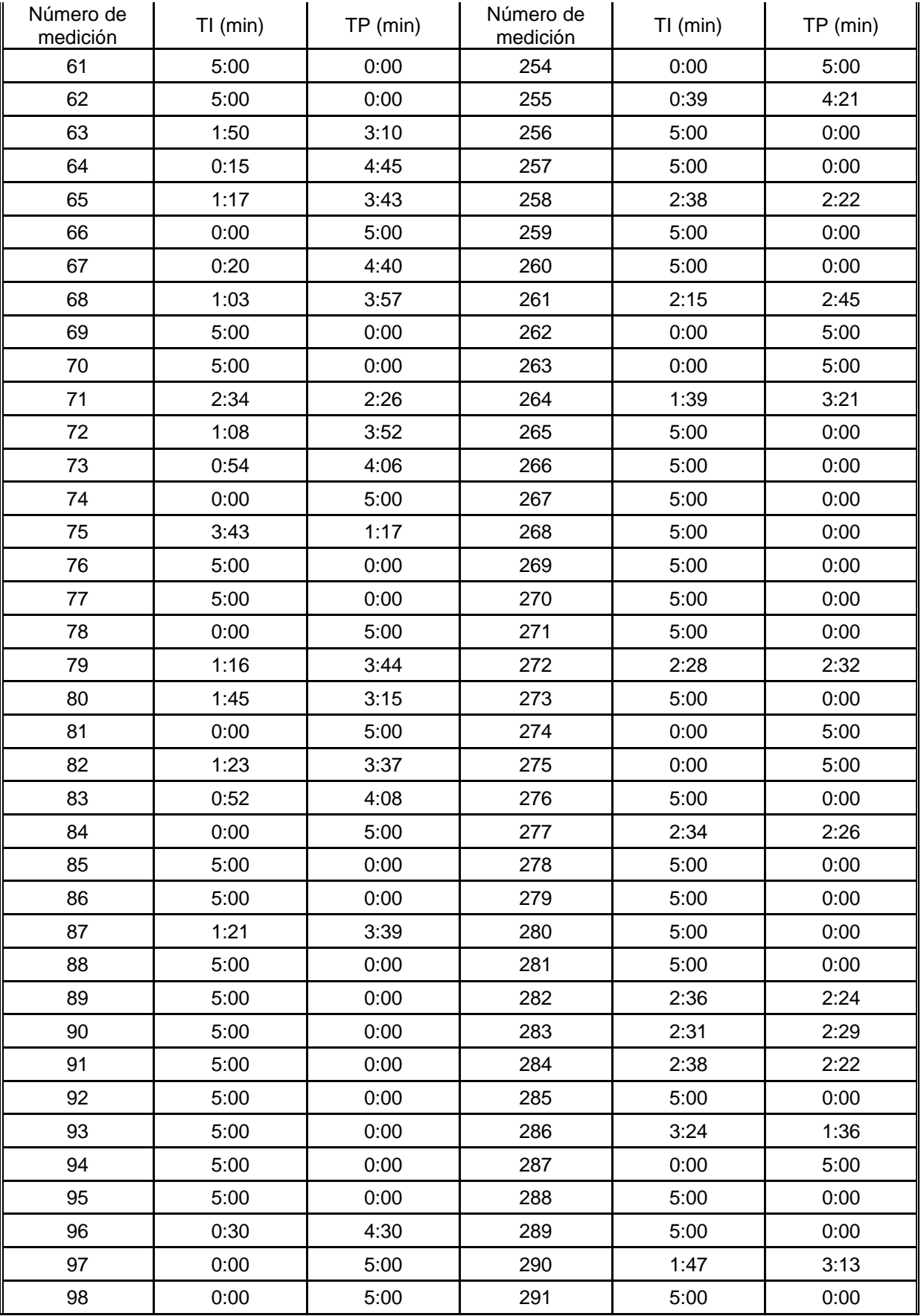

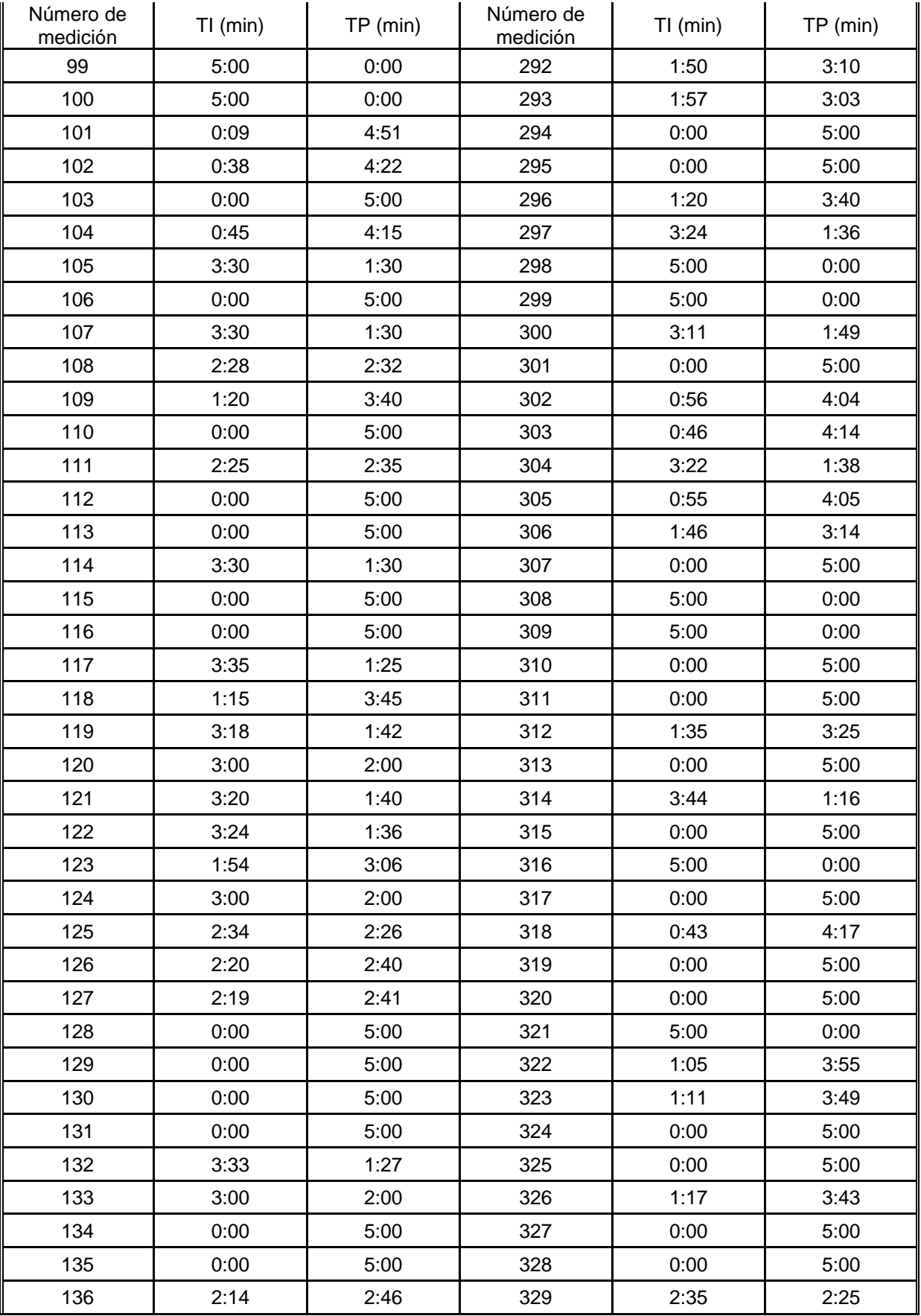

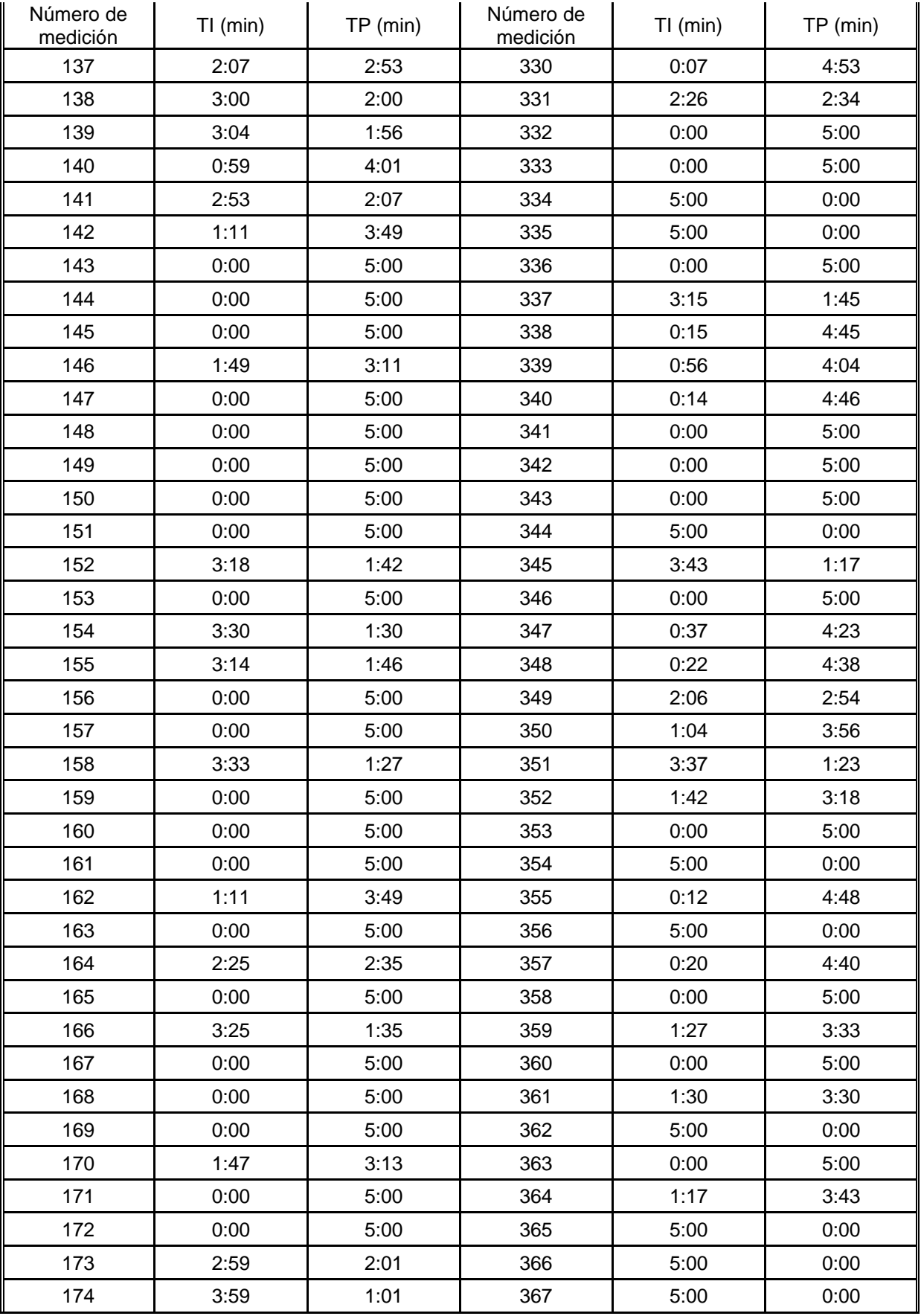

| Número de<br>medición | $TI$ (min) | $TP$ (min) | Número de<br>medición | $TI$ (min) | TP (min) |
|-----------------------|------------|------------|-----------------------|------------|----------|
| 175                   | 1:38       | 3:22       | 368                   | 1:29       | 3:31     |
| 176                   | 0:00       | 5:00       | 369                   | 0:00       | 5:00     |
| 177                   | 3:58       | 1:02       | 370                   | 0:00       | 5:00     |
| 178                   | 3:58       | 1:02       | 371                   | 5:00       | 0:00     |
| 179                   | 1:06       | 3:54       | 372                   | 0:00       | 5:00     |
| 180                   | 2:58       | 2:02       | 373                   | 0:00       | 5:00     |
| 181                   | 2:58       | 2:02       | 374                   | 0:00       | 5:00     |
| 182                   | 0:00       | 5:00       | 375                   | 0:45       | 4:15     |
| 183                   | 0:00       | 5:00       | 376                   | 0:00       | 5:00     |
| 184                   | 0:00       | 5:00       | 377                   | 3:12       | 1:48     |
| 185                   | 0:00       | 5:00       | 378                   | 5:00       | 0:00     |
| 186                   | 0:00       | 5:00       | 379                   | 5:00       | 0:00     |
| 187                   | 3:26       | 1:34       | 380                   | 2:16       | 2:44     |
| 188                   | 0:00       | 5:00       | 381                   | 0:00       | 5:00     |
| 189                   | 1:05       | 3:55       | 382                   | 2:24       | 2:36     |
| 190                   | 3:22       | 1:38       | 383                   | 2:00       | 3:00     |
| 191                   | 3:23       | 1:37       | 384                   | 3:08       | 1:52     |
| 192                   | 2:38       | 2:22       | 385                   | 0:31       | 4:29     |
| 193                   | 3:04       | 1:56       |                       |            |          |

**Apéndice 3 Mediciones de productividad en la excavación para estructuras para la excavadora Hyundai HW210.**

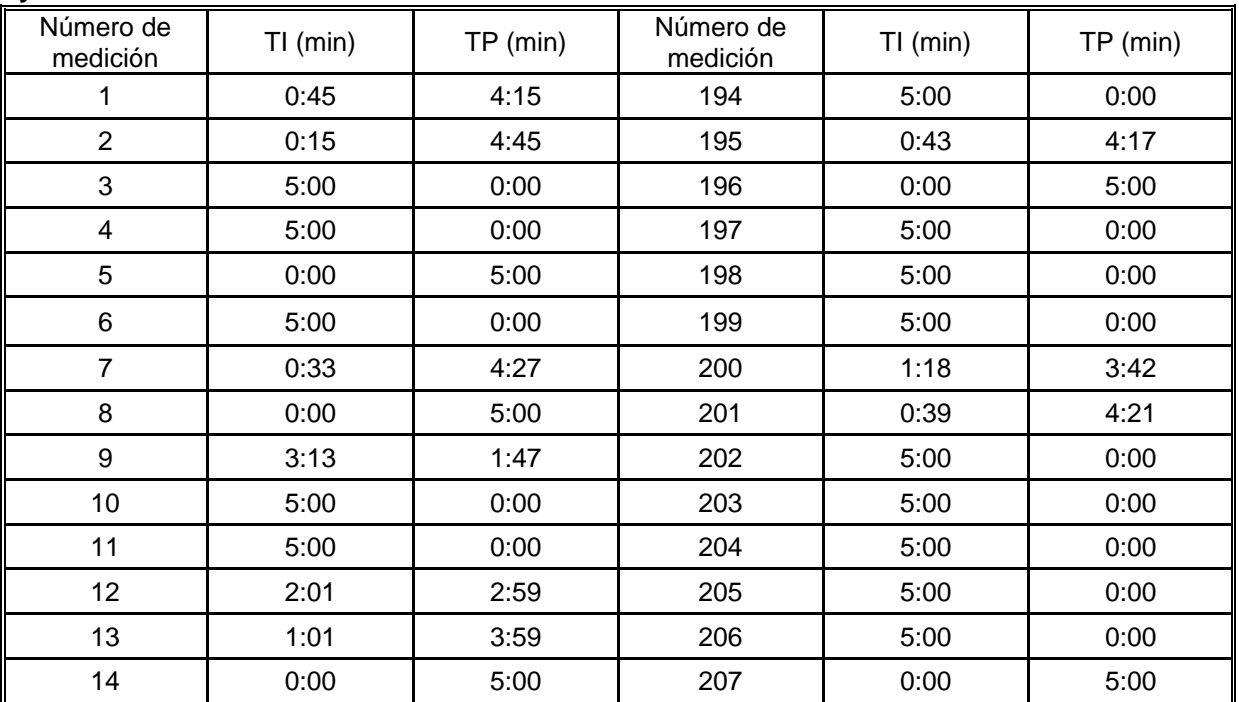
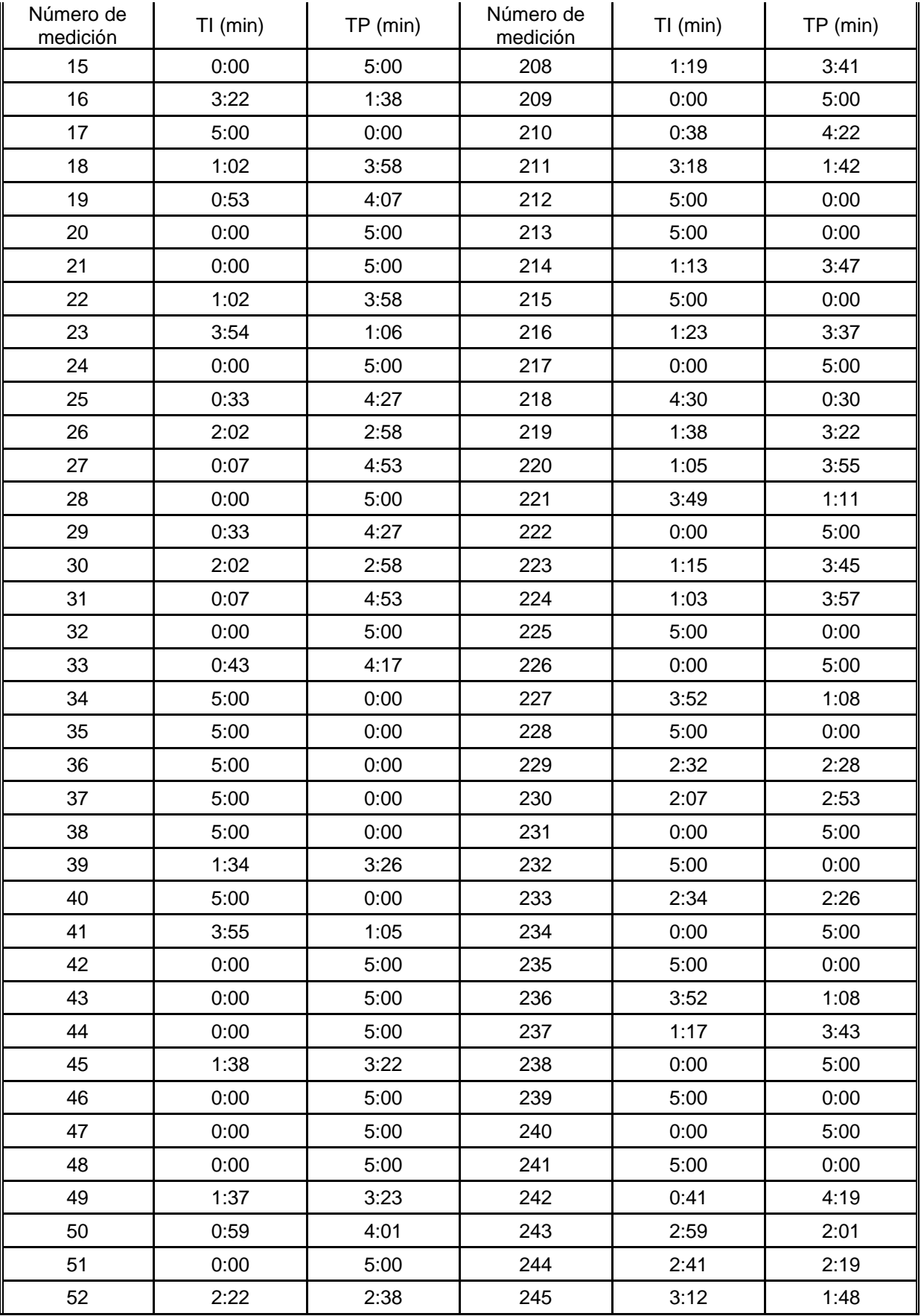

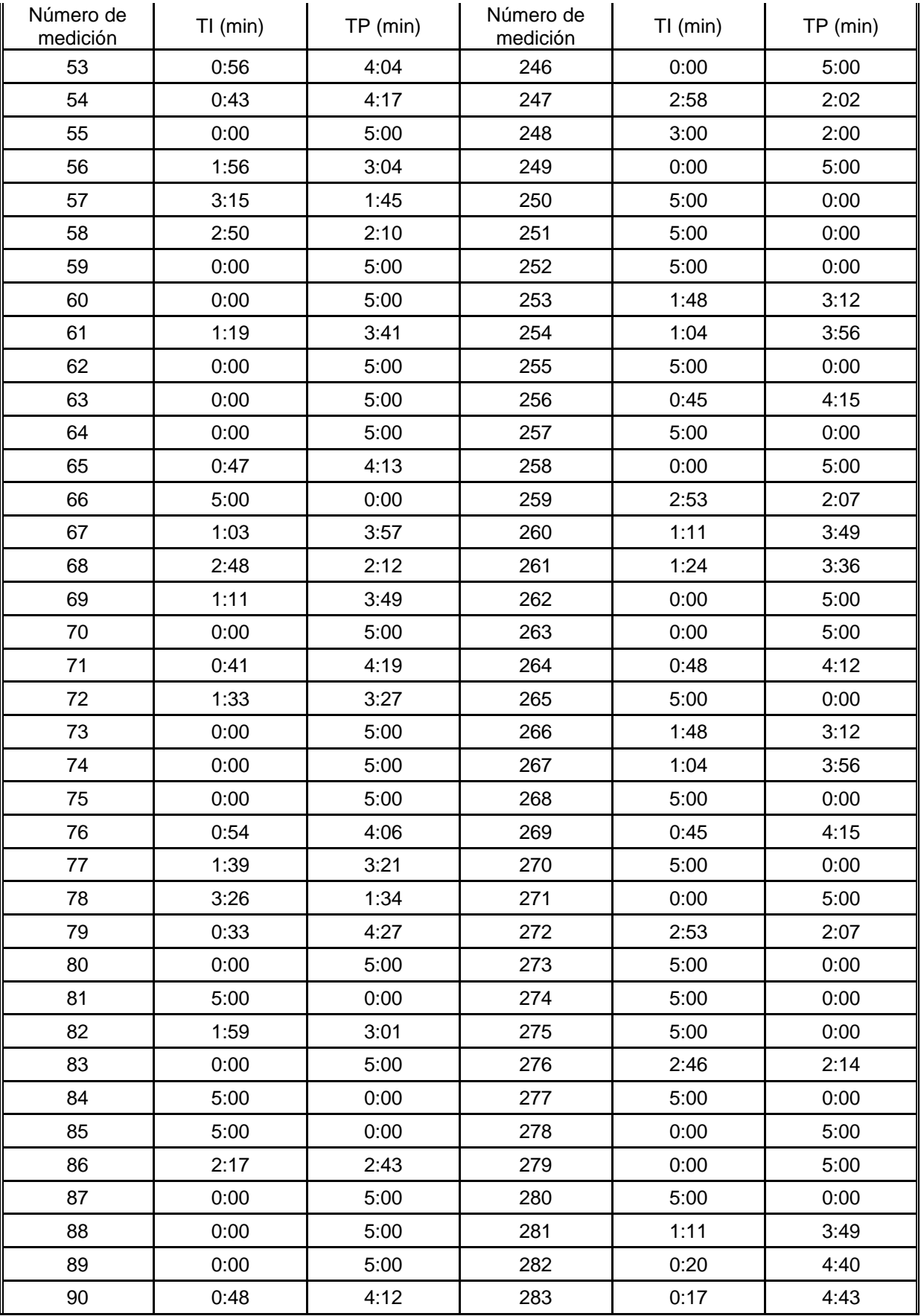

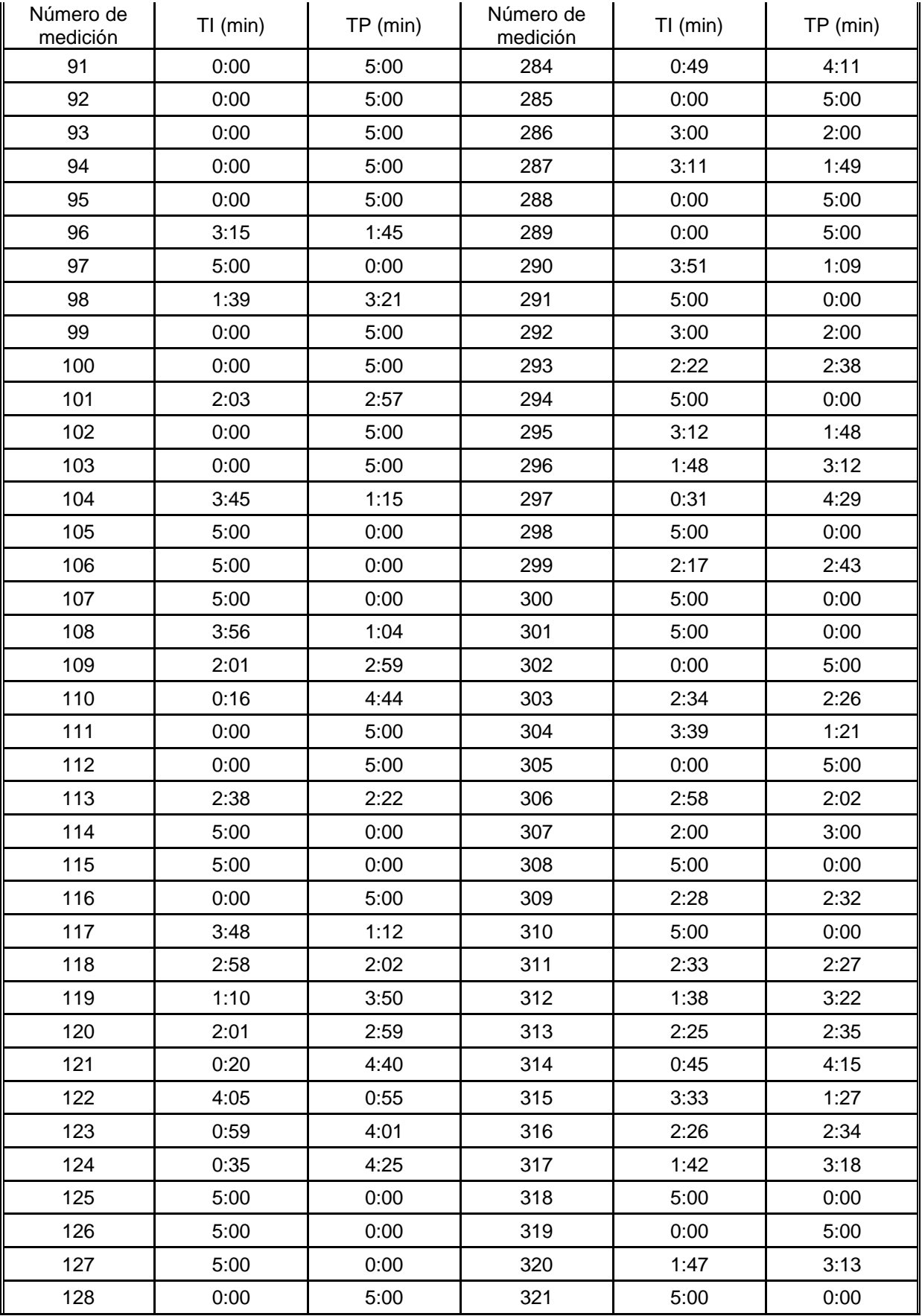

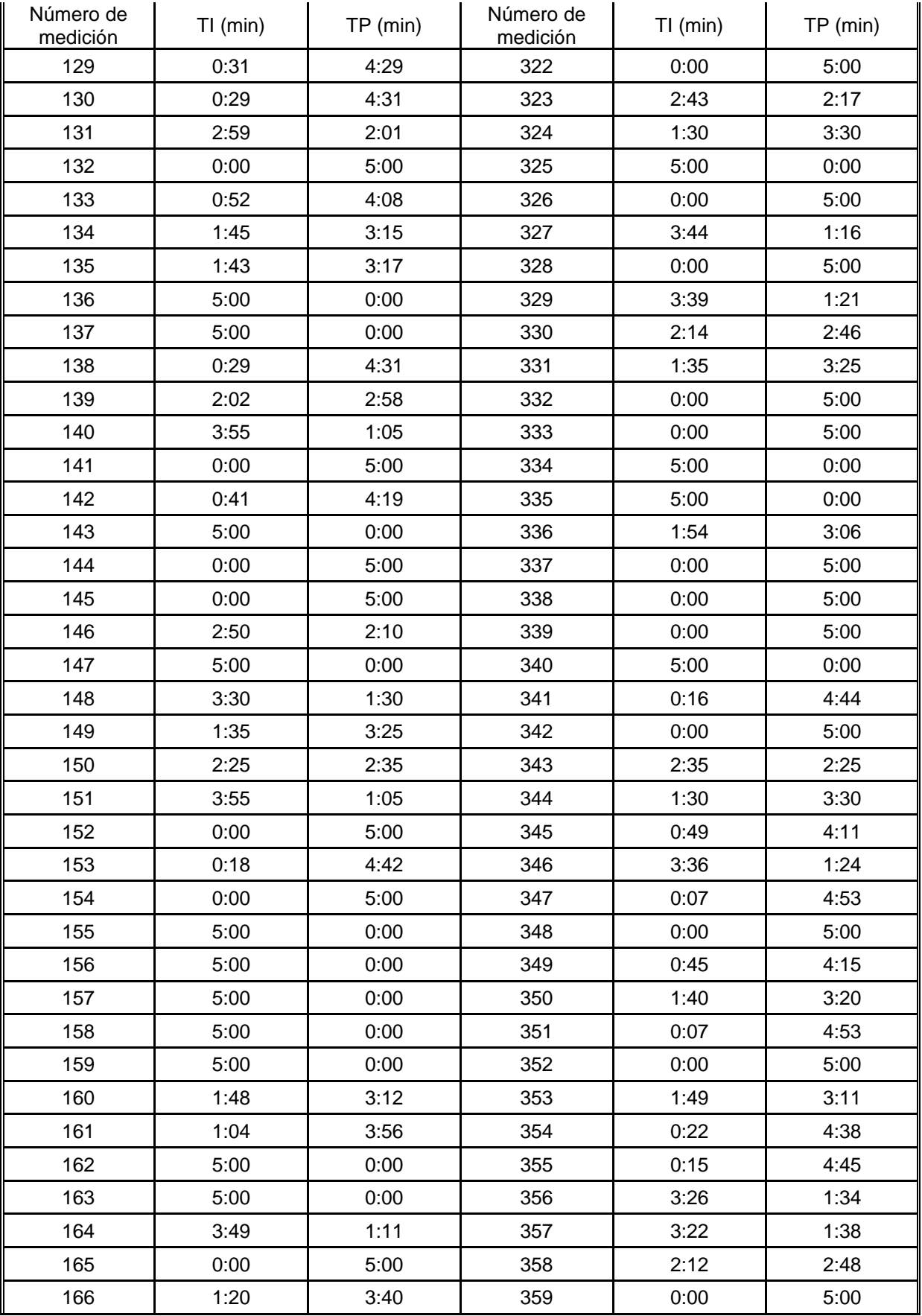

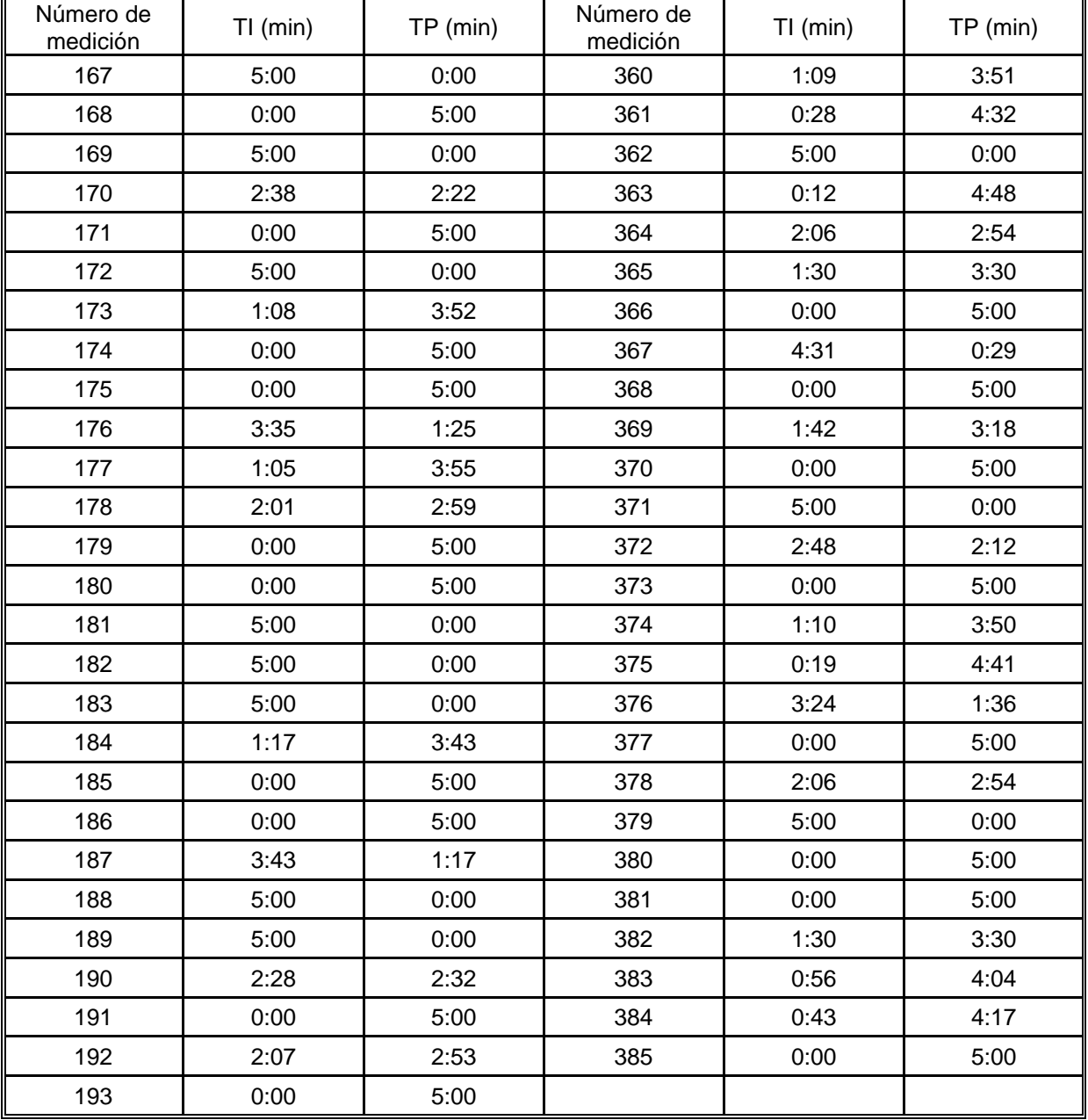

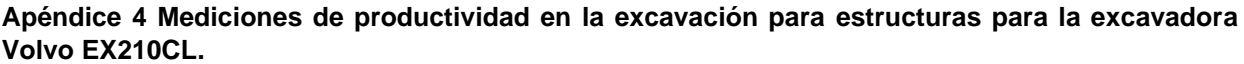

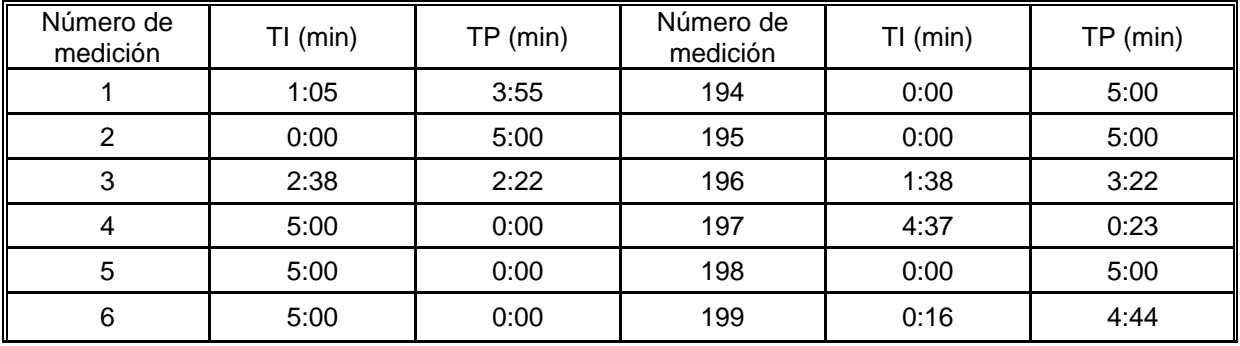

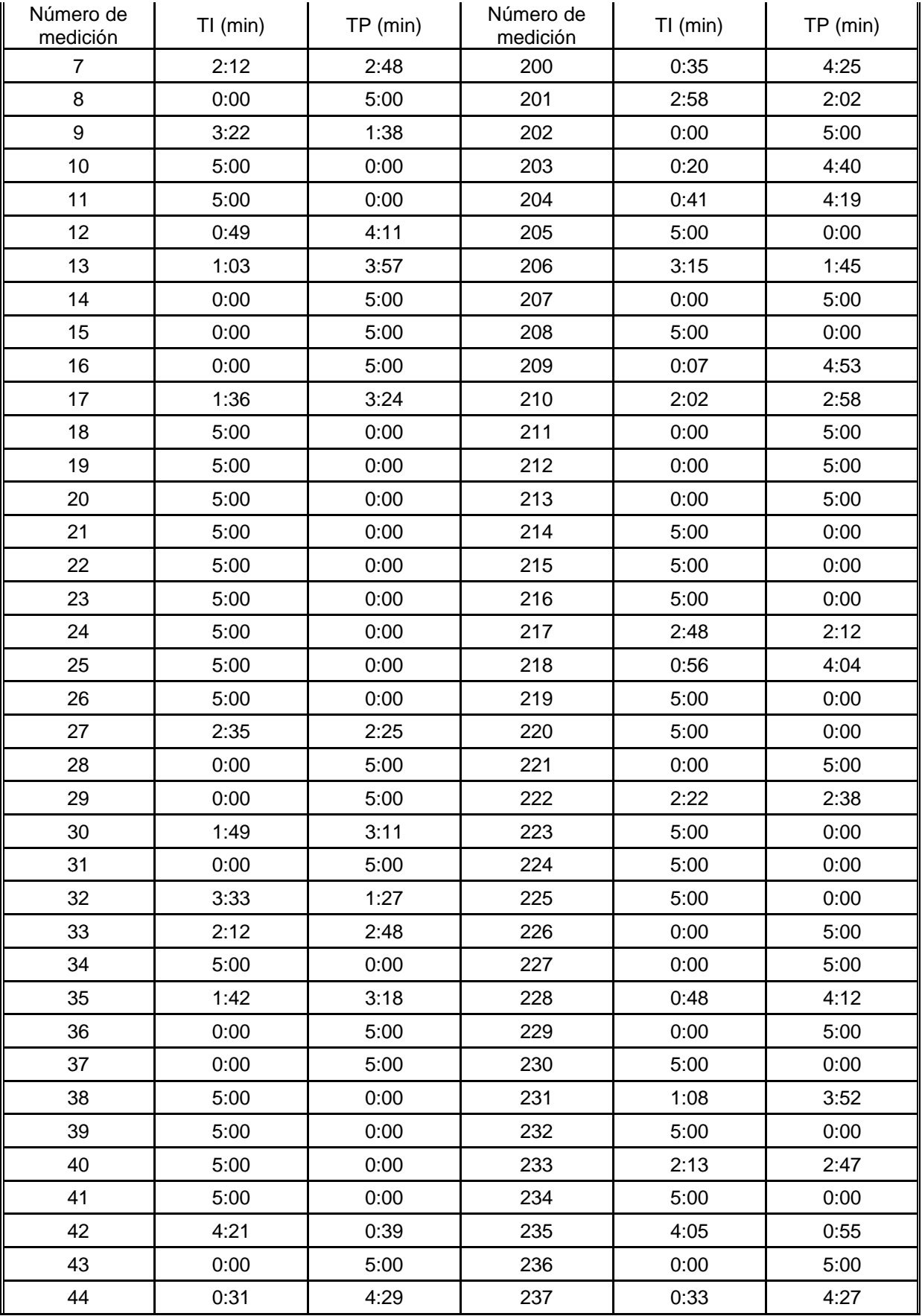

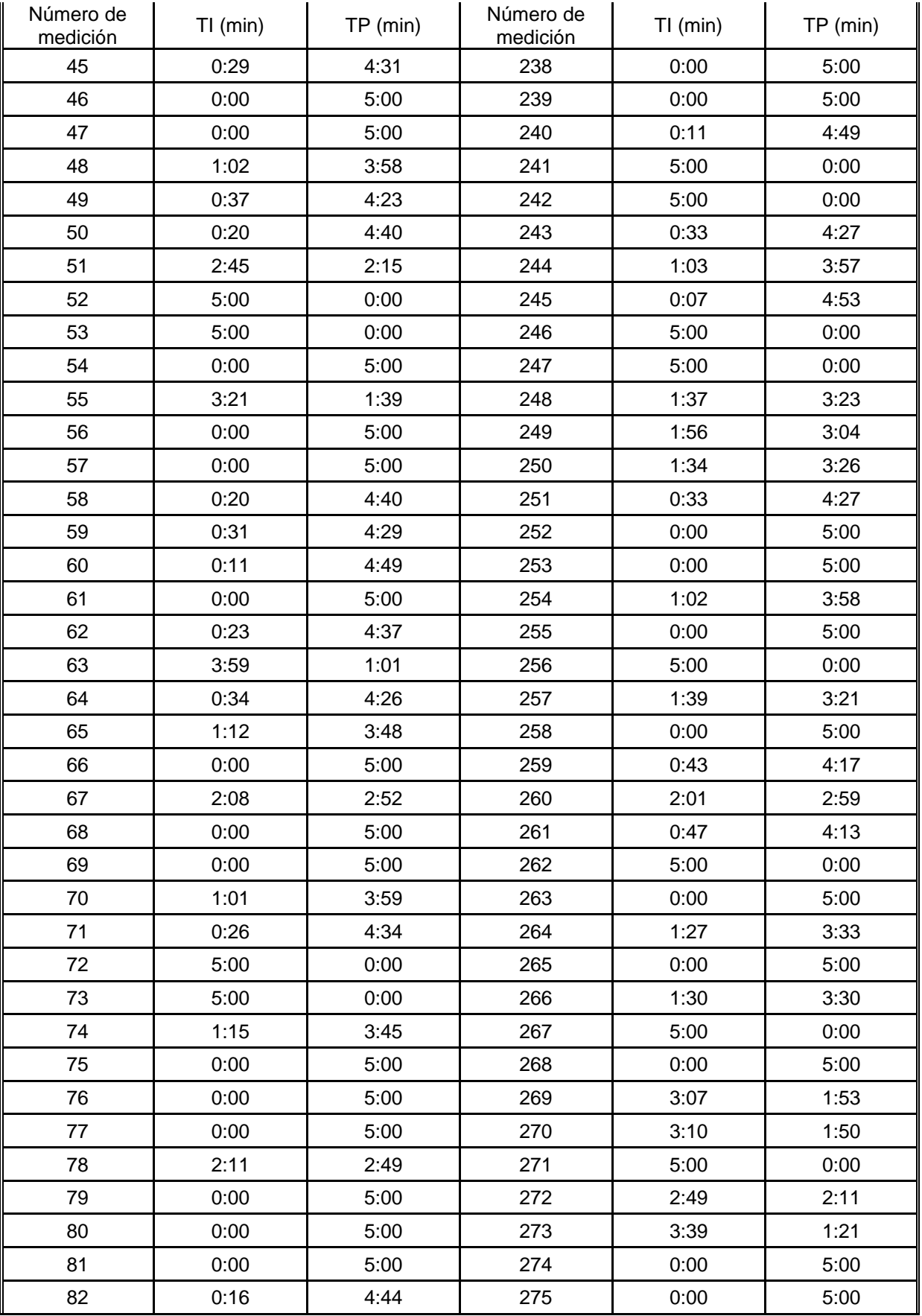

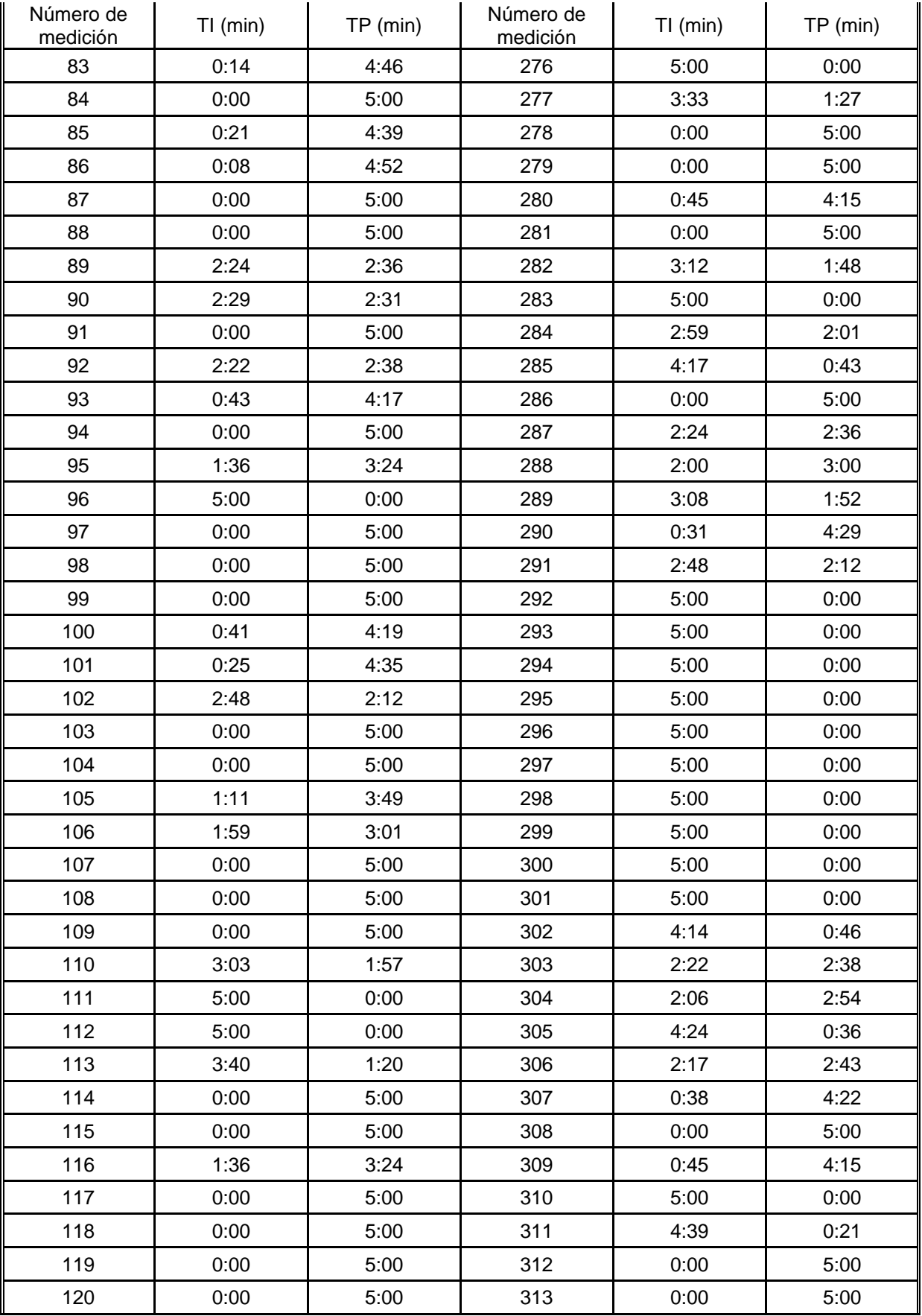

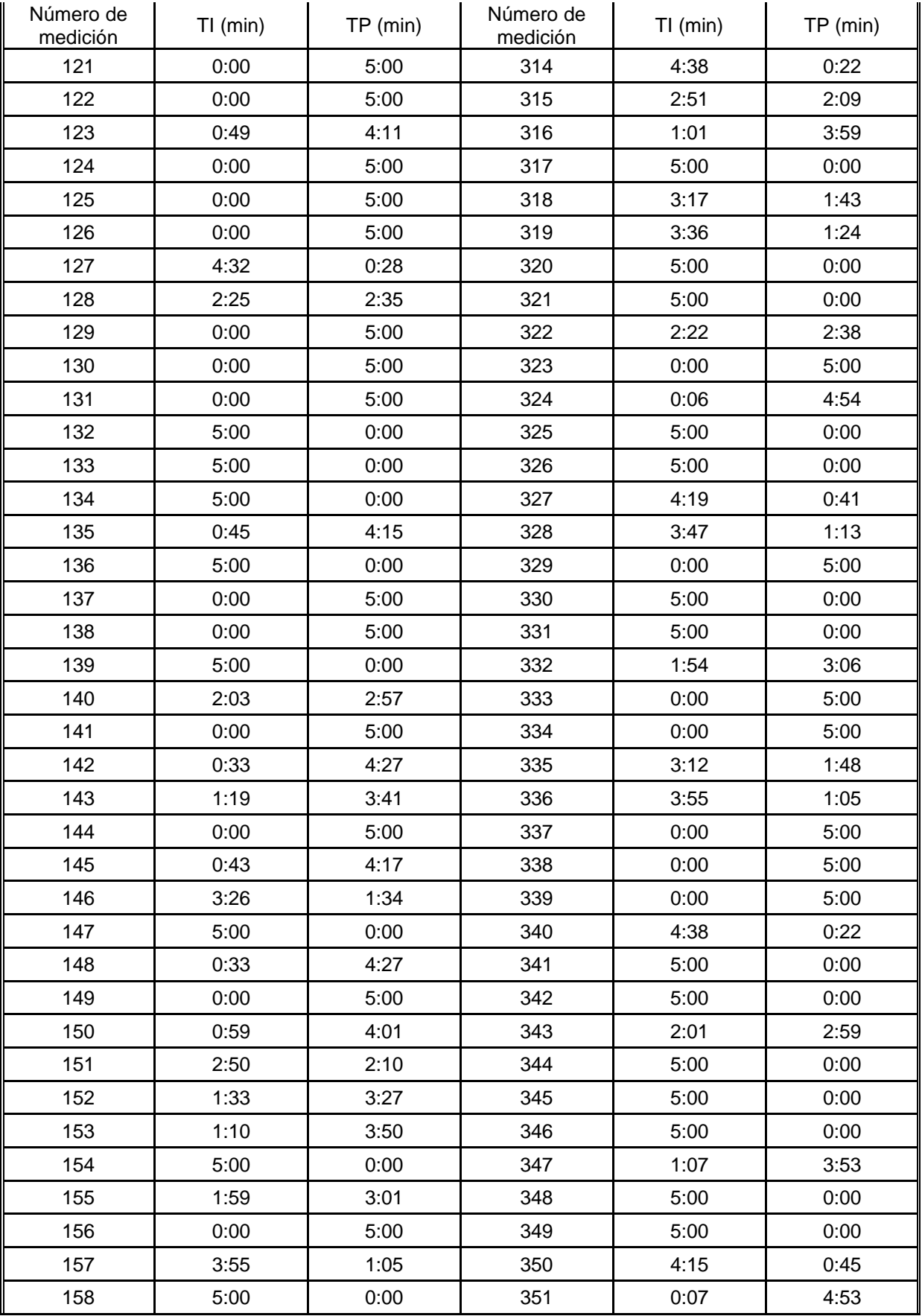

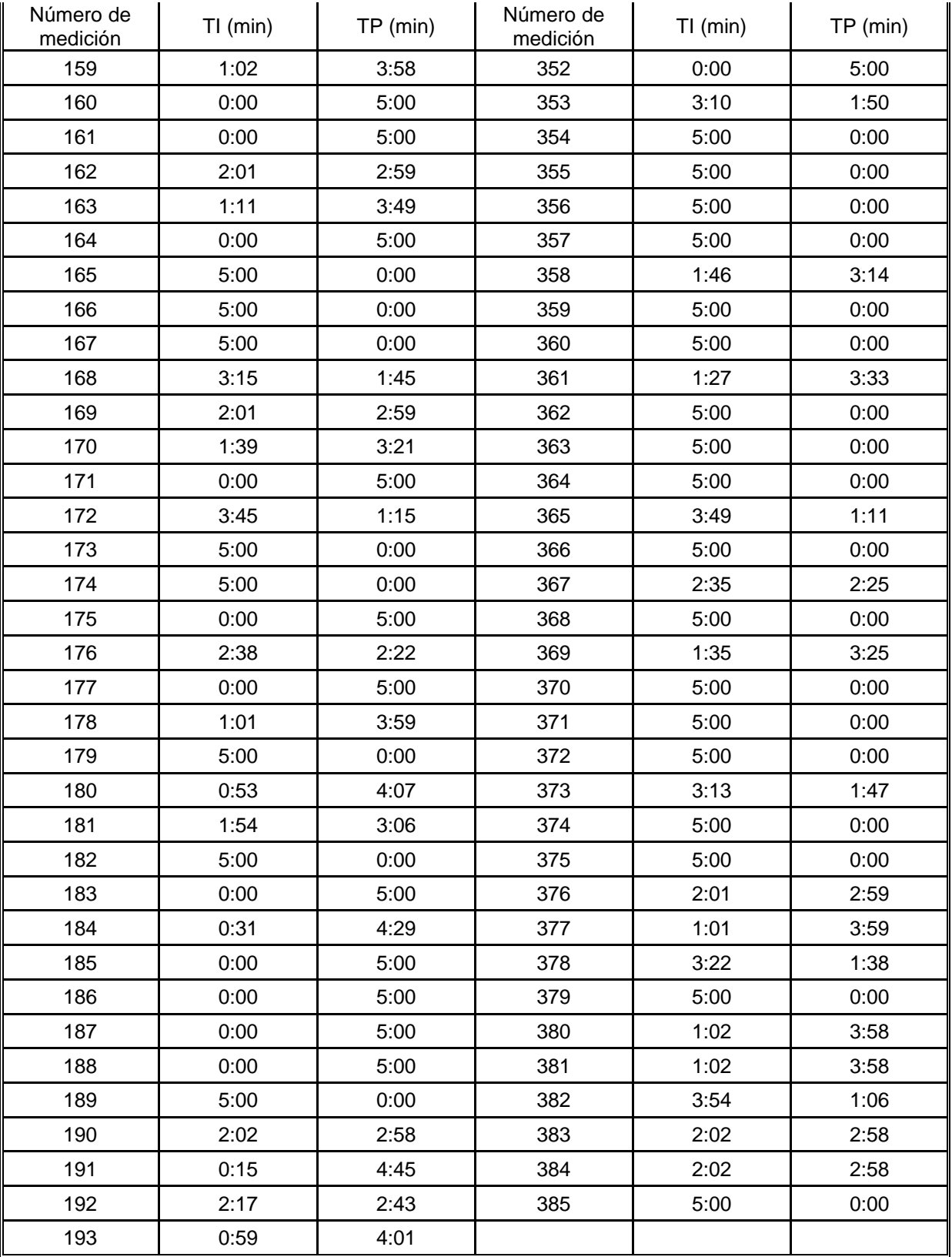

| Número de<br>medición | $TI$ (min) | $TP$ (min) | Número de<br>medición | $TI$ (min) | $TP$ (min) |
|-----------------------|------------|------------|-----------------------|------------|------------|
| $\mathbf{1}$          | 0:00       | 5:00       | 194                   | 4:32       | 0:28       |
| $\overline{2}$        | 1:50       | 3:10       | 195                   | 5:00       | 0:00       |
| 3                     | 4:00       | 1:00       | 196                   | 2:21       | 2:38       |
| 4                     | 1:00       | 4:00       | 197                   | 1:24       | 3:36       |
| 5                     | 1:30       | 3:30       | 198                   | 5:00       | 0:00       |
| 6                     | 5:00       | 0:00       | 199                   | 5:00       | 0:00       |
| $\overline{7}$        | 5:00       | 0:00       | 200                   | 5:00       | 0:00       |
| 8                     | 5:00       | 0:00       | 201                   | 5:00       | 0:00       |
| 9                     | 5:00       | 0:00       | 202                   | 2:08       | 2:52       |
| 10                    | 5:00       | 0:00       | 203                   | 0:41       | 4:19       |
| 11                    | 2:30       | 2:30       | 204                   | 0:00       | 5:00       |
| 12                    | 2:00       | 3:00       | 205                   | 3:48       | 1:12       |
| 13                    | 4:00       | 1:00       | 206                   | 5:00       | 0:00       |
| 14                    | 5:00       | 0:00       | 207                   | 4:17       | 0:43       |
| 15                    | 2:00       | 3:00       | 208                   | 1:10       | 3:50       |
| 16                    | 3:00       | 2:00       | 209                   | 5:00       | 0:00       |
| 17                    | 2:40       | 2:20       | 210                   | 5:00       | 0:00       |
| 18                    | 5:00       | 0:00       | 211                   | 5:00       | 0:00       |
| 19                    | 5:00       | 0:00       | 212                   | 5:00       | 0:00       |
| 20                    | 5:00       | 0:00       | 213                   | 1:39       | 3:21       |
| 21                    | 5:00       | 0:00       | 214                   | 0:20       | 4:40       |
| 22                    | 5:00       | 0:00       | 215                   | 0:00       | 5:00       |
| 23                    | 5:00       | 0:00       | 216                   | 4:27       | 0:33       |
| 24                    | 5:00       | 0:00       | 217                   | 5:00       | 0:00       |
| 25                    | 5:00       | 0:00       | 218                   | 0:39       | 4:21       |
| 26                    | 2:22       | 2:38       | 219                   | 2:48       | 2:12       |
| 27                    | 1:35       | 3:25       | 220                   | 5:00       | 0:00       |
| 28                    | 0:55       | 4:05       | 221                   | 5:00       | 0:00       |
| 29                    | 5:00       | 0:00       | 222                   | 5:00       | 0:00       |
| 30                    | 4:09       | 0:51       | 223                   | 5:00       | 0:00       |
| 31                    | 0:00       | 5:00       | 224                   | 1:10       | 3:50       |
| 32                    | 1:12       | 3:48       | 225                   | 0:00       | 5:00       |
| 33                    | 4:35       | 0:25       | 226                   | 4:48       | 0:12       |
| 34                    | 0:00       | 5:00       | 227                   | 5:00       | 0:00       |
| 35                    | 2:15       | 2:45       | 228                   | 5:00       | 0:00       |
| 36                    | 5:00       | 0:00       | 229                   | 5:00       | 0:00       |

**Apéndice 5 Mediciones de productividad en la colocación de base estabilizada para la niveladora Caterpillar 140H.**

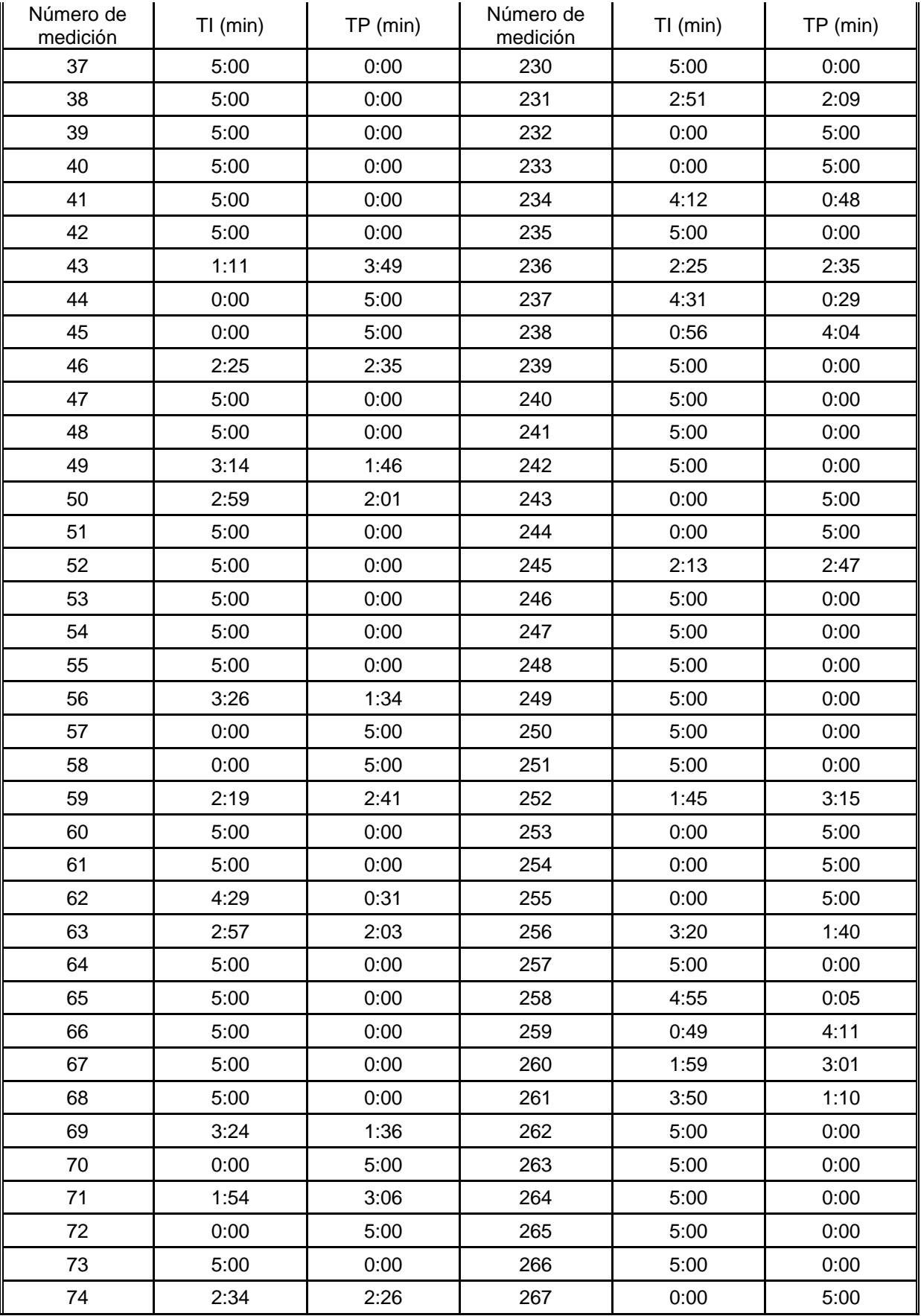

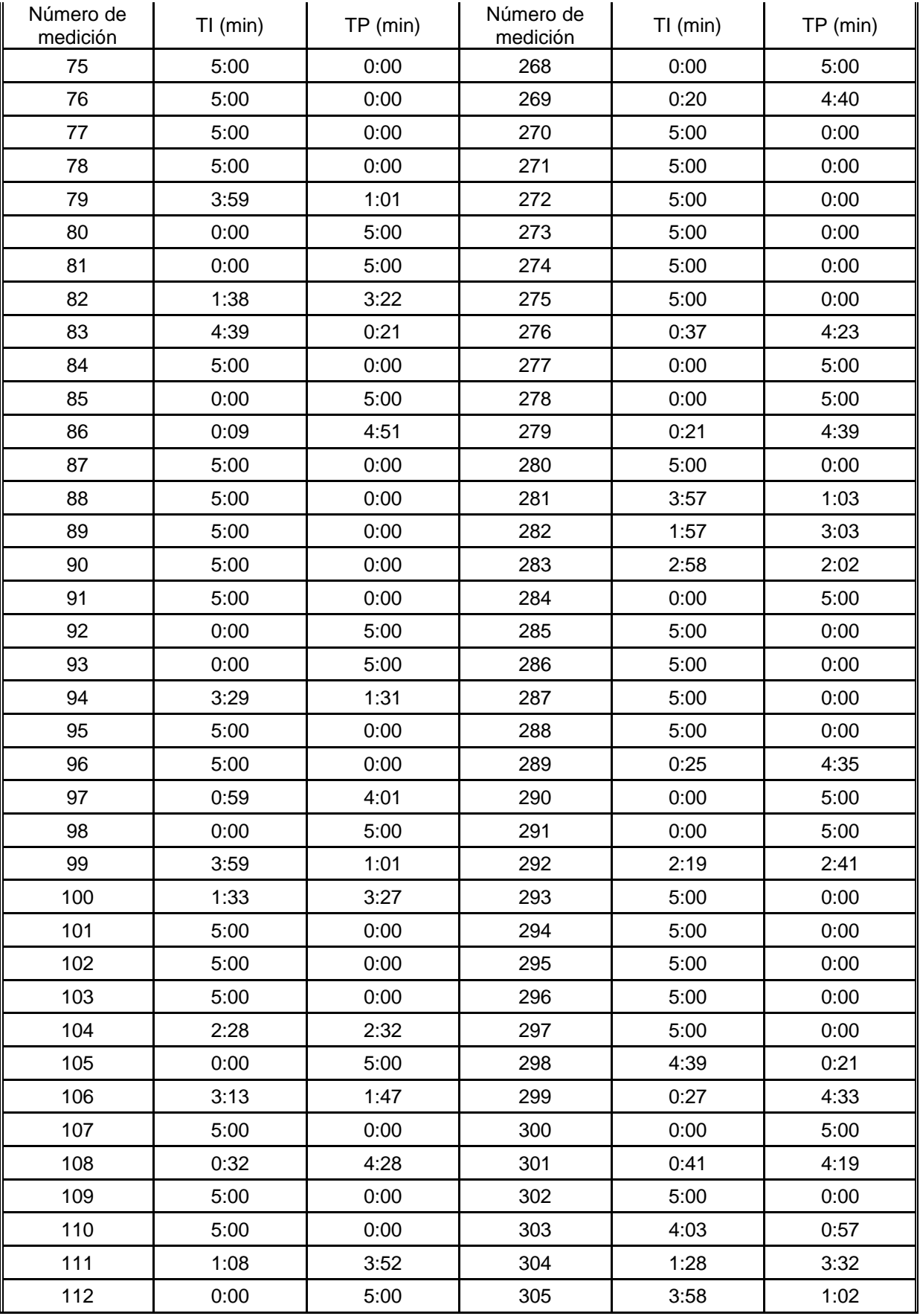

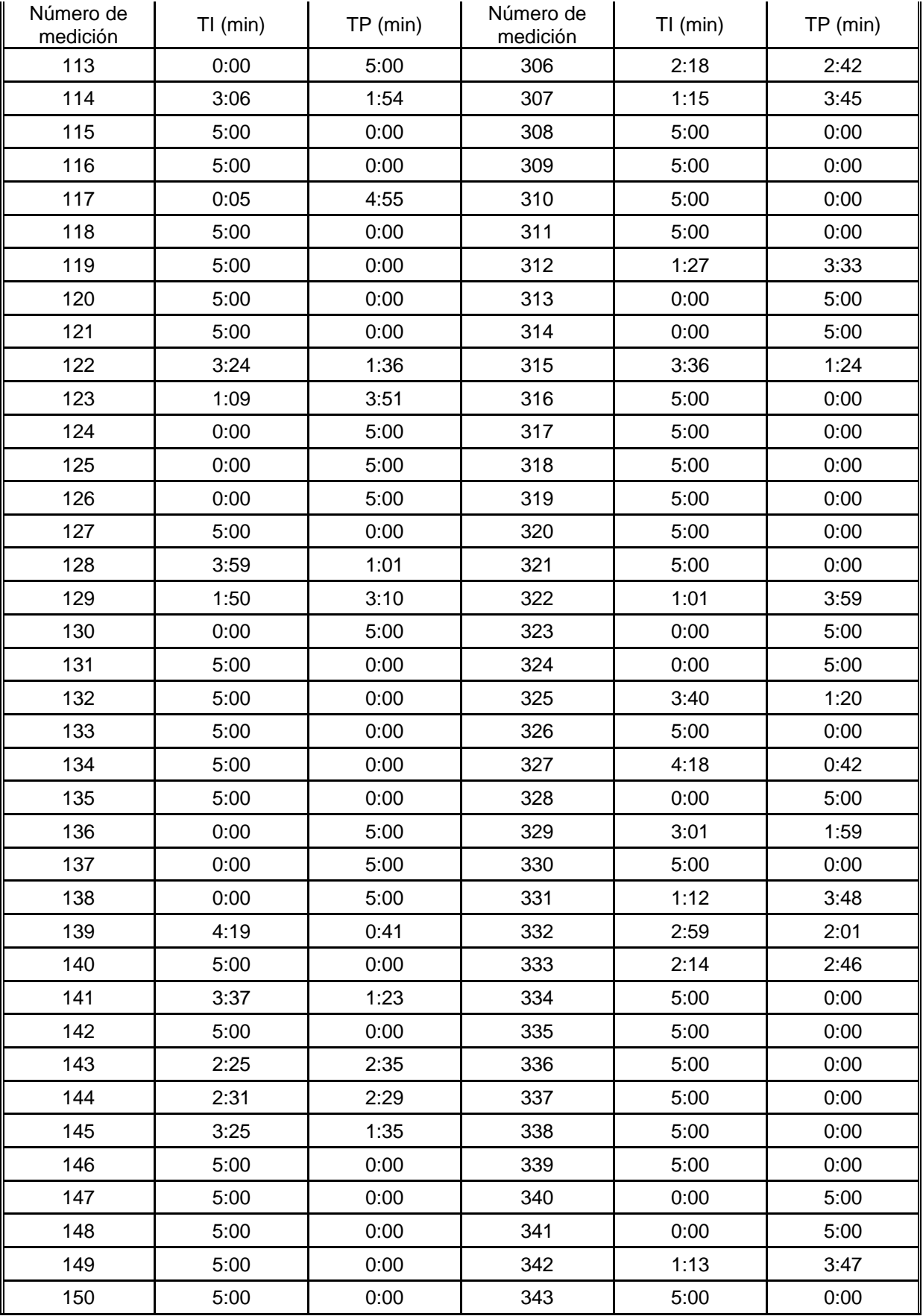

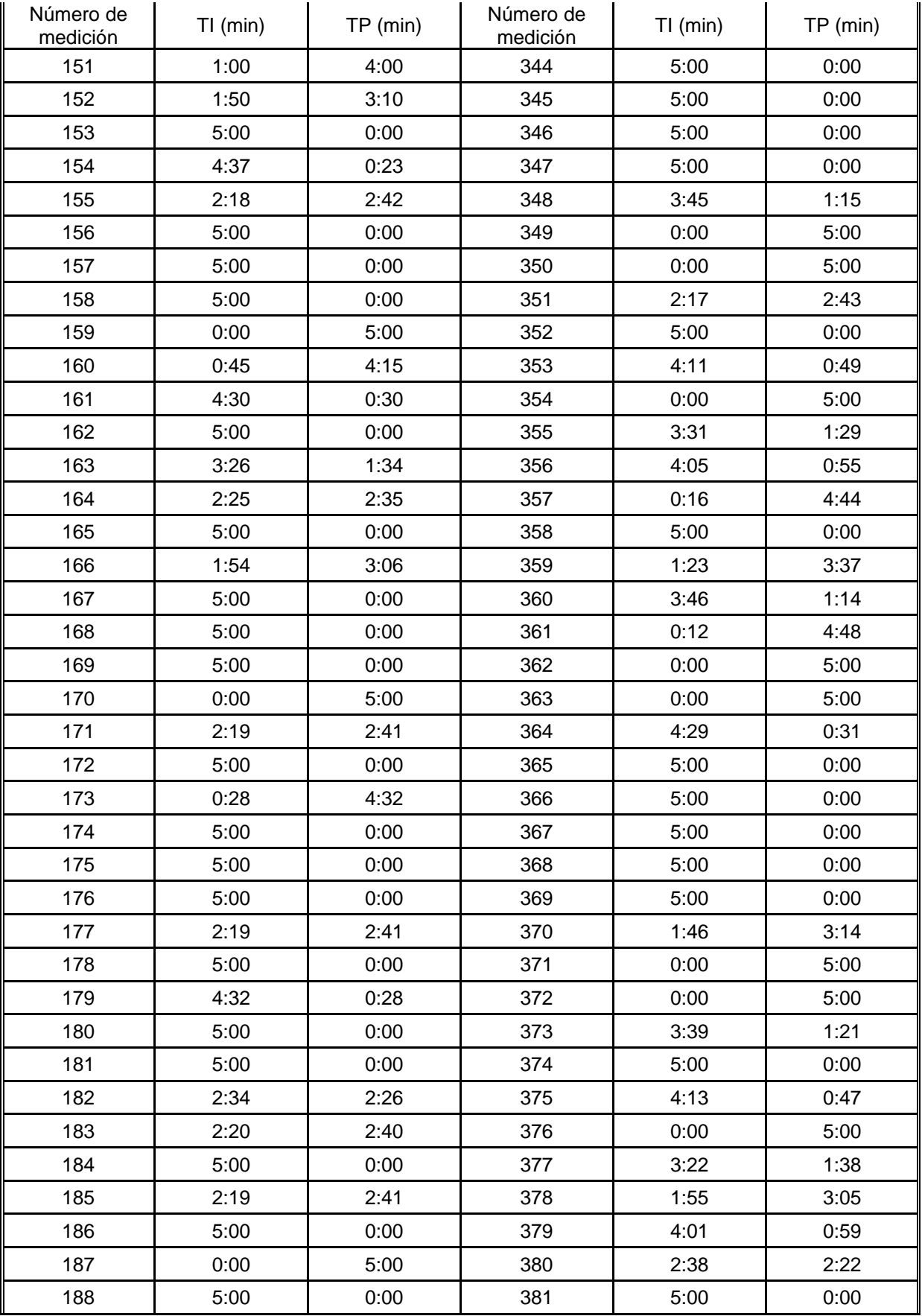

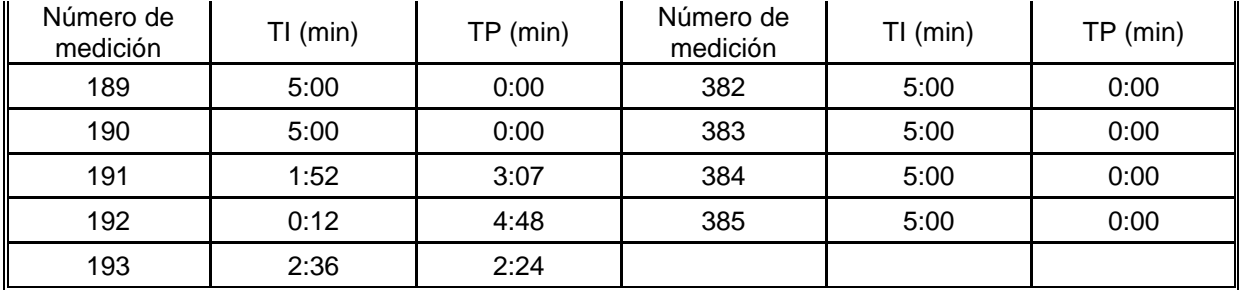

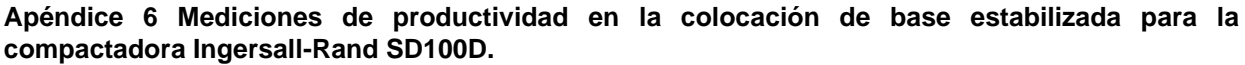

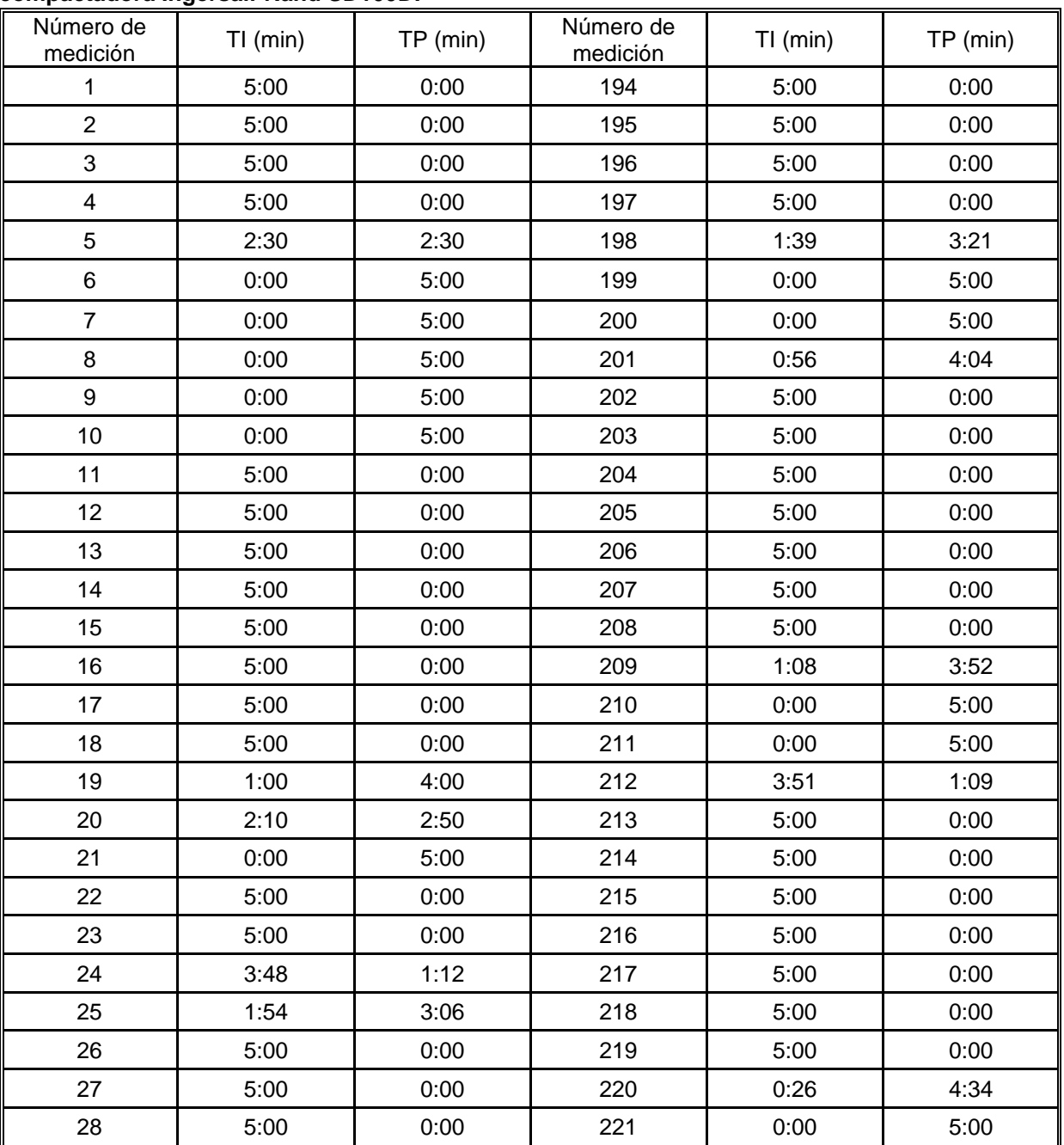

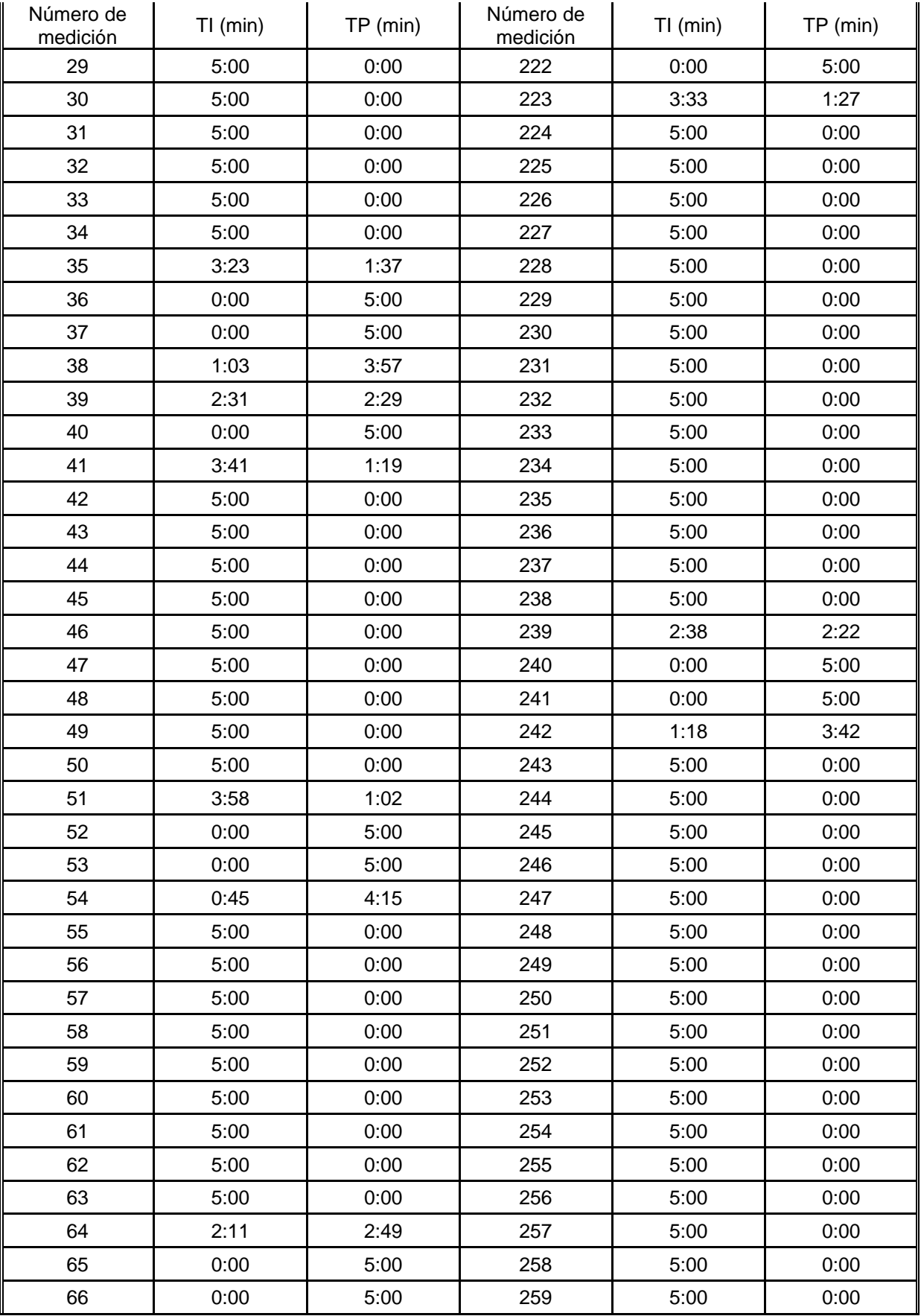

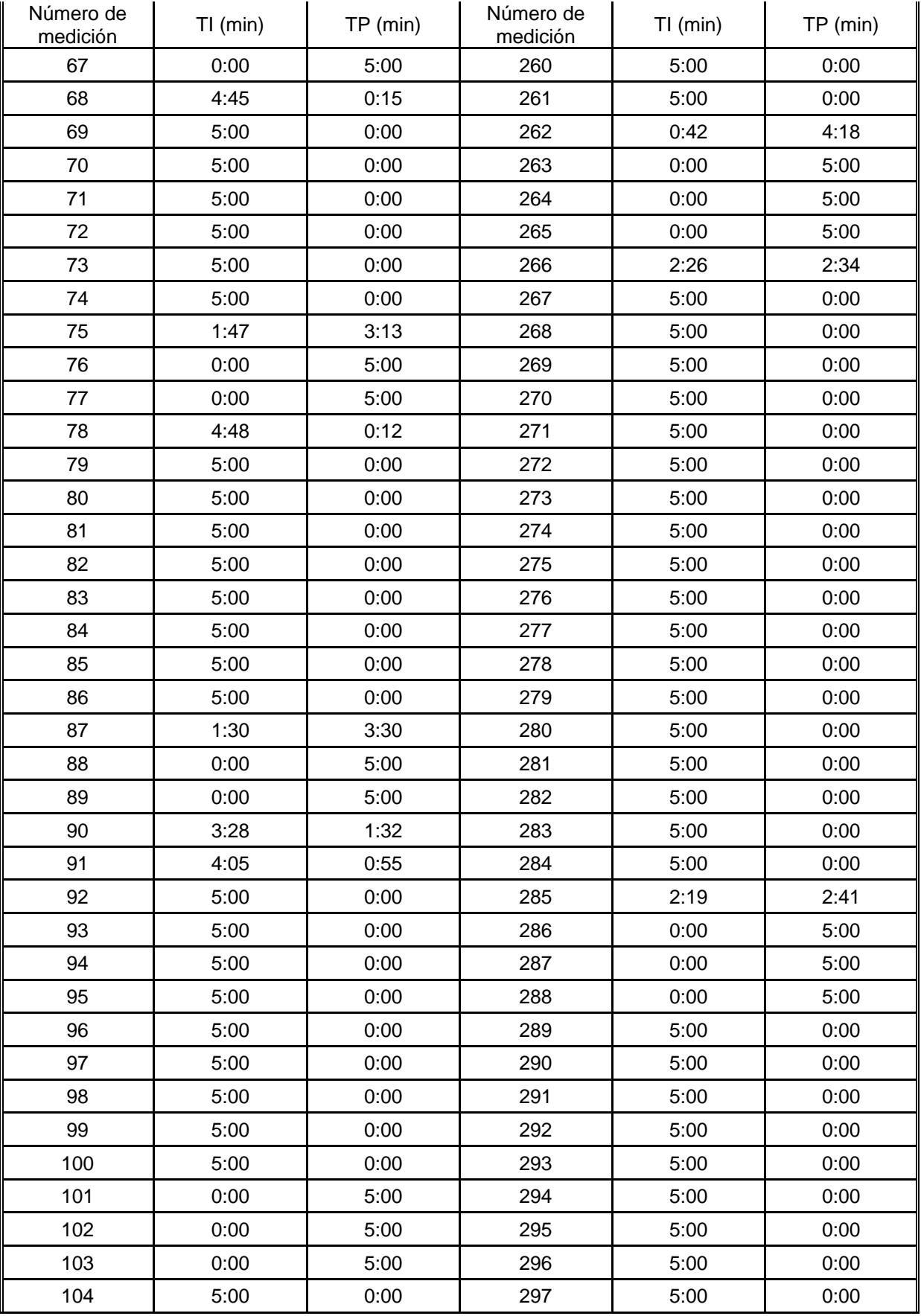

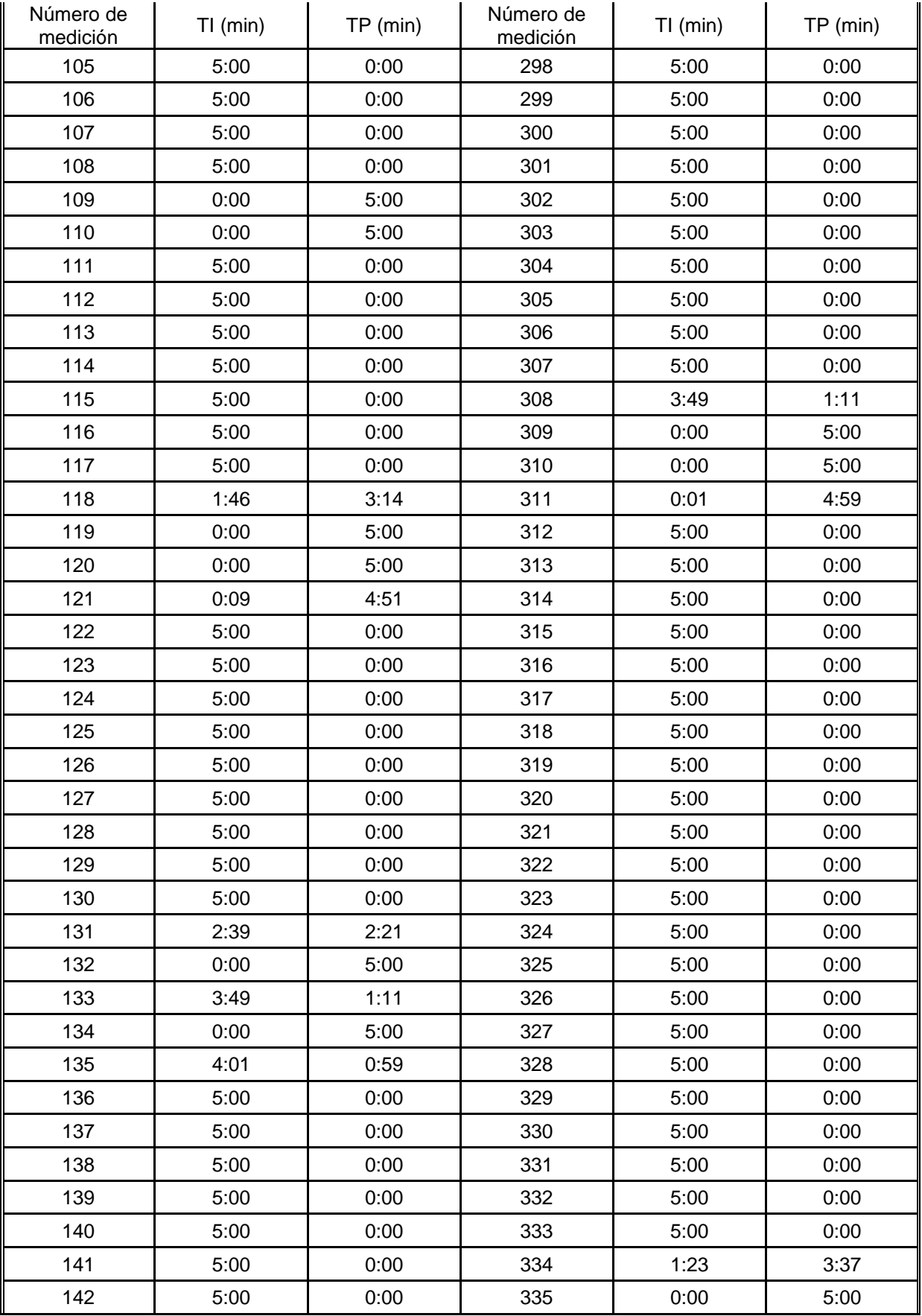

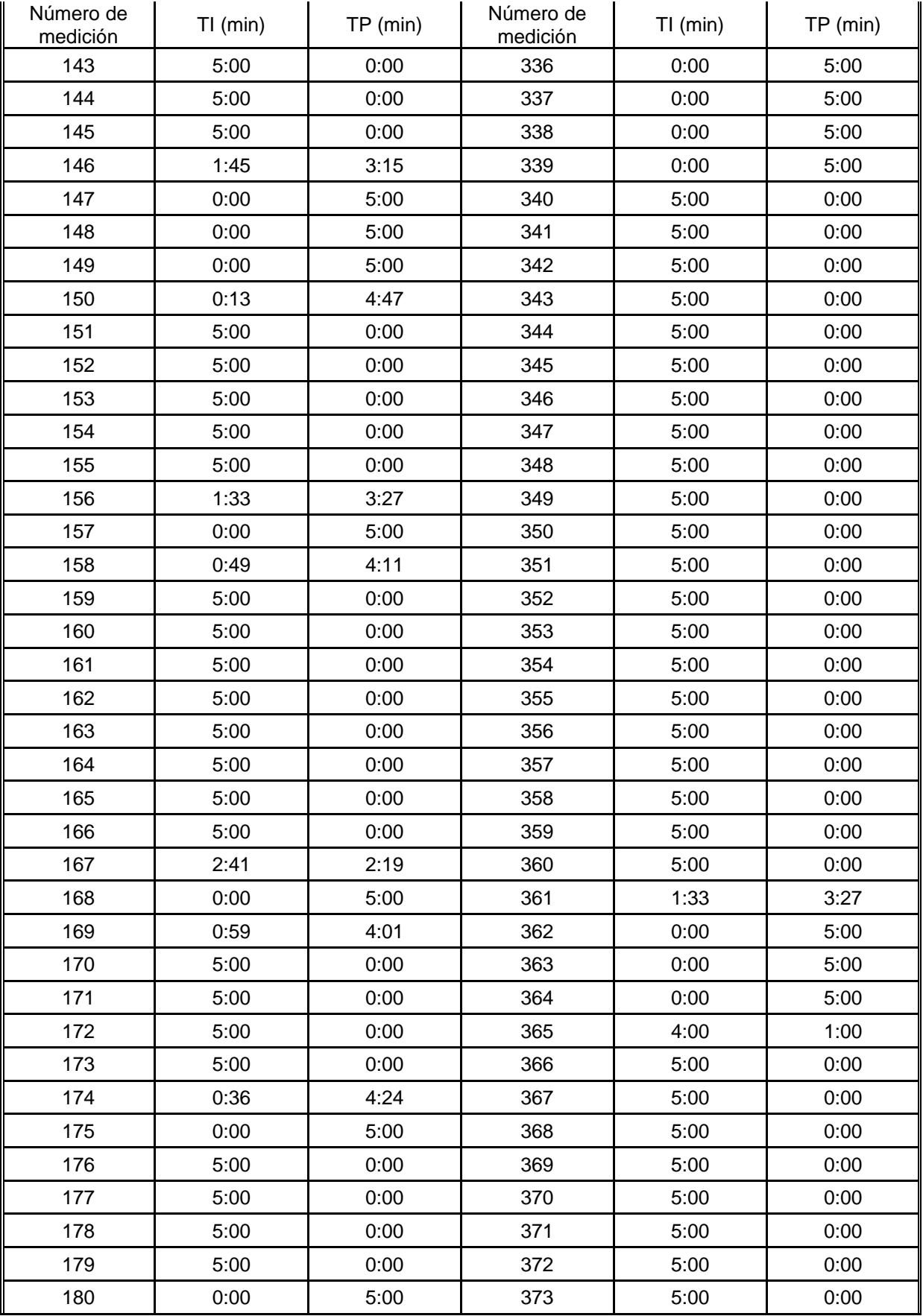

| Número de<br>medición | $TI$ (min) | $TP$ (min) | Número de<br>medición | $TI$ (min) | TP (min) |
|-----------------------|------------|------------|-----------------------|------------|----------|
| 181                   | 3:12       | 1:48       | 374                   | 5:00       | 0:00     |
| 182                   | 5:00       | 0:00       | 375                   | 5:00       | 0:00     |
| 183                   | 5:00       | 0:00       | 376                   | 5:00       | 0:00     |
| 184                   | 5:00       | 0:00       | 377                   | 5:00       | 0:00     |
| 185                   | 5:00       | 0:00       | 378                   | 5:00       | 0:00     |
| 186                   | 5:00       | 0:00       | 379                   | 5:00       | 0:00     |
| 187                   | 5:00       | 0:00       | 380                   | 5:00       | 0:00     |
| 188                   | 1:45       | 3:15       | 381                   | 2:23       | 2:37     |
| 189                   | 0:00       | 5:00       | 382                   | 0:00       | 5:00     |
| 190                   | 0:00       | 5:00       | 383                   | 0:00       | 5:00     |
| 191                   | 5:00       | 0:00       | 384                   | 0:00       | 5:00     |
| 192                   | 5:00       | 0:00       | 385                   | 0:22       | 4:38     |
| 193                   | 5:00       | 0:00       |                       |            |          |

**Apéndice 7 Mediciones de productividad en la colocación de subbase para la Niveladora Caterpillar 140H.**

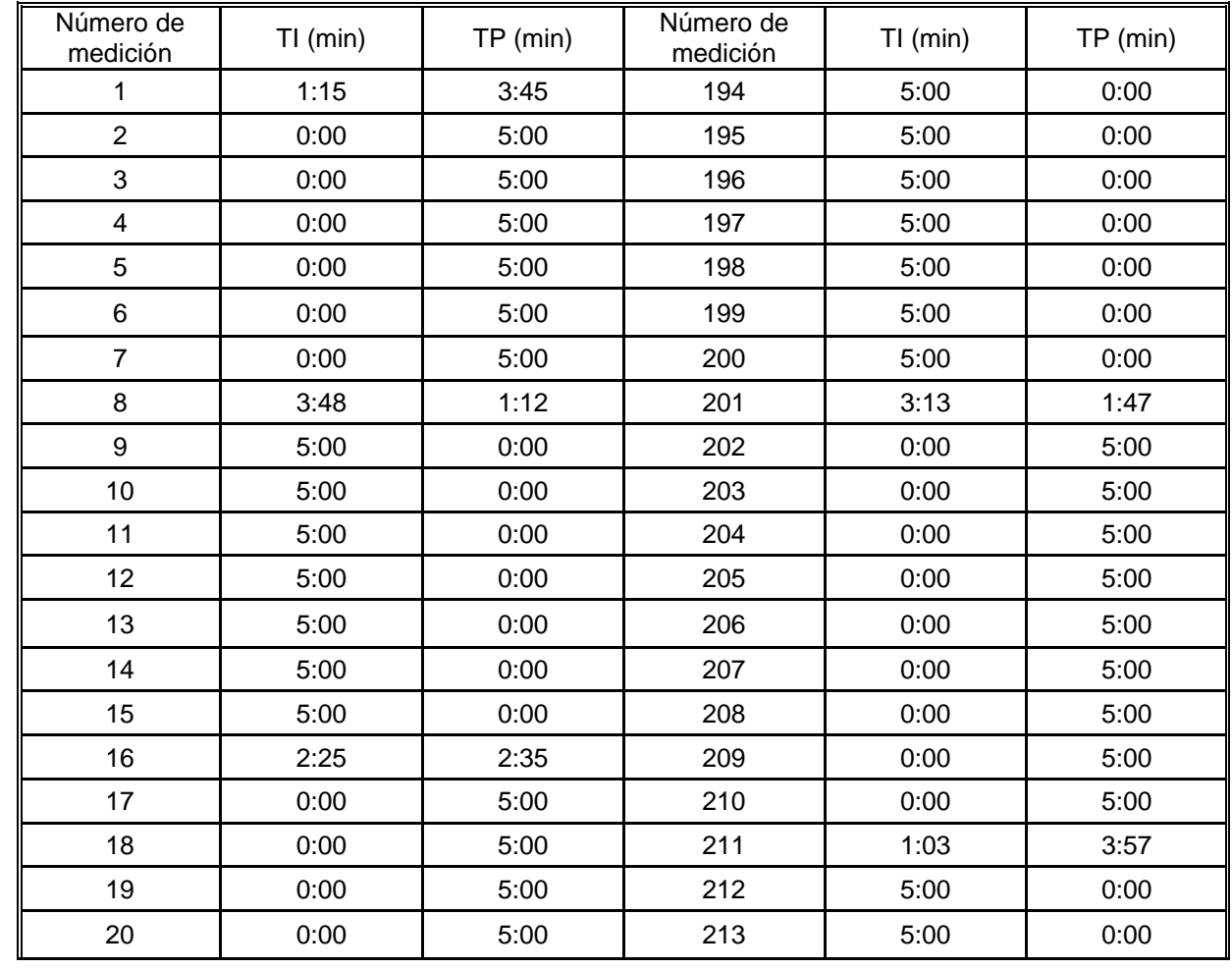

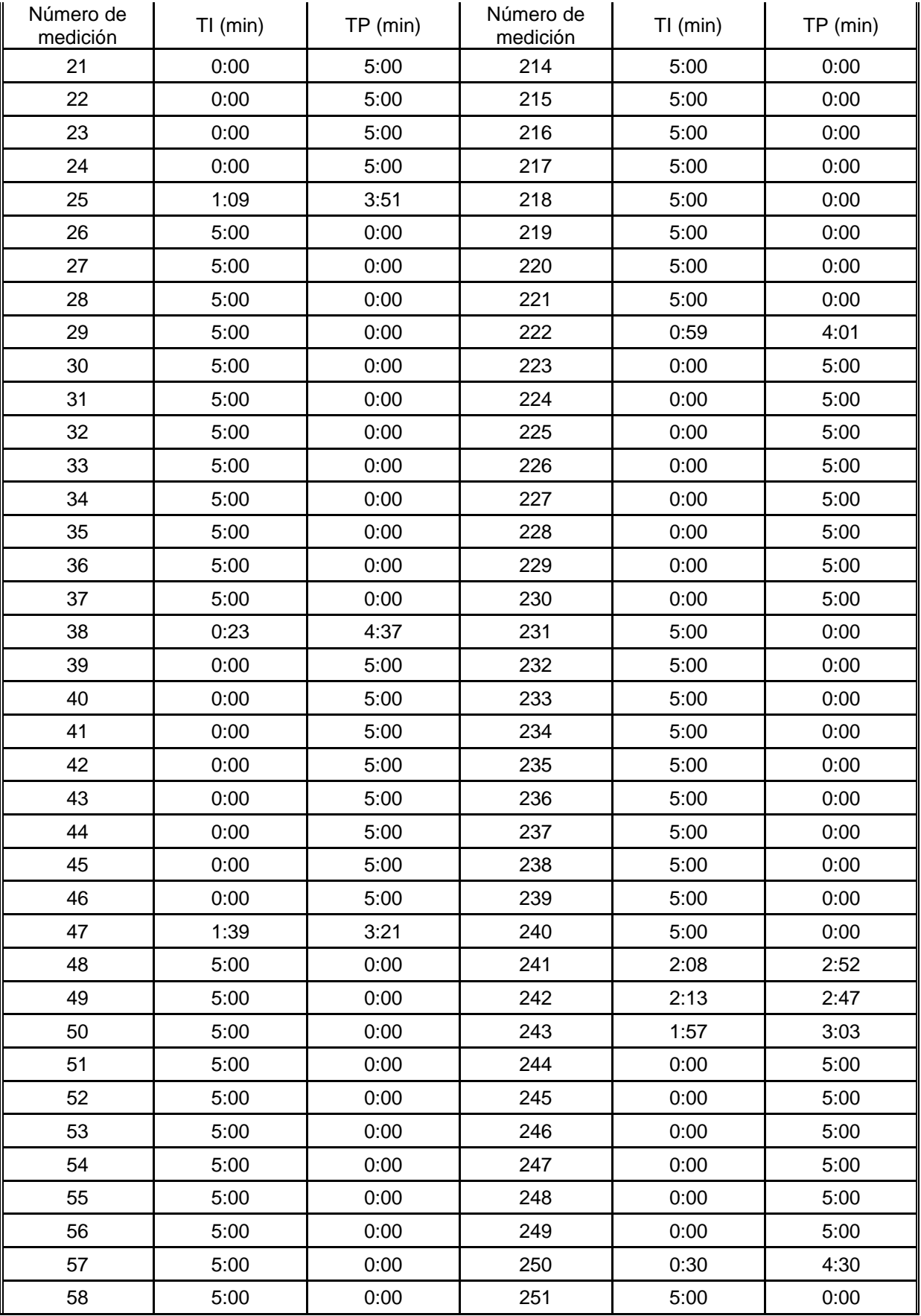

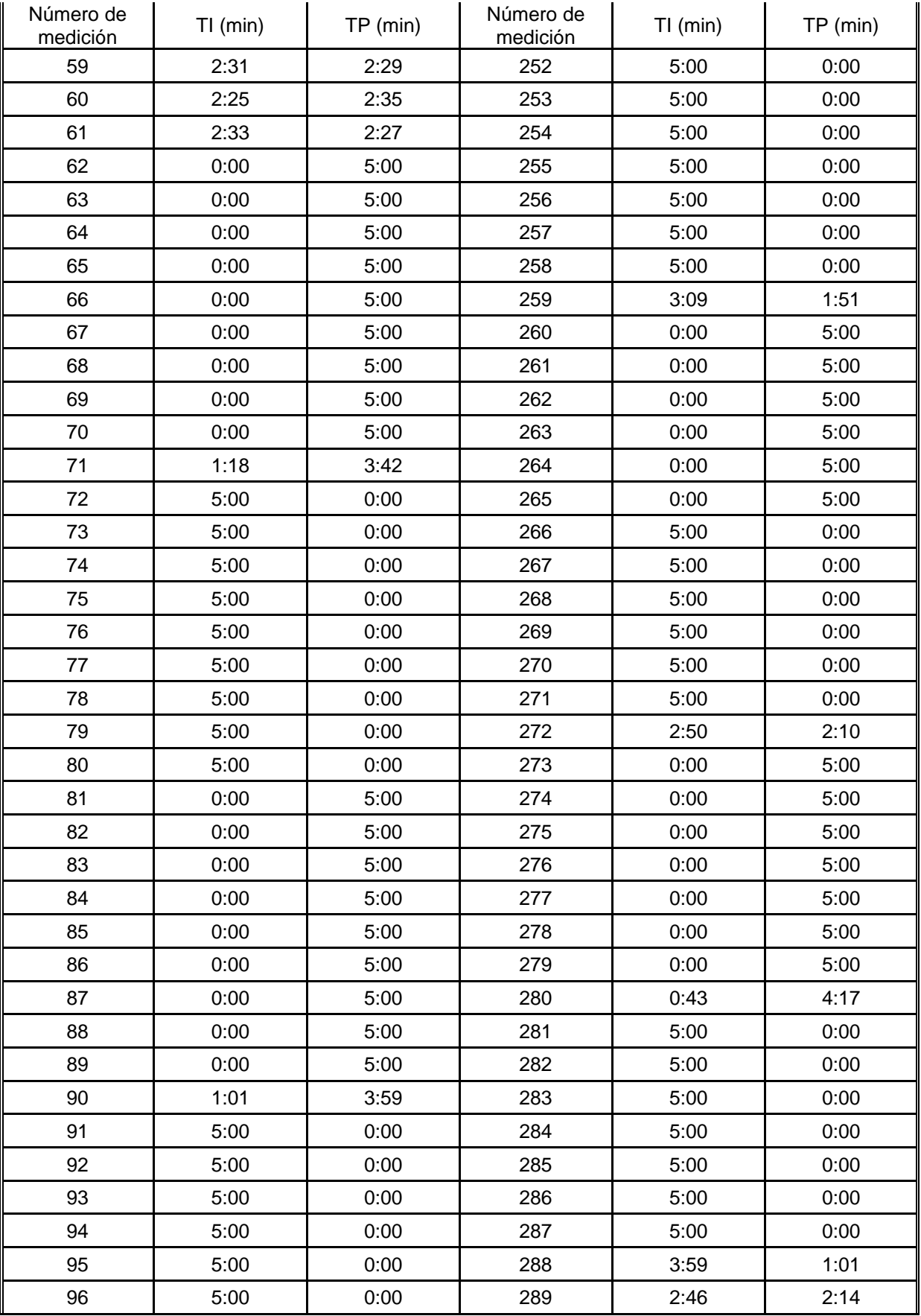

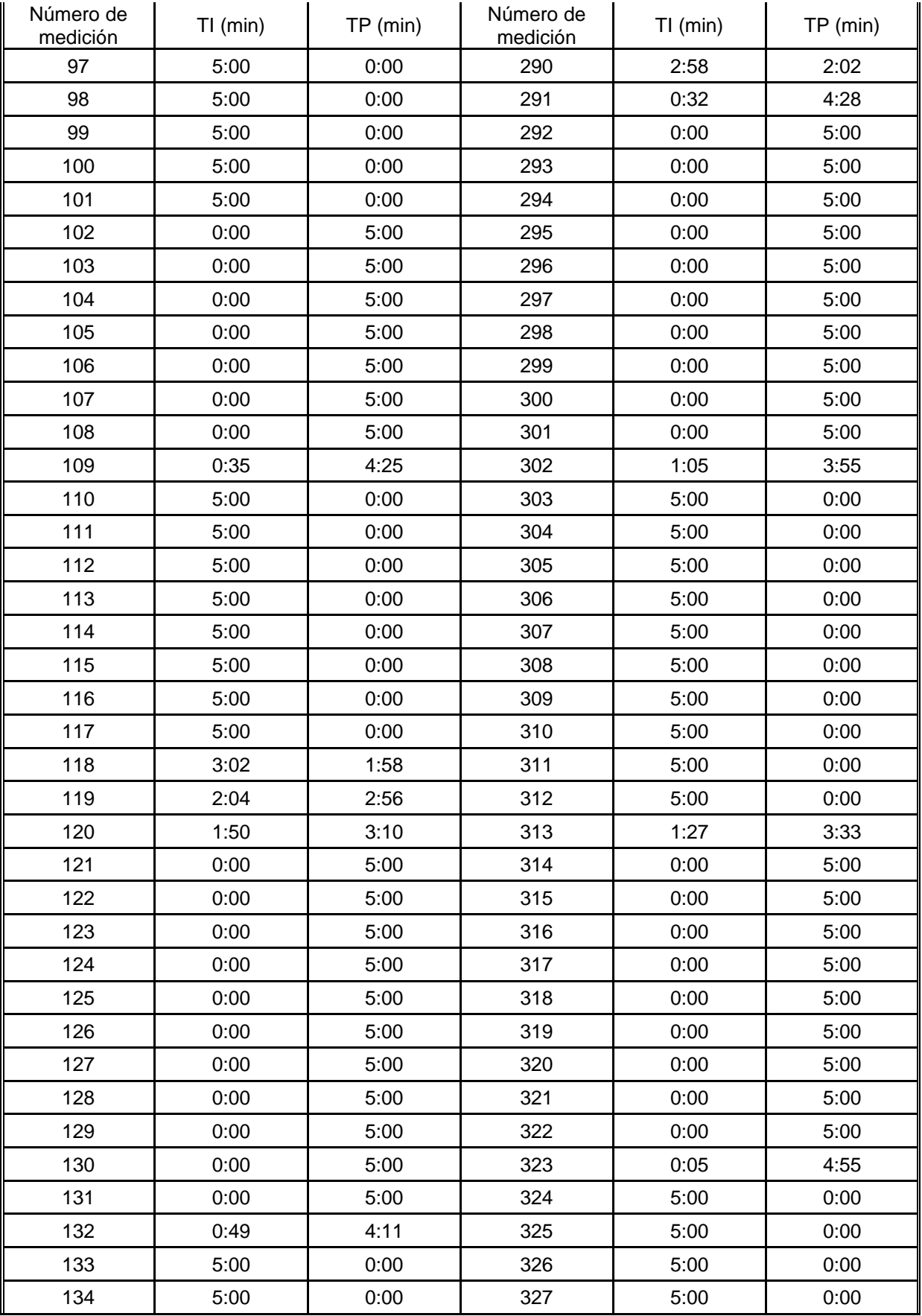

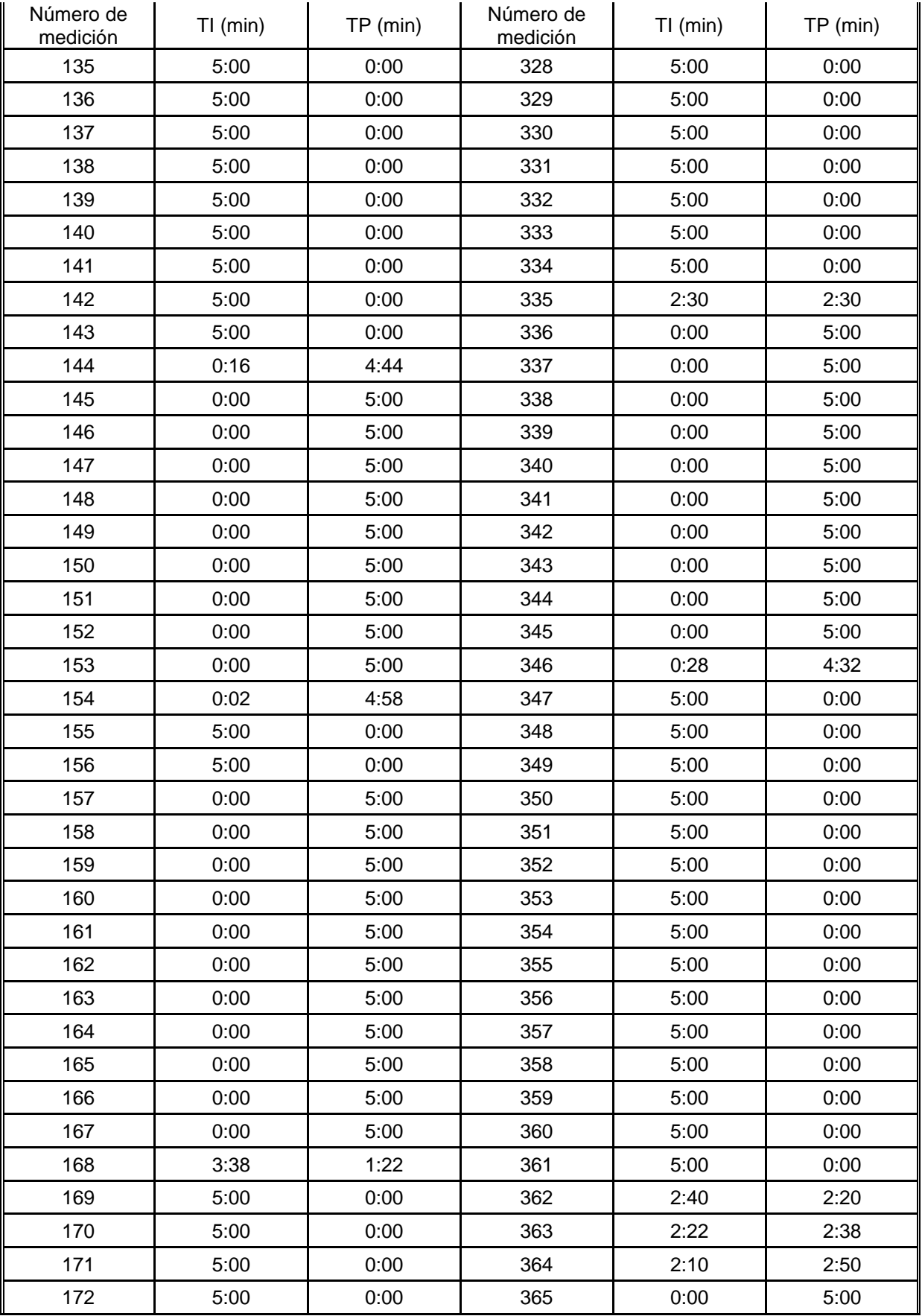

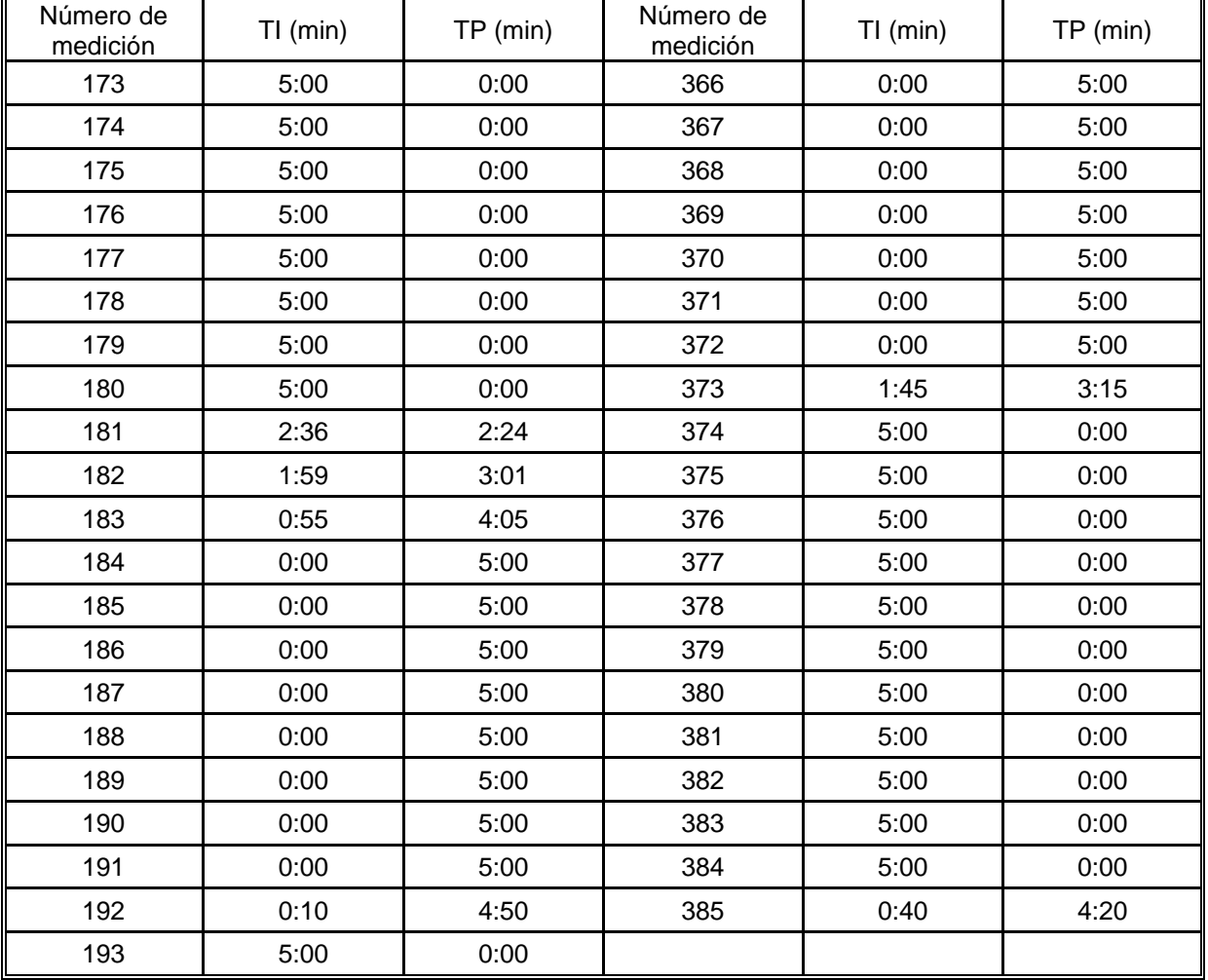

## **Apéndice 8 Mediciones de productividad en la colocación de subbase para la compactadora Ingersall-Rand SD100D.**

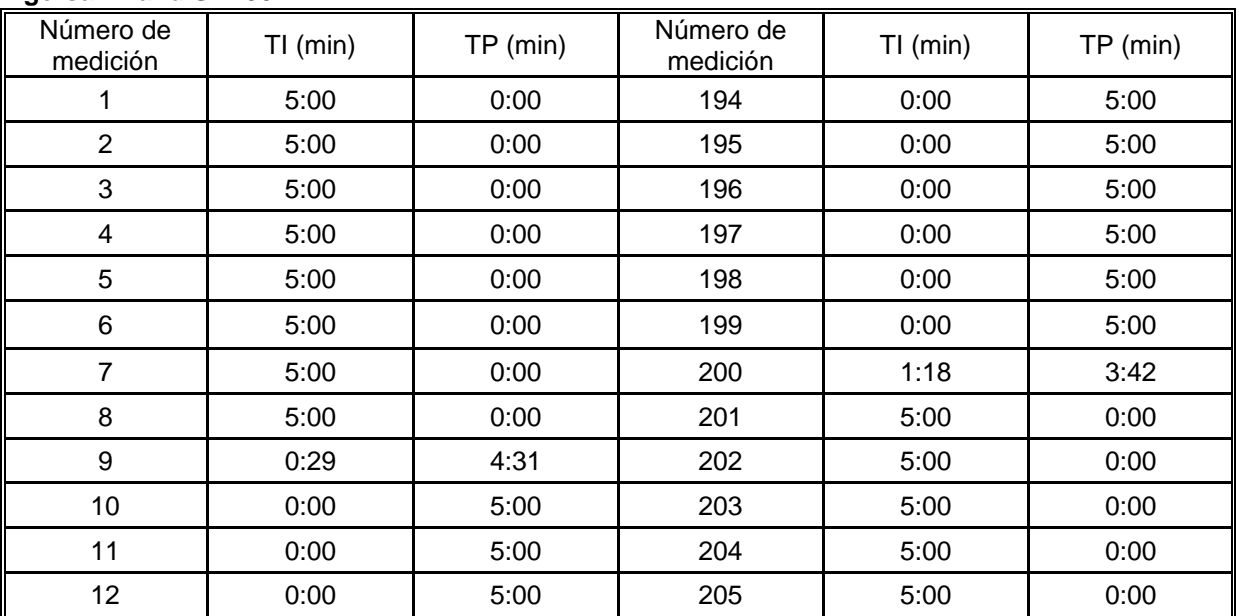

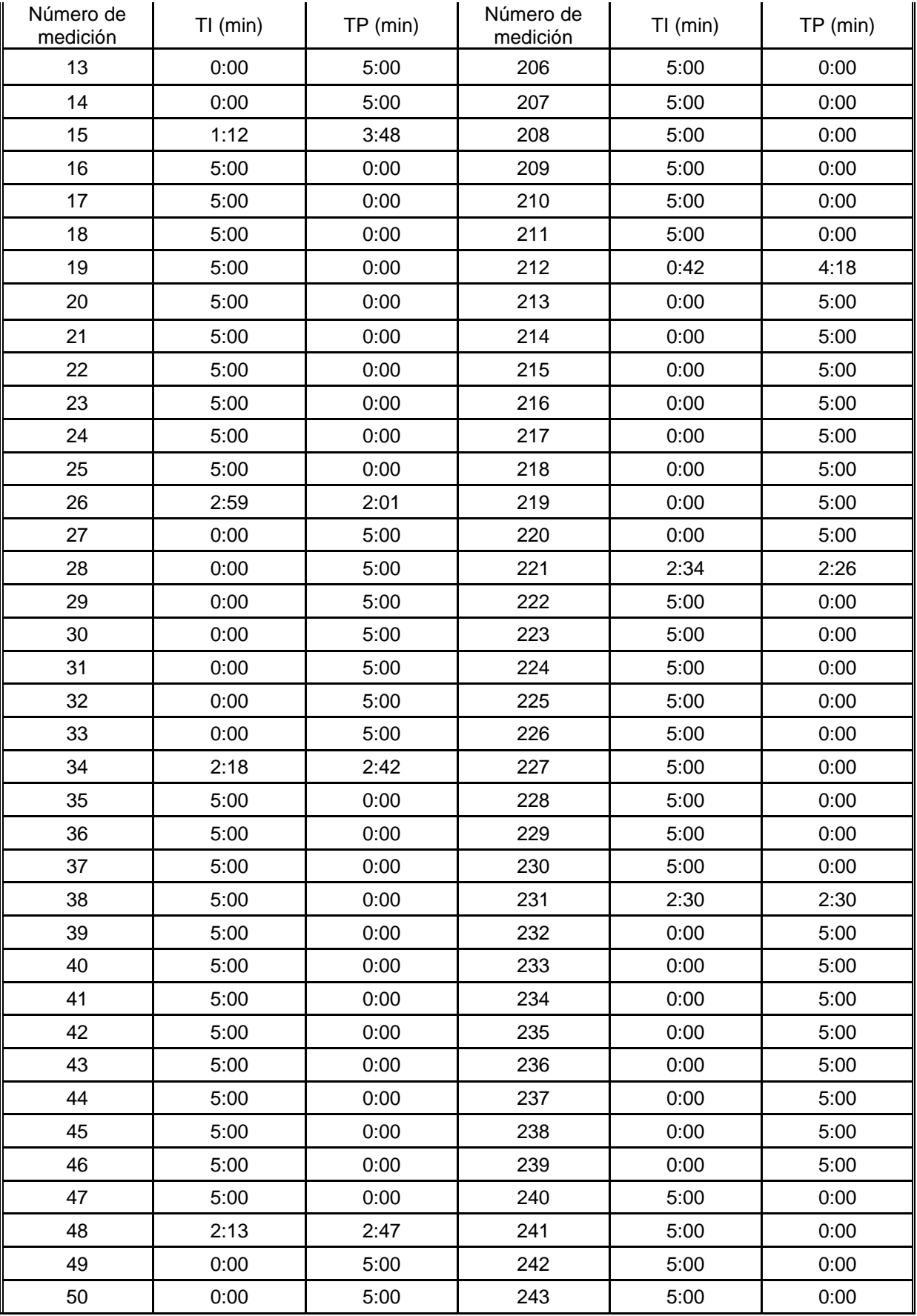

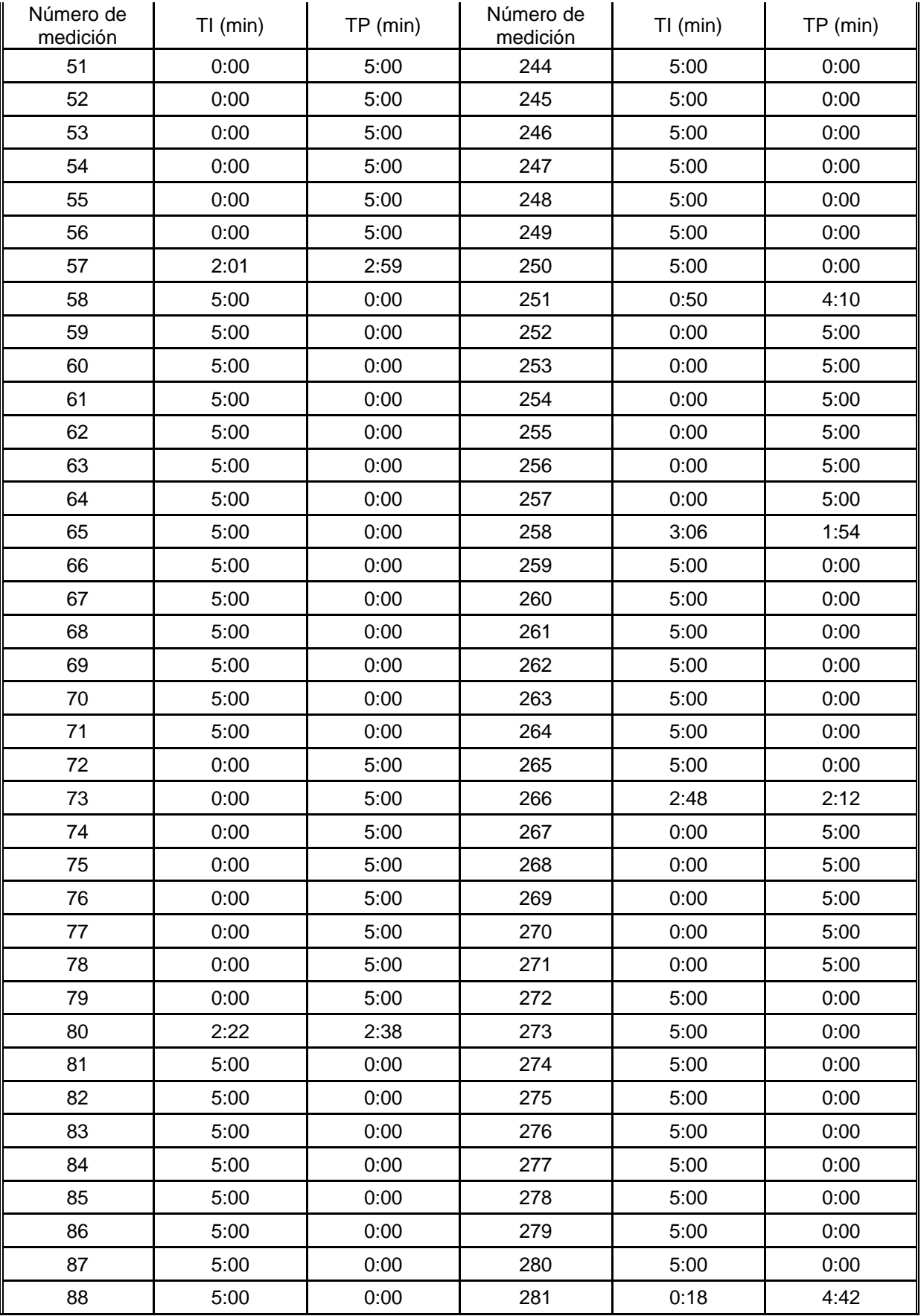

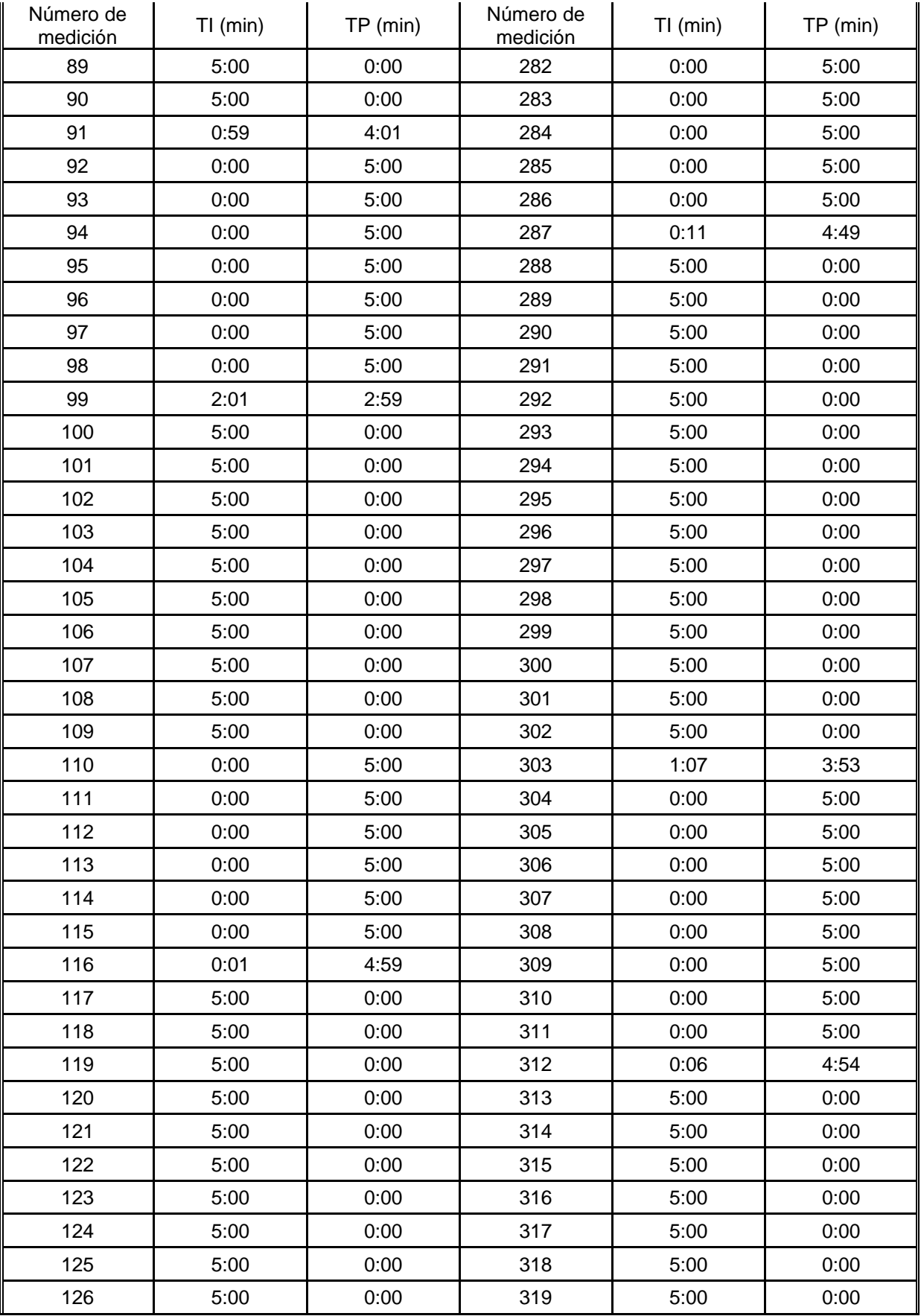

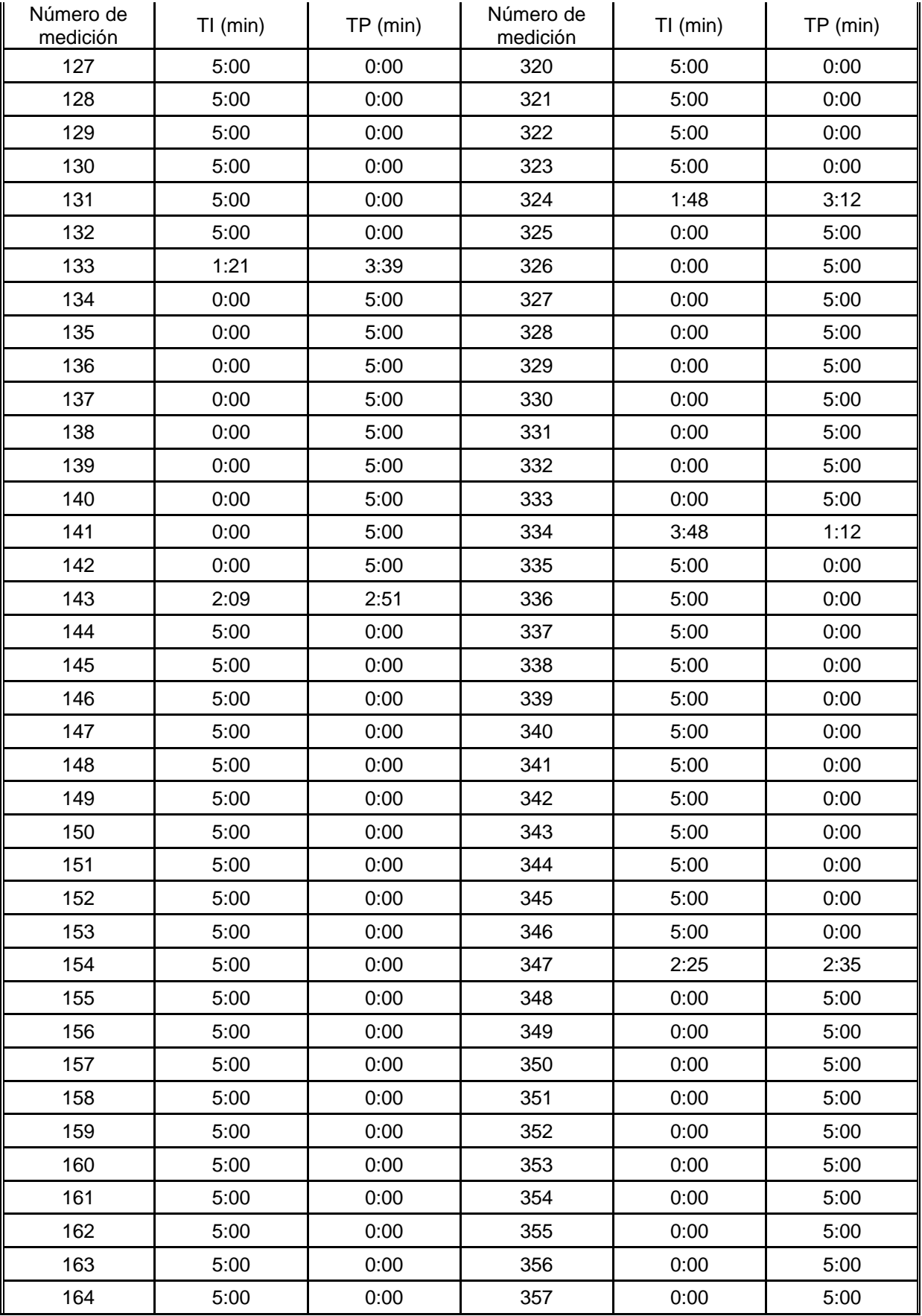

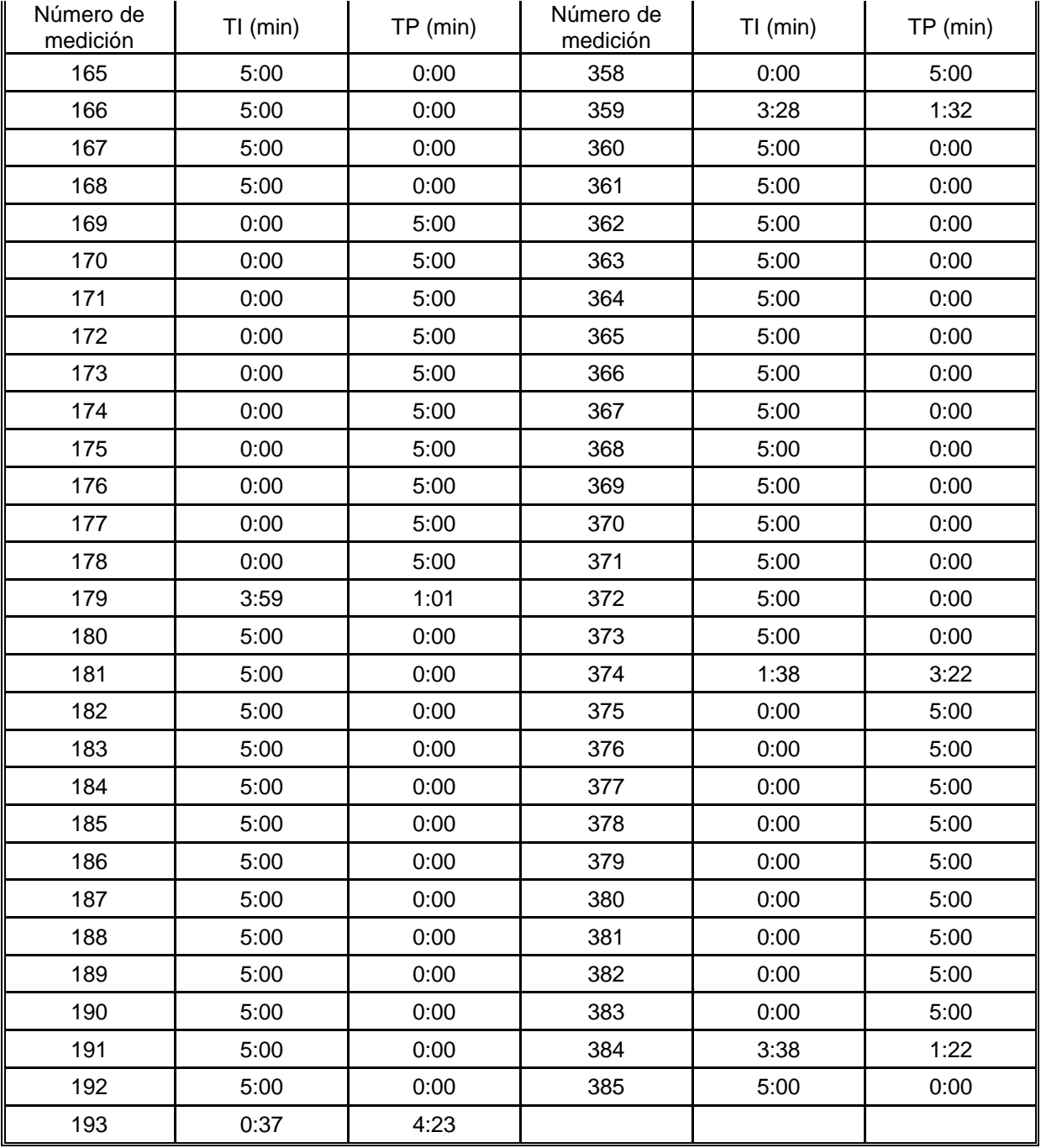

## **Apéndice 9 Mediciones de productividad en la colocación de subbase para la Niveladora Caterpillar 140G.**

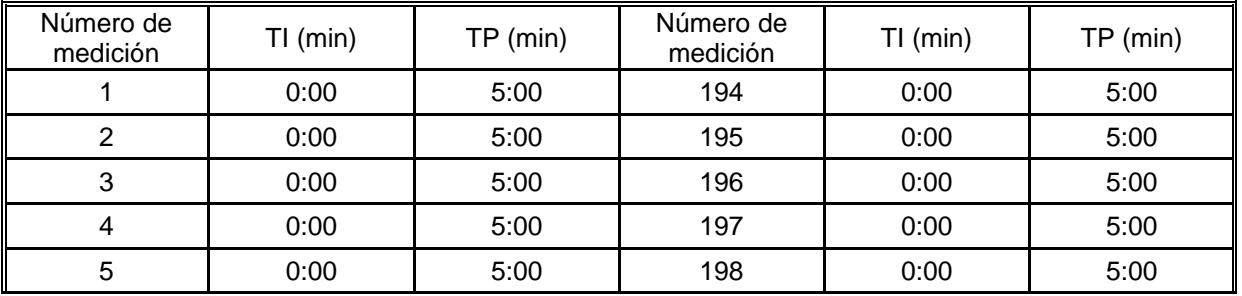

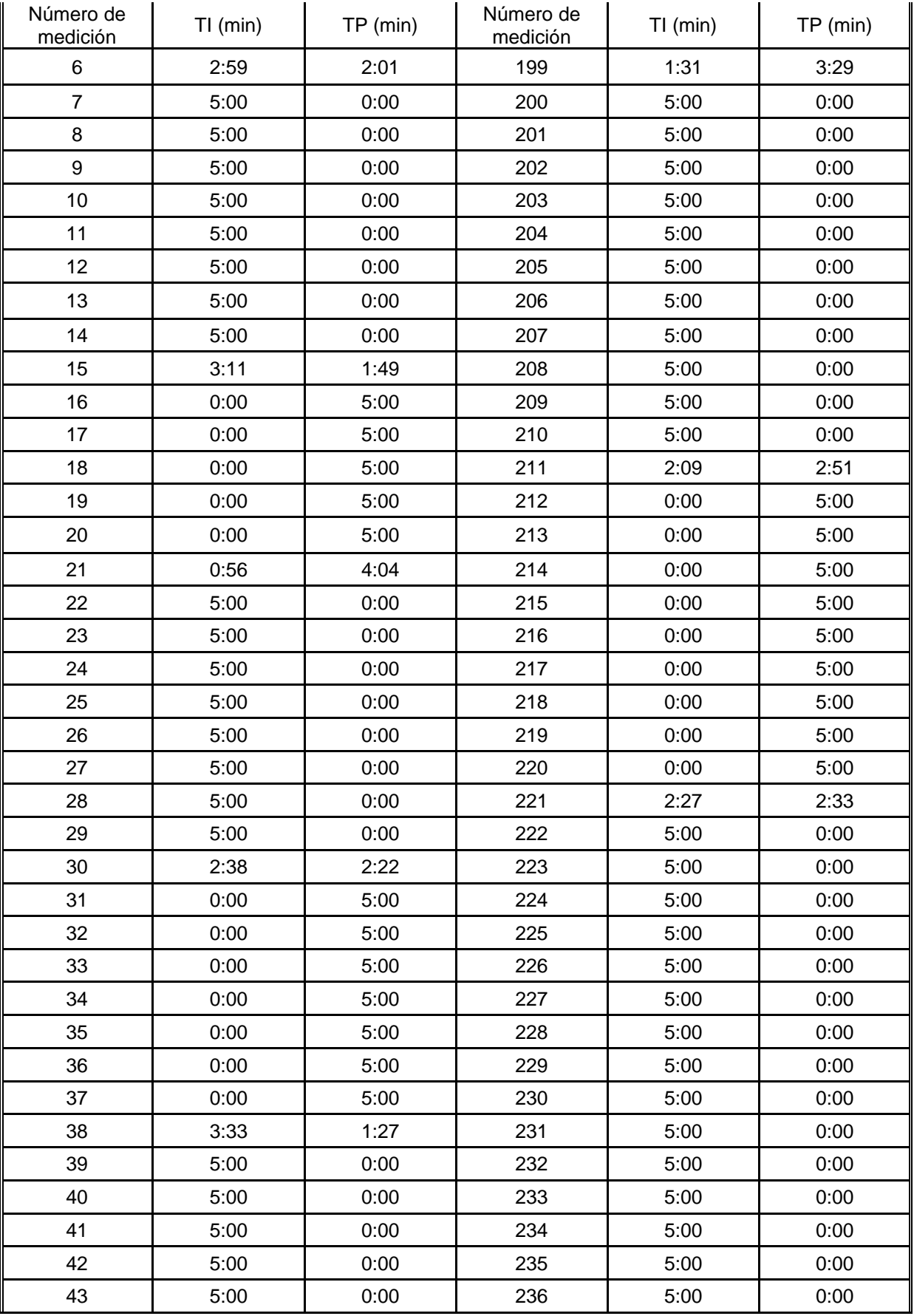

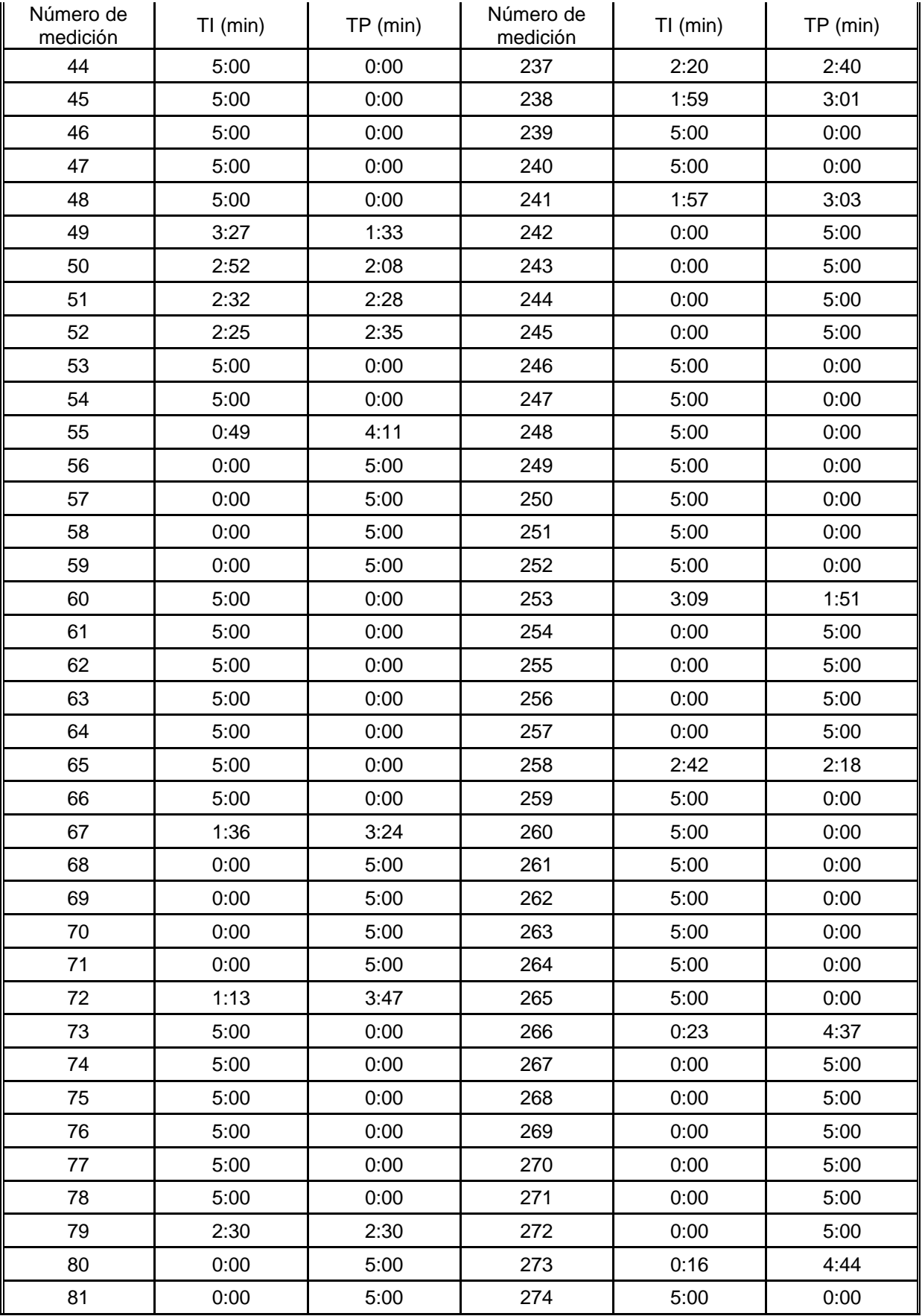

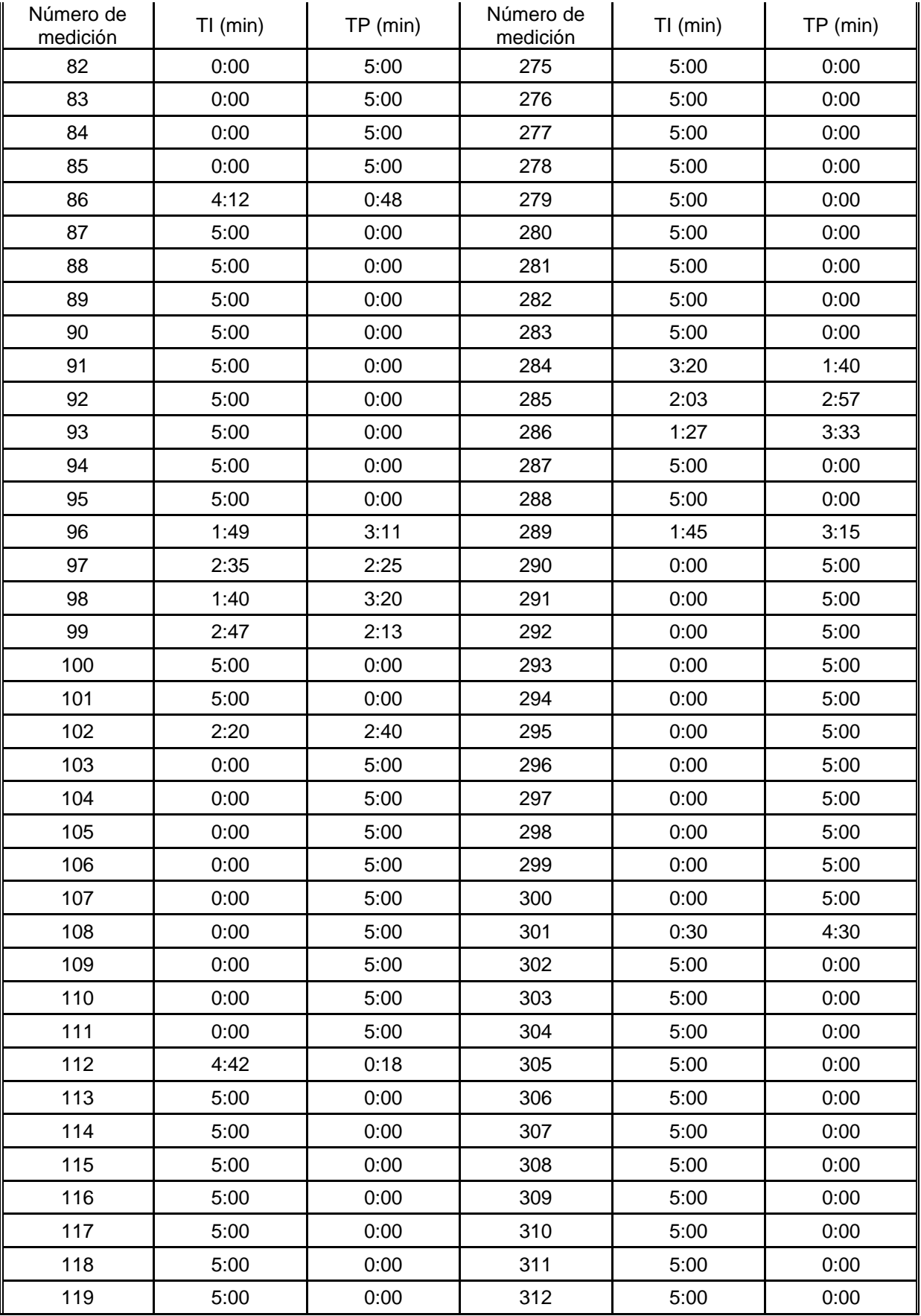

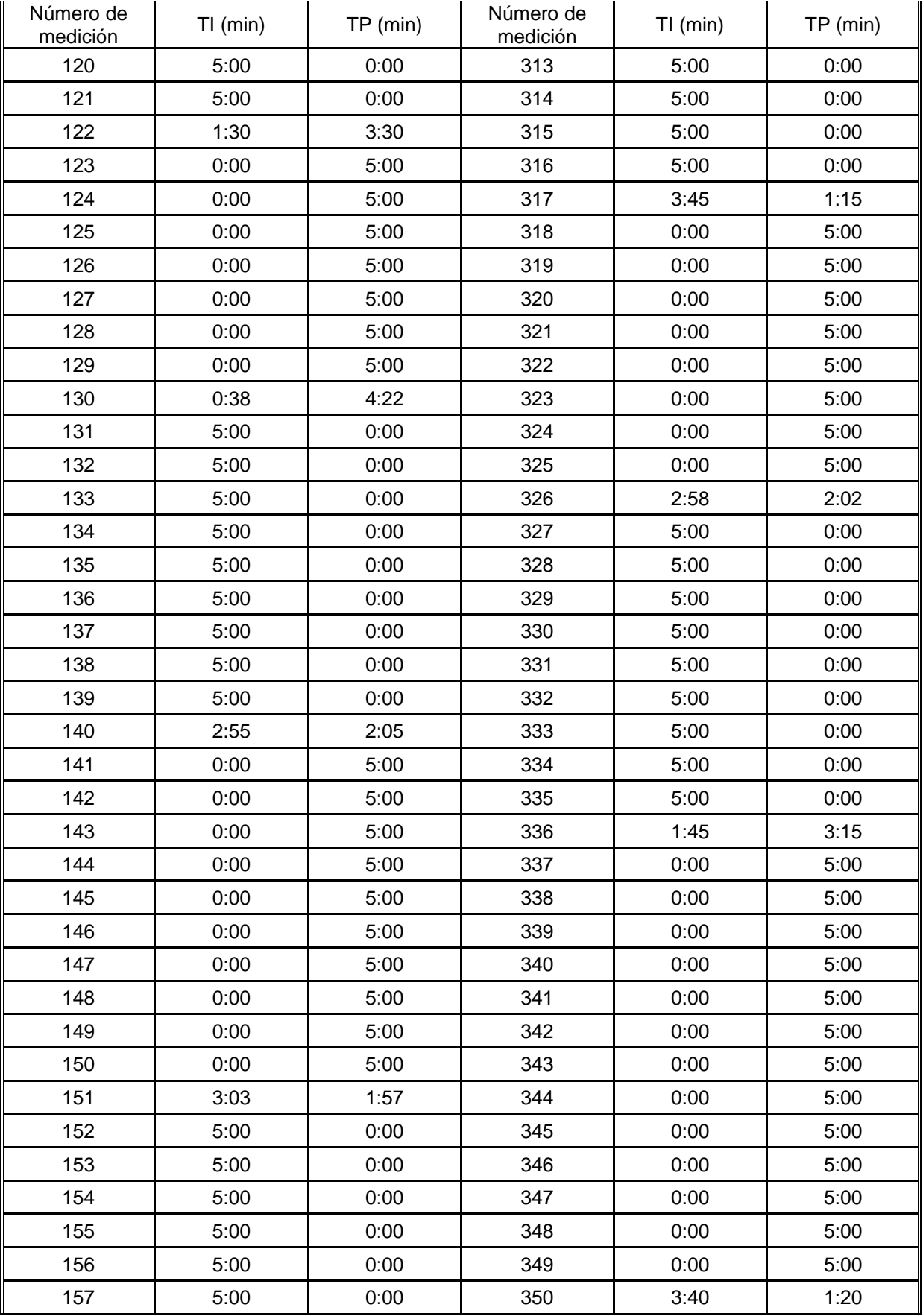

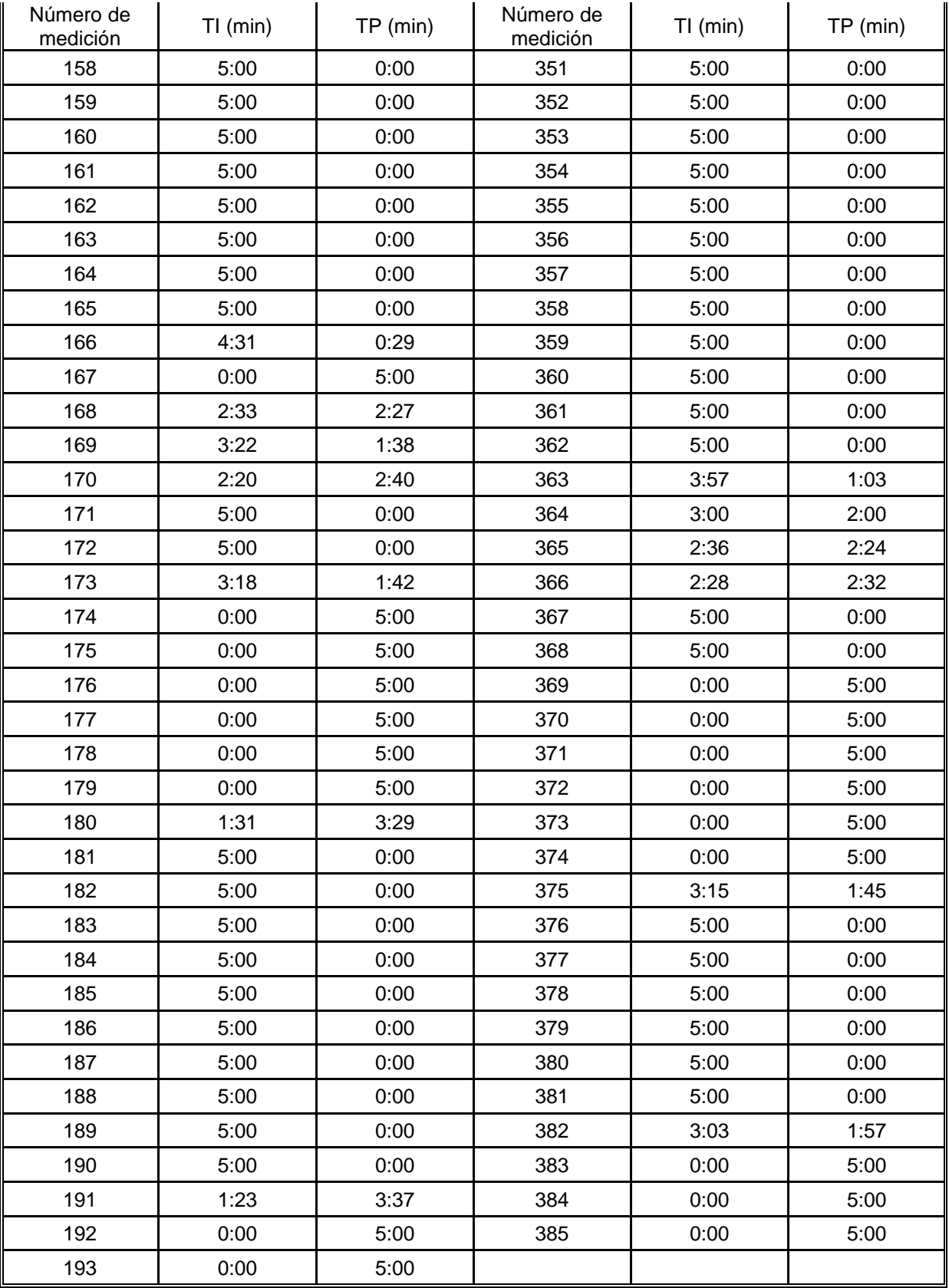
| Número de<br>medición | $TI$ (min) | $TP$ (min) | Número de<br>medición | $TI$ (min) | TP (min) |
|-----------------------|------------|------------|-----------------------|------------|----------|
| $\mathbf{1}$          | 5:00       | 0:00       | 194                   | 5:00       | 0:00     |
| $\overline{2}$        | 5:00       | 0:00       | 195                   | 5:00       | 0:00     |
| 3                     | 5:00       | 0:00       | 196                   | 5:00       | 0:00     |
| 4                     | 5:00       | 0:00       | 197                   | 5:00       | 0:00     |
| 5                     | 5:00       | 0:00       | 198                   | 5:00       | 0:00     |
| 6                     | 5:00       | 0:00       | 199                   | 5:00       | 0:00     |
| $\overline{7}$        | 1:29       | 3:31       | 200                   | 1:40       | 3:20     |
| 8                     | 0:00       | 5:00       | 201                   | 0:00       | 5:00     |
| 9                     | 0:00       | 5:00       | 202                   | 0:00       | 5:00     |
| 10                    | 0:00       | 5:00       | 203                   | 0:00       | 5:00     |
| 11                    | 0:00       | 5:00       | 204                   | 0:00       | 5:00     |
| 12                    | 0:00       | 5:00       | 205                   | 0:00       | 5:00     |
| 13                    | 0:00       | 5:00       | 206                   | 0:00       | 5:00     |
| 14                    | 3:38       | 1:22       | 207                   | 0:00       | 5:00     |
| 15                    | 5:00       | 0:00       | 208                   | 0:00       | 5:00     |
| 16                    | 5:00       | 0:00       | 209                   | 0:00       | 5:00     |
| 17                    | 5:00       | 0:00       | 210                   | 2:16       | 2:44     |
| 18                    | 5:00       | 0:00       | 211                   | 5:00       | 0:00     |
| 19                    | 5:00       | 0:00       | 212                   | 5:00       | 0:00     |
| 20                    | 5:00       | 0:00       | 213                   | 5:00       | 0:00     |
| 21                    | 5:00       | 0:00       | 214                   | 5:00       | 0:00     |
| 22                    | 0:00       | 5:00       | 215                   | 5:00       | 0:00     |
| 23                    | 0:00       | 5:00       | 216                   | 5:00       | 0:00     |
| 24                    | 0:00       | 5:00       | 217                   | 5:00       | 0:00     |
| 25                    | 0:00       | 5:00       | 218                   | 5:00       | 0:00     |
| 26                    | 0:00       | 5:00       | 219                   | 5:00       | 0:00     |
| 27                    | 0:00       | 5:00       | 220                   | 5:00       | 0:00     |
| 28                    | 0:00       | 5:00       | 221                   | 5:00       | 0:00     |
| 29                    | 1:28       | 3:32       | 222                   | 3:05       | 1:55     |
| 30                    | 5:00       | 0:00       | 223                   | 0:00       | 5:00     |
| 31                    | 5:00       | 0:00       | 224                   | 0:00       | 5:00     |
| 32                    | 5:00       | 0:00       | 225                   | 0:00       | 5:00     |
| 33                    | 5:00       | 0:00       | 226                   | 0:00       | 5:00     |
| 34                    | 5:00       | 0:00       | 227                   | 0:00       | 5:00     |
| 35                    | 5:00       | 0:00       | 228                   | 0:00       | 5:00     |
| 36                    | 5:00       | 0:00       | 229                   | 0:00       | 5:00     |

**Apéndice 10 Mediciones de productividad en la colocación de subbase para la compactadora Volvo SD100DC.**

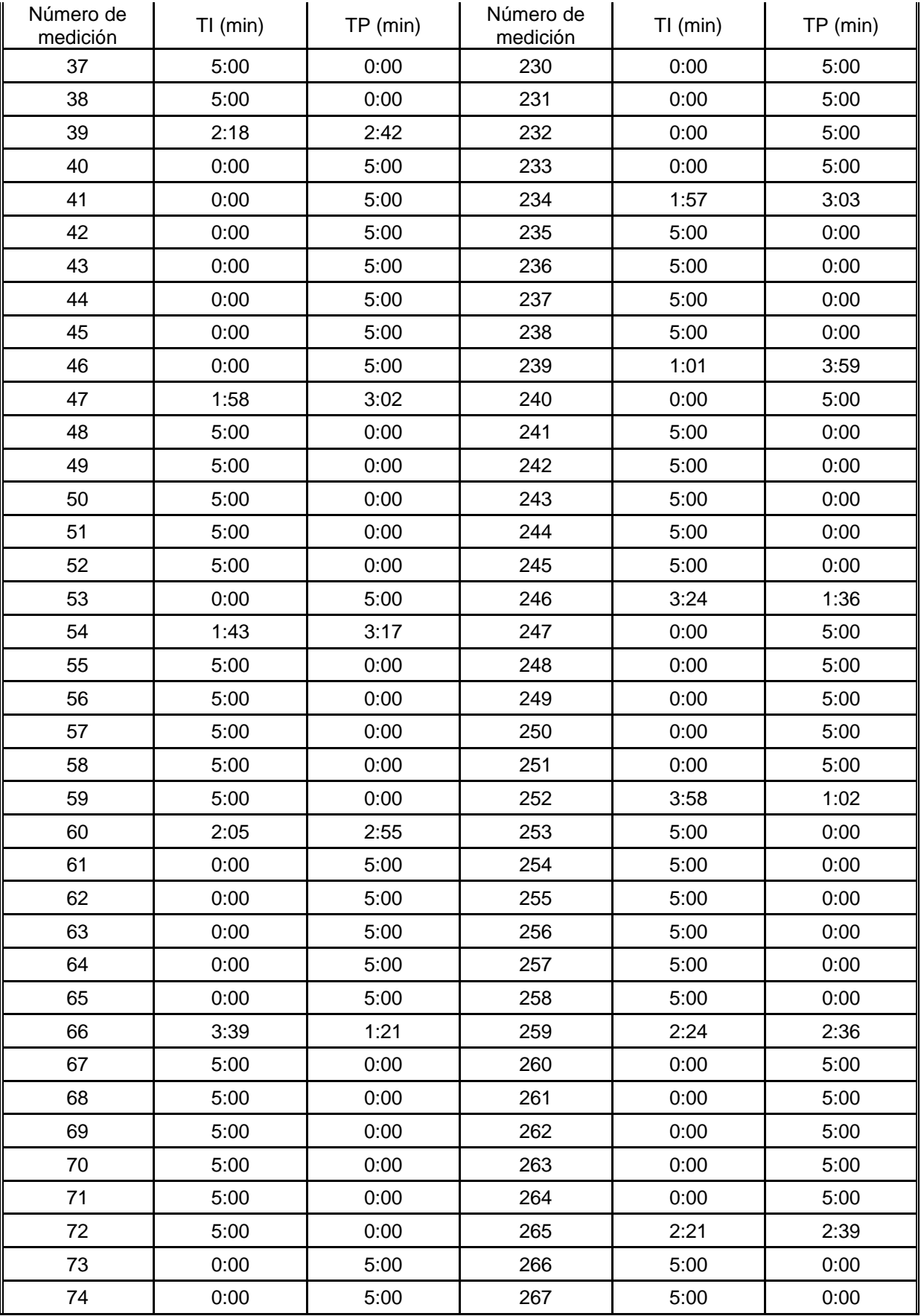

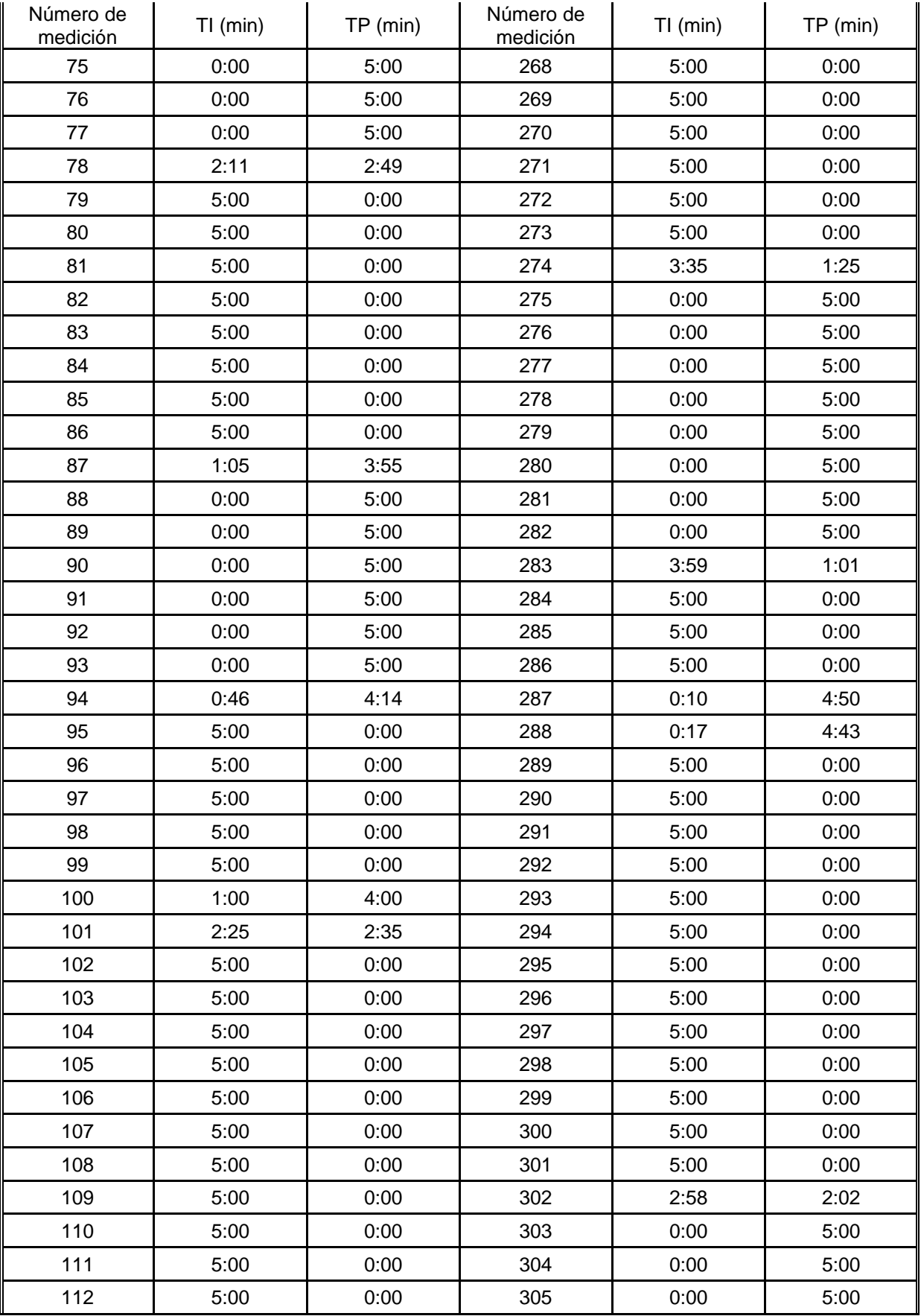

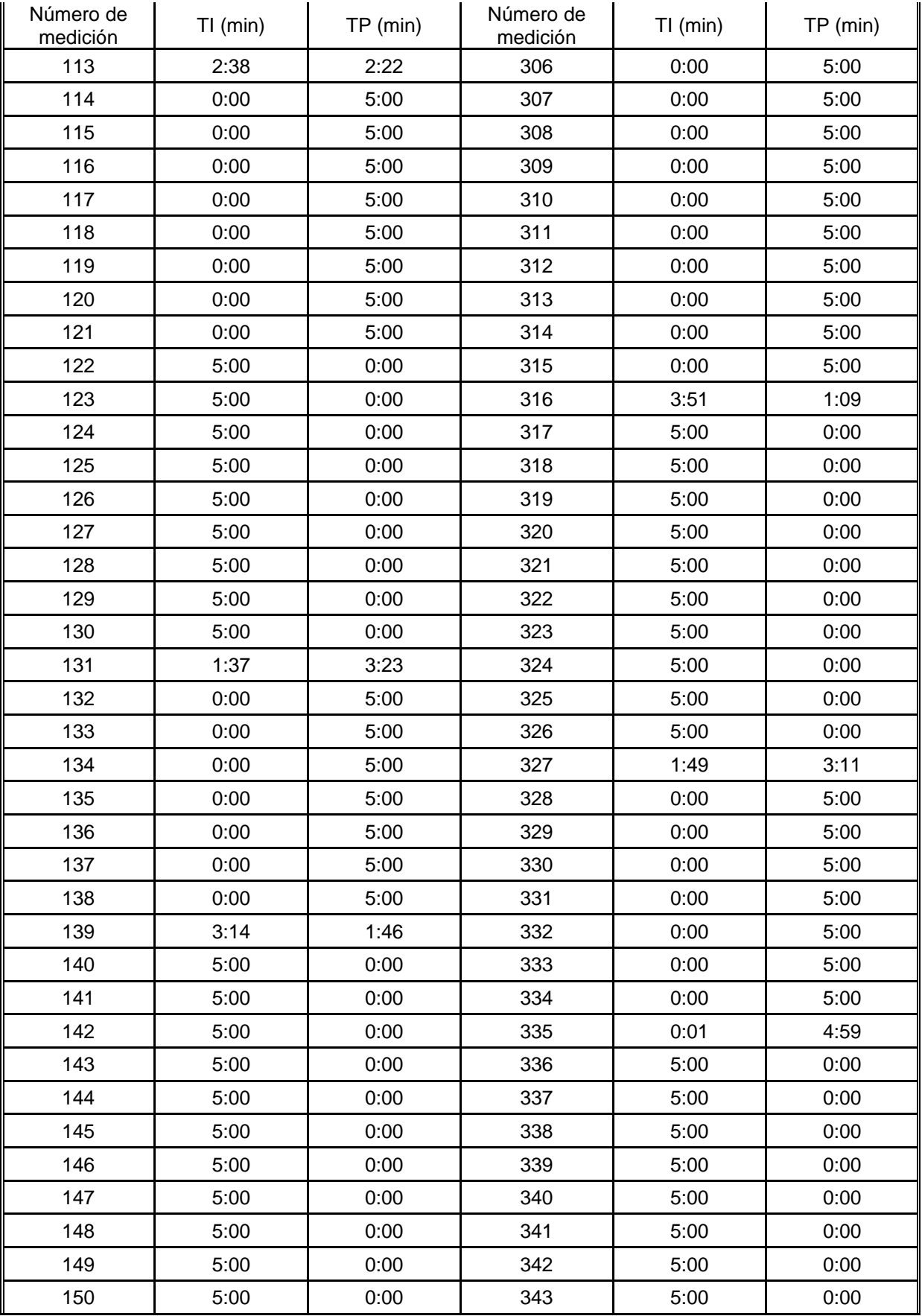

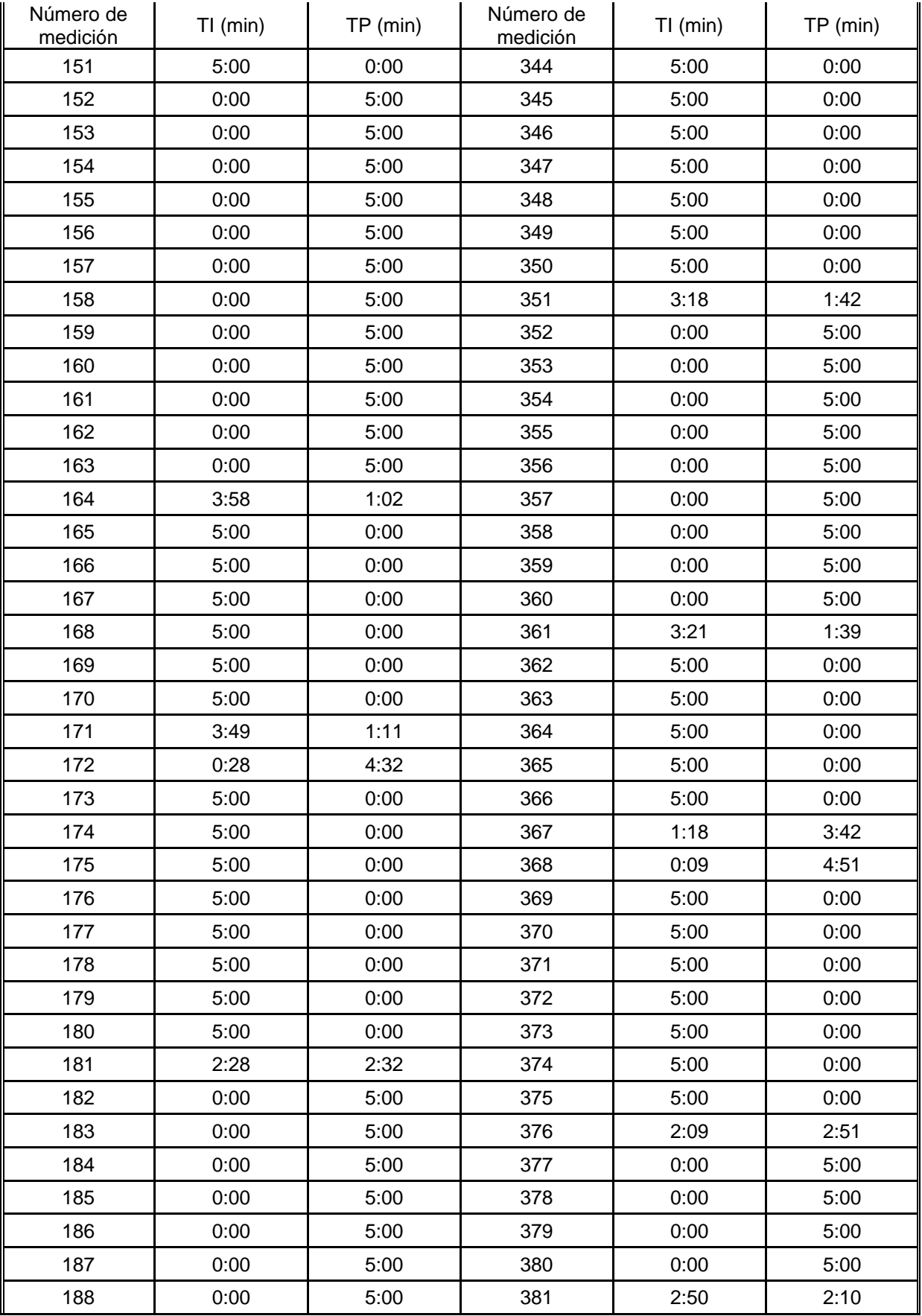

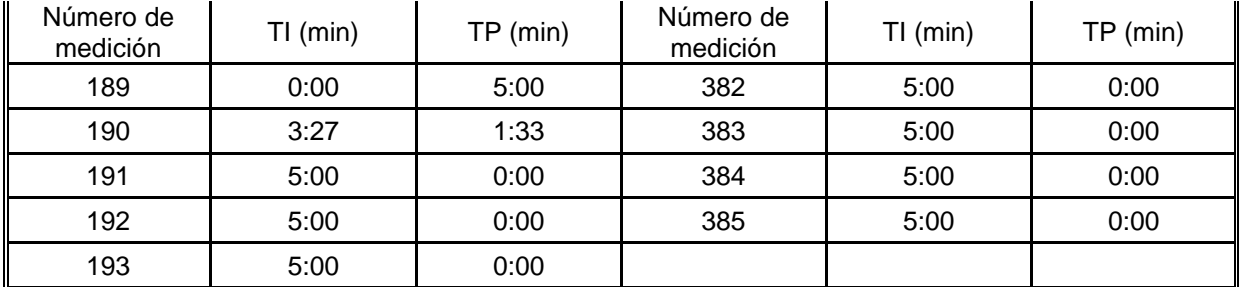

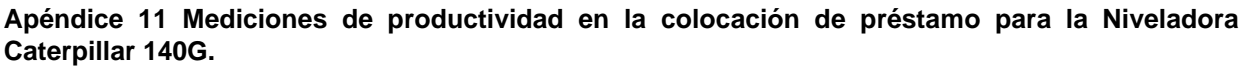

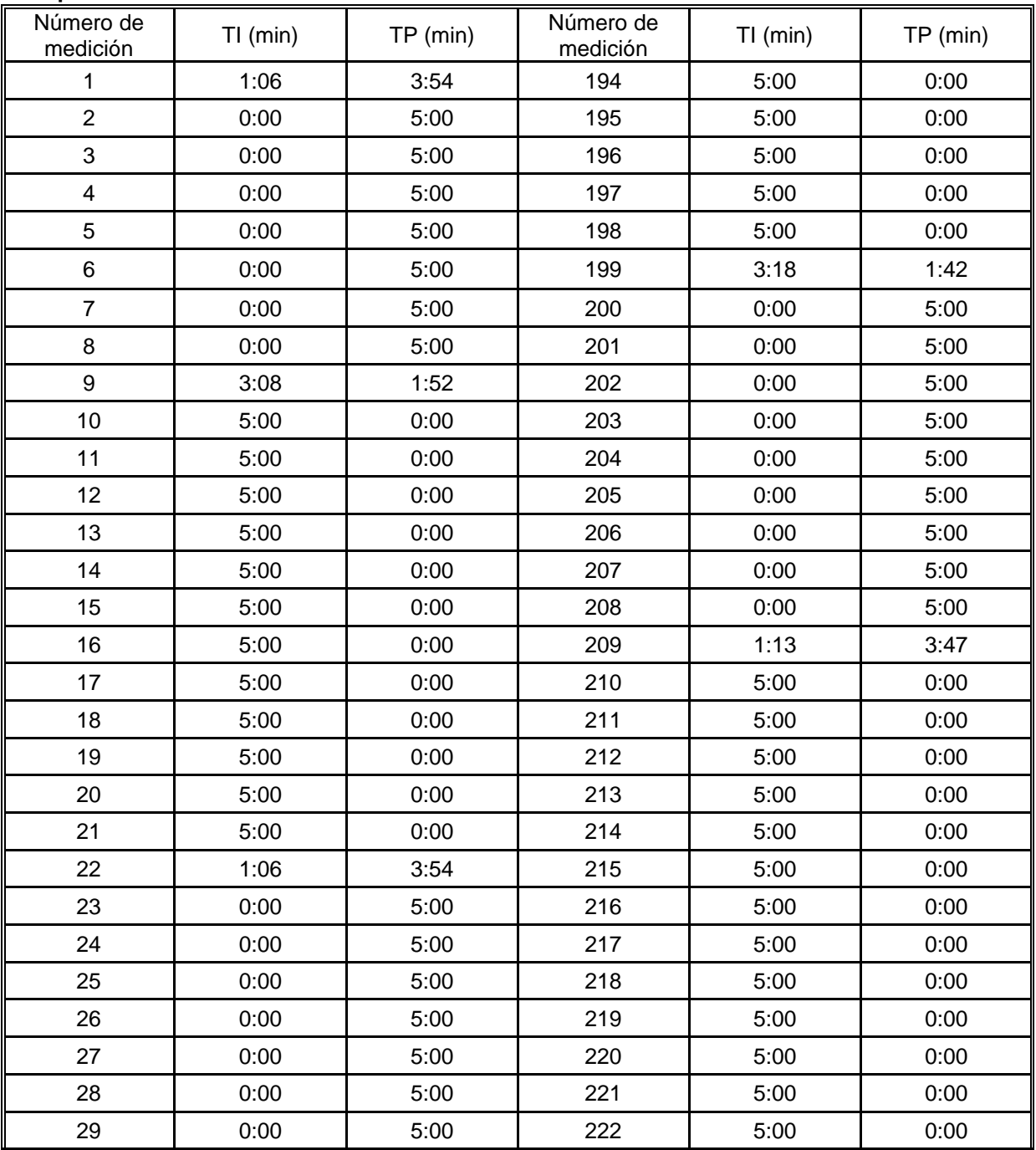

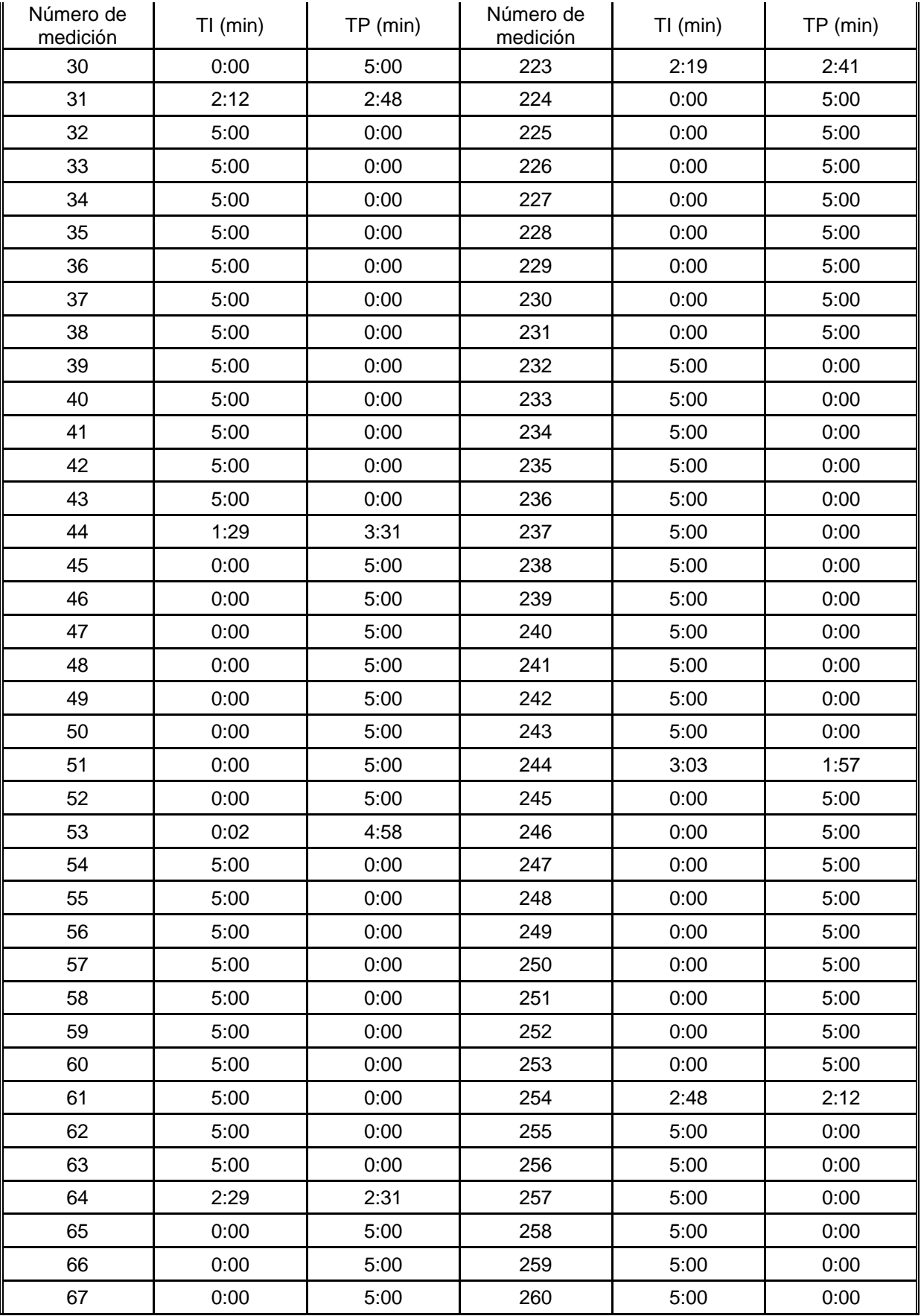

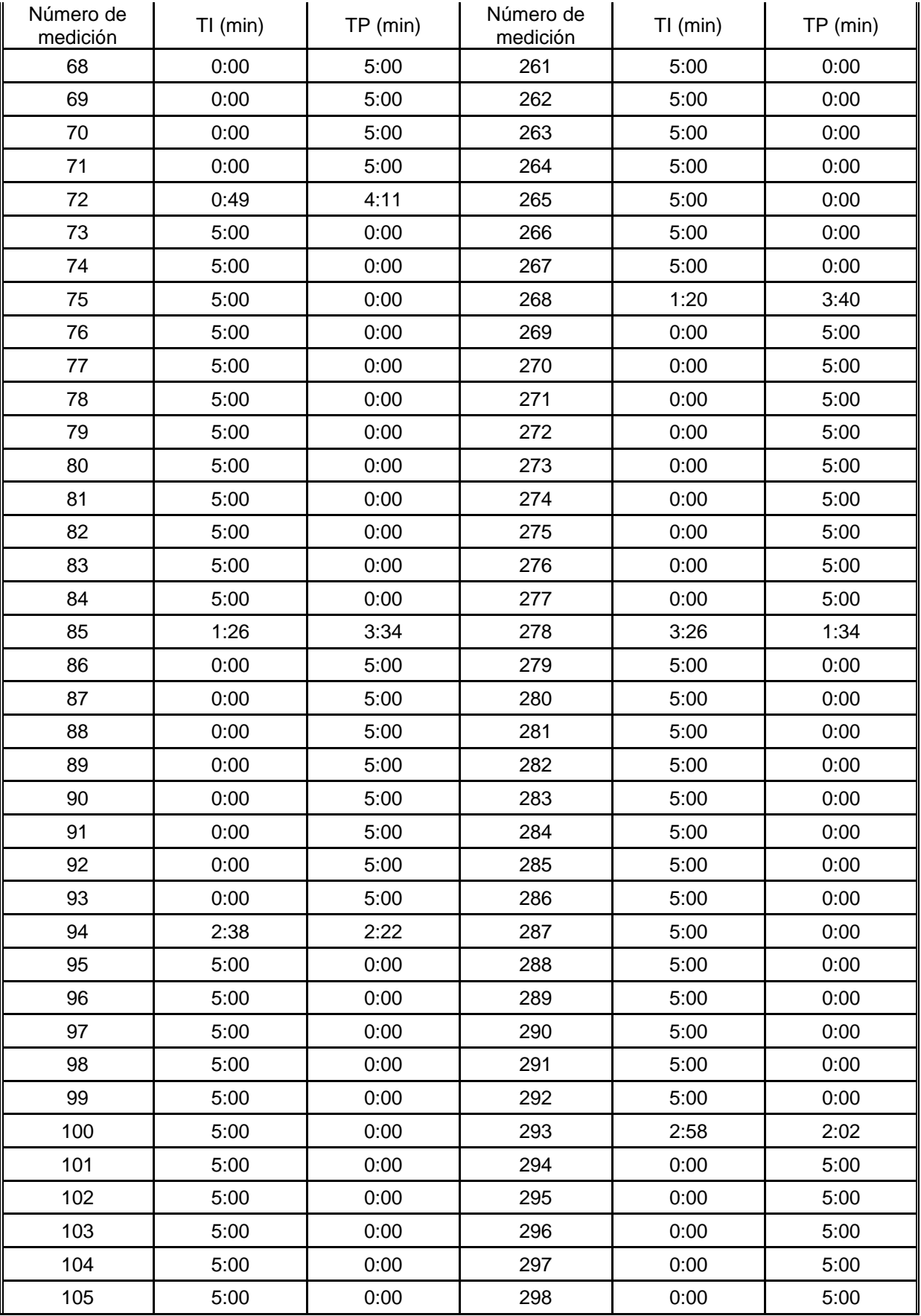

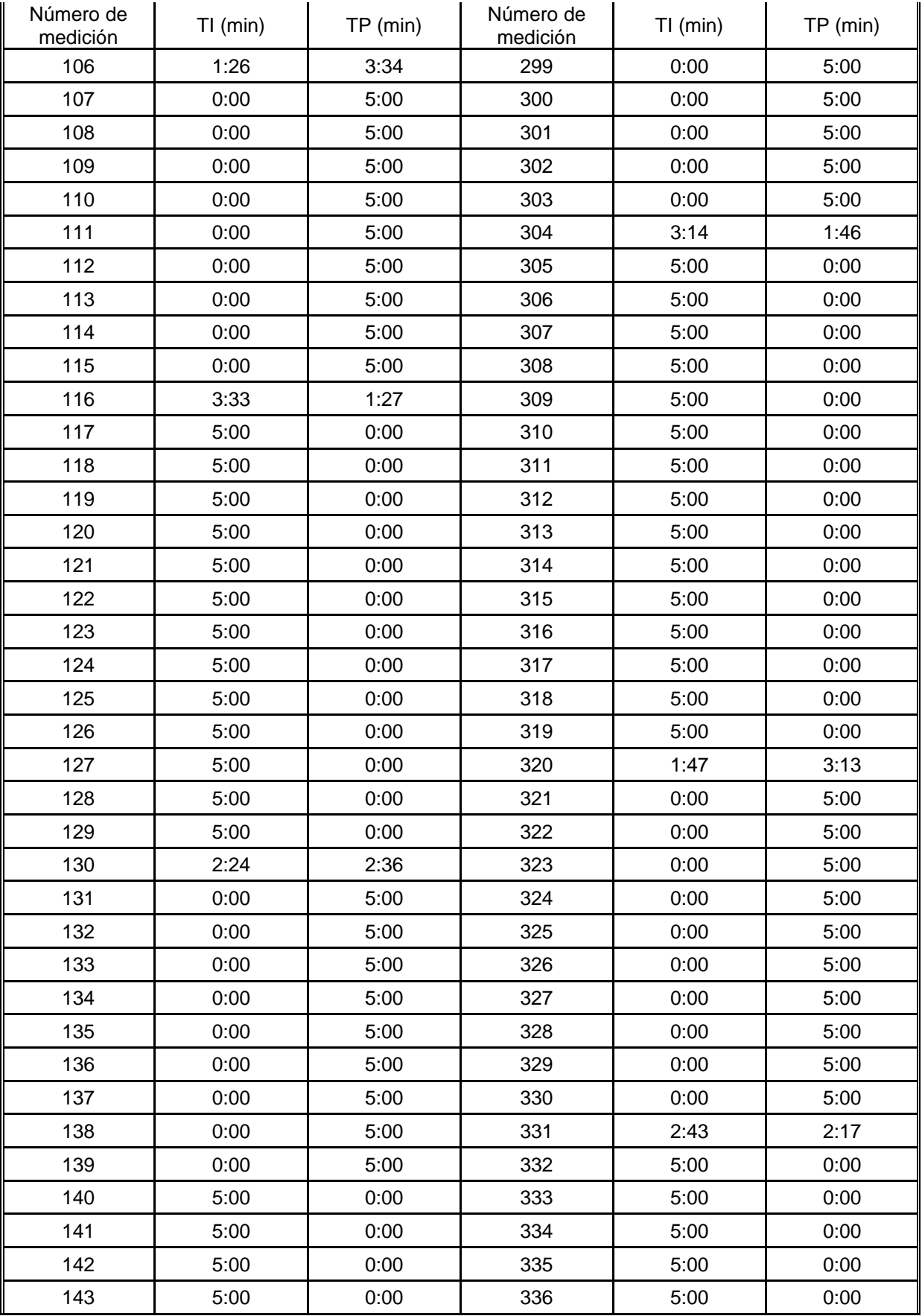

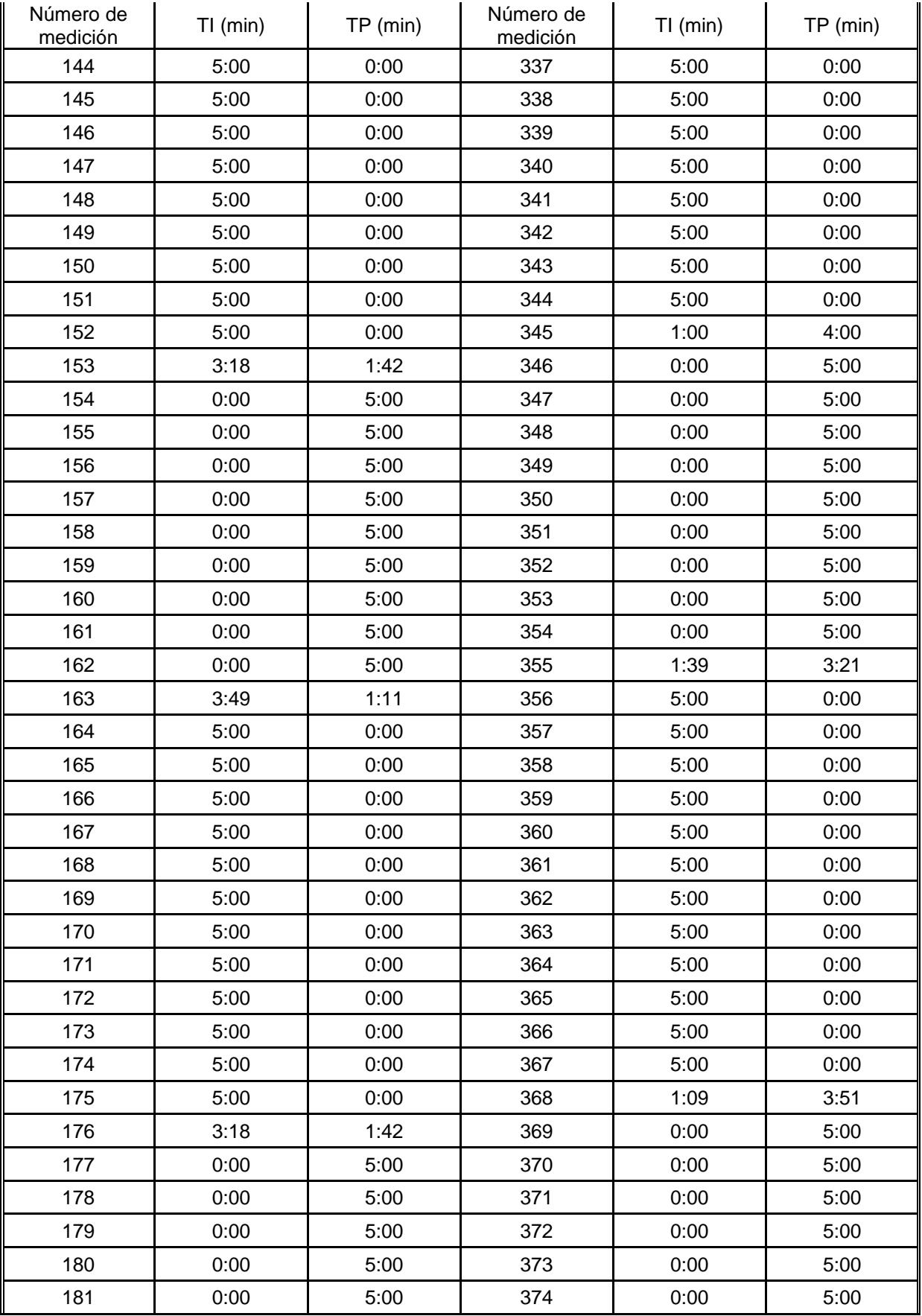

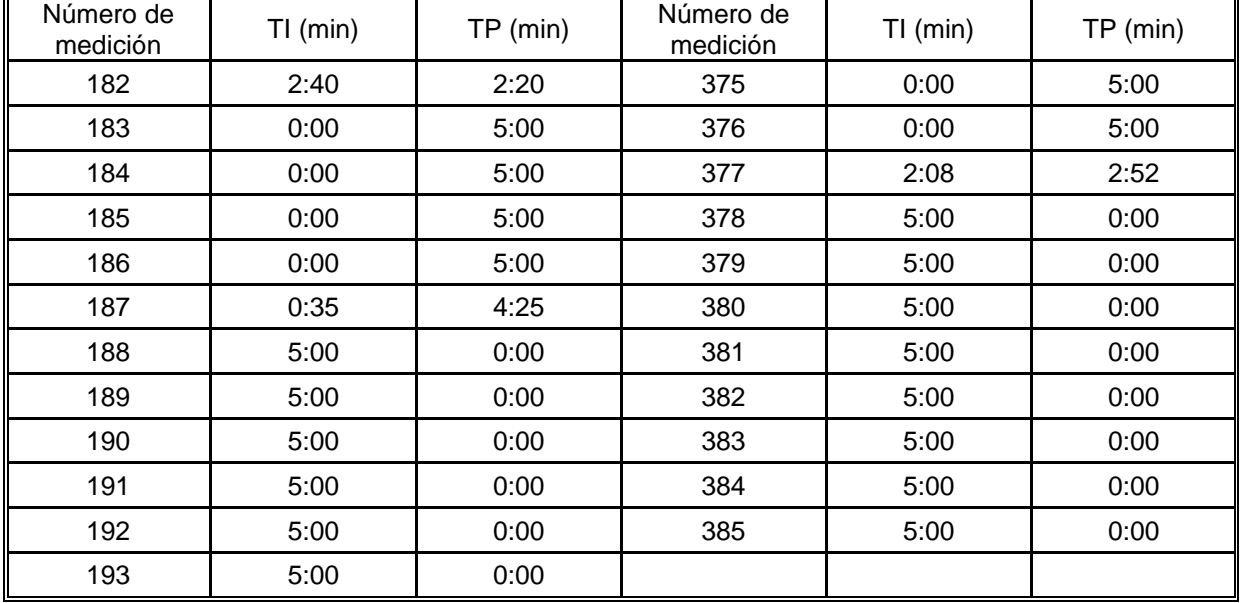

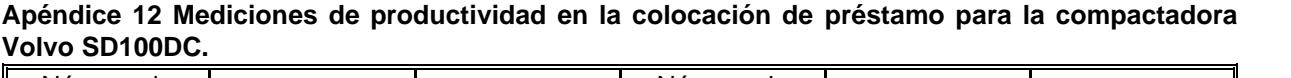

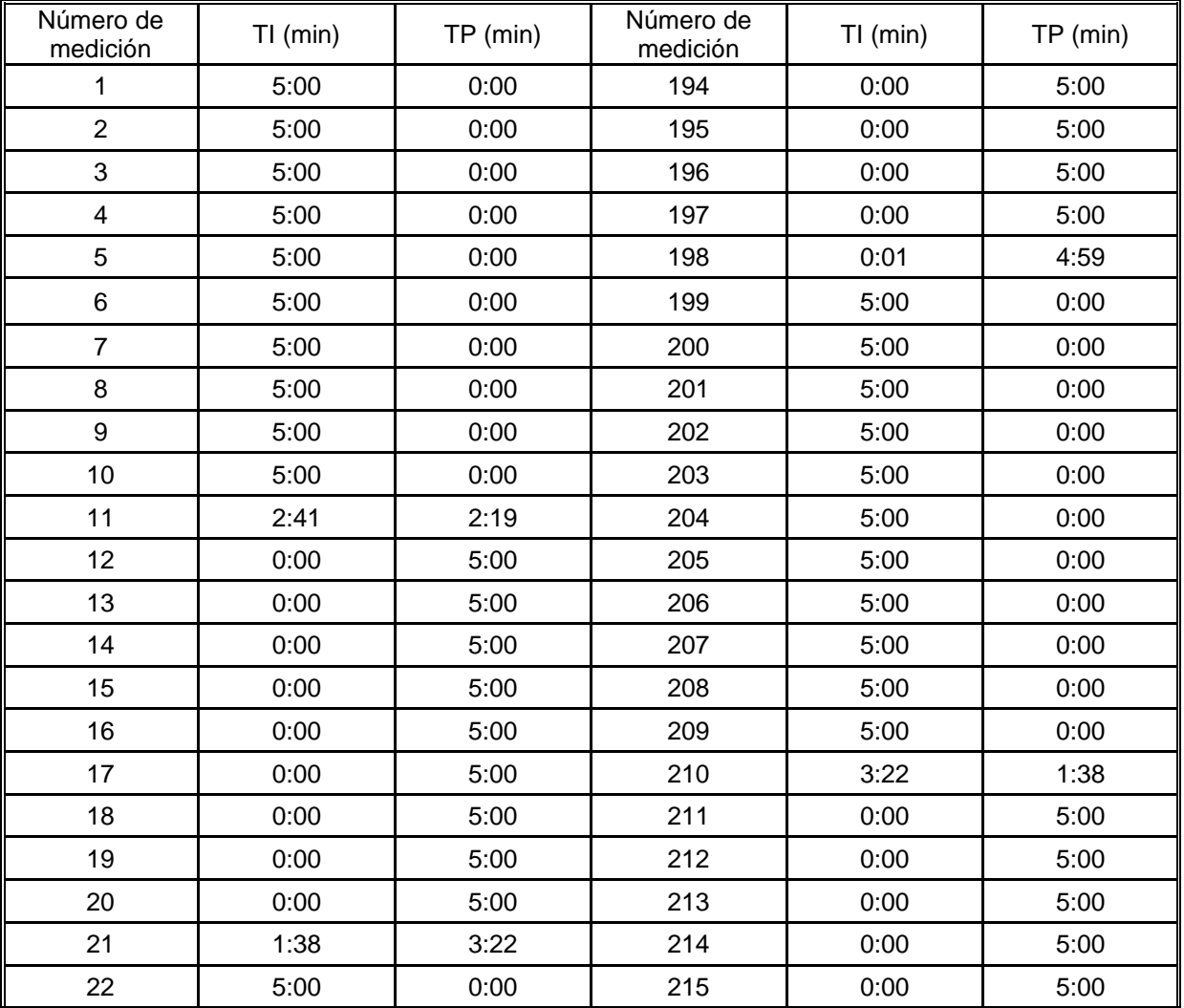

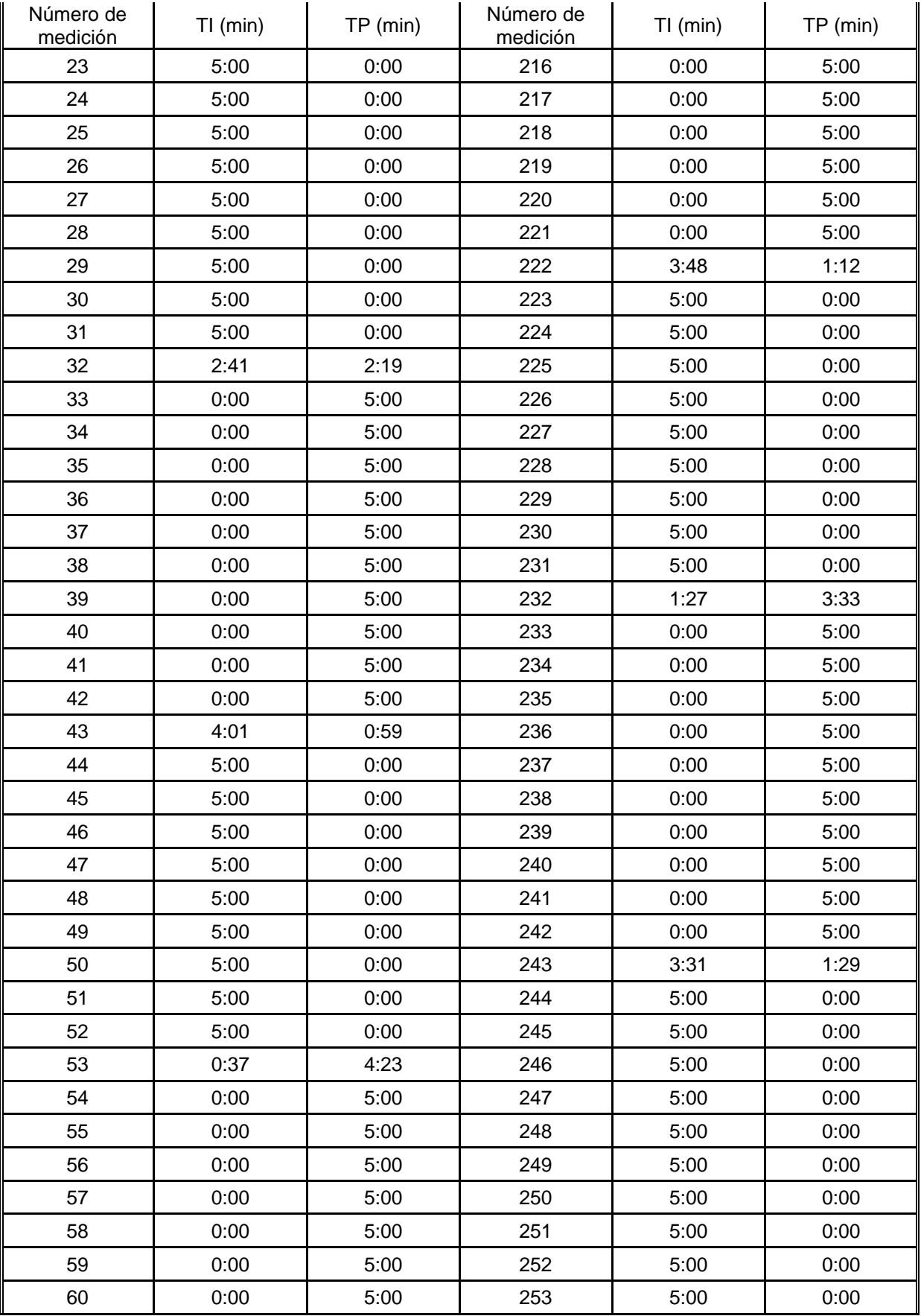

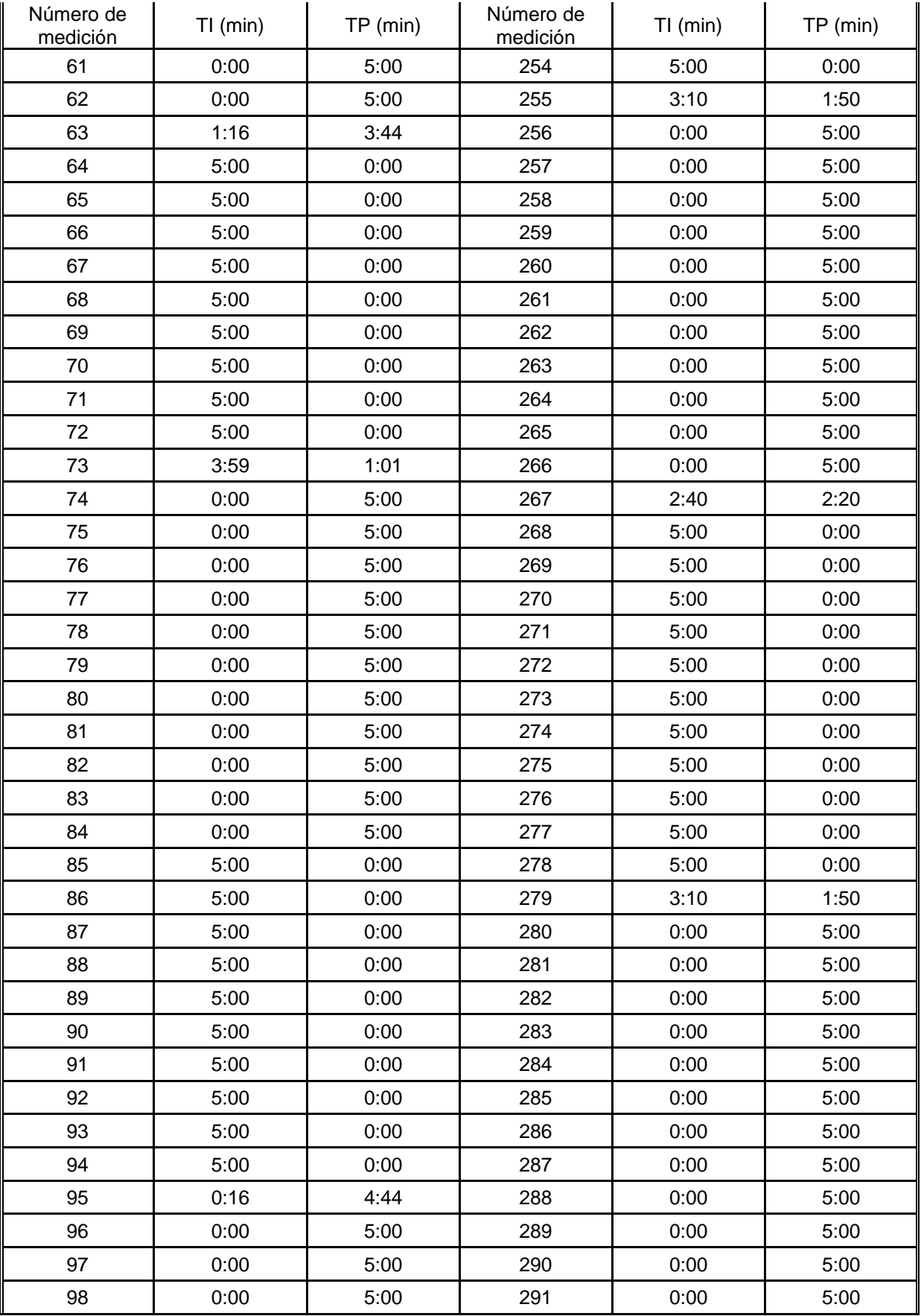

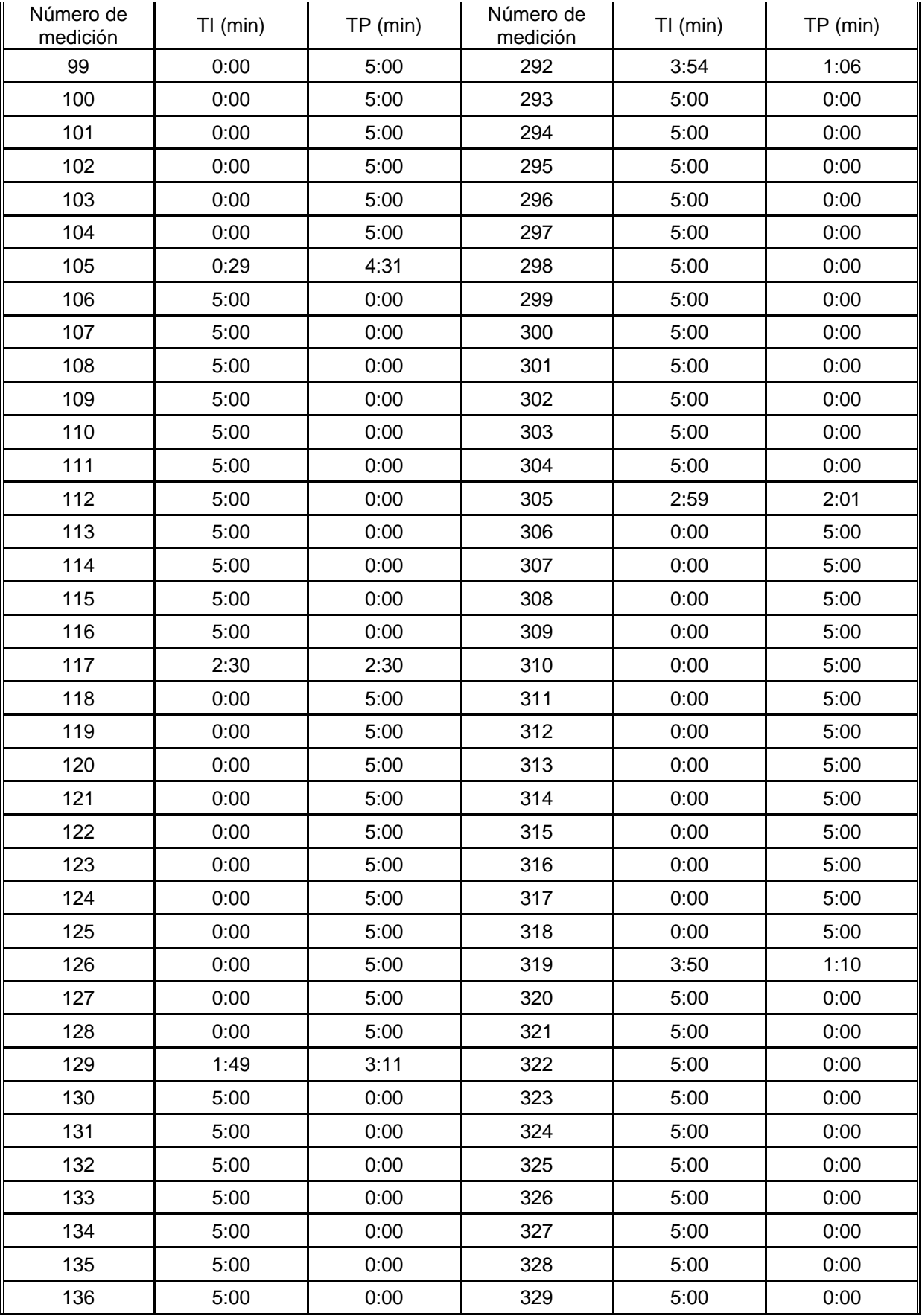

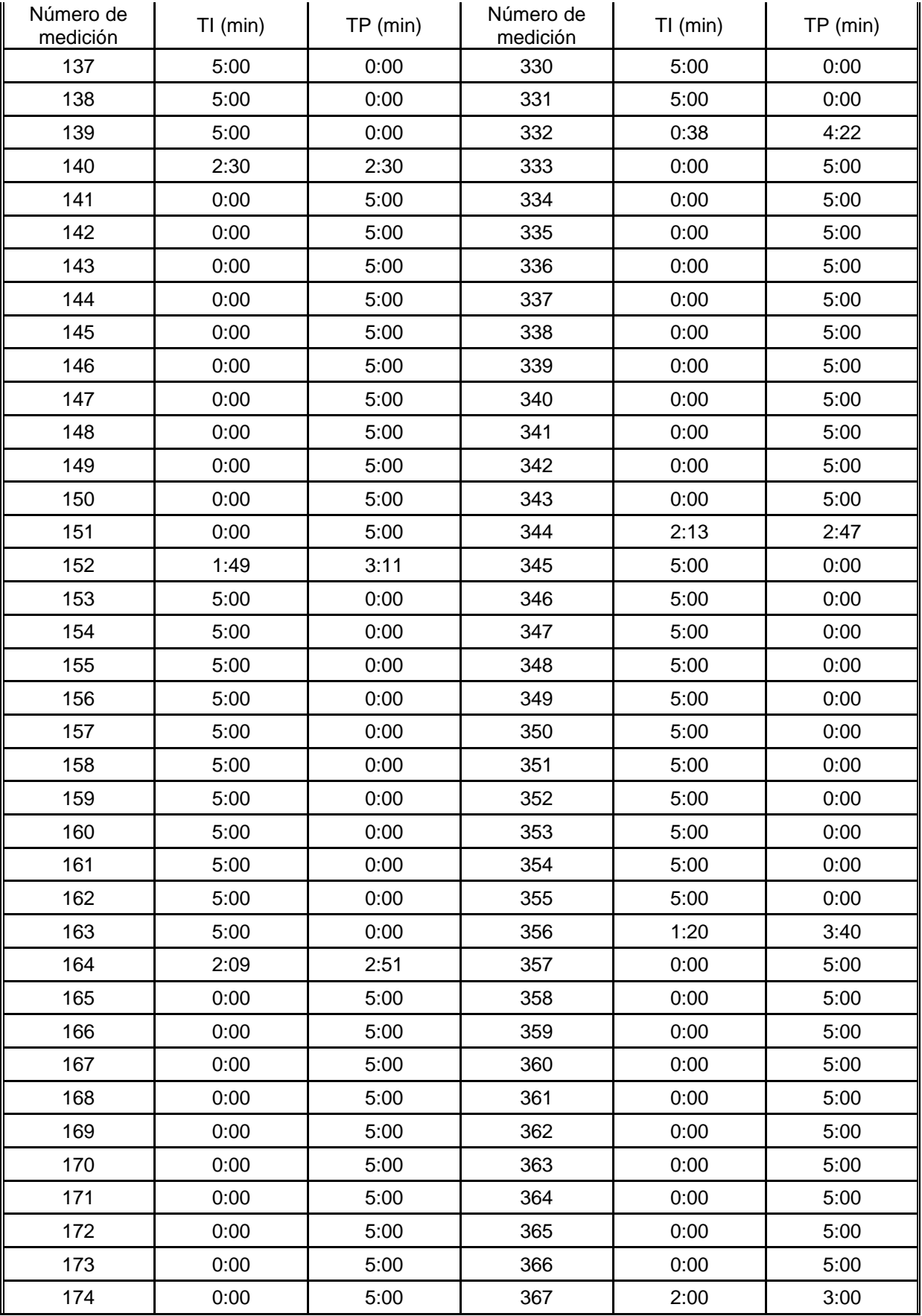

| Número de<br>medición | $TI$ (min) | $TP$ (min) | Número de<br>medición | $TI$ (min) | TP (min) |
|-----------------------|------------|------------|-----------------------|------------|----------|
| 175                   | 2:24       | 2:36       | 368                   | 5:00       | 0:00     |
| 176                   | 5:00       | 0:00       | 369                   | 5:00       | 0:00     |
| 177                   | 5:00       | 0:00       | 370                   | 5:00       | 0:00     |
| 178                   | 5:00       | 0:00       | 371                   | 5:00       | 0:00     |
| 179                   | 5:00       | 0:00       | 372                   | 5:00       | 0:00     |
| 180                   | 5:00       | 0:00       | 373                   | 5:00       | 0:00     |
| 181                   | 5:00       | 0:00       | 374                   | 5:00       | 0:00     |
| 182                   | 5:00       | 0:00       | 375                   | 5:00       | 0:00     |
| 183                   | 5:00       | 0:00       | 376                   | 5:00       | 0:00     |
| 184                   | 5:00       | 0:00       | 377                   | 5:00       | 0:00     |
| 185                   | 5:00       | 0:00       | 378                   | 3:17       | 1:43     |
| 186                   | 5:00       | 0:00       | 379                   | 0:00       | 5:00     |
| 187                   | 5:00       | 0:00       | 380                   | 0:00       | 5:00     |
| 188                   | 2:18       | 2:42       | 381                   | 0:00       | 5:00     |
| 189                   | 0:00       | 5:00       | 382                   | 0:00       | 5:00     |
| 190                   | 0:00       | 5:00       | 383                   | 0:00       | 5:00     |
| 191                   | 0:00       | 5:00       | 384                   | 0:00       | 5:00     |
| 192                   | 0:00       | 5:00       | 385                   | 0:00       | 5:00     |
| 193                   | 0:00       | 5:00       |                       |            |          |

**Apéndice 13 Mediciones de rendimiento según informes de la excavación en la vía de la excavadora Link-Belt 210X3E.**

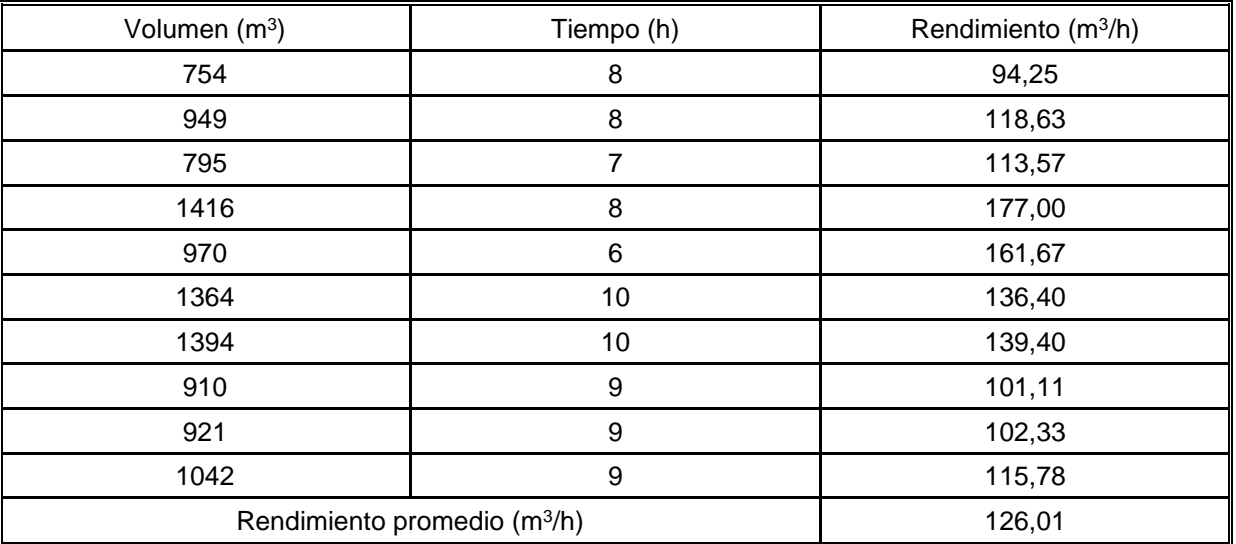

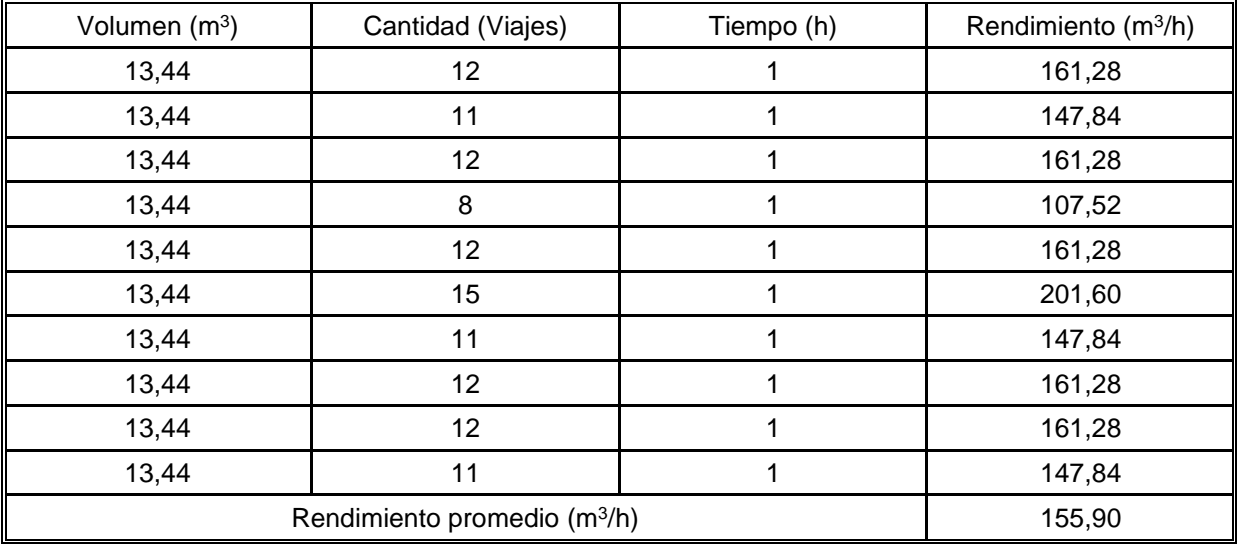

## **Apéndice 14 Mediciones de rendimiento en campo de la excavación en la vía de la excavadora Link-Belt 210X3E.**

**Apéndice 15 Mediciones de rendimiento según informes de la excavación en la vía de la excavadora Hyundai HW210.**

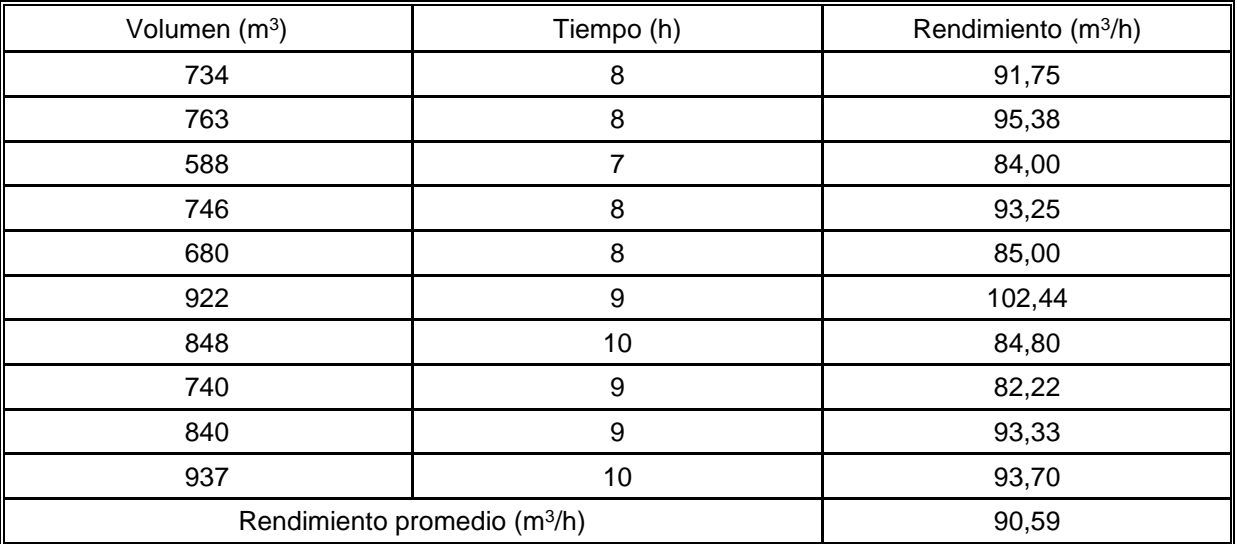

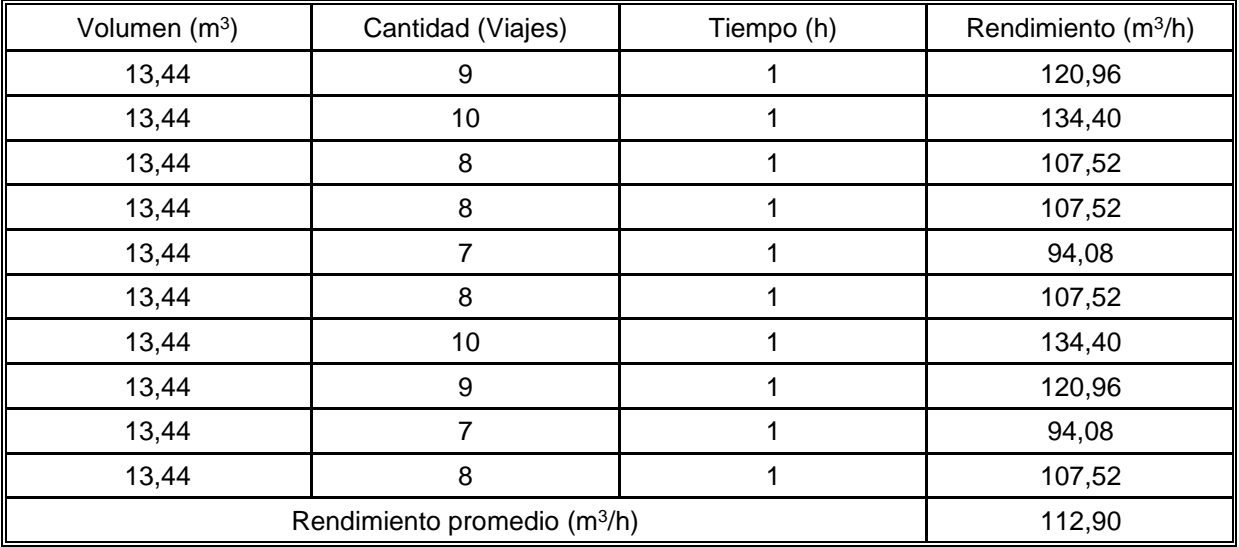

#### **Apéndice 16 Mediciones de rendimiento en campo de la excavación en la vía de la excavadora Hyundai HW210.**  $\overline{a}$

#### **Apéndice 17 Mediciones de rendimiento según informes de la excavación para estructuras de la excavadora Hyundai HW210.**  $\mathbf{r}$

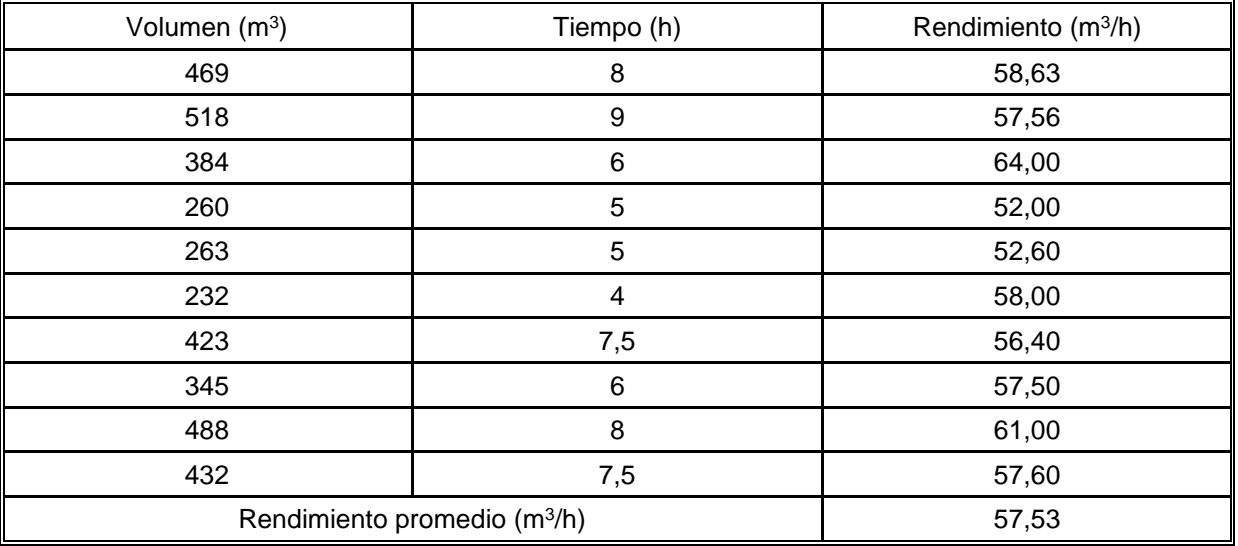

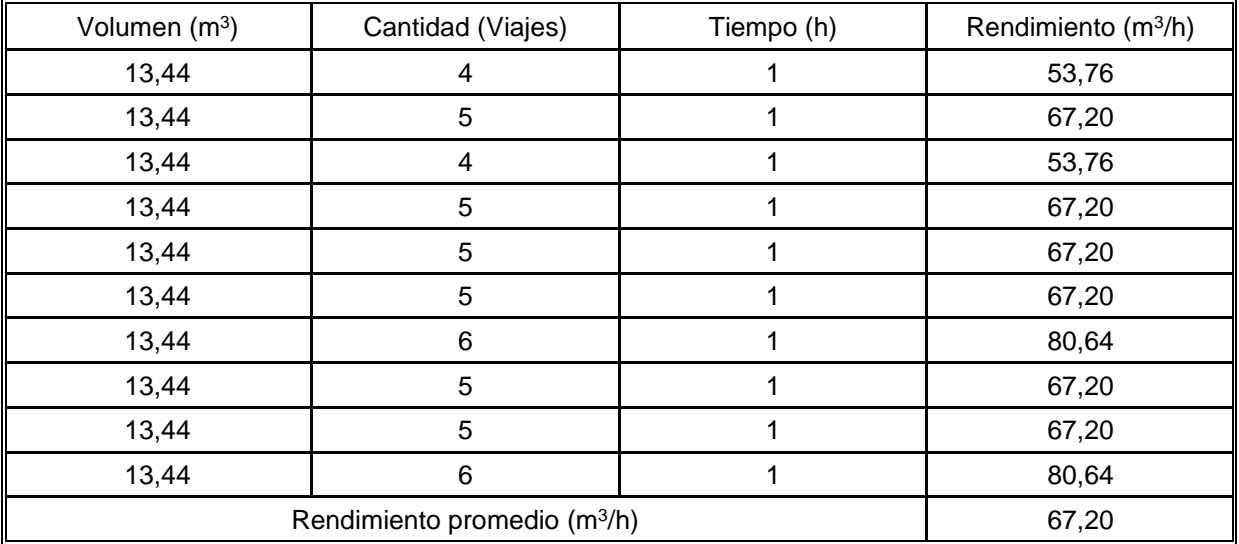

## **Apéndice 18 Mediciones de rendimiento en campo de la excavación para estructuras de la excavadora Hyundai HW210.**

## **Apéndice 19 Mediciones de rendimiento según informes de la excavación para estructuras de la excavadora Volvo EX210CL.**

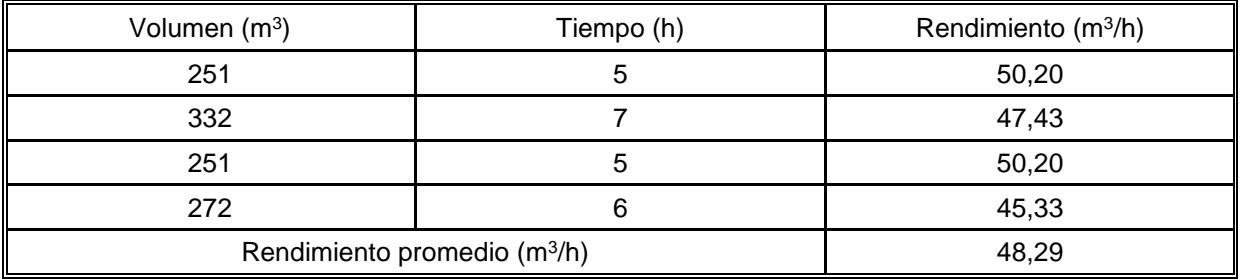

### **Apéndice 20 Mediciones de rendimiento en campo de la excavación para estructuras de la excavadora Volvo EX210CL.**

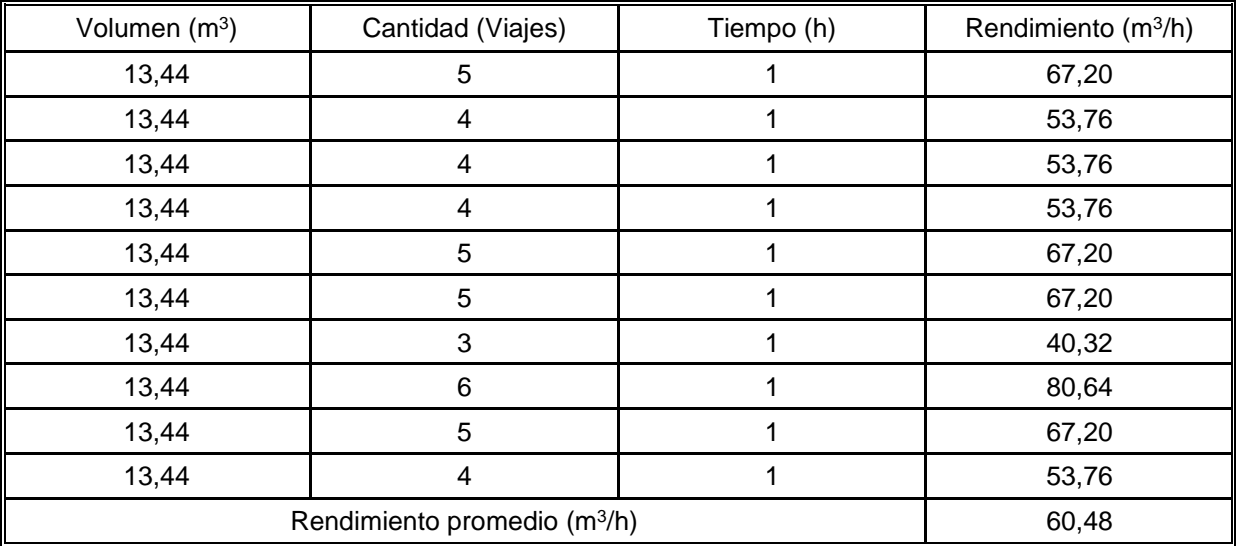

| Volumen (m <sup>3</sup> )                | Tiempo (h) | Rendimiento (m <sup>3</sup> /h) |  |
|------------------------------------------|------------|---------------------------------|--|
| 180                                      | 5,5        | 32,73                           |  |
| 98                                       | 3          | 32,67                           |  |
| 107                                      | 3          | 35,67                           |  |
| 150                                      | 4,5        | 33,33                           |  |
| 125                                      | 4          | 31,25                           |  |
| 37                                       |            | 37,00                           |  |
| 33                                       |            | 33,00                           |  |
| 31                                       |            | 31,00                           |  |
| 71                                       | 2,5        | 28,40                           |  |
| 64                                       | 2,5        | 25,60                           |  |
| Rendimiento promedio (m <sup>3</sup> /h) | 32,06      |                                 |  |

**Apéndice 21 Mediciones de rendimiento según informes de la colocación de base estabilizada de la niveladora Caterpillar 140H.**

**Apéndice 22 Mediciones de rendimiento en campo de la colocación de base estabilizada de la niveladora Caterpillar 140H.**

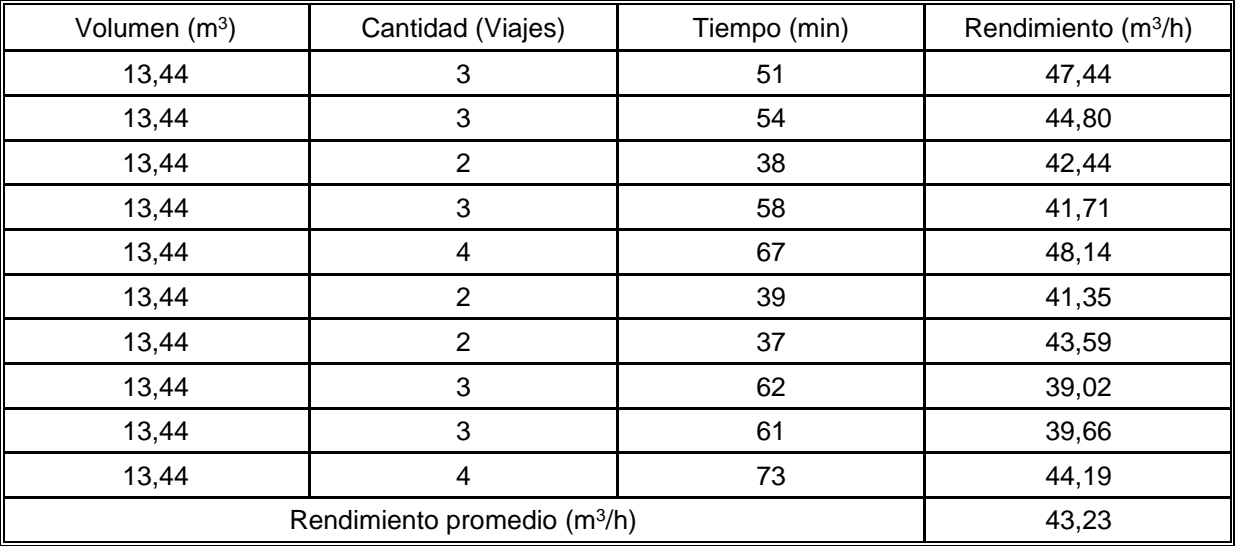

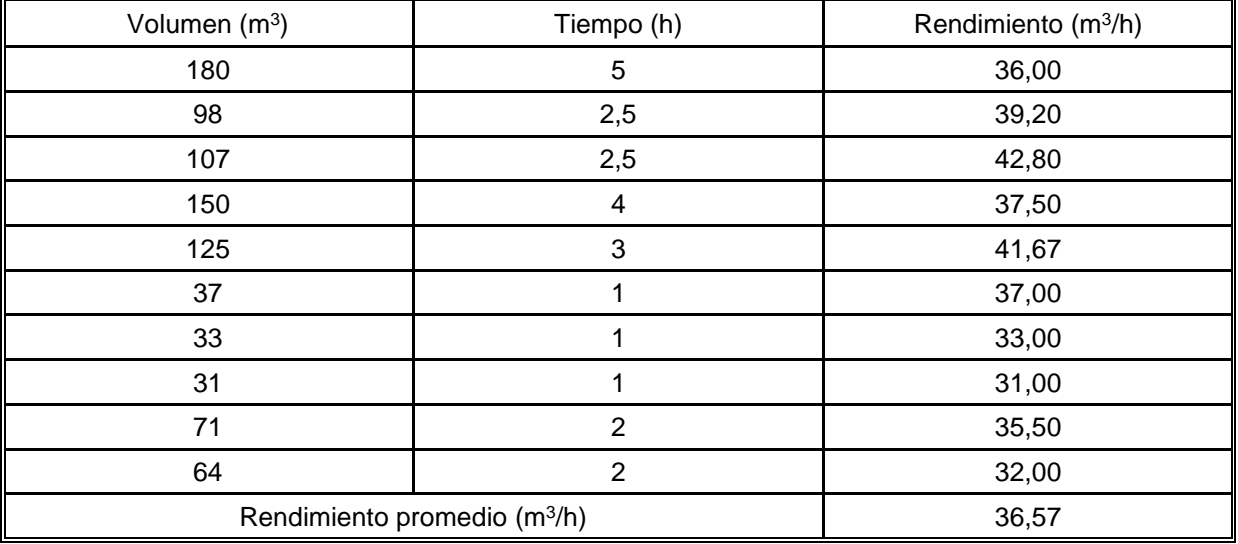

## **Apéndice 23 Mediciones de rendimiento según informes de la colocación de base estabilizada de la compactadora Ingersoll-Rand SD100D.**

#### **Apéndice 24 Mediciones de rendimiento en campo de la colocación de base estabilizada de la compactadora Ingersoll-Rand SD100D.**  $\overline{a}$

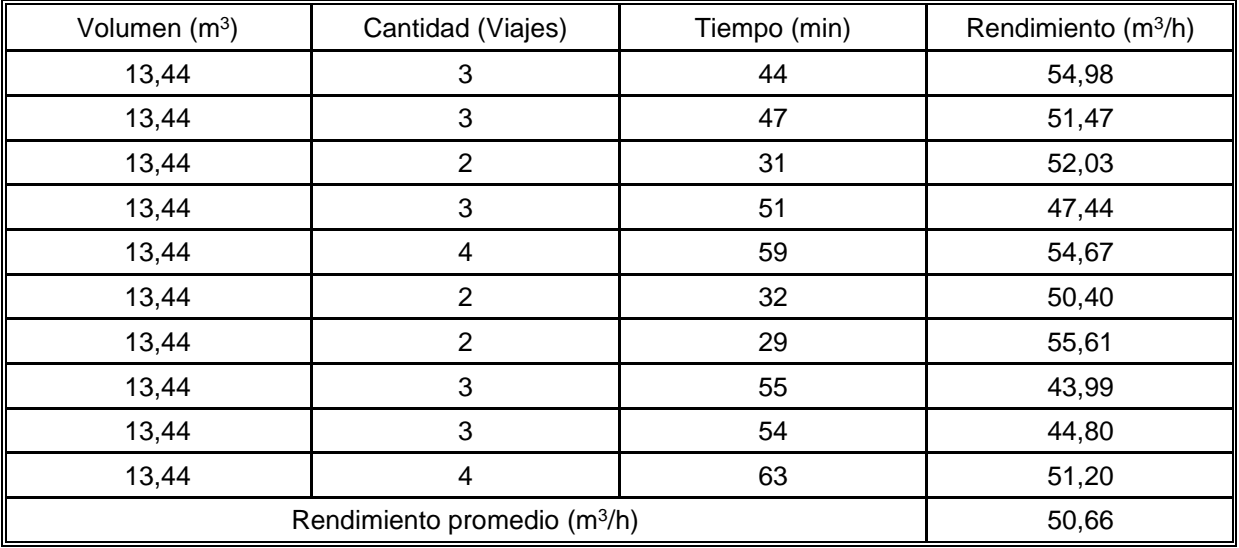

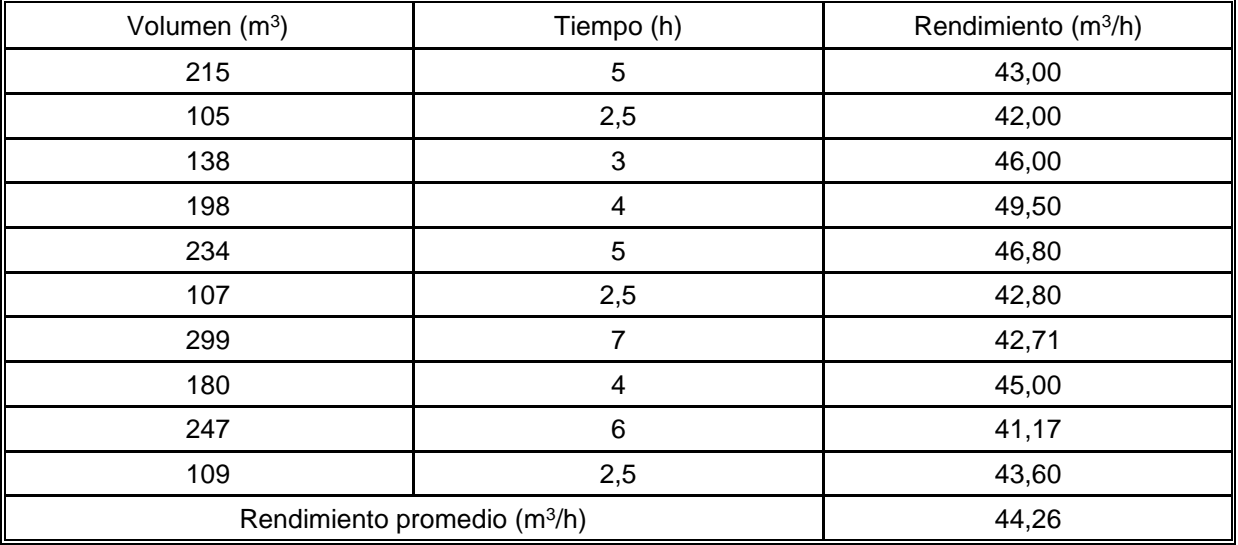

**Apéndice 25 Mediciones de rendimiento en según informes de la colocación de subbase de la niveladora Caterpillar 140H.**

## **Apéndice 26 Mediciones de rendimiento en campo de la colocación de subbase de la niveladora Caterpillar 140H.**

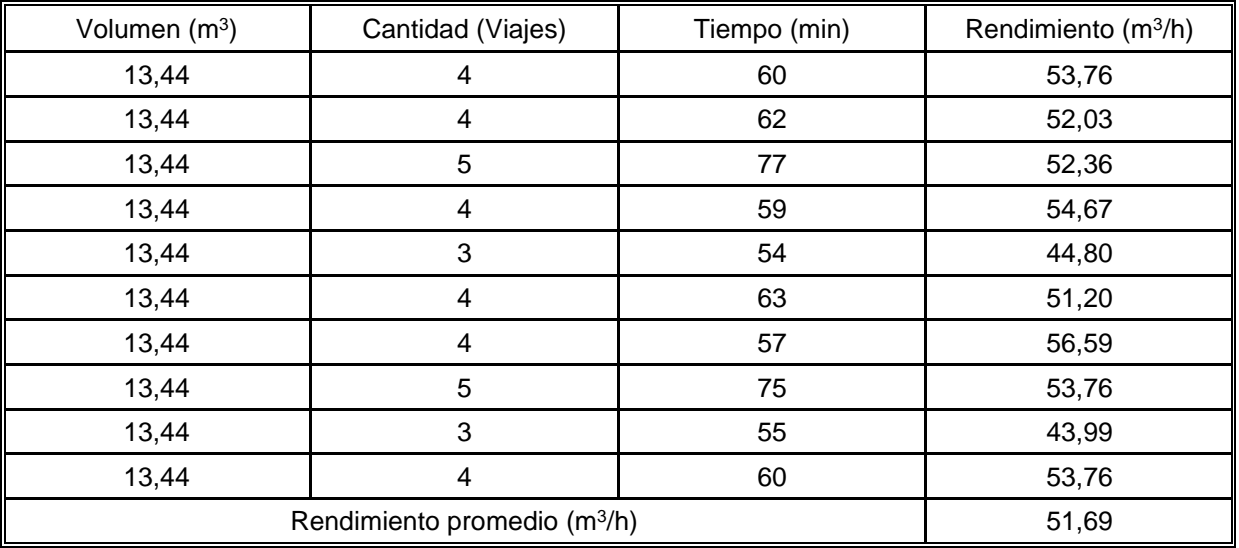

| Volumen (m <sup>3</sup> )                | Tiempo (h) | Rendimiento (m <sup>3</sup> /h) |
|------------------------------------------|------------|---------------------------------|
| 215                                      | 7          | 30,71                           |
| 105                                      | 3          | 35,00                           |
| 138                                      | 4          | 34,50                           |
| 198                                      | 5,5        | 36,00                           |
| 234                                      | 6,5        | 36,00                           |
| 107                                      | 3          | 35,67                           |
| 299                                      | 8          | 37,38                           |
| 180                                      | 5          | 36,00                           |
| 247                                      | 7          | 35,29                           |
| 109                                      | 3          | 36,33                           |
| Rendimiento promedio (m <sup>3</sup> /h) | 35,29      |                                 |

**Apéndice 27 Mediciones de rendimiento en según informes de la colocación de subbase de la compactadora Ingersoll-Rand SD100D.**

**Apéndice 28 Mediciones de rendimiento en campo de la colocación de subbase de la compactadora Ingersoll-Rand SD100D.**

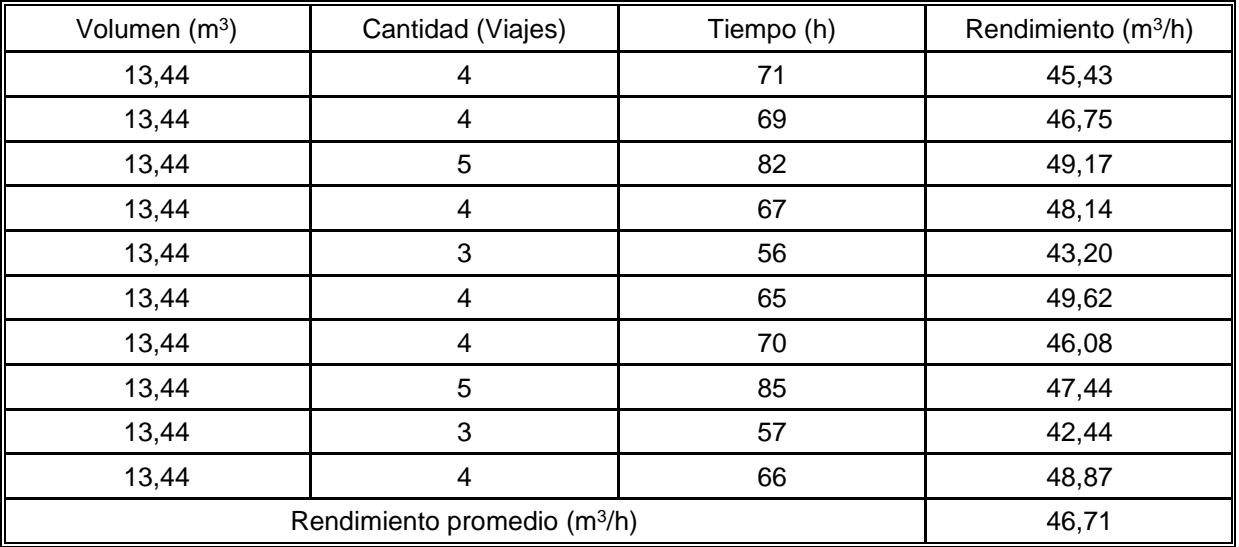

| Volumen (m <sup>3</sup> )                | Tiempo (h)     | Rendimiento (m <sup>3</sup> /h) |  |
|------------------------------------------|----------------|---------------------------------|--|
| 97                                       | 2              | 48,50                           |  |
| 106                                      | 2,5            | 42,40                           |  |
| 100                                      | 2,5            | 40,00                           |  |
| 63                                       | 1,5            | 42,00                           |  |
| 125                                      | 3              | 41,67                           |  |
| 88                                       | $\overline{2}$ | 44,00                           |  |
| 148                                      | 3,5            | 42,29                           |  |
| 123                                      | 3              | 41,00                           |  |
| 119                                      | 3              | 39,67                           |  |
| 312                                      | 7,5            | 41,60                           |  |
| Rendimiento promedio (m <sup>3</sup> /h) | 42,31          |                                 |  |

**Apéndice 29 Mediciones de rendimiento en según informes de la colocación de subbase de la niveladora Caterpillar 140G.**

## **Apéndice 30 Mediciones de rendimiento en campo de la colocación de subbase de la niveladora Caterpillar 140G.**

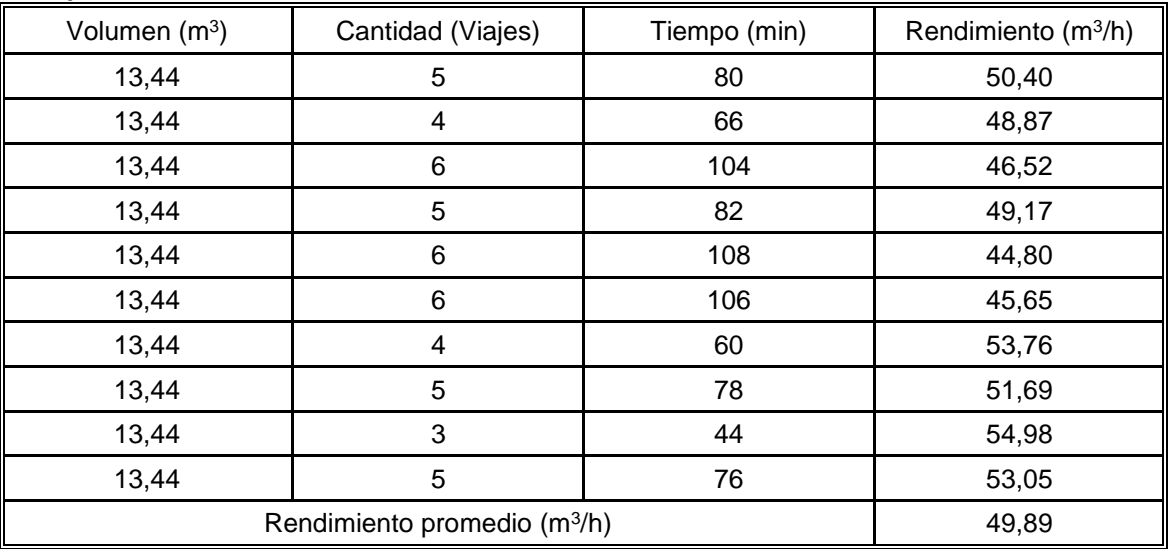

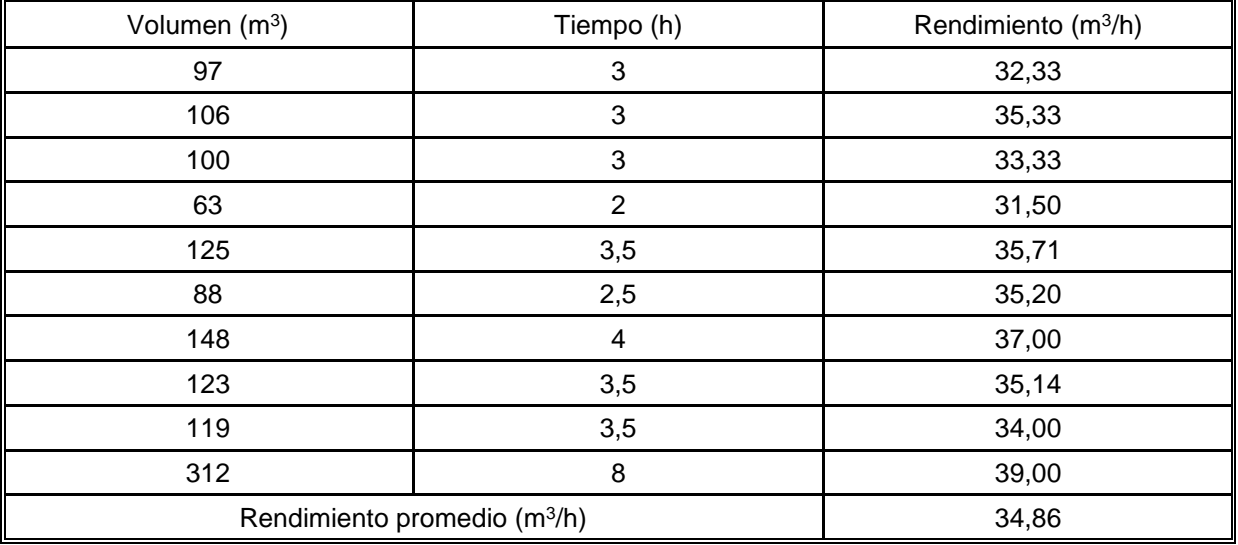

**Apéndice 31 Mediciones de rendimiento en según informes de la colocación de subbase de la compactadora Volvo SD100DC.**

**Apéndice 32 Mediciones de rendimiento en campo de la colocación de subbase de la compactadora Volvo SD100DC.**

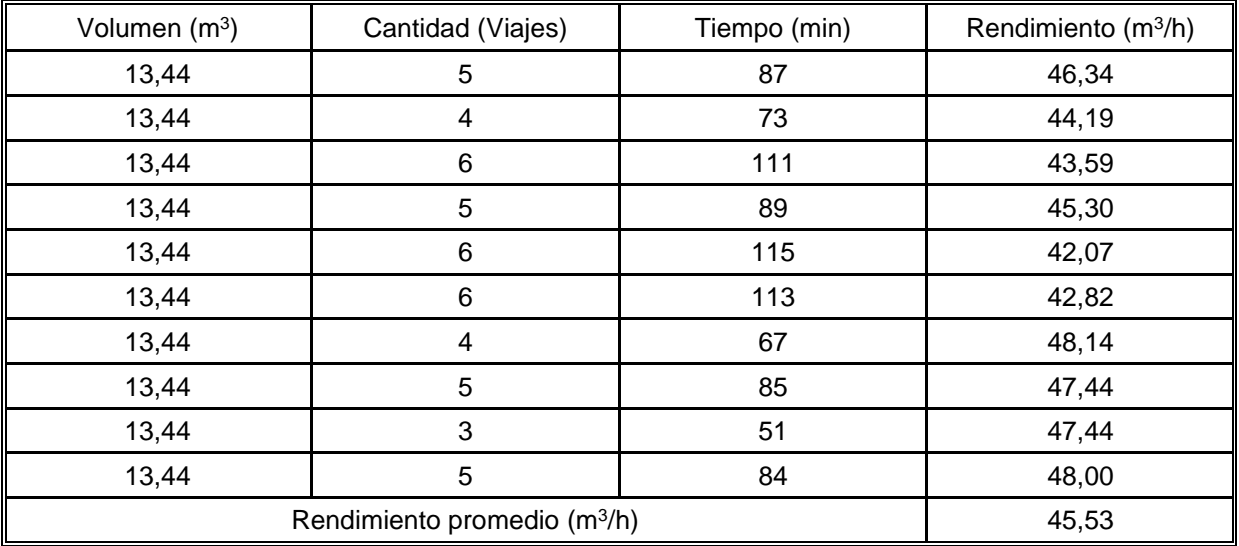

| Volumen (m <sup>3</sup> )                | Tiempo (h)     | Rendimiento (m <sup>3</sup> /h) |
|------------------------------------------|----------------|---------------------------------|
| 155                                      | 3,5            | 44,29                           |
| 136                                      | 3              | 45,33                           |
| 129                                      | 3              | 43,00                           |
| 145                                      | 3,5            | 41,43                           |
| 86                                       | $\overline{2}$ | 43,00                           |
| 78                                       | $\overline{2}$ | 39,00                           |
| 139                                      | 3,5            | 39,71                           |
| 86                                       | $\overline{2}$ | 43,00                           |
| 147                                      | 3,5            | 42,00                           |
| 174                                      | 4              | 43,50                           |
| Rendimiento promedio (m <sup>3</sup> /h) | 42,43          |                                 |

**Apéndice 33 Mediciones de rendimiento en según informes de la colocación de préstamo de la niveladora Caterpillar 140G.**

#### **Apéndice 34 Mediciones de rendimiento en campo de la colocación de préstamo de la niveladora Caterpillar 140G.**  $\overline{a}$

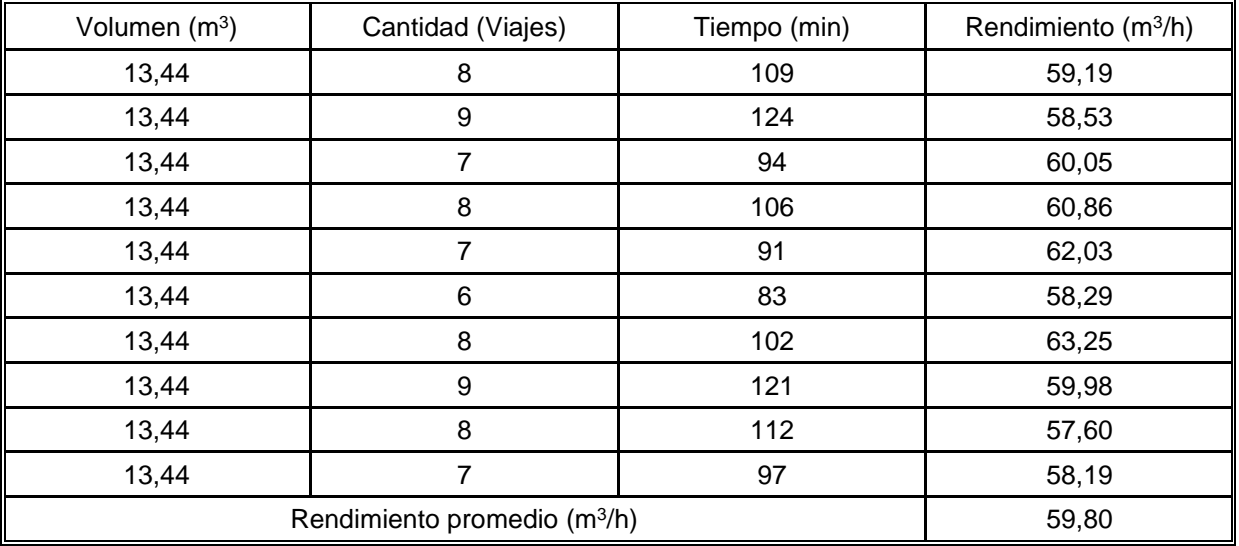

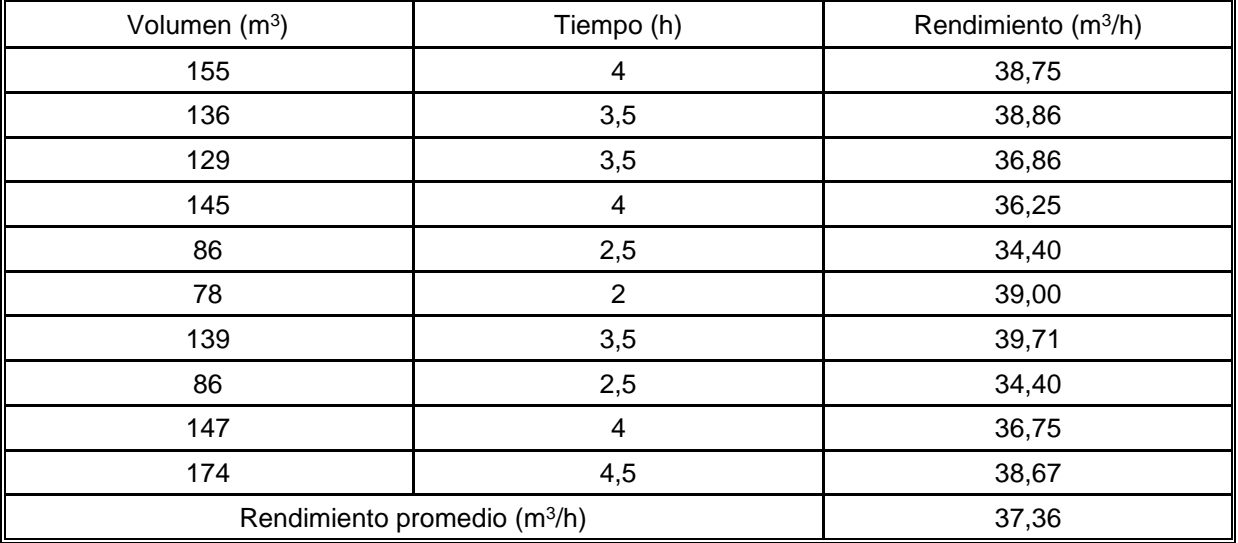

**Apéndice 35 Mediciones de rendimiento en según informes de la colocación de préstamo de la compactadora Volvo SD100DC.**

**Apéndice 36 Mediciones de rendimiento en campo de la colocación de préstamo de la compactadora Volvo SD100DC.**

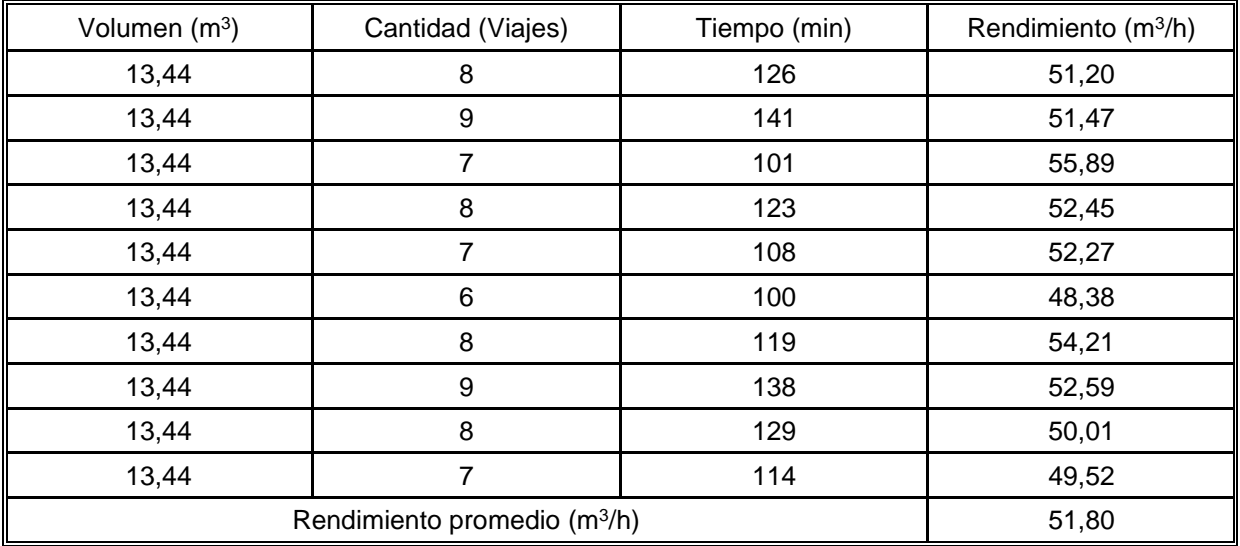

# **Apéndice 37 Mediciones de duración del trayecto para el acarreo de material del tajo.**

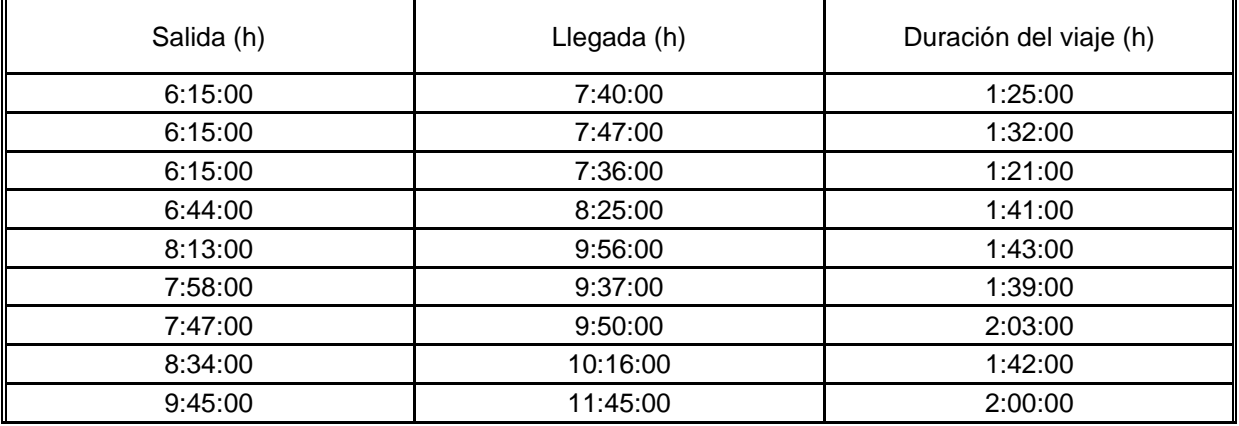

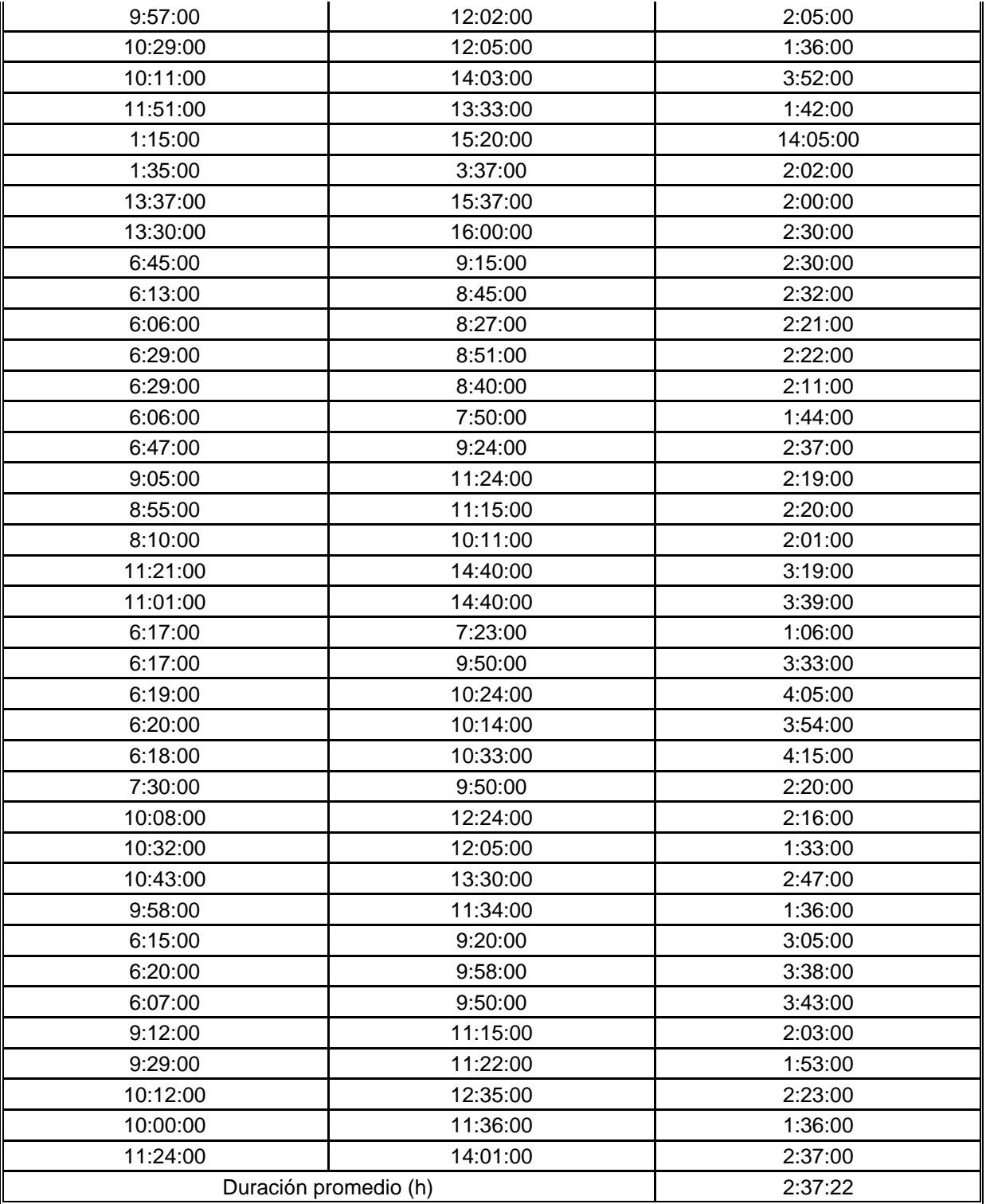

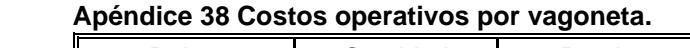

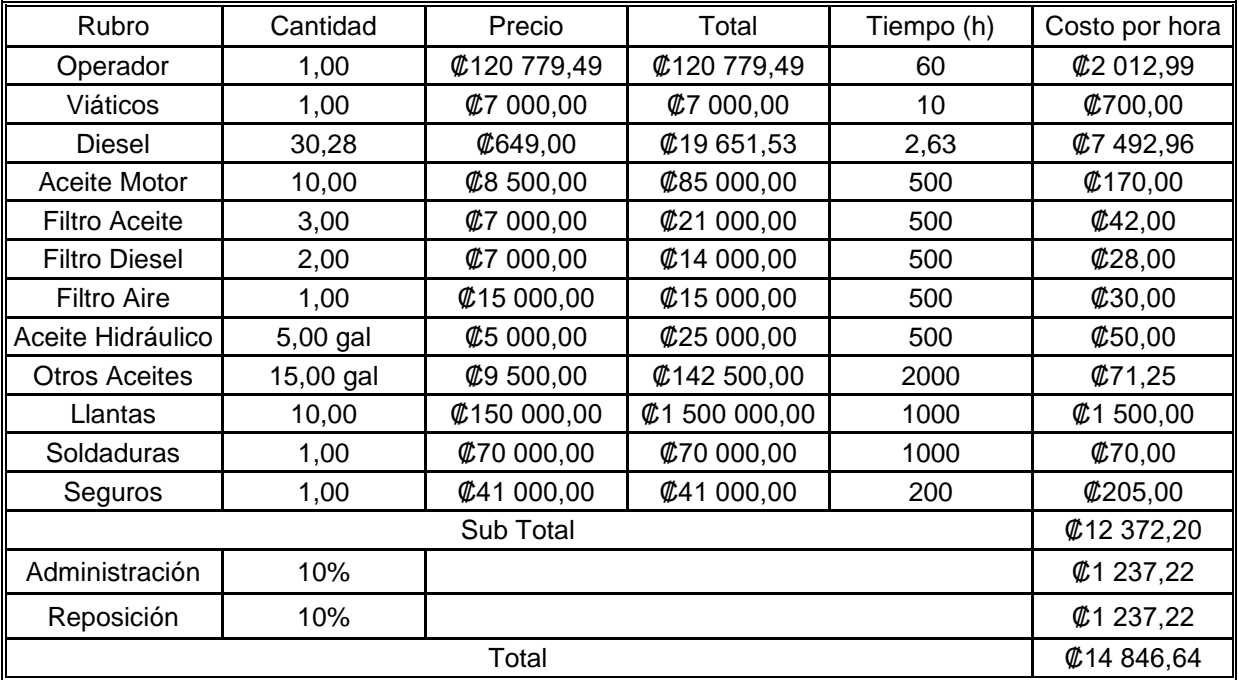

# **Referencias**

- Angulo Medina, A. (2018). MAQUINARIA PARA LA CONTRUCCIÓN DE VÍAS. Tecnológico de Costa Rica, Cartago, Costa Rica.
- Arroyo Orozco, J. J., Alvarado Peralta, J. N., & Alarcón Segura, P. S. (1 de Octubre de 2018). Cálculo de Productividad y Optimización del Equipo Pesado utilizado en Movimiento de Tierras. Guayaquil, Ecuador.
- ASTM. (25 de Junio de 2021). Standard Test Method forIn-Place Density and Water Content of Soil and Soil-In-Place Density and Water Content of Soil and Soil-Aggregate by Nuclear Methods (Shallow Depth)Aggregate by Nuclear Methods (Shallow Depth). *Designation: D 6938*. West Conshohocken, Pensilcnia, Estados Unidos: ASTM.
- Behar Rivero, D. S. (29 de Julio de 2008). METODOLOGIA de la INVESTIGACION.
- Botero Botero, L. (2002). ANÁLISIS DE RENDIMIENTOS Y CONSUMOS DE MANO DE OBRA EN ACTIVIDADES DE CONTRUCCIÓN. Medellín, Colombia: Universidad EAFIT.
- Botero Botero, L. F., & Álvarez Villa, M. E. (2004). Guía de mejoramiento contino para la productividad en la contrucción de proyectos de vivienda. Medellpin, Colombia: Universidad EAFIT.
- Camisón, C., Cruz, S., & Gonzáles, T. (2006). Gestión de la calidad: Conceptos, enfoques, modelos y sistemas. Madrid, Madrid, España: PEARSON EDUCACIÓN, S.A.
- Cantú, A., Moreno, J., & García, G. (2009). PRODUCTIVIDAD REAL EN OBRAS CIVILES. ANÁLISIS DE UN CASO. San Rafael, Mendoza, Argentina.
- Carro Paz, R., & González Gómez, D. (s.f.). ADMINISTRACIÓN DE LA CALIDAD TOTAL. Mar de Plata, Argentina.
- Fernández Collado, C., & Baptista Lucio, P. (2014). METODOLOGÍA DE LA INVESTIGACIÓN. Ciudad de México, Estado de México, México: McGRAW-HILL / INTERAMERICANA EDITORES S.A.
- Gómez Cabrera, A., & Morales Bocanegra, D. C. (4 de Noviembre de 2015). Análisis de la Productividad en la Construcción de Vivienda basada en Rendimientos de Mano de Obra. Bogota, Colombia.
- Guzmán Stein, L. (1982). Las fuentes secundarias. Costa Rica.
- Leandro Hernández, A. (2008). Mejoramiento de los procesos contructivos. *Tecnología en Marcha*. Cartago, Cartago, Costa Rica: Editorial Tecnológica de Costa Rica.
- Leandro Hernández, A. G. (2020). Metodos de medición. Instituto Tecnológico de Costa Rica, Cartago, Costa Rica.
- López Gumucio, R. (2005). LA CALIDAD TOTAL EN LA EMPRESA MODERNA PERSPECTIVAS. San Pablo, Cochabamba, Bolivía.
- Mora Valverde, J. J. (2012). MEDICIÓN Y ANÁLISIS DE PRODUCTIVIDAD DE TRES ACTIVIDADES EN LA CONSTRUCCIÓN DE UN CENTRO DE DISTRIBUCIÓN DE 54000m2. Cartago, Cartago, Costa Rica.
- Pastor, & Rafael. (2009). MODELO CONCEPTUAL PARA LA GESTIÓN DE PROYECTOS. Cochabamba, Cercado, Bolivia.
- Pilar Folgueiras, B. (2016). Técnica de recogida de información: La entrevista. Barcelona, Cataluña, España.
- Project Management Institute. (2017). La guía de los fundamentos para la dirección de proyectos (Guía del PMBOK) / Project Management Institute. Newton Square, Pennsylvania, Estados Unidos.
- Rojas Calderón, A. (2012). Desarrollo de una metodología para el seguimiento y control de las actividades de extracción y colocación de materiales de préstamo en un tramo del proyecto Nueva Carretera a San Carlos. Cartago, Cartago, Costa Rica.
- Ruiz Oleabuénaga, J. I. (2012). Metodología de la investigación cualitativa. Bilbao, Pais Vasco, España: Universidad de Deusto.
- Serpell, A. (Agosto de 1986). Productividad en la construcción. *Revista de Ingeniería de Contrucción*. Santiago, Chile.
- Vargas Quiñones, M. E., & Aldana de Vega, L. (Abril de 2014). Calidad y servicio. Conceptos y herramientas. Bogotá, Cundinamarca, Colombia.
- Vargas, R. (Diciembre de 1999). LA MAQUINARIA PESADA EN MOVIMIENTO DE TIERRAS (DESCRIPCIÓN Y RENDIMIENTO). Cartago, Cartago, Costa Rica.